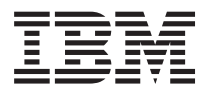

# **IBM i ILE** 概念

*7.1*

SD88-5033-09 (英文原典:SC41-5606-09)

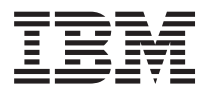

# **IBM i ILE** 概念

*7.1*

SD88-5033-09 (英文原典:SC41-5606-09)

#### - ご注意 一

本書および本書で紹介する製品をご使用になる前に、 217 [ページの『付録](#page-232-0) D. 特記事項』に記載され ている情報をお読みください。

本書は、IBM i 7.1 (プロダクト番号 5770-SS1) に適用されます。また改訂版などで特に断りのない限り、それ以降の すべてのリリースおよびモディフィケーション・レベルにも適用されます。このバージョンは、すべての RISC モデ ルで稼動するとは限りません。また、CISC モデルでは稼動しません。

お客様の環境によっては、資料中の円記号がバックスラッシュと表示されたり、バックスラッシュが円記号と表示さ れたりする場合があります。

原典: SC41–5606–09 IBM i

> ILE Concepts 7.1

発行: 日本アイ・ビー・エム株式会社

担当: トランスレーション・サービス・センター

第1刷 2010.4

**© Copyright International Business Machines Corporation 1997, 2010.**

# 目次

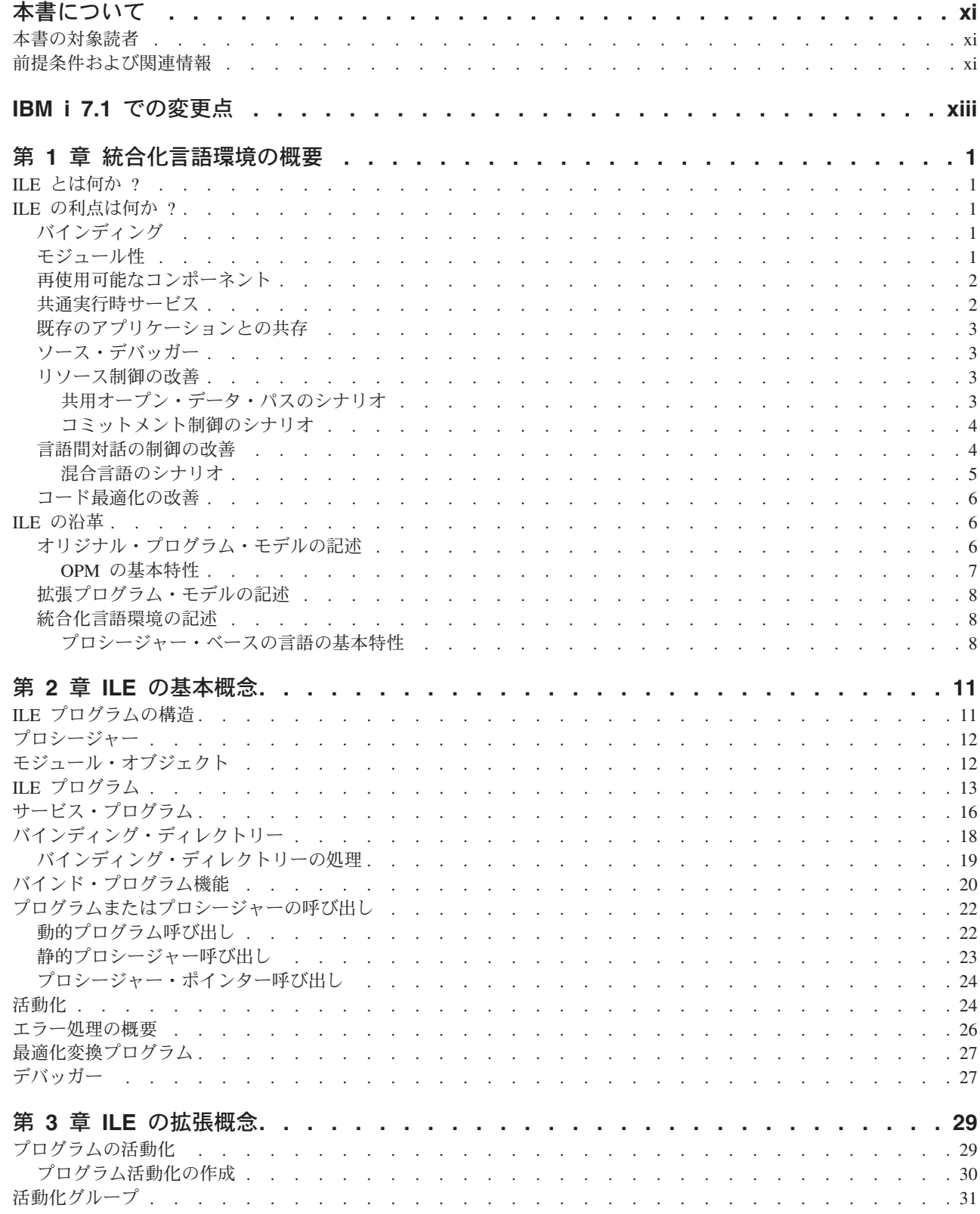

 $\bar{1}$ 

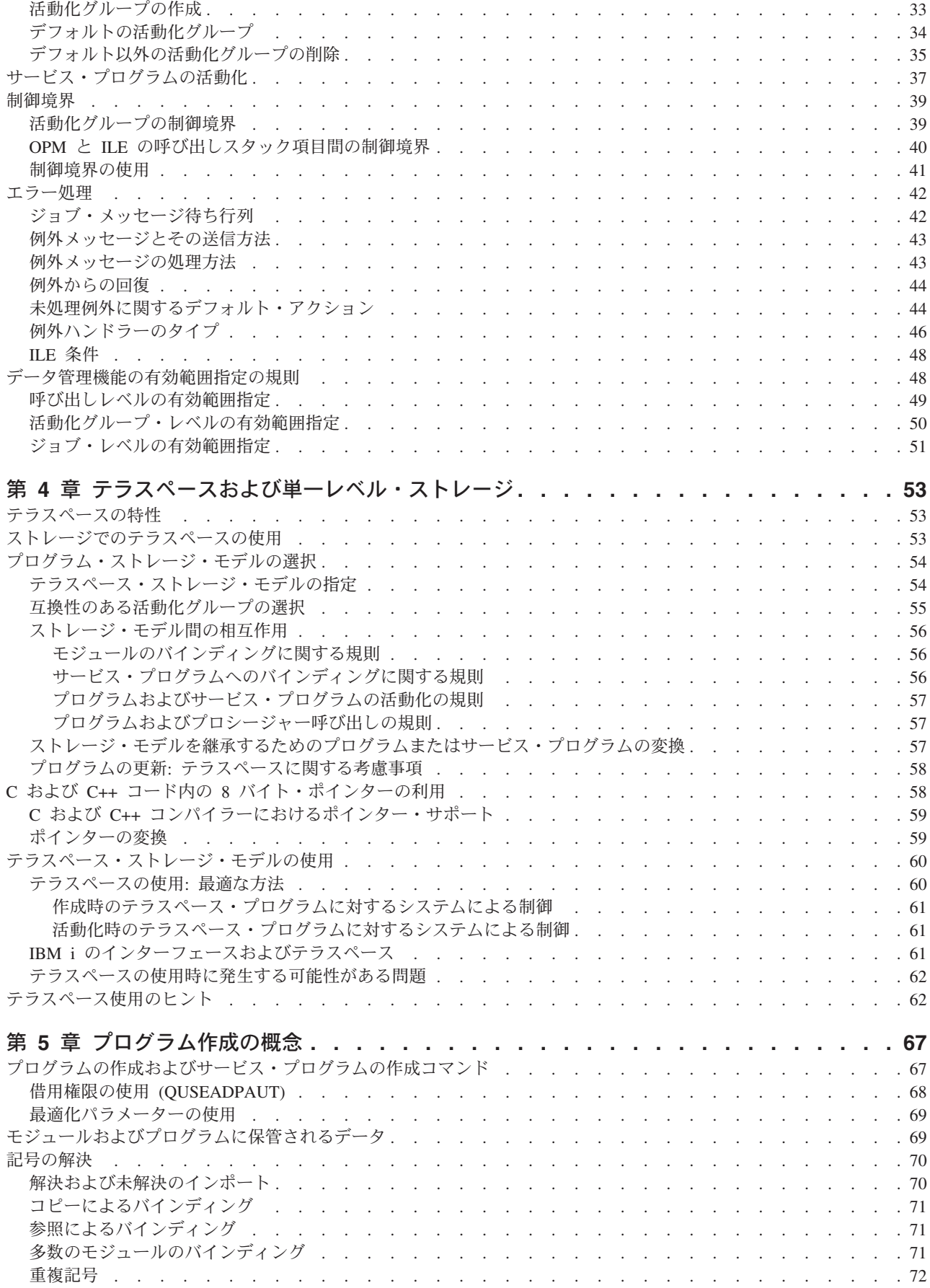

|<br>|<br>|<br>|

 $\bar{\mathbf{I}}$ 

 $\mathbf I$ 

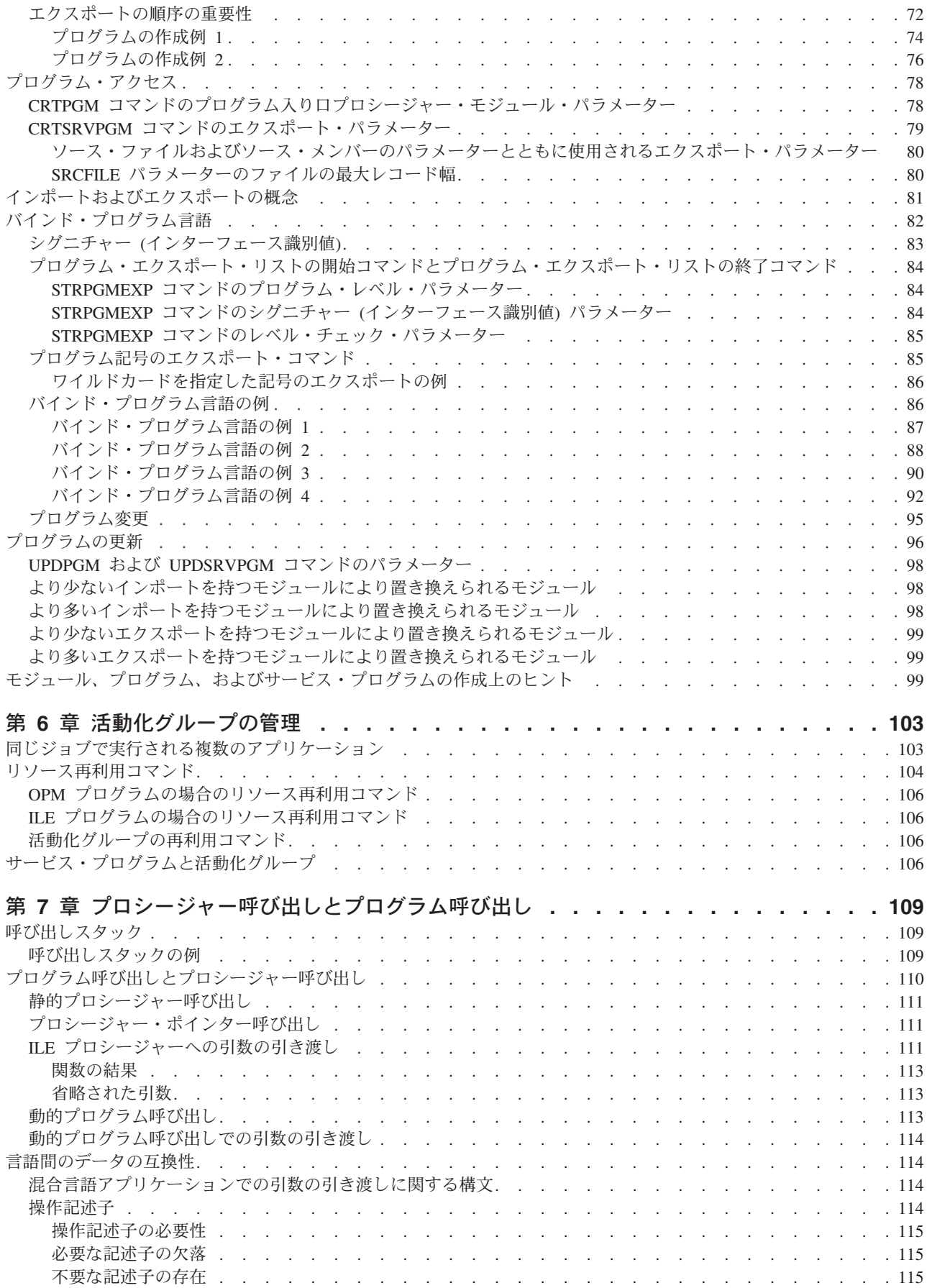

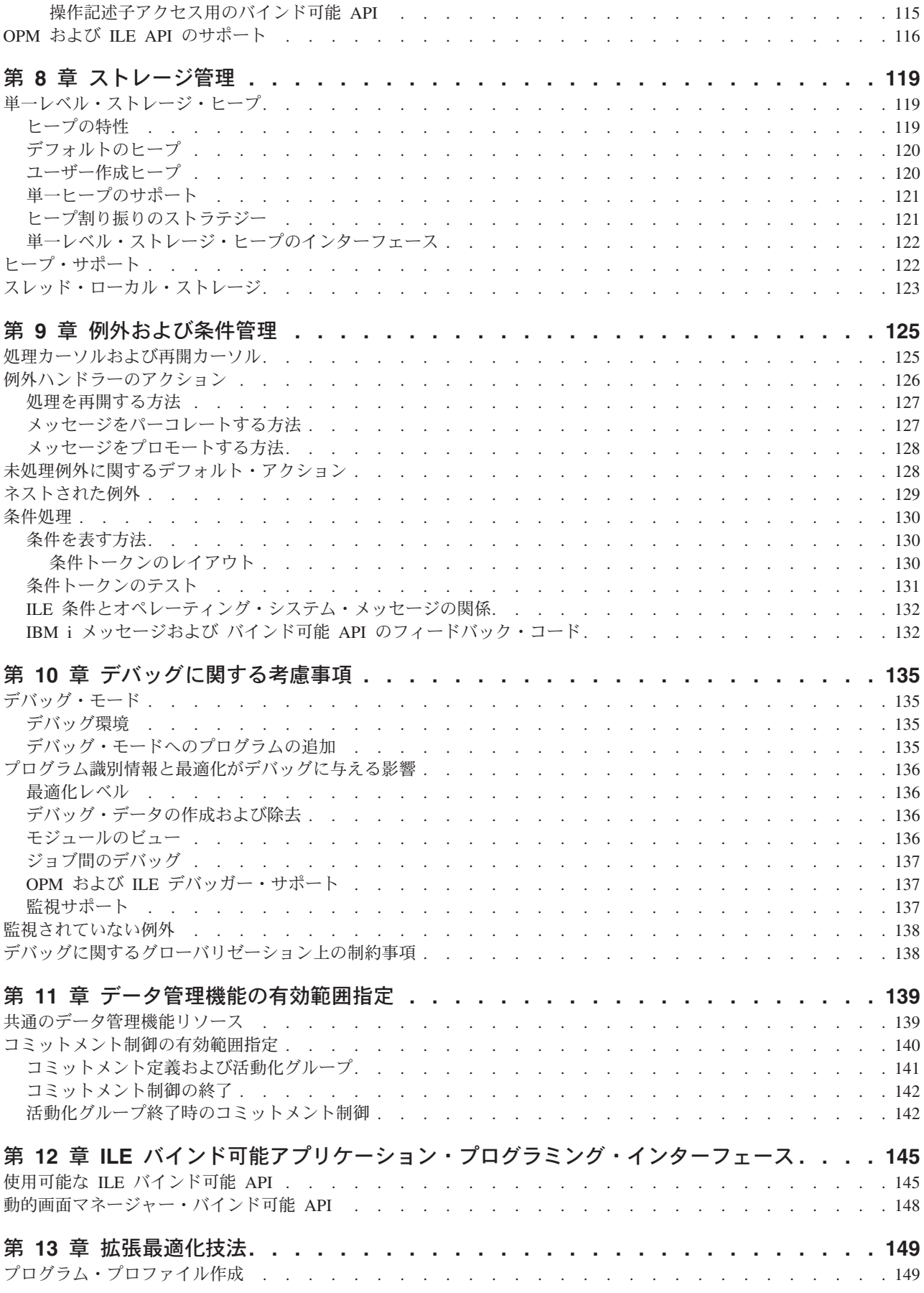

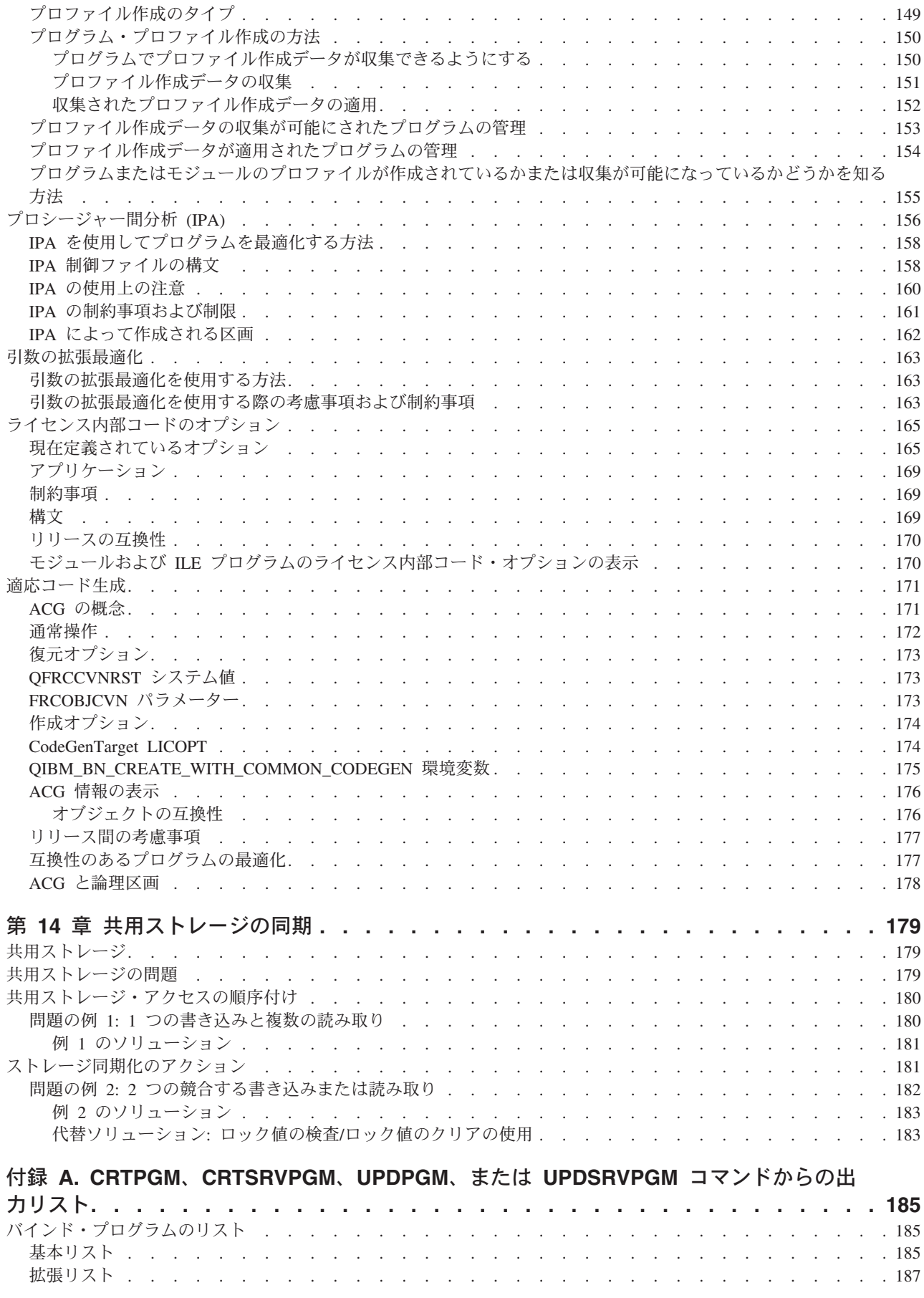

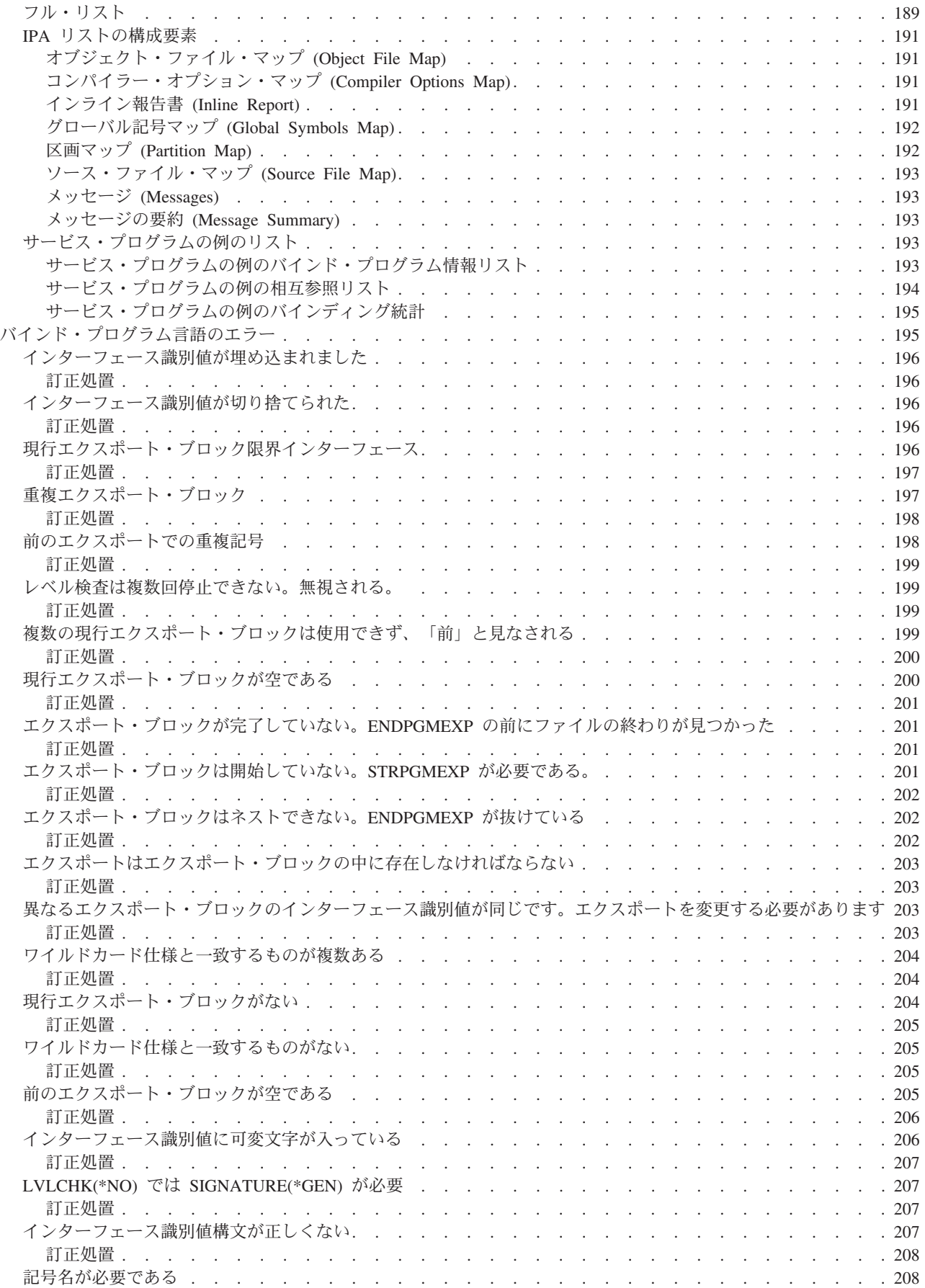

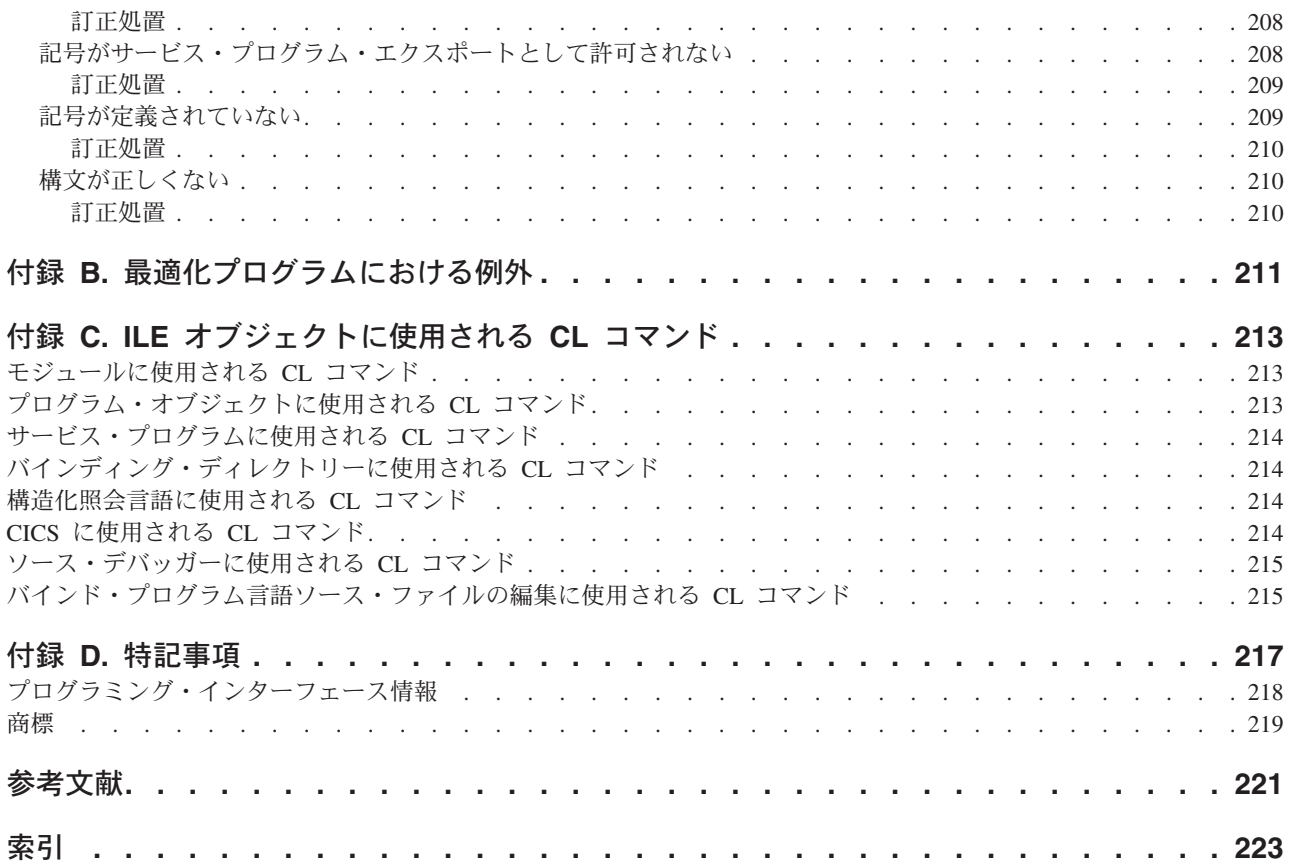

# <span id="page-12-0"></span>本書について

本書では、IBM® i ライセンス・プログラムの統合化言語環境 (Integrated Language Environment: ILE) 体系 に関する概念および用語について説明しています。本書で説明するトピックには、モジュール作成、バイン ディング、メッセージ処理、プログラムの実行とデバッグ、および例外処理が含まれます。

本書で説明する概念は、すべての ILE 言語に関連しています。各 ILE 言語によって、ILE 体系のインプ リメントの方法は、多少異なる場合があります。本書で説明する概念が各言語でどのようにインプリメント されているかについては、各 ILE 言語の「プログラマーの手引き」をご参照ください。

本書は、すべての ILE 言語に直接関連している IBM i 機能についても説明しています。

本書は、既存の IBM i 言語から ILE 言語への移行方法については説明していません。この情報は、各 ILE 高水準言語 (HLL) の「プログラマーの手引き」に示されています。

## 本書の対象読者

本書は、次の方々を対象にしています。

- v アプリケーションまたはソフトウェア・ツールを開発するソフトウェアのベンダー。
- v IBM i オペレーティング・システムで混合言語アプリケーションの開発の経験のある方。
- v 他のシステムでのアプリケーション・プログラミングの経験はあるが、IBM i では初めての方。
- v プログラムで共通プロシージャーを共用する場合、および共通プロシージャーを更新または拡張すると きに、その共通プロシージャーを使用するプログラムを再作成する必要がある方。

本書に加えて、プログラムを作成する特定の言語の「プログラマーの手引き」を必ず確認してください。

## 前提条件および関連情報

IBM i の技術情報を得るには、まず IBM i Information Center を参照してください。

Information Center には、以下の Web サイトからアクセスできます。 http://www.ibm.com/systems/i/infocenter/

IBM i Information Center には、ソフトウェアのインストール、Linux®、WebSphere®、Java™、高可用性、 データベース、論理区画、CL コマンド、およびシステム・アプリケーション・プログラミング・インター フェース (API) などの、新規および更新されたシステム情報が記載されています。また、システムのハー ドウェアおよびソフトウェアの計画、トラブルシューティング、および構成を行う上で役立つアドバイザー および検索機能も提供されています。

新規のハードウェアをご注文いただくと、*System i Access for Windows DVD*, SK3T-4098 が提供されま す。 この DVD には、IBM System i® Access for Windows® ライセンス・プログラムのインストール情報 が含まれています。System i Access Family は、IBM i モデルに PC を接続するための、クライアントと サーバーの機能を提供します

その他の関連情報については、 221 [ページの『参考文献』を](#page-236-0)参照してください。

# <span id="page-14-0"></span>**IBM i 7.1** での変更点

本書の主な変更点は次のとおりです。

- | テラスペースのデフォルトの活動化グループが新規に追加されています。
- | ILE RPG および ILE COBOL では、テラスペースのストレージ・モデル・オプションがサポートされ
- るようになりました。 |

# <span id="page-16-0"></span>第 **1** 章 統合化言語環境の概要

本章では、統合化言語環境 (Integrated Language Environment : ILE) モデルを定義し、ILE の利点、および 従来のプログラム・モデルから ILE モデルがどのように発展してきたかについて記述します。

## **ILE** とは何か **?**

ILE は、IBM i オペレーティング・システムにおけるプログラム開発の強化の目的で設計されたツールの セットおよび関連するシステム・サポートです。

このモデルの機能は、ILE ファミリーのコンパイラーによって生成されたプログラムによってのみ使用で きます。 このファミリーには、ILE RPG、ILE COBOL、ILE C、ILE C++、および ILE CL が含まれま す。

## **ILE** の利点は何か **?**

従来のプログラム・モデルに比べて、ILE は多くの利点をもっています。これらの利点には、バインディ ング、モジュール性、再使用可能コンポーネント、共通実行時サービス、共存性、およびソース・デバッガ ーが含まれます。さらに、リソース制御機能、言語間対話制御機能、コード最適化機能、C 環境、および 将来的な基礎のそれぞれが改善されています。

# バインディング

バインディングの利点は、呼び出し操作に関連するオーバーヘッドの削減に役立つことです。モジュールの バインディングによって、呼び出しのスピードアップをはかることができます。従来の呼び出しの手段を使 用することもできますが、新しい呼び出しの手段を使用する方が速くなります。 2 つの呼び出し方式を区 別するために、従来方式を動的プログラム呼び出しまたは外部プログラム呼び出しと呼び、ILE 方式を静 的プロシージャー呼び出しまたはバインド・プロシージャー呼び出しと呼びます。

バインディング機能、およびその結果として得られる呼び出しのパフォーマンスの向上によって、高度なモ ジュラー方式のアプリケーションを開発することが以前よりもはるかに実用的となります。ILE コンパイ ラーは、実行可能なプログラムを生成しません。その代わりに、モジュール・オブジェクト (\*MODULE) を生成します。このモジュール・オブジェクトは、他のモジュールと結合 (バインド) して 1 つの実行可 能単位、つまりプログラム・オブジェクト (\*PGM) を形成します。

COBOL プログラムから RPG プログラムを呼び出すことができるのと同様に、ILE を使用して、異なる言 語によって作成されたモジュールをバインドすることができます。したがって、RPG、COBOL、C、C++、 および CL により個別に作成されたモジュールからなる 1 つの実行可能プログラムを作成することができ ます。

# モジュール性

アプリケーション・プログラミングでモジュラー・アプローチを使用する利点は次のとおりです。

v コンパイル時間の短縮

<span id="page-17-0"></span>コンパイルするコードの部分が小さいほど、コンパイラーによる処理は速くなります。この利点は保守 時に特に重要です。なぜなら、変更する必要があるのは 1 行または 2 行である場合が多いからです。2 行を変更した場合でも、2000 行の再コンパイルが必要になることがあります。これは、リソースの効率 的な使用とは言えません。

コードをモジュール化し、ILE のバインディング機能を使用すると、100 行または 200 行の再コンパイ ルで済む可能性があります。バインディングのステップが組み込まれるにしても、このようなプロセス はかなり速くなります。

v 保守の簡略化

非常に大きなプログラムを更新する場合、プログラムのロジックがどうなっているのかを正確に把握す ることは困難です。当初のプログラマーがユーザー自身のスタイルとは異なるスタイルでプログラムを 作成している場合、特にこの把握が困難です。コードをより小さな部分に分けて単一の機能を行うよう にすれば、その内部の処理の把握は、きわめて容易になります。したがって、ロジックの流れがより明 確になり、変更を行う場合に、望ましくない影響が生じる可能性を大幅に減らすことができます。

• テストの簡略化

コンパイル単位を小さくすることによって、各機能を独立してテストすることができます。この分離化 によって、テスト範囲の完全性が保証されます。すなわち、可能性のあるすべての入力とロジック・パ スがテストされます。

• プログラミング・リソースの有効利用

モジュール化によって作業の分割が容易になります。大きなプログラムを作成する場合、作業の分割は (不可能ではないとしても) 困難です。プログラムのすべての部分のコーディングは、初心者のプログラ マーにとっては負担が大きすぎ、一方、熟練したプログラマーを用いるのは、スキルの無駄使いになる ことがあります。

• 他のオペレーティング・システムからのコードの容易な移行

#### 再使用可能なコンポーネント

ILE では、ユーザー自身のプログラムに組み込むことができるルーチンのパッケージを選択できます。ILE 言語のいずれかで作成されたルーチンは、ILE コンパイラーのすべてのユーザーによって使用することが できます。ユーザーは選択した言語でプログラムを作成できるので、ルーチンの広範囲な選択が可能になり ます。

これらのパッケージをユーザーに提供するために IBM および他社が使用している同じメカニズムを、ユー ザーがユーザー自身のアプリケーションで使用することができます。各システムは、独自の標準ルーチンの セットを、任意の言語で作成することができます。

アプリケーションで既製のルーチンを使用できるだけではありません。好きな ILE 言語でルーチンを開発 して、それらを他の ILE 言語のユーザーに販売することもできます。

### 共通実行時サービス

既製のコンポーネント (バインド可能 **API**) から選択したものが ILE の一環として提供されており、ユー ザーのアプリケーションに組み込むことができます。これらの API は次のサービスを提供します。

日付時刻操作

メッセージ処理

数学ルーチン

<span id="page-18-0"></span>画面処理に関するより広範な制御 動的ストレージ割り振り

将来、このセットにはさらにルーチンが追加され、サード・パーティー・ベンダーのルーチンも使用できる ようになるはずです。

IBM では、ILE で提供される API の詳細を記述したオンライン情報を用意しています。IBM i Information Center のプログラミング・カテゴリーの中の API トピックを参照してください。

# 既存のアプリケーションとの共存

ILE プログラムは、既存の OPM プログラムとの共存が可能です。ILE プログラムは、OPM プログラムや 他の ILE プログラムを呼び出すことができます。同様に、OPM プログラムは、ILE プログラムや他の OPM プログラムを呼び出すことができます。したがって、綿密な計画により、ILE への漸進的な移行が可 能です。

# ソース・デバッガー

ソース・デバッガーを用いて、ILE のプログラムおよびサービス・プログラムのデバッグを行うことがで きます。ソース・デバッガーについては 135 ページの『第 10 [章 デバッグに関する考慮事項』を](#page-150-0)参照して ください。

## リソース制御の改善

ILE の導入前は、プログラムが使用するリソース (例えば、オープン・ファイル) の有効範囲は、以下のい ずれかにしか設定できませんでした (すなわち、リソースは以下のいずれかによって所有されました)。

リソースを割り振ったプログラム

ジョブ

多くの場合、この制約によってアプリケーションの設計担当者は妥協を余儀なくされます。

ILE は別の方法を提供します。ジョブの一部がリソースを所有することができます。この方法では、ILE 構成要素である活動化グループを使用します。 ILE のもとでは、リソースの有効範囲を以下のいずれかに 設定することができます。

プログラム 活動化グループ ジョブ

#### 共用オープン・データ・パスのシナリオ

共用オープン・データ・パス (ODP) は、ILE の新しい有効範囲指定のレベルにより、より良い制御が可能 なリソースの例です。

アプリケーションのパフォーマンスを改善するために、プログラマーが顧客マスター・ファイルに対して共 用 ODP を使用することを決定します。このファイルは、受注アプリケーションと請求アプリケーションの 両方で使用されます。

共用 ODP の有効範囲はジョブなので、いずれかのアプリケーションで予期しない問題がもう一方のアプリ ケーションによって引き起こされる可能性があります。実際、このような問題を回避するには、アプリケー ションの開発者間の周到な調整が必要になります。アプリケーションを種々の業者から購入した場合には、 問題の回避は不可能な場合もあり得ます。

<span id="page-19-0"></span>どのような問題が起こる可能性があるでしょうか? 以下のシナリオについて考えてみましょう。

- 1. 顧客マスター・ファイルは、顧客番号をキーとして、顧客番号 A1、A2、B1、 C1、C2、D1、D2 など のレコードが入っています。
- 2. オペレーターは、各マスター・ファイル・レコードを調べ、必要に応じてレコードを更新して、次のレ コードを要求します。現在表示されているレコードは顧客番号 B1 のレコードです。
- 3. 電話が鳴ります。顧客 D1 は注文したいと思っています。
- 4. オペレーターは「受注処理」のファンクション・キーを押し、顧客 D1 の注文を処理して、マスター・ ファイル画面に戻ります。
- 5. プログラムはまだ B1 のレコードを正しく表示していますが、オペレーターが次のレコードを要求する と表示されるのは、どのレコードでしょうか ?

表示されるのは D2 です。共用 ODP の有効範囲はジョブなので、受注アプリケーションがレコード D1 を読み取る時点で、現在のファイル位置が変更されています。したがって、次のレコード要求は、 D1 の後の次のレコードを意味します。

ILE のもとでは、請求業務専用の活動化グループ内でマスター・ファイルの保守を実行することによって この問題を回避することができます。同様に、受注アプリケーションも自分自身の活動化グループ内で実行 することになります。各アプリケーションは、依然として共用 ODP の利点を活用できますが、関連の活動 化グループにより自分自身の共用 ODP を持つことになります。このレベルの有効範囲指定を使用して、こ の例のような干渉を回避することができます。

リソースの有効範囲を活動化グループに設定することによって、プログラマーは、1 つのジョブ内で実行中 の他のアプリケーションから独立して実行するアプリケーションを自由に開発することができます。これに よって、必要な調整作業が減り、既存のアプリケーション・パッケージにドロップイン拡張を書き込む能力 も向上します。

#### コミットメント制御のシナリオ

共用オープン・データ・パス (ODP) の有効範囲をアプリケーションに設定するこの機能は、コミットメン ト制御の場合に役立ちます。

コミットメント制御のもとでファイルを使用し、さらに共用 ODP を使用する必要もあると想定します。 ILE を使用しない場合、1 つのプログラムがコミットメント制御のもとでファイルをオープンすると、同 じジョブのプログラムはすべてコミットメント制御のもとでファイルをオープンしなければなりません。こ れは、コミットメント機能が 1 つまたは 2 つのプログラムでのみ必要になる場合でも当てはまります。

このような状態で起こり得る 1 つの問題は、ジョブ内のいずれかのプログラムがコミット操作を指示する と、すべての更新がコミットされてしまうことです。 処理中のアプリケーションに論理的に無関係な更新 もコミットされます。

この問題は、コミットメント制御が必要なアプリケーションの各部分を個別の活動化グループで実行するこ とによって回避することができます。

#### 言語間対話の制御の改善

ILE を使用しない場合、オペレーティング・システムでプログラムがどのように実行されるかは、以下の 要因の組み合わせによって異なります。

言語標準 (例えば、COBOL や C の ANSI 標準) コンパイラーの開発者

<span id="page-20-0"></span>言語を混合する場合、上記の組み合わせによって問題が発生することがあります。

#### 混合言語のシナリオ

ILE によって導入される活動化グループなしでは、OPM 言語間の対話を予測することは困難です。 ILE 活動化グループにより、この問題は解決することができます。

例として、COBOL と他の言語との混合によって起こる問題について考えてみましょう。COBOL の言語標 準には、実行単位と呼ばれる概念が含まれています。実行単位は複数のプログラムをグループ化し、特定の 状況で単一のエンティティーとして機能するようにします。これはきわめて有用な機能になり得ます。

3 つの ILE COBOL プログラム (PRGA、PRGB、および PRGC) が 1 つの小さなアプリケーションを形成 していると想定します。このアプリケーションでは、PRGA が PRGB を、ついで PRGB が PRGC を呼び 出します (図 1 を参照)。 ILE COBOL の規則では、これらの 3 つのプログラムは同じ実行単位に入って います。結果として、これらのいずれか 1 つのプログラムが終了した場合には、3 つのプログラムをすべ て終了し、制御は PRGA の呼び出し元に戻る必要があります。

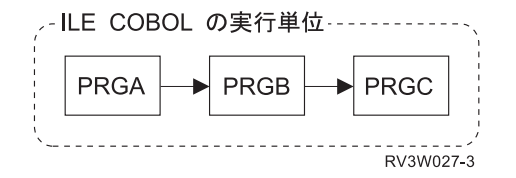

図 *1.* 実行単位における *3* つの *ILE COBOL* プログラム

RPG プログラム (RPG1) をこのアプリケーションに組み込み、その RPG1 は COBOL プログラム PRGB によって呼び出されるものとします (図 2 を参照)。 RPG プログラムは、最終レコード (LR) 標識をオン にして戻るまで、その変数、ファイル、および他のリソースが変更されないものと想定します。

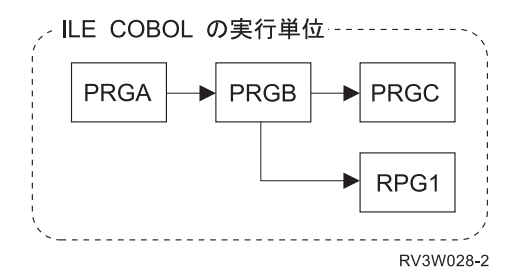

図 *2.* 実行単位における *3* つの *ILE COBOL* プログラムと *1* つの *ILE RPG* プログラム

ただし、RPG1 が RPG で書かれていても、RPG1 が COBOL 実行単位の一部として実行される場合に は、すべての RPG のセマンティクスが適用できるとは限りません。実行単位が終了すると、RPG1 は LR 標識の設定に関係なく消失します。多くの場合、この状態は望ましい状態ではありません。例えば、RPG1 が送り状番号の発行を制御するユーティリティー・プログラムの場合には、この状態は受け入れられませ ん。

この状態は、COBOL 実行単位とは別の活動化グループで RPG プログラムを稼働させることによって、避 けることができます ( 6 [ページの図](#page-21-0) 3 を参照)。ILE COBOL 実行単位自体が 1 つの活動化グループです。

<span id="page-21-0"></span>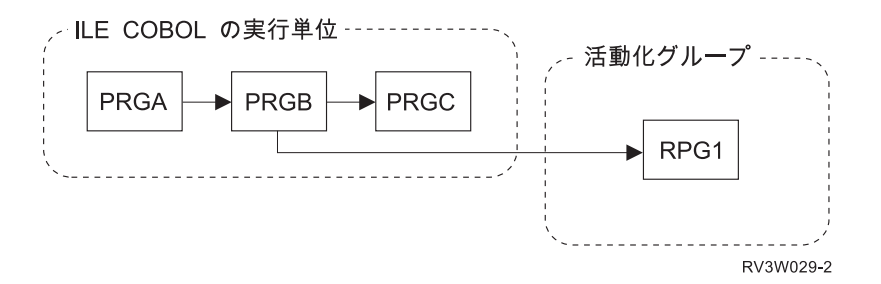

図 *3.* 別の活動化グループにおける *ILE RPG* プログラム

OPM 実行単位と ILE 実行単位の違いについては、「ILE COBOL プログラマーの手引き」 てください。

### コード最適化の改善

変換プログラムは、OPM プログラムに対してよりも多くの種類の最適化を ILE プログラムに対して行う ことができます。

ILE 使用可能コンパイラーは、モジュールを直接生成しません。最初にモジュールの中間形式を生成し、 次にその中間コードを実行可能な命令に変換する ILE 変換プログラムを呼び出します。共通 ILE 変換プ ログラムの入力として使用される中間コードを使用することで、1 つの ILE 言語について変換プログラム に追加された最適化が、全 ILE 言語の役に立つ場合があります。

## **ILE** の沿革

ILE は IBM i プログラム・モデルの発展の 1 段階です。各段階は、アプリケーション・プログラマーの 変化するニーズに合うように発展してきました。

AS/400® システムが最初に導入された時点で提供されたプログラミング環境は、オリジナル・プログラ ム・モデル (OPM) と呼ばれます。OS/400® バージョン 1 リリース 2 で、拡張プログラム・モデル (EPM) が導入されました。

### オリジナル・プログラム・モデルの記述

| アブリケーションの開発者は、ソース・コードをソース・ファイルに入れ、そのソースをコンパイルしま | す。コンパイルが成功すると、ブログラム・オブジェクトが作成されます。ブログラム・オブジェクトを直 接に作成および実行するために使用される機能、処理、および規則のセットは、オリジナル・プログラム・ | モデル *(OPM)* と呼ばれています。 |

OPM コンパイラーは、プログラム・オブジェクトを生成する時に、追加のコードを生成します。この追加 のコードは、プログラム変数を初期設定し、特定言語の特殊な処理に必要なコードを提供します。特殊な処 理には、プログラムによって想定される入力パラメーターの処理が含まれます。プログラムの実行開始の時 点で、追加されたコンパイラー生成コードがそのプログラムの開始点 (入り口点) になります。

プログラムは一般的に、オペレーティング・システムが呼び出し要求を検出すると活動化されます。実行時 における他のプログラムの呼び出しは、動的プログラム呼び出しと呼ばれます。 動的プログラム呼び出し には、かなりのリソースが必要になることがあります。しばしば、アプリケーション開発者は、動的プログ ラム呼び出しの数を最小限にするために、少数の大きなプログラムからなるアプリケーションを設計しま す。

<span id="page-22-0"></span>図 4 は、OPM とオペレーティング・システムとの間の関係を示しています。図に示されているように、 | RPG、COBOL、CL、BASIC、および PL/I はすべてこのモデルで作動します。リリース 6.1 では、BASIC | コンパイラーは、使用できなくなりました。 |

OPM の境界を示す破線は、OPM が IBM i の統合された部分であることを示しています。この統合は、コ ンパイラー作成者によって通常提供される多くの機能がオペレーティング・システムに組み込まれているこ とを意味します。その結果の呼び出し規則の標準化によって、1 つの言語によって作成されたプログラム は、他の言語によって作成されたプログラムを自由に呼び出すことが可能になります。例えば、RPG で作 成されたアプリケーションには、一般的に、ファイル一時変更、あるいはメッセージの送信などを行う多く の CL プログラムが含まれています。

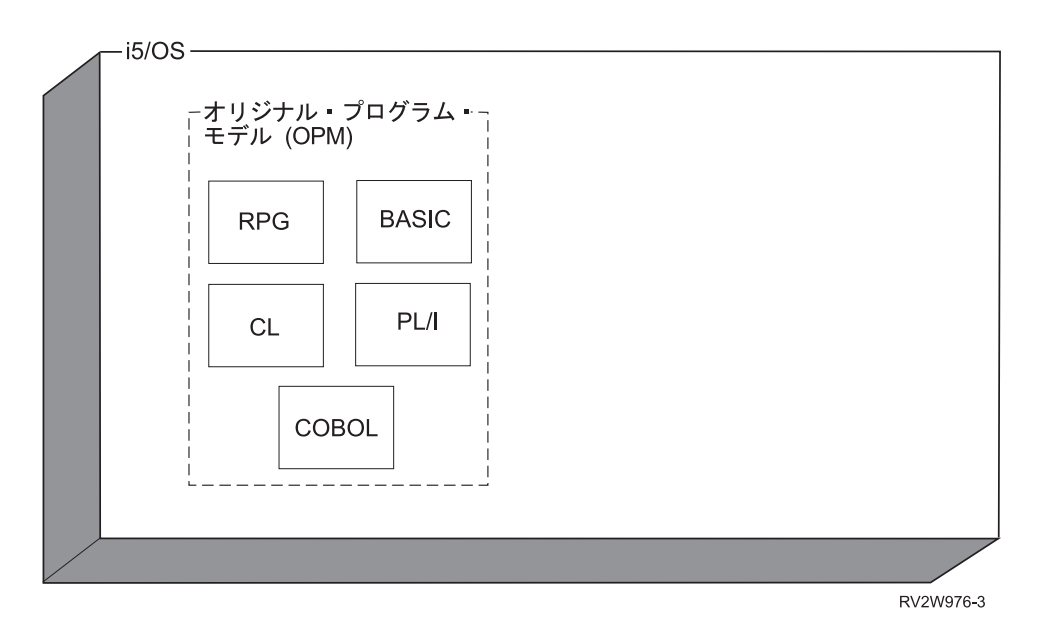

図 *4. OPM* と *IBM i* の関係

#### **OPM** の基本特性

以下のリストは、OPM の基本特性を示しています。

• 動的バインディング

プログラム A がプログラム B を呼び出す必要がある場合、ただ呼び出すだけです。この動的プログラ ム呼び出しは単純で強力な機能です。実行時に、オペレーティング・システムがプログラム B を見つ け、それを使用できる権限がユーザーにあることを確認します。

OPM プログラムは入り口点を 1 つだけ持つのに対し、ILE プログラムでは各プロシージャーが 1 つの 入り口点となり得ます。

• 限定されたデータ共用

OPM において、内部プロシージャーは変数をプログラム全体と共用しなければならないのに対し、ILE では、各プロシージャーはそれぞれ独自の有効範囲がローカルで指定された変数を持つことができま す。

# <span id="page-23-0"></span>拡張プログラム・モデルの記述

OPM は、ここでも有用です。ただし、OPM は、C などの言語で定義されているプロシージャーへの直接 サポートは行いません。プロシージャーは、特定の処理を実行して呼び出し元に戻る自己完結型の一連の高 水準言語 (HLL) ステートメントです。言語によって、プロシージャーの定義方法は異なります。C の場 合、プロシージャーは関数と呼ばれます。

コンパイル単位間でプロシージャー呼び出しを定義する言語や、ローカル変数を使用してプロシージャーを 定義する言語を、オペレーティング・システムで実行できるようにするために、OPM が拡張されました。 拡張された OPM は、拡張プログラム・モデル (EPM) と呼ばれます。 ILE より前は、EPM が、Pascal および C などのプロシージャー・ベースの言語用の一時的なソリューションとして機能していました。

IBM i オペレーティング・システムでは、EPM コンパイラーを提供しなくなりました。

### 統合化言語環境の記述

図 5 に示したように、ILE は OPM と同様に、IBM i に緊密に統合されています。 ILE は EPM と同じ タイプのプロシージャー・ベースの言語のサポートを提供しますが、完全性と一貫性がはるかに向上しまし た。ILE は、RPG および COBOL などの従来の言語だけでなく、将来の言語開発にも対応できるように設 計されています。

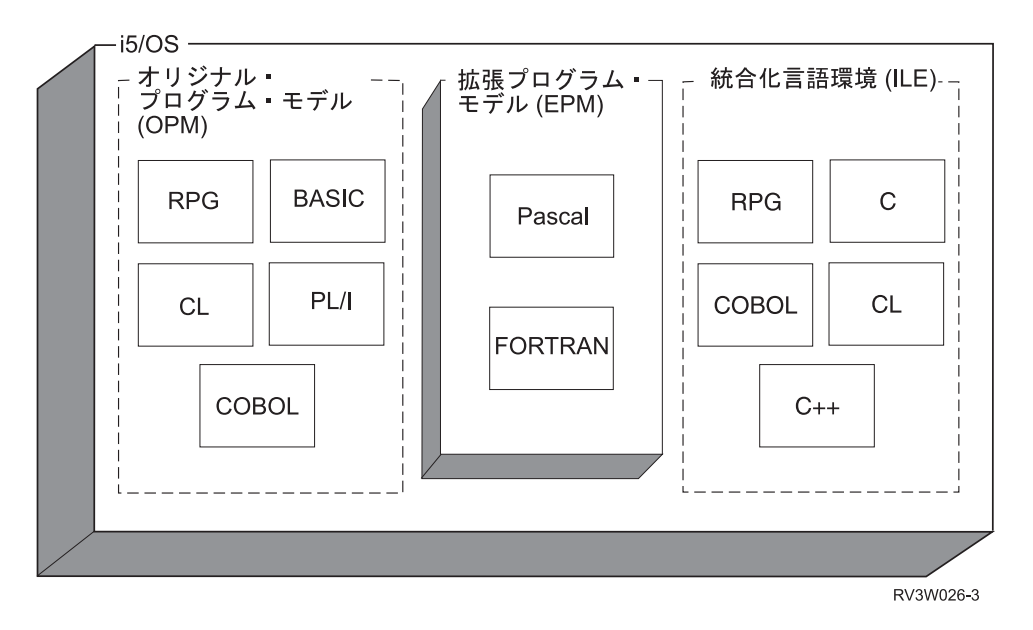

図 *5. OPM*、*EPM*、および *ILE* と *IBM i* の関係

#### プロシージャー・ベースの言語の基本特性

プロシージャー・ベースの言語には以下の特性があります。

• 有効範囲がローカルの変数

有効範囲がローカルの変数は、それを定義しているプロシージャーでのみ認識されます。有効範囲がロ ーカルの変数の場合、同じ名前をもつ 2 つの変数を定義して、2 つの別個のデータを参照することがで きます。例えば、変数 COUNT をサブルーチン CALCYR では 4 桁の長さとして、サブルーチン CALCDAY では 6 桁の長さとして定義することができます。

複数の異なるプログラムにコピーする必要があるサブルーチンを作成する場合、有効範囲がローカルの 変数を使用すると便利です。有効範囲がローカルの変数がない場合、プログラマーは、サブルーチンの 名前に基づく変数の命名などの体系を使用する必要があります。

• 自動変数

自動変数は、1 つのプロシージャーに入るたびに作成されます。自動変数は、プロシージャーから出る と破棄されます。

• 外部変数

外部データはプログラム間でデータを共用する 1 つの方法です。プログラム A が 1 つのデータ項目を 外部変数として宣言した場合、プログラム A は、そのデータを共用する必要がある他のプログラムにそ のデータ項目をエクスポートすると言います。プログラム D は、プログラム B および C に関係な く、その項目をインポートすることができます。インポートとエクスポートの詳細については 12 [ペー](#page-27-0) [ジの『モジュール・オブジェクト』を](#page-27-0)参照してください。

• 複数の入り口点

OPM COBOL および RPG のプログラムは、入り口点を 1 つだけ持っています。COBOL プログラムで は、入り口点は PROCEDURE DIVISION の開始点です。 RPG プログラムでは、最初のページ (1P) 出 力です。 これは、OPM がサポートしているモデルです。

一方、プロシージャー・ベースの言語の場合、複数の入り口点が可能です。例えば、C プログラムは他 のプログラムによって使用されるサブルーチンだけで構成することができます。このようなプロシージ ャーは、インポートする他のプログラムに、必要なら関連データとともに、エクスポートすることがで きます。

ILE では、このタイプのプログラムは、サービス・プログラムと呼びます。サービス・プログラムには 任意の ILE 言語のモジュールを組み込むことができます。サービス・プログラムは、概念的には Microsoft® Windows のダイナミック・リンク・ライブラリー (DLL) に類似しています。サービス・プロ グラムについては 16 [ページの『サービス・プログラム』で](#page-31-0)詳しく説明します。

• 頻繁な呼び出し

プロシージャー・ベースの言語で作成されたプログラムでは、呼び出しが頻繁に行われることがありま す。

# <span id="page-26-0"></span>第 **2** 章 **ILE** の基本概念

表 1 は、オリジナル・プログラム・モデル (OPM) と統合化言語環境 (ILE) モデルを比較および対比させ たものです。本章では、この表にリストされた類似点と相違点について記述します。

表 *1. OPM* と *ILE* の類似点と相違点

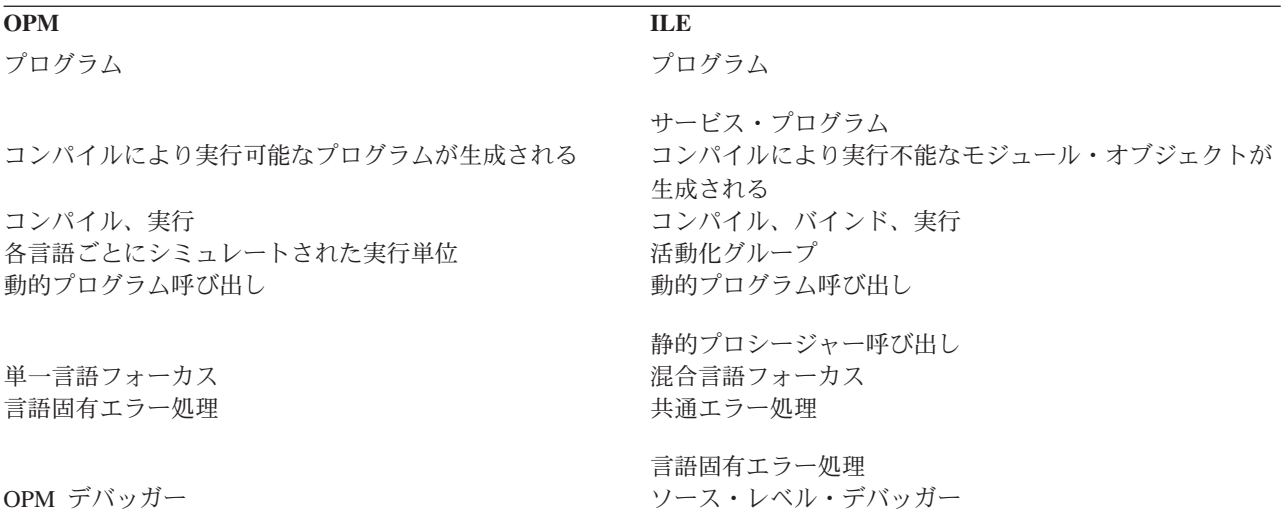

# **ILE** プログラムの構造

ILE プログラムは 1 つ以上のモジュールからなります。モジュールは、1 つ以上のプロシージャーからな ります (図 6 を参照)。

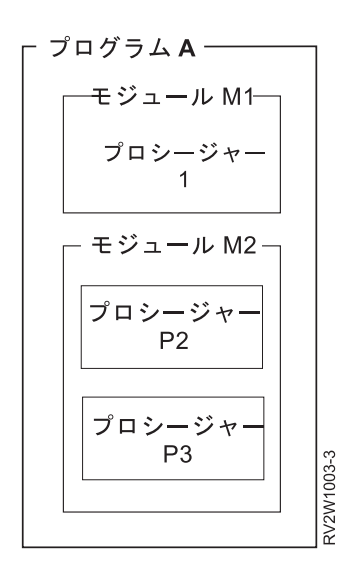

図 *6. ILE* プログラムの構造

# <span id="page-27-0"></span>プロシージャー

プロシージャーは、特定の処理を実行して呼び出し元に戻る自己完結型の一連の高水準言語ステートメント です。例えば、ILE C 関数は ILE プロシージャーです。

# モジュール・オブジェクト

モジュール・オブジェクトは、ILE コンパイラーの出力で実行不能 なオブジェクトです。モジュール・オ ブジェクトは、システムに対しシンボル \*MODULE によって示されます。モジュール・オブジェクトは、 実行可能な ILE オブジェクトを作成するための基本的な構成ブロックです。これは、ILE と OPM の間の 重要な相違点です。OPM コンパイラーの出力は、実行可能 なプログラムです。

モジュール・オブジェクトは、1 つ以上のプロシージャーの指定とデータ項目の指定により構成することが できます。1 つのモジュール内のプロシージャーまたはデータ項目に、別の ILE オブジェクトから直接ア クセスすることができます。 他の ILE オブジェクトから直接アクセスできるプロシージャーおよびデー タ項目のコーディングの詳細については、ILE HLL の「プログラマーの手引き」を参照してください。

ILE RPG、ILE COBOL、ILE C、および ILE C++ は、すべて以下の共通の概念を備えています。

• エクスポート

エクスポートは、モジュール・オブジェクトにコーディングされたプロシージャーまたはデータ項目の 名前であり、他の ILE オブジェクトが使用することができます。エクスポートは、その名前および関連 するタイプ (プロシージャーまたはデータ) によって識別されます。

エクスポートは定義とも呼ばれます。

• インポート

インポートは、現行モジュール・オブジェクトで定義されていないプロシージャーまたはデータ項目の 名前を使用または参照することです。インポートはその名前および関連するタイプ (プロシージャーまた はデータ) によって識別されます。

インポートは参照とも呼ばれます。

モジュール・オブジェクトは ILE 実行可能オブジェクトの基本的な構成ブロックです。したがって、モジ ュール・オブジェクトの作成時点で、以下のデータおよびプロシージャーも生成されることがあります。

v デバッグ・データ

デバッグ・データは、実行中の ILE オブジェクトのデバッグに必要なデータです。このデータはオプシ ョンです。

• プログラム入りロプロシージャー (PEP)

プログラム入り口プロシージャーは、コンパイラー生成コードで、動的プログラム呼び出し時に ILE プ ログラムの入り口点になります。これは OPM プログラムの入り口点として提供されるコードに類似し ています。

• ユーザー入り口プロシージャー (UEP)

プログラマーによって作成されるユーザー入り口プロシージャーは、動的プログラム呼び出しのターゲ ットです。これは PEP から制御を渡されるプロシージャーです。C プログラムの main() 関数は、ILE において、そのプログラムの UEP になります。

<span id="page-28-0"></span>図 7 は、モジュール・オブジェクトの概念図を示しています。この例で、モジュール・オブジェクト M1 は、2 つのプロシージャー (Draw\_Line と Draw\_Arc) および 1 つのデータ項目 (rtn\_code) をエクスポー トしています。モジュール・オブジェクト M1 は、Draw\_Plot というプロシージャーをインポートしてい ます。このモジュール・オブジェクトには、PEP に対応する UEP (プロシージャー Draw\_Arc)、およびデ バッグ・データが含まれています。

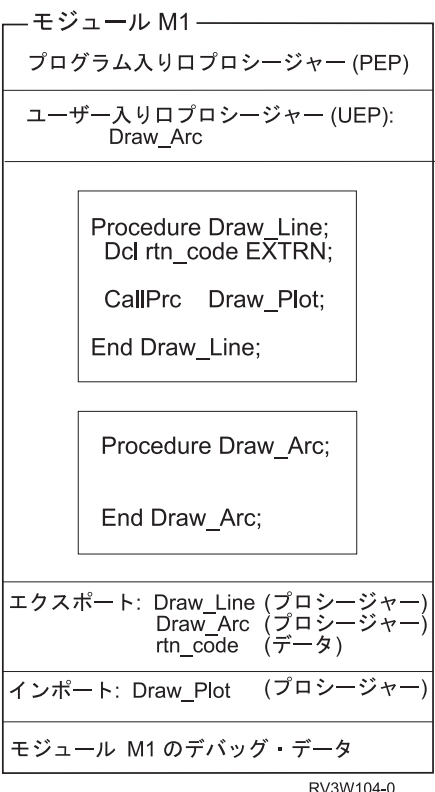

図 *7.* モジュールの概念図

\*MODULE オブジェクトの特性

- \*MODULE オブジェクトは ILE コンパイラーからの出力です。
- v ILE 実行可能オブジェクトの基本的な構成ブロックです。
- v 実行可能オブジェクトではありません。
- v PEP を定義することができます。
- v PEP を定義すると、UEP も定義されます。
- v プロシージャー名およびデータ項目名をエクスポートすることができます。
- v プロシージャー名およびデータ項目名をインポートすることができます。
- v デバッグ・データを定義することができます。

# **ILE** プログラム

ILE プログラムと OPM プログラムの共通の特性は次のとおりです。

- v プログラムは、動的プログラム呼び出しにより制御を渡されます。
- v プログラムへの入り口点はただ 1 つです。
- v システムはプログラムをシンボル \*PGM によって識別します。

ILE プログラムには、OPM プログラムにはない以下の特性があります。

- v ILE プログラムは 1 つ以上のコピーされたモジュール・オブジェクトから作成されます。
- v コピーされた 1 つ以上のモジュールは 1 つの PEP を含むことができます。
- ILE プログラム・オブジェクトの PEP として、どのモジュールの PEP を使用するかを制御することが できます。

プログラムの作成 (CRTPGM) コマンドを指定する際に、ENTMOD パラメーターによって、PEP を含む どのモジュールをプログラムの入り口点とするかを選択することができます。

そのプログラムの入り口点として選択されないモジュールに関連する PEP は無視されます。モジュール の他のすべてのプロシージャーおよびデータ項目は、指定に従って使用されます。その PEP だけが無視 されます。

動的プログラム呼び出しが ILE プログラムに対して行われると、プログラム作成時に選択されたモジュー ルの PEP に制御が渡されます。PEP は関連する UEP を呼び出します。

ILE プログラム・オブジェクトを作成すると、デバッグ・データを含むコピーされたモジュールに関連す るプロシージャーだけが、ILE デバッガーによってデバッグ可能です。デバッグ・データは ILE プログラ ムの実行パフォーマンスに影響を与えません。

15 [ページの図](#page-30-0) 8 は、ILE プログラム・オブジェクトの概念図を示しています。プログラム PGMEXAMP が呼び出されると、コピーされたモジュール・オブジェクト M3 に定義されているこのプログラムの PEP に制御が渡されます。コピーされたモジュール M2 にも PEP が定義されていますが、このプログラムに よって無視され、使用されません。

このプログラム例では、ILE デバッガーに必要なデータは、M1 と M3 の 2 つのモジュールだけにありま す。モジュール M2 と M4 からのプロシージャーは、ILE デバッガーを使用してデバッグできません。

インポートされるプロシージャー print と SIN は、それぞれサービス・プログラム PRINTS と MATHFUNC からエクスポートされるプロシージャーとして解決されます。

<span id="page-30-0"></span>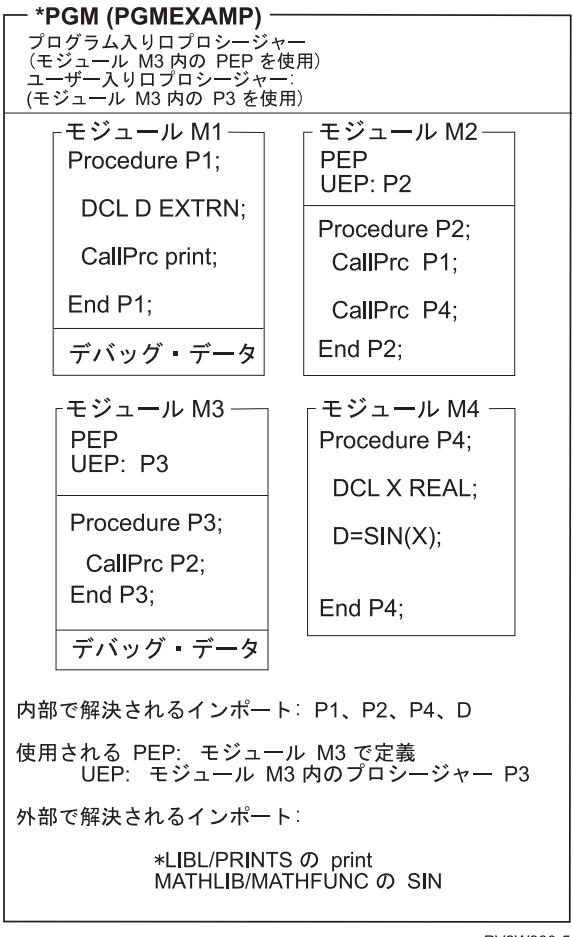

RV2W980-5

図 *8. ILE* プログラムの概念図

ILE \*PGM オブジェクトの特性

- v 任意の ILE 言語から 1 つ以上のモジュールがコピーされ、\*PGM オブジェクトが作成されます。
- v プログラムの作成者は、どのモジュールの PEP をプログラムの唯一の PEP にするのかを制御すること ができます。
- v 動的プログラム呼び出し時に、プログラムの PEP として選択されたモジュールの PEP に実行の制御が 渡されます。
- v 選択された PEP に関連する UEP が、プログラムへのユーザーの入り口点になります。
- v プロシージャー名およびデータ項目名はプログラムからエクスポートできません。
- v プロシージャーやデータ項目名をインポートすることができるのは、モジュールおよびサービス・プロ グラムからです。プログラム・オブジェクトからのインポートはできません。サービス・プログラムに ついては、 16 [ページの『サービス・プログラム』を](#page-31-0)参照してください。
- v モジュールはデバッグ・データを持つことができます。
- v プログラムは実行可能なオブジェクトです。

# <span id="page-31-0"></span>サービス・プログラム

サービス・プログラムは、他の ILE プログラムまたはサービス・プログラムにより、容易に、しかも直接 にアクセスできる実行可能プロシージャーと使用可能なデータ項目の集合です。多くの点で、サービス・プ ログラムはサブルーチン・ライブラリーまたはプロシージャー・ライブラリーに類似しています。

サービス・プログラムは、他の ILE オブジェクトで必要になる可能性がある共通サービスを提供します。 そのため、サービス・プログラムと呼ばれます。オペレーティング・システムによって提供される一連のサ ービス・プログラムの例は、言語用の実行時プロシージャーです。これらの実行時プロシージャーには、多 くの場合、数学プロシージャーおよび共通入出力プロシージャーなどの項目が含まれます。

サービス・プログラムの共通インターフェースは、他の ILE オブジェクトによってアクセス可能なエクス ポートされるプロシージャーおよびデータ項目の名前からなります。サービス・プログラムからのエクスポ ートが可能な項目は、モジュール・オブジェクトからエクスポートされるサービス・プログラムを構成する 項目だけです。

プログラマーは、どのプロシージャーまたはデータ項目が他の ILE オブジェクトによって認識可能かを指 定することができます。したがって、他のどの ILE オブジェクトによっても使用できない、隠れたまたは 専用のプロシージャーやデータをサービス・プログラムに入れることができます。

サービス・プログラムを更新する場合、その更新されたサービス・プログラムを使用する他の ILE プログ ラムまたはサービス・プログラムを再作成せずに行うことができます。サービス・プログラムに変更を行う プログラマーは、変更によって既存のサポートとの互換性が保たれるかどうかを制御します。

互換性のある変更の制御のために ILE が提供する方法は、バインド・プログラム **(**バインダー**)** 言語の使 用です。 バインド・プログラム言語によって、エクスポート可能なプロシージャー名とデータ項目名のリ ストを定義することができます。プロシージャーとデータ項目の名前、およびそれらの名前のバインド・プ ログラム言語での指定順序から、シグニチャーが生成されます。サービス・プログラムに対して互換性のあ る変更を行うためには、新しいプロシージャーまたはデータ項目の名前を、エクスポート・リストの末尾に 追加しなければなりません。シグニチャー、バインド・プログラム言語、およびサービス・プログラムへの 投資の保護の詳細については 82 [ページの『バインド・プログラム言語』を](#page-97-0)参照してください。

17 [ページの図](#page-32-0) 9 はサービス・プログラムの概念図を示しています。サービス・プログラムを構成している モジュールは、 15 [ページの図](#page-30-0) 8 の ILE プログラム・オブジェクト PGMEXAMP を構成しているモジュ ールのセットと同じである点に注意してください。 サービス・プログラム SPGMEXAMP に関する前のシ グニチャー Sigyy には、プロシージャー P3 と P4 の名前が入っています。サービス・プログラムへの上 方への互換性がある変更が行われた後、現行シグニチャー Sigxx には、プロシージャー P3 と P4 の名前 だけでなく、データ項目 D の名前も含まれます。プロシージャー P3 または P4 を使用する他の ILE プ ログラムまたはサービス・プログラムは、再作成する必要はありません。

サービス・プログラムのモジュールに PEP があっても、これらの PEP は無視されます。サービス・プロ | グラム自体に PEP はありません。したがって、プログラム・オブジェクトと異なり、サービス・プログラ | Ⅰ 厶は、動的プログラム呼び出しのターゲットとすることはできません。

<span id="page-32-0"></span>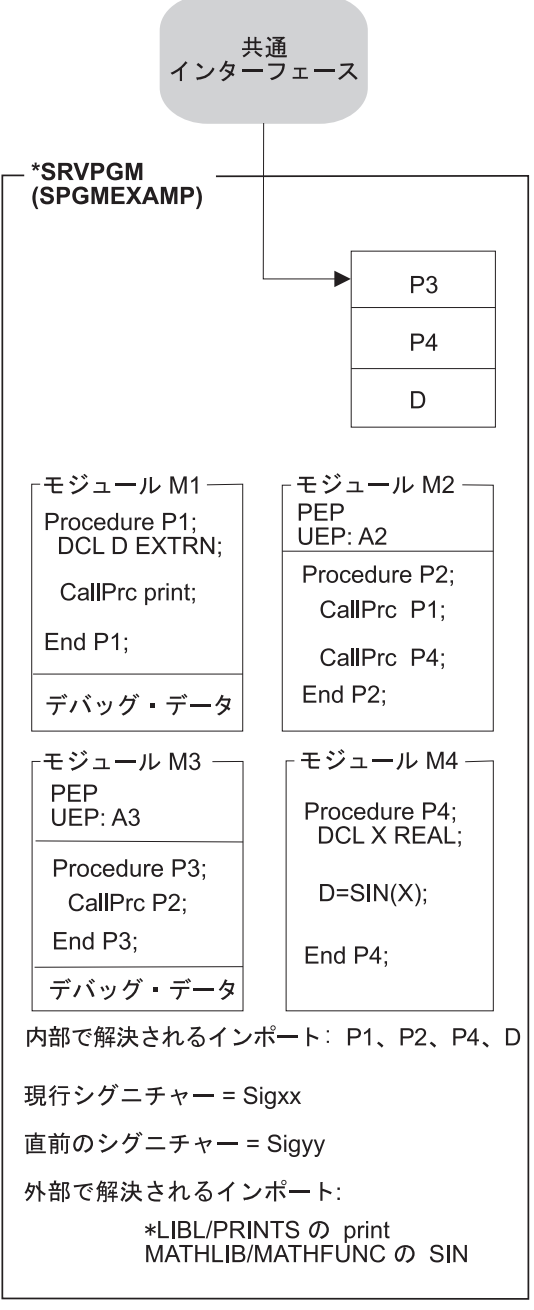

RV2W981-8

図 *9. ILE* サービス・プログラムの概念図

ILE \*SRVPGM オブジェクトの特性

- v ILE 言語から 1 つ以上のモジュールがコピーされ、\*SRVPGM オブジェクトが作成されます。
- v PEP はサービス・プログラムには関連付けられません。PEP がないので、サービス・プログラムの動的 プログラム呼び出しは無効です。モジュールの PEP は無視されます。
- 他の ILE プログラムまたはサービス・プログラムは、共通インターフェースによって識別されるこのサ ービス・プログラムのエクスポートを使用することができます。
- v シグニチャーが、サービス・プログラムからエクスポートされるプロシージャーおよびデータ項目の名 前から生成されます。
- <span id="page-33-0"></span>v サービス・プログラムは、前のシグニチャーがサポートされている限り、そのサービス・プログラムを 使用する ILE プログラムまたはサービス・プログラムに影響を与えずに置き換えることができます。
- v モジュールはデバッグ・データを持つことができます。
- | サービス・プログラムはデータ項目および実行可能なプロシージャーの集合です。
	- ウイーク・データは、活動化グループへのみエクスポートすることができます。それは、サービス・プ ログラムからエクスポートされる共通インターフェースにはなれません。ウィーク・データについては 81 [ページの『インポートおよびエクスポートの概念』の](#page-96-0)エクスポートを参照してください。

# バインディング・ディレクトリー

| **バインディング・ディレクトリー**には、ILE ブログラムまたはサービス・ブログラムの作成に必要なモジ ュールおよびサービス・プログラムの名前がリストされます。バインディング・ディレクトリーにリストさ | | れているモジュールまたはサービス・ブログラムは、現在未解決であるインポート要求を満足するエクスポ ートを提供する場合にのみ使用されます。バインディング・ディレクトリーは、シンボル \*BNDDIR によ | ってシステムが識別するシステム・オブジェクトです。 |

バインディング・ディレクトリーはオプションです。バインディング・ディレクトリーを使用する理由は、 利便性とプログラム・サイズです。

- l バインディング・ディレクトリーは、ユーザー自身の ILE プログラムまたはサービス・プログラムの作
- 成に必要なモジュールまたはサービス・プログラムをリスト化する便利な方法を提供します。例えば、1 |
- つのバインディング・ディレクトリーで、数学関数を提供するすべてのモジュールおよびサービス・プ |
- ログラムをリストすることができます。これらの関数のいくつかを使用する必要がある場合、使用する |
- 各モジュールまたはサービス・プログラムではなく、1 つのバインディング・ディレクトリーを指定す |
- るだけで済みます。 |
- 注**:** バインディング・ディレクトリーにリストされるモジュールまたはサービス・プログラムが多いほ ど、プログラムのバインドに時間がかかります。したがって、バインディング・ディレクトリーには 必要なモジュールまたはサービス・プログラムのみを入れる必要があります。 | | |
	- バインディング・ディレクトリーによって、使用しないモジュールまたはサービス・プログラムを指定 せずに済むので、プログラム・サイズを縮小することができます。

バインディング・ディレクトリーの項目に対する制約はほとんどありません。モジュールまたはサービス・ プログラムの名前は、そのオブジェクトがまだ存在しない場合にも、バインディング・ディレクトリーに追 加することができます。

バインディング・ディレクトリーに使用できる CL コマンドのリストについては 213 [ページの『付録](#page-228-0) C. ILE [オブジェクトに使用される](#page-228-0) CL コマンド』を参照してください。

19 [ページの図](#page-34-0) 10 は、バインディング・ディレクトリーの概念図を示しています。

<span id="page-34-0"></span>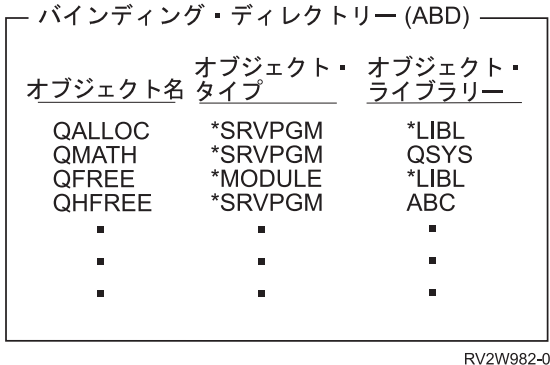

図 *10.* バインディング・ディレクトリーの概念図

\*BNDDIR オブジェクトの特性

- ILE プログラムまたはサービス・プログラムの作成に必要なサービス・プログラムおよびモジュールの 名前をグループ化するのに便利な方法です。
- バインディング・ディレクトリーの項目は名前だけなので、リストされているオブジェクトがシステム に存在している必要はありません。
- v 有効なライブラリー名は \*LIBL または特定のライブラリー名だけです。
- v リスト内のオブジェクトはオプションです。指定されたオブジェクトは、未解決のインポートが存在 し、かつ、指定されたオブジェクトがその未解決のインポート要求を満たすエクスポートを提供する場 合にのみ使用されます。

# バインディング・ディレクトリーの処理

バインディングでは、以下の順序で処理が行われます。

- 1. MODULE パラメーターで指定されたすべてのモジュールが検査されます。バインド・プログラムは、 そのオブジェクトによってインポートおよびエクスポートされた記号のリストを判別します。検査され たモジュールは、リストされた順に、作成中のプログラムにバインドされます。
- 2. BNDSRVPGM パラメーターで指定されたすべてのサービス・プログラムが、リストされた順に検査さ れます。サービス・プログラムは、インポートを解決するために必要な場合にのみバインドされます。
- 3. BNDDIR パラメーターで指定されたすべてのバインディング・ディレクトリーが、リストされた順に処 理されます。これらのバインディング・ディレクトリーでリストされたすべてのオブジェクトは、リス トされた順に検査されますが、インポートを解決するために必要な場合にのみバインドされます。バイ ンディング・ディレクトリー内の重複した項目は、無視されます。
- 4. 各モジュールには、参照システム・オブジェクトのリストがあります。このリストは、バインディン グ・ディレクトリーをそのままリストしたものです。バインドされたモジュールから取得した参照シス テム・オブジェクトの処理は、最初のモジュールから取得したすべての参照システム・オブジェクトが 最初に処理され、次に 2 番目のモジュールから取得したオブジェクトが処理され、さらにその次のモジ ュールから取得したオブジェクトが処理される、という順序で行われます。これらのバインディング・ ディレクトリーでリストされたオブジェクトは、必要なものについてのみ、リストされた順に検査さ れ、必要な場合にのみバインドされます。この処理は、OPTION(\*UNRSLVREF) が使用されている場合 であっても、未解決のインポートが存在する間のみ継続されます。つまり、すべてのインポートが解決 されると、オブジェクトの処理は停止します。

オブジェクトの検査時、作成中のプログラムにそのオブジェクトが最終的にバインドされない場合でも、メ ッセージ CPD5D03「記号の定義が重複しています」が出力されることがあります。

<span id="page-35-0"></span>モジュールには通常、そのモジュールのソース・コードにはないインポートが含まれていることに注意して ください。これらは、コンパイラーによって追加され、サービス・プログラムからのランタイム・サポート を必要とするさまざまな言語機能をインプリメントします。このようなインポートを見るためには、 DSPMOD DETAIL(\*IMPORT) を使用してください。

あるモジュールまたはサービス・プログラムに関してインポートまたはエクスポートされた記号のリストを 見るためには、CRTPGM または CRTSRVPGM DETAIL(\*EXTENDED) リストの「Binder Information Listing (バインダー情報リスト)」セクションを参照してください。このセクションには、バインディング中 に検査されたオブジェクトがリストされています。

作成中のプログラムまたはサービス・プログラムにバインドされたモジュールまたはサービス・プログラ ム・オブジェクトは、CRTPGM または CRTSRVPGM DETAIL(\*EXTENDED) リストの「Binder Information Listing (バインダー情報リスト)」セクションで表示されます。また、オブジェクトが作成され た後で、DSPPGM または DSPSRVPGM コマンドの DETAIL(\*MODULE) を使用して、バインドされた \*MODULE オブジェクトを見たり、DETAIL(\*SRVPGM) を使用して、バインドされた \*SRVPGM オブジ ェクトのリストを見たりすることもできます。

l DSPMOD DETAIL(\*REFSYSOBJ) を使用すると、バインディング・ディレクトリーである、参照システ | ム・オブジェクトのリストを見ることができます。これらのバインディング・ディレクトリーには、一般的 | に、オペレーティング・システムまたは言語のランタイム・サポートによって提供されるサービス・ブログ ラム API の名前がリストされます。これにより、プログラマーがコマンドで特別な指定を行わなくても、 | モジュールをその言語のランタイム・サポートやシステム API にバインドできるようになります。 |

# バインド・プログラム機能

バインド・プログラムの機能は、多少異なりますが、リンケージ・エディターによって提供される機能に類 似しています。バインド・プログラムは、指定されたモジュールからのプロシージャー名およびデータ項目 名に関するインポート要求を処理します。次にバインド・プログラムは、指定されたモジュール、サービ ス・プログラム、およびバインディング・ディレクトリーを調べて一致するエクスポートを探します。

ILE プログラムまたはサービス・プログラムの作成時に、バインド・プログラムは以下のタイプのバイン ディングを行います。

v コピーによるバインド

ILE プログラムまたはサービス・プログラムを作成するために、以下のモジュールがコピーされます。

モジュール・パラメーターに指定されたモジュール

未解決のインポートに対するエクスポートを提供するバインディング・ディレクトリーから選択され たモジュール

コピーされたモジュールで使用される必要なプロシージャーおよびデータ項目の物理アドレスは、ILE プログラムまたはサービス・プログラムの作成時に確立されます。

例えば 17 [ページの図](#page-32-0) 9 で、モジュール M3 のプロシージャー P3 がモジュール M2 のプロシージャ ー P2 を呼び出します。 モジュール M2 のプロシージャー P2 の物理アドレスは、プロシージャー P3 に知らされるので、このアドレスに直接アクセスすることができます。

• 参照によるバインド

未解決のインポート要求に対してエクスポートを提供するサービス・プログラムへのシンボリック・リ ンクは、作成されたプログラムまたはサービス・プログラムに保管されます。シンボリック・リンク
は、エクスポートを提供するサービス・プログラムを参照します。リンクは、そのサービス・プログラ ムがバインドされるプログラム・オブジェクトが活動化された時点で、物理アドレスに変換されます。

17 [ページの図](#page-32-0) 9 は、サービス・プログラム \*MATHLIB/MATHFUNC の SIN へのシンボリック・リン クの例を示しています。SIN へのシンボリック・リンクが物理アドレスに変換されるのは、サービス・ プログラム SPGMEXAMP がバインドされているプログラム・オブジェクトが活動化される時点です。

実行時に、使用されるプロシージャーおよびデータ項目に対して確立される物理リンクによって、以下のア クセス間のパフォーマンスの差はほとんどなくなります。

- ローカルのプロシージャーまたはデータ項目へのアクセス
- v 同じプログラムにバインドされた別のモジュールまたはサービス・プログラム中のプロシージャーまた はデータ項目へのアクセス

図 11 および 22 [ページの図](#page-37-0) 12 は、ILE プログラム PGMEXAMP およびサービス・プログラム SPGMEXAMP の作成方法に関する概念を示しています。バインド・プログラムは、モジュール M1、 M2、M3、M4 およびサービス・プログラム PRINTS と MATHFUNC を使用して、ILE プログラム PGMEXAMP とサービス・プログラム SPGMEXAMP を作成しています。

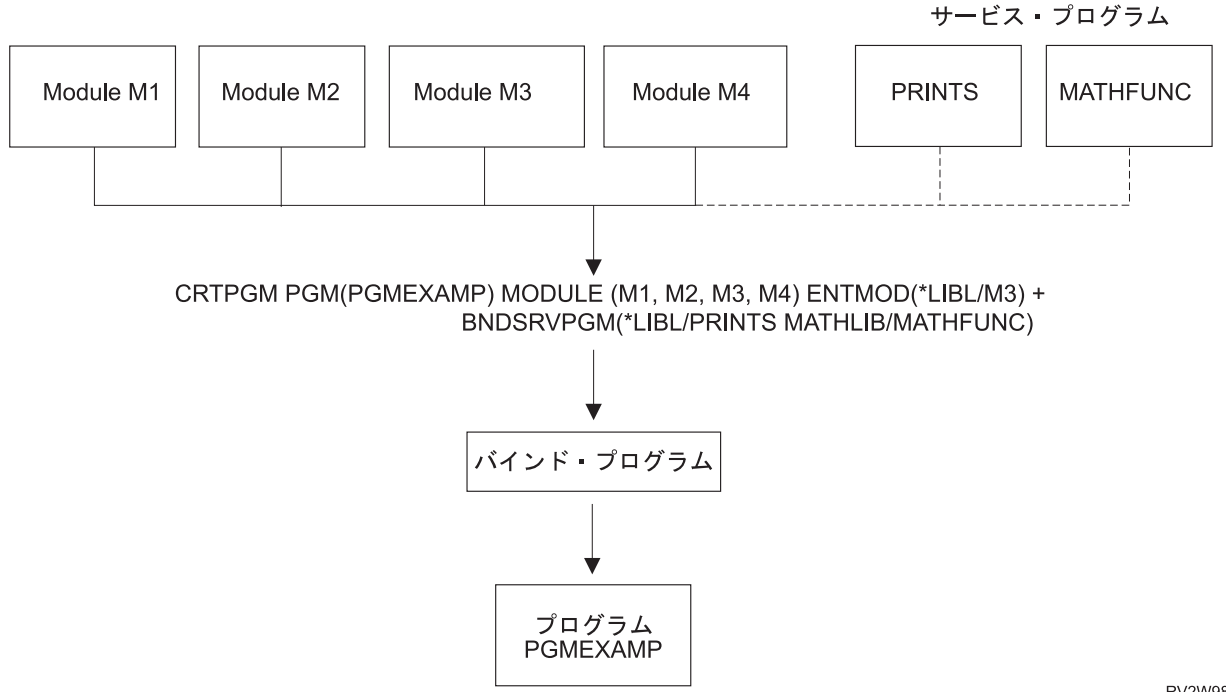

RV2W983-3

図 *11. ILE* プログラムの作成: (破線は、サービス・プログラムがコピーによってではなく、参照によってバインドさ れることを示しています。)

<span id="page-37-0"></span>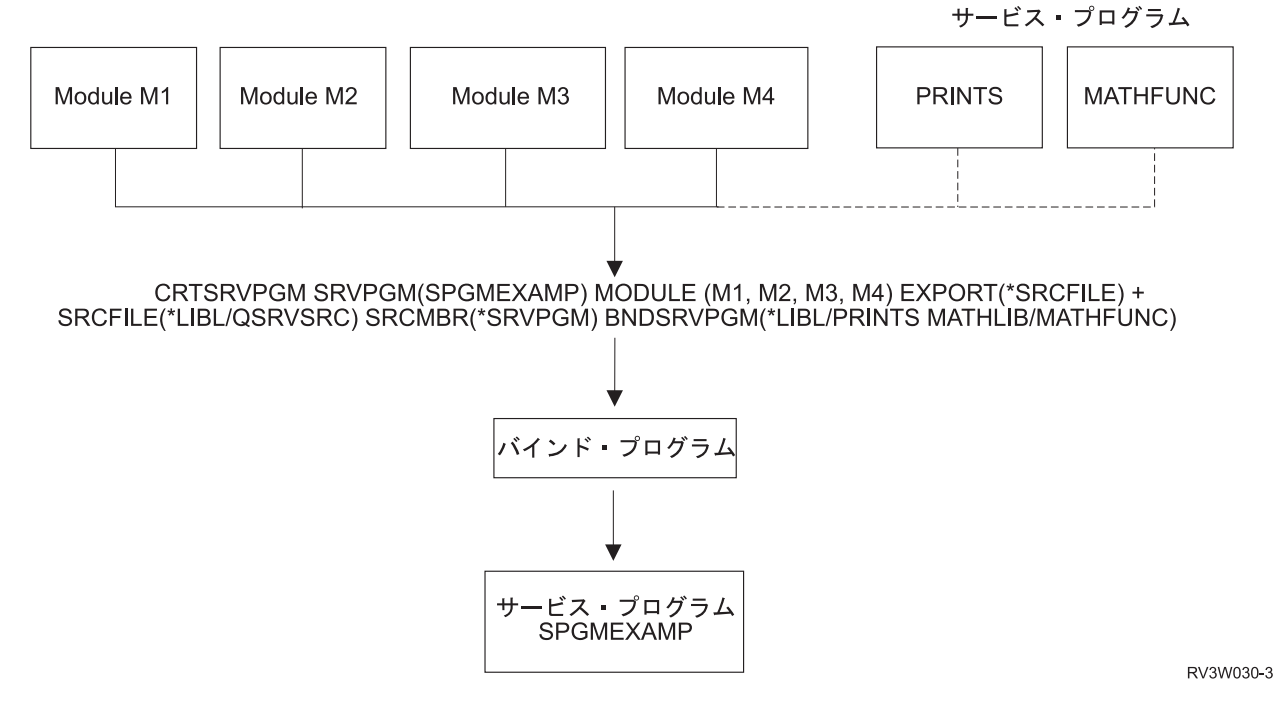

図 *12.* サービス・プログラムの作成: (破線は、サービス・プログラムがコピーによってではなく、参照によってバイ ンドされることを示しています。)

ILE プログラムまたはサービス・プログラムの作成の詳細については 67 ページの『第 5 [章 プログラム](#page-82-0) [作成の概念』を](#page-82-0)参照してください。

## プログラムまたはプロシージャーの呼び出し

ILE では、プログラムまたはプロシージャーのいずれでも呼び出すことができます。 ILE では、呼び出し 元は、呼び出しステートメントのターゲットがプログラムであるか、プロシージャーであるかを識別しなけ ればなりません。ILE 言語では、この要求を、プログラムとプロシージャーに対して別個の呼び出しステ ートメントを使用することによって通知します。したがって、ILE プログラムの作成時に、プログラムを 呼び出すのか、プロシージャーを呼び出すのかを認識しなければなりません。

各 ILE 言語には、動的プログラム呼び出しと静的プロシージャー呼び出しを区別するための固有の構文が あります。各 ILE 言語の標準の呼び出しステートメントは、デフォルトによって、動的プログラム呼び出 しまたは静的プロシージャー呼び出しのいずれかになります。RPG および COBOL の場合、デフォルトは 動的プログラム呼び出しです。したがって、標準言語呼び出しは、OPM でも ILE でも同じタイプの機能 を実行します。この規則により、OPM 言語から ILE 言語への移行は比較的容易になります。

プロシージャー名で使用できる長さについては、ILE HLL の「プログラマーの手引き」を参照してくださ  $\mathcal{U}^{\lambda}$ 

## 動的プログラム呼び出し

動的プログラム呼び出しは、ILE プログラム・オブジェクトまたは OPM プログラム・オブジェクトのい ずれかに制御を渡しますが、ILE サービス・プログラムには渡しません。動的プログラム呼び出しには以 下の事項が含まれます。

- v OPM プログラムは、別の OPM プログラムまたは ILE プログラムを呼び出すことができます
- v ILE プログラムは、OPM プログラムまたは別の ILE プログラムを呼び出すことができます

• サービス・プログラムは、OPM プログラムまたは ILE プログラムを呼び出すことができます

## 静的プロシージャー呼び出し

静的プロシージャー呼び出しは ILE プロシージャーに制御を渡します。静的プロシージャー呼び出しは ILE 言語でのみコーディングすることができます。静的プロシージャー呼び出しは、以下のいずれかのプ ロシージャーの呼び出しに使用することができます。

- 同じモジュール内のプロシージャー
- v 同じ ILE プログラムまたはサービス・プログラム内の別のモジュールのプロシージャー
- v 別の ILE サービス・プログラム内のプロシージャー

24 [ページの図](#page-39-0) 13 は、静的プロシージャー呼び出しの例を示しています。この図は、以下のようなプロシ ージャー呼び出しを示しています。

- v ILE プログラムのプロシージャーは、同じプログラムまたはサービス・プログラムのエクスポートされ たプロシージャーを呼び出すことができます。プログラム A のプロシージャー P1 は、コピーされた別 のモジュールのプロシージャー P2 を呼び出しています。プログラム C のプロシージャー P3 は、サー ビス・プログラム D のプロシージャー P4 を呼び出しています。
- v サービス・プログラムのプロシージャーは、同じサービス・プログラムまたは別のサービス・プログラ ムのエクスポートされたプロシージャーを呼び出すことができます。サービス・プログラム B のプロシ ージャー P6 は、コピーされた別のモジュールのプロシージャー P7 を呼び出しています。サービス・ プログラム E のプロシージャー P5 は、サービス・プログラム F のプロシージャー P4 を呼び出して います。

<span id="page-39-0"></span>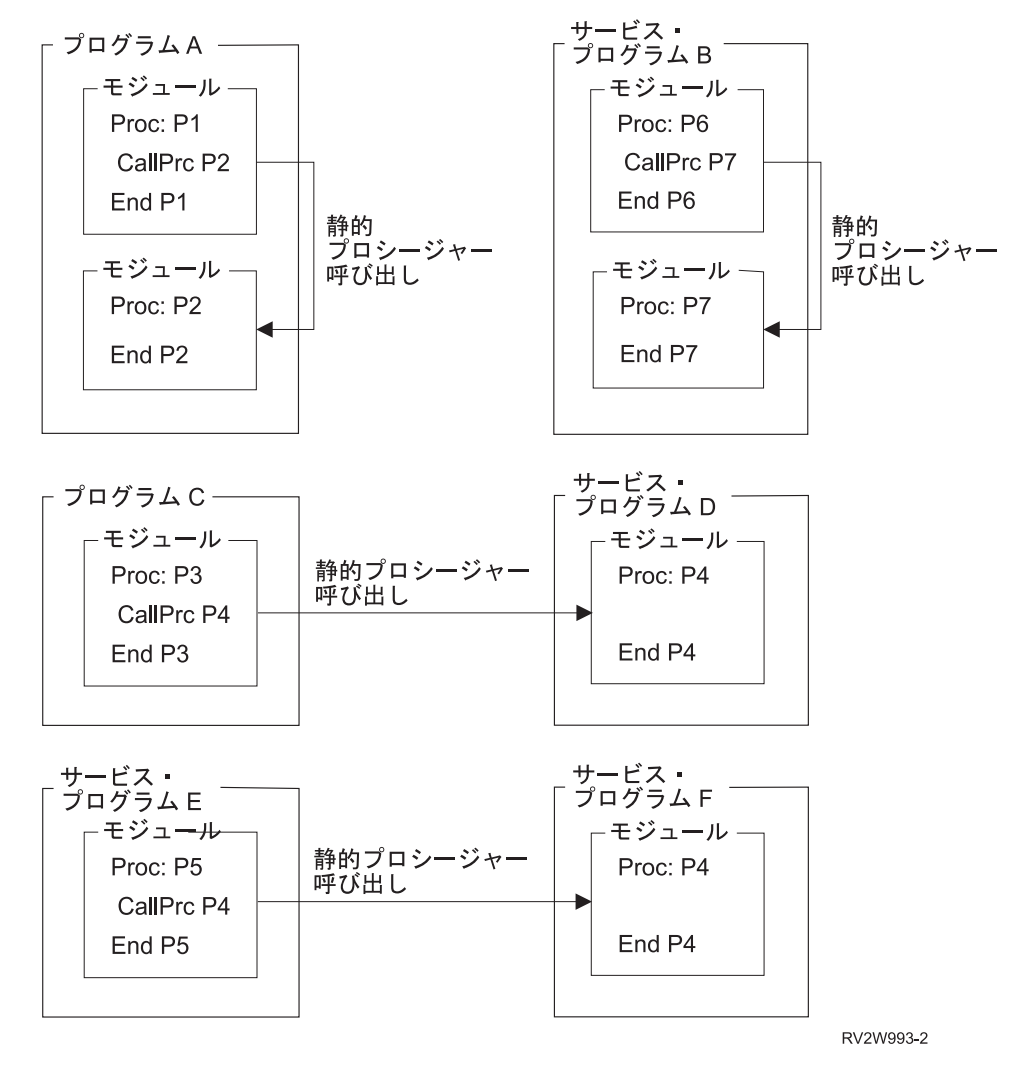

図 *13.* 静的プロシージャー呼び出し

# □ プロシージャー・ポインター呼び出し

Ⅰ ブロシージャー・ポインター呼び出しについては、 109 ページの『第 7 章 ブロシージャー呼び出しとブロ | [グラム呼び出し』を](#page-124-0)参照してください。

### 活動化

ILE プログラムを正常に作成した後、そのコードを実行することになります。プログラムまたはサービ ス・プログラムを実行可能にするプロセスを活動化と呼びます。プログラムを活動化するためにコマンドを 出す必要はありません。プログラムが呼び出される時点で、システムにより活動化が行われます。

| 活動化により以下の機能が行われます。

- | プログラムまたはサービス・プログラムに必要な静的データを割り振って初期化します。
- | 対応するサービス・プログラム・エクスポートのランタイム・アドレスへのインポートを解決します。

Ⅰ ブログラムまたはサービス・ブログラムは、同じジョブ内にあっても、複数の活動化グルーブ内で活動化す ることができます。各活動化は、特定の活動化グループに対してローカルなものであり、各活動化には独自 |

- の静的ストレージがあります。1 つのプログラムまたはサービス・プログラムが多くのジョブによって並行 |
- | して使用された場合、そのオブジェクトの命令の 1 つのコピーのみがストレージに常駐しますが、静的変
- 数は活動化ごとに分離されています。 |

デフォルトでは、サービス・プログラムは、直接的または間接的にそのサービスを必要とするプログラムに 対する呼び出し中に、即時に活動化されます。 V6R1 以降について作成される ILE プログラムまたはサー ビス・プログラムをバインディングしているときは、サービス・プログラムについて、据え置き活動化を要 求できます。サービス・プログラムについて据え置き活動化を要求すると、サービス・プログラムの活動化 は、インポートされるプロシージャーの 1 つが呼び出されるまで据え置くことができます。プログラムの 開始時とプログラム実行中の両方で活動化コストを最小化するには、プロシージャー・インポートを満た し、あまり移動しないコード・パスでのみ使用されるサービス・プログラムについて、据え置き活動化を指 定することが推奨されます。

注**:**

- 1. データ・インポートを満たすサービス・プログラムについて据え置き活動化を要求する場合は、静的デ ータを初期化するために、部分的に即時に活動化する必要があります。
- 2. プロシージャー・ポインター呼び出しで、プロシージャー・インポートを満たすサービス・プログラム について据え置き活動化を要求する場合は、プロシージャー・ポインター呼び出しでバインディングを 提供するために、部分的に即時に活動化する必要があります。

サービス・プログラムについて即時または据え置きのいずれかの活動化モードを指定するには、以下の CL コマンドの BNDSRVPGM パラメーターで、\*IMMED または \*DEFER を使用します。

- プログラムの作成 (CRTPGM)
- v サービス・プログラムの作成 (CRTSRVPGM)
- v プログラムの更新 (UPDPGM)
- v サービス・プログラムの更新 (UPDSRVPGM)

バインディング・ディレクトリー追加 (ADDBNDDIRE) コマンドは、サービス・プログラムの項目に、類 似の入力フィールドを提供します。バインディング・ディレクトリー項目での作業 (WRKBNDDIRE) コマ ンドは、バインディング・ディレクトリーにおけるサービス・プログラムの項目の活動化モードの出力を提 供します。

次のいずれかに該当する場合、

- 活動化が必要なサービス・プログラムを見つけ出せない場合。
- v サービス・プログラムが、シグニチャーによって示されているプロシージャーまたはデータ項目をもは やサポートしていない場合。

エラーが発生し、アプリケーションを実行することはできません。

プログラム活動化の詳細については 30 [ページの『プログラム活動化の作成』を](#page-45-0)参照してください。

活動化により、プログラムで使用される静的変数に必要なストレージが割り振られる場合、スペースは活動 化グループから割り振られます。プログラムまたはサービス・プログラムの作成時に、実行時に使用する活 動化グループを指定することができます。

活動化グループの詳細については 31 [ページの『活動化グループ』を](#page-46-0)参照してください。

### エラー処理の概要

図 14 は、OPM プログラムおよび ILE プログラムのエラー処理構造全体を示しています。この図は、本書 で以後、拡張エラー処理機能を記述する場合に使用します。ここでは、標準言語エラー処理機能について概 説します。エラー処理の詳細については 42 [ページの『エラー処理』を](#page-57-0)参照してください。

図は、例外メッセージ体系と呼ばれる基本的な層を示しています。例外メッセージは、OPM プログラムま たは ILE プログラムがエラーを検出するたびに、システムによって生成されます。例外メッセージは、プ ログラム・エラーとは考えられない状況の情報を伝えるためにも使用されます。例えば、データベース・レ コードが見つからないという状況は、状況例外メッセージによって伝えられます。

それぞれの高水準言語では、言語に固有のエラー処理機能を定義しています。この機能は言語によって異な ってはいますが、一般に、各 HLL ユーザーは特定のエラー状態を処理する意図を宣言することができま す。この意図の宣言には、エラー処理ルーチンの識別が含まれます。例外が発生すると、システムは該当す るエラー処理ルーチンを見つけて、ユーザーが作成した一連の命令に制御を渡します。ユーザーは、プログ ラムの終了またはエラーからの回復と続行を含む種々のアクションを行うことができます。

図 14 は、OPM プログラムが使用する例外メッセージ体系と同じ体系を、ILE が使用することを示してい ます。システムが生成する例外メッセージは、OPM プログラムと同様に ILE プログラムでも、言語固有 のエラー処理を開始します。図の最下部の層には、例外メッセージを送受するための機能が含まれていま す。この機能は、メッセージ・ハンドラー API またはコマンドによって実行することができます。例外メ ッセージは ILE プログラムと OPM プログラムとの間で送受することができます。

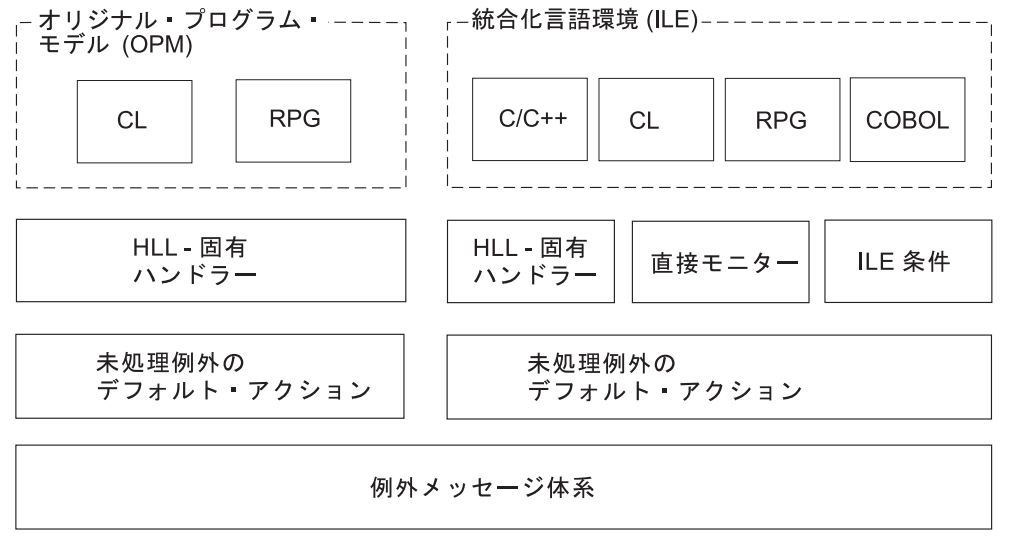

RV3W101-1

図 *14. OPM* および *ILE* のエラー処理

言語固有のエラー処理は、OPM プログラム、および ILE プログラムの双方に同様に機能しますが、基本 的な相違点があります。

v システムが例外メッセージを ILE プログラムに送る場合、プロシージャー名およびモジュール名を使用 して例外メッセージを修飾します。ユーザーが例外メッセージを送る場合、これらの同じ修飾を指定す ることができます。例外メッセージが ILE プログラムのジョブ・ログに現れる場合、システムによっ て、通常、プログラム名、モジュール名、およびプロシージャー名が示されます。

v ILE プログラムに対する拡張最適化によって、生成される 1 つの命令群に複数の HLL ステートメント 番号が関連づけられることがあります。したがって、ジョブ・ログに現れる例外メッセージには、最適 化の結果として複数の HLL ステートメント番号が含まれることがあります。

他のエラー処理機能については 42 [ページの『エラー処理』を](#page-57-0)参照してください。

## 最適化変換プログラム

最適化とは、オブジェクトのランタイム・パフォーマンスを最大限にすることです。すべての ILE 言語 は、ILE 最適化変換プログラムによって提供される最適化手法にアクセスします。一般に、最適化レベル が高くなると、オブジェクトの作成に必要な時間が長くなります。実行時に、高度に最適化されたプログラ ムまたはサービス・プログラムは、低レベルの最適化によって作成された対応するプログラムまたはサービ ス・プログラムよりも速くなるはずです。

最適化はモジュール、プログラム・オブジェクト、およびサービス・プログラムごとに指定できますが、最 適化手法は各モジュールに適用されます。最適化のレベルを次に示します。

- 10 または \*NONE
- 20 または \*BASIC
- 30 または \*FULL
- 40 (レベル 30 以上の最適化)

パフォーマンス上の理由から、プログラムを稼働させるときは、高レベルの最適化の使用が望ましいでしょ う。最初のテストでは、デバッグの制限のため、低い最適化レベルを使用する必要があるかもしれません。 ただし、最終テストでは、プログラムがリリースされるときの最適化レベルの使用を強くお勧めします。こ れは、未初期化データなどの一部のバグが、高い最適化レベルでしか見つからない場合があるためです。

レベル 30 (\*FULL) またはレベル 40 の最適化は、プログラム命令にかなりの影響を与えることがあるの で、アドレッシングに関するさまざまな例外の検出およびデバッグ上の制約について注意する必要がありま す。デバッグの考慮事項に関しては 135 ページの『第 10 [章 デバッグに関する考慮事項』を](#page-150-0)参照してくだ さい。アドレッシング・エラーの考慮事項に関しては 211 ページの『付録 B. [最適化プログラムにおける](#page-226-0) [例外』を](#page-226-0)参照してください。

## デバッガー

ILE は、ソース・レベルのデバッグが可能なデバッガーを提供します。デバッガーはリスト・ファイルを 処理することができ、停止点の設定、変数の表示、およびあるステップからの実行またはステップのとび越 しを行うことができます。これらの機能は、コマンド行からコマンドを入力せずに実行することができま す。デバッガーを使用して作業しているときは、コマンド行を使用することもできます。

ソース・レベルのデバッガーは、システム提供の API を使用して、ユーザーがプログラムまたはサービ ス・プログラムをデバッグできるようにします。これらの API は誰でも使用でき、ユーザー固有のデバッ ガーを作成することもできます。

OPM プログラムに対するデバッガーも継続してオペレーティング・システムに存在しますが、OPM プロ グラムのデバッグにしか使用できません。ただし、 ILE デバッガーは、OPTION(\*SRCDBG) または OPTION(\*LSTDBG) のいずれかを使用してコンパイルされる OPM プログラムをデバッグできます。

最適化されたプログラムのデバッグは、難しい場合があります。 ILE デバッガーを使用して、実行中のプ ログラムまたはプロシージャーによって使用される変数を表示または変更すると、デバッガーは、その変数

のストレージ・ロケーションで、データの検索または更新を行います。レベル 20 (\*BASIC)、30 (\*FULL)、または 40 の最適化では、データ変数の現行値がストレージに存在せず、デバッガーがアクセス できない場合があります。 したがって、変数に関して表示される値は現行値ではない可能性があります。 このため、開発の過程でモジュールを作成するには、最適化レベル 10 (\*NONE) を使用する必要がありま す。その後、最高のパフォーマンスを得るために、プログラムを稼働させる前に最終テストでモジュールを 作成する際に、最適化レベル 30 (\*FULL) または 40 を使用してください。

ILE デバッガーについての詳細は 135 ページの『第 10 [章 デバッグに関する考慮事項』を](#page-150-0)参照してくだ さい。

# <span id="page-44-0"></span>第 **3** 章 **ILE** の拡張概念

本章では、ILE モデルの拡張された概念について記述します。本章を読む前に 11 [ページの『第](#page-26-0) 2 章 ILE [の基本概念』で](#page-26-0)記述した概念について理解しておくことが必要です。

# プログラムの活動化

活動化とは、プログラム実行の準備を行うプロセスです。 ILE プログラムおよび ILE サービス・プログ | | ラムではいずれも、その実行に先立って、システムによる活動化が必要になります。

プログラムの活動化には、以下の 2 つの主なステップがあります。

- 1. プログラムの静的ストレージの割り振りと初期設定を行う。
- 2. サービス・プログラムへのプログラムのバインディングを完了する。

このトピックでは、ステップ 1 について記述します。ステップ 2 については 37 [ページの『サービス・プ](#page-52-0) [ログラムの活動化』で](#page-52-0)記述します。

30 [ページの図](#page-45-0) 15 は、永続ディスク装置に保管されているプログラム・オブジェクトを示しています。す べての IBM i オブジェクトと同様に、プログラム・オブジェクトも、異なる ジョブで実行されている複 数の並行ユーザーによって共用でき、プログラムの命令のコピーは 1 つだけ存在します。ただし、プログ ラムが活動化されるときに、プログラム変数のストレージの割り振りと初期化を行う必要があります。

[図](#page-45-0) 15 に示すように、それぞれのプログラム活動化には、これらの変数の独自のコピーがあります。

<span id="page-45-0"></span>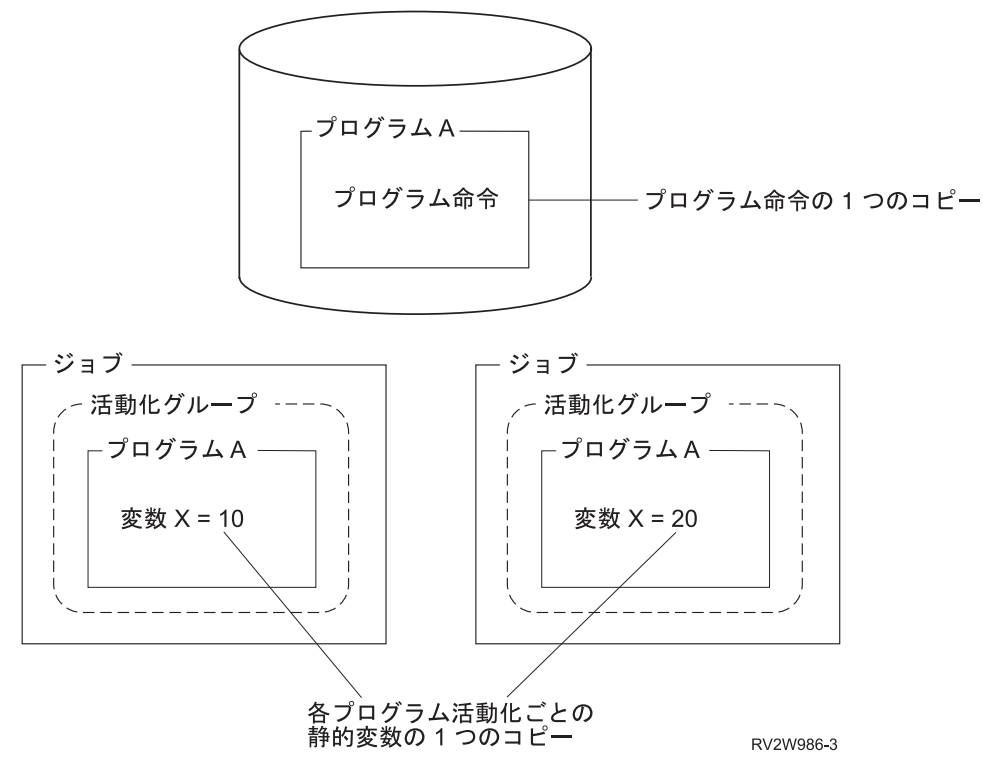

図 *15.* 各プログラム活動化ごとの静的変数の *1* つのコピー

# プログラム活動化の作成

ILE は、活動化グループ内のプログラム活動化を追跡することによって、プログラム活動化のプロセスを 管理します。活動化グループの定義については 31 [ページの『活動化グループ』を](#page-46-0)参照してください。 1 つの活動化グループには、特定のプログラム・オブジェクトに関する活動化は 1 つしかありません。この 規則を適用すると、異なるライブラリーにある同じ名前のプログラムは、異なるプログラム・オブジェクト と見なされます。

HLL プログラムで動的プログラム呼び出しステートメントを使用すると、ILE は、プログラムの作成時に 指定された活動化グループを使用します。この属性は、プログラム作成 (CRTPGM) コマンドまたはサービ ス・プログラムの作成 (CRTSRVPGM) コマンドのいずれかで活動化グループ (ACTGRP) パラメーターを 使用して指定します。このパラメーターで指定された活動化グループ内にプログラム活動化が既に存在して いれば、その活動化が使用されます。この活動化グループ内でプログラムが活動化されていない場合には、 まずプログラムが活動化されてから実行されます。名前をもった活動化グループがあれば、その名前は、 UPDPGM および UPDSRVPGM コマンドの ACTGRP パラメーターを使用して変更できます。

| ブログラムは、一度活動化されると、その活動化グループが削除されるまでは活動化されたままです。この Ⅰ 規則の結果、呼び出しスタックにない活動ブログラムが存在する可能性があります。 31 [ページの図](#page-46-0) 16 は、1 つの活動化グループ内の 3 つの活動プログラムの例を示していますが、3 つのうち 2 つのプログラ | ムのみが呼び出しスタックにプロシージャーを持っています。この例では、プログラム A がプログラム B | を呼び出すことによって、プログラム B が活動化されます。次にプログラム B は、プログラム A に戻 | ります。その次にプログラム A は、プログラム C を呼び出します。結果としての呼び出しスタックに | | は、ブログラム Α およびブログラム C のブロシージャーが含まれますが、ブログラム Β のブロシージ ャーは含まれません。呼び出しスタックについては、 109 [ページの『呼び出しスタック』を](#page-124-0)参照してくださ | <span id="page-46-0"></span>い。 |

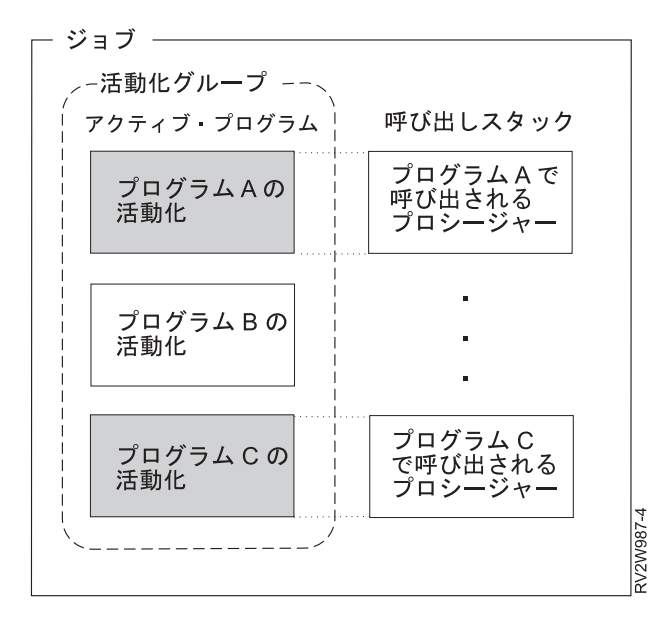

図 *16.* 呼び出しスタックにはないが活動化されている可能性があるプログラム

### 活動化グループ

すべての ILE プログラムおよびサービス・プログラムは、活動化グループと呼ばれるジョブのサブストラ クチャー内で活動化されます。このサブストラクチャーには、そのプログラムの実行に必要なリソースが含 まれます。これらのリソースは以下のカテゴリーに分けることができます。

静的プログラム変数

動的ストレージ

一時データ管理機能リソース

特定のタイプの例外ハンドラーおよび終了プロシージャー

活動化グループは、静的プログラム変数のストレージを提供するために、単一レベル・ストレージまたはテ ラスペースを使用します。詳細については 53 ページの『第 4 [章 テラスペースおよび単一レベル・ストレ](#page-68-0) [ージ』を](#page-68-0)参照してください。単一レベル・ストレージを使用した場合、静的プログラム変数および動的スト レージに、各活動化グループごとの個別のアドレス・スペースが割り当てられます。これによって、プログ ラムのある程度の分離および不測のアクセスからの保護が可能になります。テラスペースを使用した場合、 静的プログラム変数および動的ストレージは、テラスペース内の個別のアドレス範囲に割り当てられます。 これによって、プログラムの分離および不測のアクセスからの保護の程度は、単一レベル・ストアと比較す ると低くなります。

一時データ管理機能リソースには、以下のものが含まれます。

オープン・ファイル (オープン・データ・パス (ODP)) コミットメント定義 ローカル SQL カーソル リモート SQL カーソル 階層ファイル・システム (HFS)

ユーザー・インターフェース・マネージャー QUERY 管理機能インスタンス オープン通信リンク 共通プログラミング・インターフェース (CPI) 通信

これらのリソースが活動化グループ間で分離しているということが、1 つの基本概念を支えています。つま り、1 つの活動化グループ内で活動化されるすべてのプログラムは、1 つの連携アプリケーションとして開 発されるという概念です。

ソフトウェア・ベンダーは、同じジョブ内で実行する他社のアプリケーションと自社のプログラムを分離す るために、別個の活動化グループを選択することができます。このようなベンダー別の分離を 図 17 に示 しています。 この図では、4 つの異なるベンダーからのソフトウェア・パッケージを統合することによっ て、お客様の全体のソリューションが得られることになります。活動化グループによって、各ベンダーのパ ッケージに関連するリソースを分離できるので、統合がより容易になります。

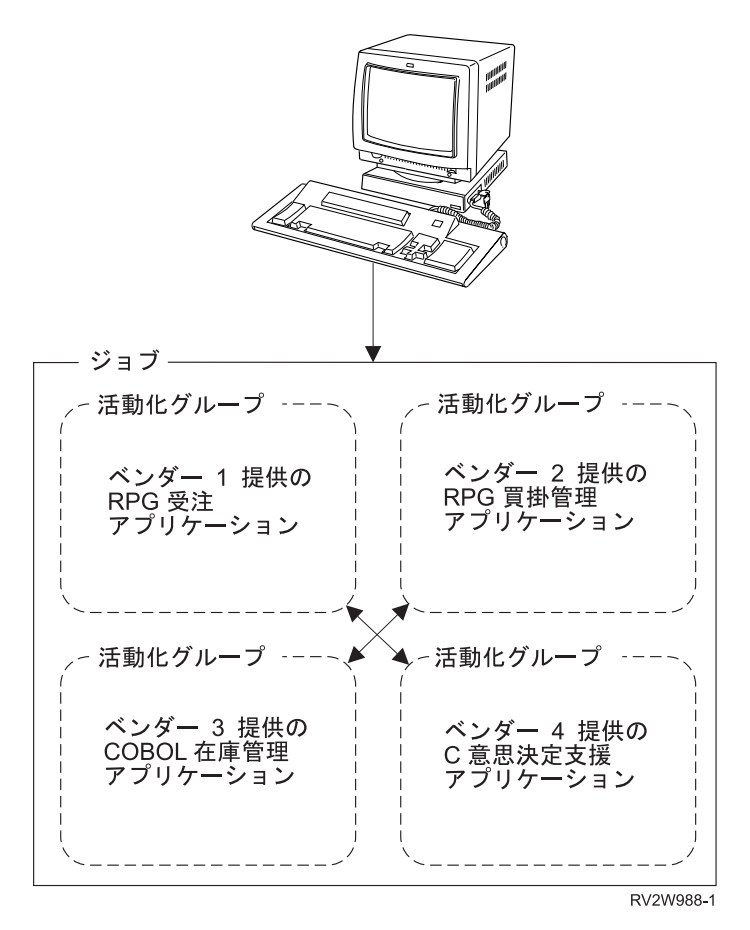

図 *17.* 活動化グループによる各ベンダーのアプリケーションの分離

活動化グループに対して上記のリソースを割り当てると、重要な結果をもたらします。つまり、活動化グル | ープを削除すると、上記のすべてのリソースはシステムに戻される結果になるということです。活動化グル | | ーブの削除時点でオーブンのままの一時データ管理機能リソースは、システムによってクローズされます。

| 割り振り解除されていない静的ストレージおよび動的ストレージは、システムに戻されます。

## 活動化グループの作成

デフォルト以外の活動化グループの実行時の作成は、プログラムまたはサービス・プログラムの作成時に、 | 活動化グループ属性を指定することによって制御できます。この属性は、CRTPGM または CRTSRVPGM | コマンドの ACTGRP パラメーターを使用して指定します。活動化グループを作成するコマンドはありませ | ん。 |

すべての ILE プログラムは、以下のいずれかの活動化グループ属性をもっています。

v ユーザー指定活動化グループ

ACTGRP (名前) パラメーターによって指定された属性。この属性によって、ILE プログラムおよびサー ビス・プログラムの集合を 1 つのアプリケーションとして管理することができます。この活動化グルー プは、最初に必要になった時点で作成されます。その後は、同じ活動化グループ名を指定しているすべ てのプログラムおよびサービス・プログラムによって使用されます。 |  $\blacksquare$ |  $\blacksquare$ 

v システム指定の活動化グループ

|

CRTPGM コマンドの ACTGRP(\*NEW) パラメーターを使用して指定します。この属性によって、プロ グラムの呼び出し時に新しい活動化グループを作成することができます。ILE はこの活動化グループに 対する名前を選択します。ILE によって割り当てられる名前は、ジョブ内で固有です。システム指定活 動化グループに割り当てられる名前は、ユーザー指定活動化グループとしてユーザーが選択する名前の いずれにも一致しません。サービス・プログラムは、この属性をサポートしていません。 | | | | |

- 呼び出し側プログラムの活動化グループを使用するための属性
- ACTGRP(\*CALLER) パラメーターを使用して指定します。この属性によって、呼び出し側プログラムの |
- 活動化グループ内で活動化される ILE プログラムまたはサービス・プログラムを作成することができま す。この属性を指定すると、プログラムまたはサービス・プログラムが活動化される時点で、新しい活 |
- 動化グループは作成されません。 | |
	- v プログラム言語およびストレージ・モデルに適した活動化グループを選択するための属性

CRTPGM コマンドの ACTGRP(\*ENTMOD) パラメーターを使用して指定します。 ACTGRP(\*ENTMOD) を指定すると、ENTMOD パラメーターで指定されたプログラム入り口プロシージャー・モジュールが検 査されます。この場合、次のいずれかのことが行われます。

- モジュール属性が RPGLE、CBLLE、または CLLE である場合  $\vert$ 
	- STGMDL(\*SNGLVL) が指定されているときには、QILE が活動化グループとして使用されます。
- STGMDL(\*TERASPACE) が指定されているときには、QILETS が活動化グループとして使用されま  $\mathbf{L}$ | す。 |
	- モジュール属性が RPGLE、CBLLE、または CLLE ではない場合には、\*NEW が活動化グループと して使用されます。

ACTGRP(\*ENTMOD) は、CRTPGM コマンドのこのパラメーターのデフォルト値です。

ジョブ内のすべての活動化グループには名前があります。ジョブに活動化グループが存在する場合、その名 前を指定しているプログラムおよびサービス・プログラムを活動化するために、その名前を使用します。こ のような設計の結果として、重複する活動化グループ名が、1 つのジョブ内に存在することはありません。

UPDPGM および UPDSRVPGM コマンドに ACTGRPパラメーターを使用して、プログラムまたはサービ | Ⅰ ス・プログラムが活動化される活動化グループを変更することができます。

# デフォルトの活動化グループ

ジョブが開始されるときに、システムはすべての OPM プログラムによって使用される 2 つの活動化グル | Ⅰ ーブを作成します。これらの活動化グループの 1 つがアプリケーション・プログラムに使用されます。そ れ以外は、オペレーティング・システム・プログラムに使用されます。これらの OPM のデフォルトの活 | 動化グループは、静的プログラム変数に単一レベル・ストレージを使用します。この OPM デフォルトの | 活動化グループを削除することはできません。OPM デフォルトの活動化グループは、ジョブの終了時にシ | ステムによって削除されます。 |

以下の条件に該当する場合、ILE プログラムおよびサービス・プログラムは、この OPM デフォルトの活 | | 動化グループで活動化することができます。

- l ILE プログラムまたは ILE サービス・プログラムが、活動化グループ \*CALLER オプションまたは DFTACTGRP(\*YES) オプションを指定して作成された場合。 |
- 注**:** DFTACTGRP(\*YES) オプションは、CRTBNDCL (ILE CL) および CRTBNDRPG (ILE RPG) コマン ドでのみ使用可能です。 | |
- l その ILE プログラムまたはサービス・プログラムの呼び出しが、 OPM デフォルトの活動化グループで 行われている場合。 |
	- ILE プログラムまたはサービス・プログラムが、テラスペース・ストレージ・モデルを使用していない 場合。

| オペレーティング・システムは、必要であると判断すると、テラスペースのデフォルトの活動化グループも | 作成します。テラスペースのデフォルトの活動化グループは、静的プログラム変数にテラスペース・ストレ Ⅰ ージを使用します。テラスペースのデフォルトの活動化グループは、削除することができません。これはジ ョブの終了時にシステムにより削除されます。以下の条件に該当する場合、ILE プログラムおよび ILE サ | | ービス・ブログラムは、テラスペースのデフォルトの活動化グループで活動化することができます。

- | ILE プログラムまたは ILE サービス・プログラムが、活動化グループ \*CALLER オプションを指定し て作成された。 |
- l ILE プログラムまたは ILE サービス・プログラムの状態が \*USER である。

Ⅰ ILE ブログラムまたは ILE サービス・ブログラムをテラスペースのデフォルトの活動化グループ内で活動 Ⅰ 化するには、さらに以下の条件のうちの 1 つを満たす必要があります。

- | ILE プログラムまたは ILE サービス・プログラムの呼び出しがテラスペースのデフォルトの活動化グル ープで発生し、その ILE プログラムまたは ILE サービス・プログラムがストレージ・モデル |
- \*INHERIT またはストレージ・モデル \*TERASPACE オプションのいずれかを指定して作成されてい  $\overline{1}$ | | る。
- | ILE プログラムまたは ILE サービス・プログラムがストレージ・モデル \*INHERIT オプションを指定 して作成され、異なる活動化グループに関連した呼び出しスタックにアプリケーション項目がなく、以 下の呼び出しのいずれかに備えて活動化が発生する。 |  $\blacksquare$
- SQL ストアード・プロシージャー |
- SQL 機能 |

| |

- SQL トリガー |
- 注**:** IBM i 7.1 からは、SQL のプロシージャー、関数、およびトリガーは、ストレージ・モデル |
	- \*INHERIT で作成されます。前のリリースでは、SQL のプロシージャー、関数、およびトリガーは ストレージ・モデル \*SNGLVL で作成されていました。

| • ILE プログラムまたは ILE サービス・プログラムがストレージ・モデル \*TERASPACE オプションを指 | 定して作成され、テラスペース・ストレージ・モデルの活動化グループに関連した呼び出しスタック項 | 自がない。詳細については、 55 [ページの『互換性のある活動化グループの選択』を](#page-70-0)参照してください。

デフォルトの活動化グループの 1 つで活動化された ILE プログラムによって使用される静的ストレージ | | およびヒーブ・ストレージは、ジョブが終了するまで、システムに戻されません。同様に、いずれかのデフ ォルトの活動化グループに関連した一時データ管理機能リソースは通常、ジョブが有効範囲になります。例 | Ⅰ えば、通常、オープン・ファイルはジョブが終了するまではシステムによってクローズされません。詳細に ついては、 106 ページの『ILE [プログラムの場合のリソース再利用コマンド』を](#page-121-0)参照してください。 |

## デフォルト以外の活動化グループの削除

| 活動化グループは、ジョブ内でのリソースの作成を要求します。アプリケーションで活動化グループを再使 用できる場合は、処理時間を節約することができます。 ILE は、関連付けられた活動化グループを終了ま | たは削除せずに呼び出しから戻れるようなオプションをいくつか用意しています。活動化グループが削除さ | | れるかどうかは、活動化グループのタイプとアプリケーションの終了方法によって決まります。

| アブリケーションは以下の方法により、別の活動化グループに関連した呼び出しスタック項目 (109 [ページ](#page-124-0) | [の『呼び出しスタック』を](#page-124-0)参照) に戻ることができます。

• HLL の終了 verb

例えば、COBOL の STOP RUN または C の exit()。

- | API CEETREC の呼び出し
	- 未処理の例外

未処理の例外は、システムによって、別の活動化グループ内の呼び出しスタック項目に移されることが あります。

• 言語固有の HLL 戻りステートメント

例えば、C の return ステートメント、 COBOL の EXIT PROGRAM ステートメント、または RPG の RETURN ステートメント。

- スキップ操作
- | 例えば、例外メッセージの送信や、ご使用の活動化グループに関連しない呼び出しスタック項目への分 岐。 |

HLL 終了 verb を使用するか、API CEETREC を呼び出すことによって、アプリケーションから活動化グ | | ルーブを削除することができます。未処理の例外によっても、活動化グルーブが削除されます。 最も近い 制御境界が活動化グループに関連した最も古い呼び出しスタック項目である場合 (ハード制御境界 とも呼 | | ばれる)、上記の操作を行うと活動化グループは必ず削除されます。最も近い制御境界が最も古い呼び出し スタック項目でない場合 (ソフト制御境界 とも呼ばれる)、制御境界の前の呼び出しスタック項目に制御が | 渡されます。ただし、活動化グループは削除されません。 |

制御境界は、アプリケーションの境界を示す呼び出しスタック項目です。活動化グループ間で呼び出しを行 うたびに、ILE は制御境界を定義します。制御境界の定義については 39 [ページの『制御境界』を](#page-54-0)参照し てください。

ユーザー指定活動化グループは、後で使用するためにジョブ内に残すことができます。このタイプの活動化 | | グルーブの場合、通常の戻りまたはハード制御境界を超えるスキップ操作では、活動化グループは削除され ません。対照的に、システム指定活動化グループ内でこうした同じ操作を使用すると、活動化グループが削 | | 除されます。システム指定活動化グループは、システムが生成した名前を指定して再使用することができな | いので、削除されます。活動化グループに関連した最も古い呼び出しスタック項目からの正常な戻りに関す る言語依存の規則については、ILE HLL の「プログラマーの手引き」を参照してください。 |

図 18 は活動化グループを残す方法の例を示しています。この図で、プロシージャー P1 は最も古い呼び出 | しスタック項目です。システム指定活動化グループ (ACTGRP(\*NEW) オプションを指定して作成) の場 | 合、P1 からの通常の戻りによって関連の活動化グループが削除されます。ユーザー指定活動化グループ | (ACTGRP(名前) オプションを指定して作成) の場合、P1 からの通常の戻りによって関連の活動化グループ | が削除されることはありません。 |

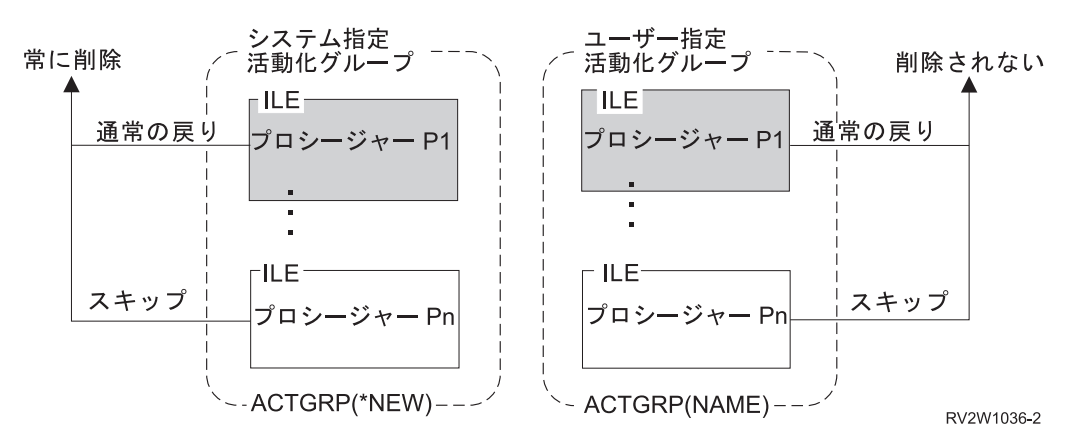

図 *18.* ユーザー指定活動化グループとシステム指定活動化グループの存続

ユーザー指定活動化グループがジョブ内に残っている場合は、活動化グループの再利用 (RCLACTGRP) コ マンドを用いて削除することができます。このコマンドで、アプリケーションから戻った後に、指定の活動 化グループを削除することができます。このコマンドで削除できるのは、使用中でない活動化グループだけ です。

37 [ページの図](#page-52-0) 19 は、使用されていない 1 つの活動化グループと、現在使用中の 1 つの活動化グループ が存在するジョブを示しています。活動化グループは、その活動化グループ内で活動化されたプログラムに 関連する呼び出しスタック項目が存在する場合に、使用中であると見なされます。プログラム A またはプ ログラム B で RCLACTGRP コマンドを使用すると、プログラム C とプログラム D の活動化グループが 削除されます。

<span id="page-52-0"></span>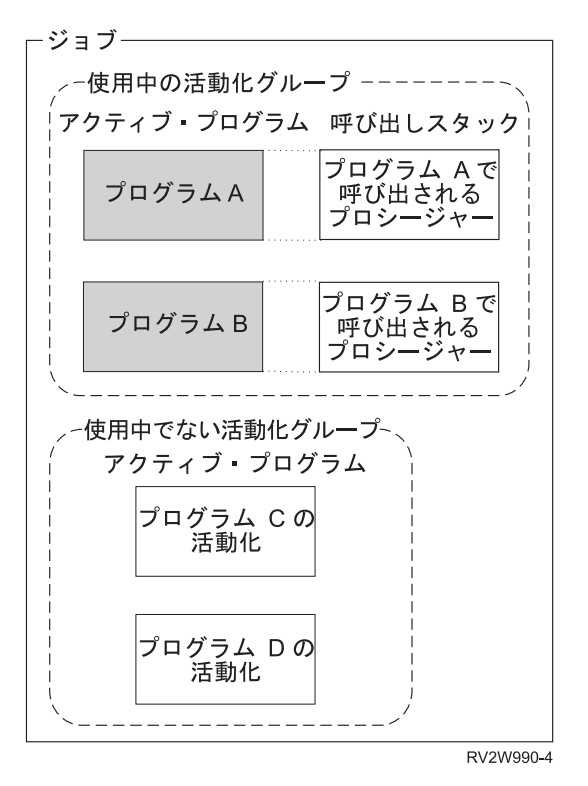

図 *19.* 呼び出しスタックに項目が存在する使用中の活動化グループ

活動化グループが ILE によって削除されると、ある終了操作処理が行われます。 この処理には、ユーザ ー登録出口プロシージャー、データ管理機能クリーンアップ、および言語クリーンアップ (ファイルのクロ ーズなど) の呼び出しが含まれます。活動化グループが削除される時点で行われるデータ管理機能処理の詳 細については 48 [ページの『データ管理機能の有効範囲指定の規則』を](#page-63-0)参照してください。

# サービス・プログラムの活動化

システムは、サービス・プログラムを活動化するために、固有のステップに従います。プログラムとサービ ス・プログラムに使用される共通のステップについては 29 [ページの『プログラムの活動化』を](#page-44-0)参照してく ださい。 以下の活動化処理は、即時活動化についてバインドされるサービス・プログラムに特有のもので す。

- v サービス・プログラムの活動化は、ILE プログラムに対する動的プログラム呼び出しの一環として間接 的に開始されます。
- v サービス・プログラムの活動化には、物理リンクへのシンボリック・リンクのマッピングによるプログ ラム間のバインディング接続の完了が含まれます。
- v サービス・プログラムの活動化には、シグニチャー・チェック処理が含まれます。

このような活動化処理は、インポートされたプロシージャーの 1 つが実行されるときに、据え置き活動化 についてバインドされるサービス・プログラムについて実行されます。

活動化グループ内で最初に活動化されるプログラムは、サービス・プログラムへのバインディングについて 検査されます。サービス・プログラムが、即時活動化について、活動化されるプログラムにバインドされる 場合、サービス・プログラムは同じ動的呼び出し処理の一部としても活動化されます。サービス・プログラ ムが、据え置き活動化について、活動化されるプログラムにバインドされる場合、プロシージャー・インポ ートを満たすサービス・プログラムは、インポートされるプロシージャーの 1 つが呼び出されるまで、活

<span id="page-53-0"></span>動化されない場合があります。データ・インポートを満たすサービス・プログラムは、少なくとも部分的 に、静的データを初期化するために活動化されます。 このプロセスは、必要なすべてのサービス・プログ ラムが活動化されるまで繰り返されます。

図 20 は、プログラム A が B、C、および D にバインドされることを示しています。サービス・プログ | | ラム Β および C は、サービス・ブログラム Ε にもバインドされます。各ブログラムおよびサービス・ブ | ログラムの活動化グループ属性が示されています。

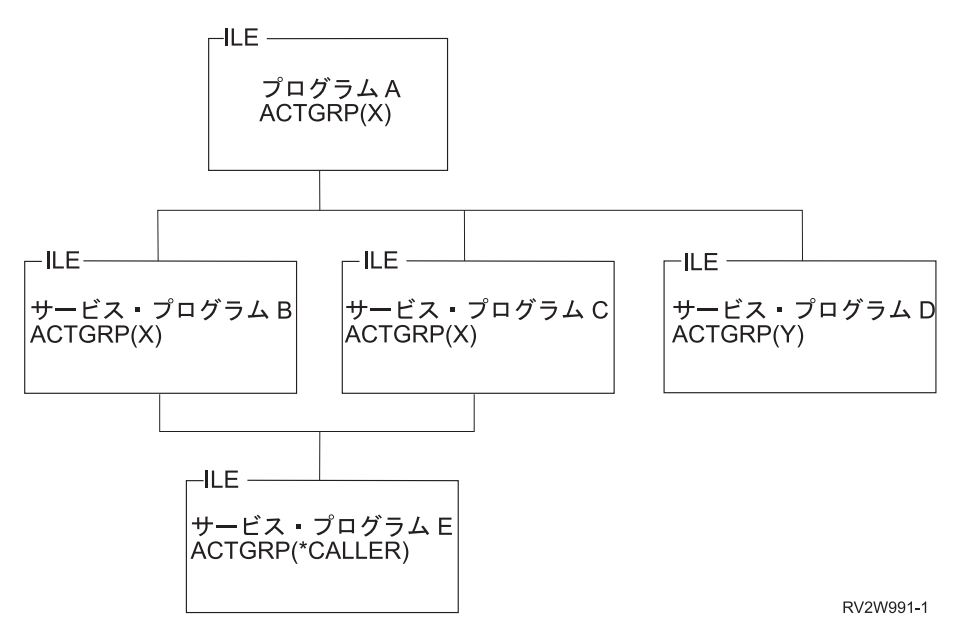

図 *20.* サービス・プログラムの活動化

これらのサービス・プログラムがすべて即時活動化についてバインドされるケースについて考えます。ILE プログラム A が活動化されると、以下の処理が行われます。

- v そのサービス・プログラムは、明示的なライブラリー名または現行ライブラリー・リストを使用して検 索されます。このオプションは、プログラムおよびサービス・プログラムの作成時にユーザーが制御し ます。
- v プログラムと同様に、サービス・プログラムの活動化は、1 つの活動化グループ内で 1 回だけ行われま す。図 20 で、サービス・プログラム E は、サービス・プログラム B と C によって使用されています が、活動化は 1 回だけです。
- 2 番目の活動化グループ (Y) が、サービス・プログラム D に対して作成されます。
- v すべてのプログラムおよびサービス・プログラムの間でシグニチャー・チェックが行われます。

概念上、このプロセスは、プログラムおよびサービス・プログラムの作成時点で開始されたバインディン グ・プロセスの完了処理と見なすことができます。 CRTPGM、および CRTSRVPGM コマンドは、参照さ れた各サービス・プログラムの名前とライブラリーを保管しています。エクスポートされるプロシージャー とデータ項目に関するテーブルへの索引も、プログラム作成時にクライアント・プログラムまたはサービ ス・プログラムで保管されます。サービス・プログラム活動化のプロセスは、これらの記号による参照を、 実行時に使用可能なアドレスに変更することによって、バインディング・ステップを完了します。

サービス・プログラムが活動化された後は、別のサービス・プログラムのモジュールに対して、静的プロシ ージャーによる呼び出しおよび静的データ項目参照が処理されます。処理の量は、コピーによってモジュー ルを同じプログラムにバインドした場合と同じです。ただし、コピーによってバインドされるモジュールに 必要な活動化時間の処理の量は、サービス・プログラムより少なくなります。

<span id="page-54-0"></span>プログラムおよびサービス・プログラムの活動化を行うには、ILE プログラム・オブジェクトおよびすべ | てのバインドされたサービス・プログラム・オブジェクトに対する実行権限が必要です。 38 [ページの図](#page-53-0) 20 | で、プログラム A およびすべてのバインドされたサービス・プログラムに対する権限の検査には、プログ | ラム A の呼び出し元の現行の権限が使用されます。また、プログラム A の権限は、すべてのバインドさ | れたサービス・プログラムに対する権限の検査にも使われます。サービス・プログラム B、C、または D | の権限は、サービス・プログラム E に対する権限の検査には使用されない点に注意してください。 |

据え置き活動化についてプログラム A がサービス・プログラム B および D にバインドされ、即時活動 化について C にバインドされるケースについて、 38 [ページの図](#page-53-0) 20 を再度検討します。D は A について のデータ・インポートを満たします。B は、静的プロシージャー呼び出しの場合のみ、A のプロシージャ ー・インポートを満たし、プロシージャー・ポインター呼び出しの場合は満たしません。次に、B は据え 置き活動化についてサービス・プログラム E にバインドされ、C は即時活動化について E にバインドさ れます。プログラム A が活動化されると、以下の処理が行われます。

- v サービス・プログラム C、D、および E が、明示的なライブラリー名または現行ライブラリー・リスト を使用して検索されます。このオプションは、プログラムおよびサービス・プログラムを作成するとき に指定できます。D が検索されるのは、データ・インポートを満たし、少なくとも静的データが初期化 される時点までに活動化される必要があるためです。
- v E は C の代わりに活動化されます。B が実行され、E 内のプロシージャーを呼び出すとき、 E は再度 活動化されません。サービス・プログラムの活動化は、1 つの活動化グループで 1 度しか行われないた めです。
- v 2 番目の活動化グループ (Y) が、サービス・プログラム D に対して作成されます。
- v シグニチャー・チェックは、即時活動化についてバインドされるか、または A が活動化されるときに部 分的または完全な即時活動化を必要とする、全プログラムおよびサービス・プログラム間で行われま す。この例では、C、D、および E についてシグニチャー・チェックが行われます。

サービス・プログラム B の検索および B についてのシグニチャー・チェックは、インポートされるプロ シージャーの 1 つが呼び出されるまで行われません。

プログラム A の呼び出し元の現行の権限は、プログラム A およびサービス・プログラム C、D、および E に対する権限の検査に使用されます。サービス・プログラム B の呼び出し元の現行の権限は、B に対す る権限の検査に使用されます。B の権限検査の結果は、B が即時活動化についてバインドされるケースの 結果と異なることがあります。

### 制御境界

ILE は、未処理の機能チェックが発生するか、HLL 終了 verb が使用されるか、API CEETREC が呼び出 | されると、以下のアクションを行います。ILE は、アプリケーションの境界を示している呼び出しスタッ | l ク項目の呼び出し元に制御を渡します。このような呼び出しスタック項目は、<mark>制御境界</mark>と呼ばれます。

制御境界には、2 つの定義があります。『活動化グループの制御境界』および 40 [ページの『](#page-55-0)OPM と ILE [の呼び出しスタック項目間の制御境界』で](#page-55-0)は、次のような定義を図示しています。

制御境界は以下のいずれかです。

- l 直前の呼び出しスタック項目が別の活動化グループに関連している ILE 呼び出しスタック項目。
- l 直前の呼び出しスタック項目が OPM プログラムに対するものである ILE 呼び出しスタック項目。

## □ 活動化グループの制御境界

この例は、活動化グループ間での制御境界の定義方法を示しています。

<span id="page-55-0"></span>Ⅰ 図21 は、2 つの活動化グループ、および様々な呼び出しによって設定される制御境界を示しています。ブ ロシージャー P2、P3、および P6 の呼び出しは、制御境界になる可能性があります。例えば、プロシージ | ャー P7 を実行中の場合、プロシージャー P6 が制御境界になります。プロシージャー P4 または P5 を | 実行中の場合、プロシージャー P3 が制御境界になります。 |

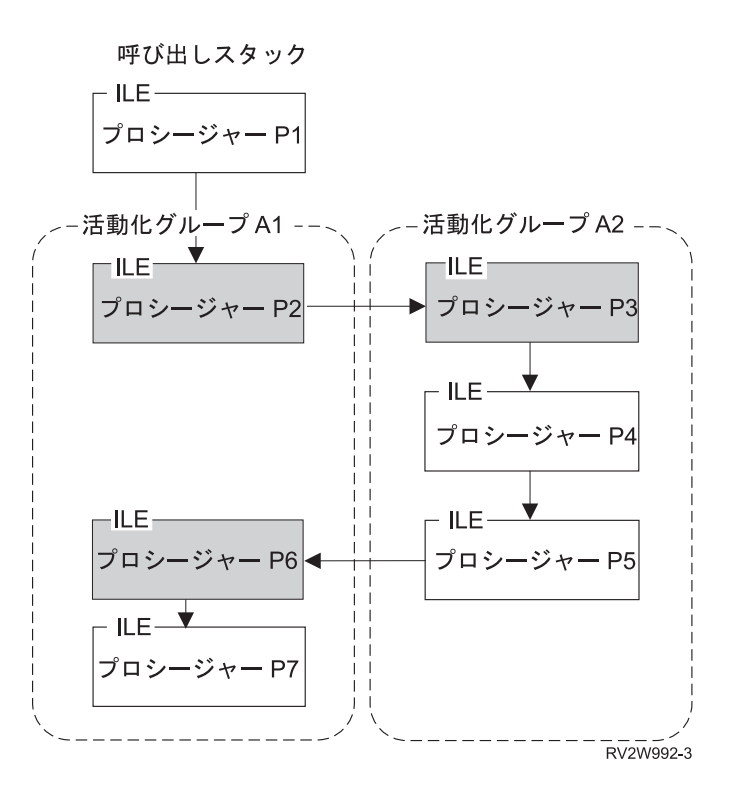

図 *21.* 制御境界: (陰影の付いたプロシージャーが制御境界です。)

注**:** 制御境界は、デフォルトの活動化グループを含むすべての活動化グループの間で定義されます。例え |

ば、テラスペースのデフォルトの活動化グループに関連した呼び出しスタック項目が OPM デフォルト |

活動化グループに関連した呼び出しスタック項目の直前にある場合、2 つの呼び出しスタック項目間で 制御境界ができます。 | |

### **OPM** と **ILE** の呼び出しスタック項目間の制御境界

この例では、ILE 呼び出しスタック項目と OPM 呼び出しスタック項目間の制御境界を定義する方法を示 しています。 | |

41 [ページの図](#page-56-0) 22 は、OPM デフォルトの活動化グループ内で実行される 3 つの ILE プロシージャー | (P1、P2、および P3) を示しています。この例は、ACTGRP(\*CALLER) パラメーター値を指定した | CRTPGM コマンドまたは CRTSRVPGM コマンドを使用して作成されています。プロシージャー P1 と | P3 の呼び出しは、前の呼び出しスタック項目が OPM プログラム A および B に関連しているので、制 | 御境界になる可能性があります。 |

<span id="page-56-0"></span>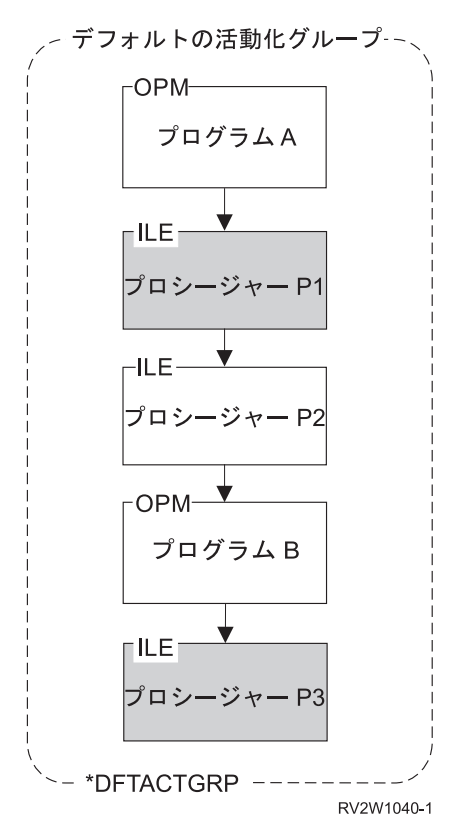

図 *22. ILE* 呼び出しスタック項目と *OPM* 呼び出しスタック項目間の制御境界: (陰影の付いたプロシージャーが制御 境界です。)

### 制御境界の使用

ILE HLL 終了 verb を使用するか、API CEETREC を呼び出すと、ILE は呼び出しスタック上の最新の制 | 御境界を使用して、制御を渡す先を決めます。ILE がすべての終了処理を完了すると、制御境界の直前の | 呼び出しスタック項目に制御が渡ります。 |

ILE プロシージャー内で未処理の機能チェックが発生した場合も、制御境界が使用されます。制御境界 は、未処理の機能チェックを総称 ILE 障害条件にプロモートする呼び出しスタック上の場所を定義しま す。詳細は 42 [ページの『エラー処理』を](#page-57-0)参照してください。

| 最も近い制御境界がデフォルト以外の活動化グループに関連した最も古い呼び出しスタック項目である場 合、HLL 終了 verb、CEETREC API の呼び出し、または未処理の機能チェックによって、活動化グループ | が削除されます。最も近い制御境界がデフォルト以外の活動化グループに関連した最も古い呼び出しスタッ | | ク項目でない場合、制御境界の直前の呼び出しスタック項目に制御が戻されます。同じ活動化グループに、 Ⅰ より古い呼び出しスタック項目があるので、活動化グループは削除されません。

| 40 [ページの図](#page-55-0) 21 は、各活動化グループ内に関連した最も古い呼び出しスタック項目として、プロシージ ャー P2 と P3 を示しています。プロシージャー P2、P3、P4、または P5 (ただし P6 でも P7 でもない) | で HLL 終了 verb を使用するか、API CEETREC を呼び出すと、活動化グループ A2 が削除されます。 |

### <span id="page-57-0"></span>エラー処理

このトピックでは、OPM プログラムと ILE プログラムに関する拡張エラー処理機能について記述しま す。これらの機能が例外メッセージ体系で占める位置付けについては 図 23 を参照してください。個々の 参照情報およびその他の概念については 125 ページの『第 9 [章 例外および条件管理』を](#page-140-0)参照してくださ い。図 23 は、エラー処理の概要を示しています。このトピックでは、この図の最下部の層から最上部への 層の順に記述します。最上部の層は、OPM プログラムまたは ILE プログラムでエラーの処理に使用でき る機能を示しています。

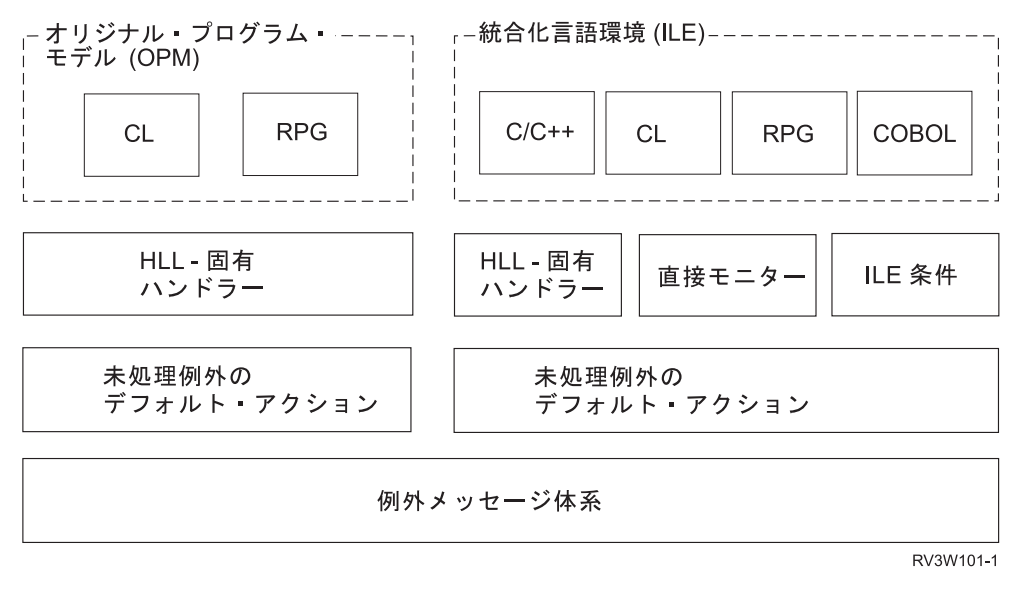

図 *23. ILE* と *OPM* のエラー処理

## ジョブ・メッセージ待ち行列

メッセージ待ち行列は、各ジョブ内のすべての呼び出しスタック項目ごとに存在します。このメッセージ待 ち行列によって、各呼び出しスタックで実行されるプログラムおよびプロシージャーの間の通知メッセージ と例外メッセージの送受が容易になります。このメッセージ待ち行列は、呼び出しメッセージ待ち行列と呼 ばれます。

呼び出しメッセージ待ち行列は、呼び出しスタック上の OPM プログラムまたは ILE プロシージャーの名 前によって識別されます。プロシージャー名またはプログラム名は、送信するメッセージのターゲット呼び 出しスタック項目を指定するのに使用されます。ILE プロシージャー名は固有ではないので、ILE モジュ ール名、ILE プログラム名、または ILE サービス・プログラム名を必要に応じて指定することができま す。同じプログラムまたはプロシージャーに複数の呼び出しスタック項目がある場合、最も近い呼び出しメ ッセージ待ち行列が使用されます。

呼び出しメッセージ待ち行列に加えて、各ジョブには 1 つの外部メッセージ待ち行列が含まれます。ジョ ブ内で実行中のすべてのプログラムおよびプロシージャーは、このキューを使用することによって、対話式 ジョブとワークステーション・ユーザーの間でメッセージをやりとりすることができます。

API を使用した例外メッセージの送受信については、IBM i Information Center のプログラミング・カテゴ リーの中の API トピック・コレクション内の『Message Handling APIs』を参照してください。

### 例外メッセージとその送信方法

ここでは、種々の例外メッセージのタイプと、例外メッセージの送信方法について記述します。

ILE と OPM のエラー処理は、例外メッセージのタイプによって異なります。特に限定しない限り、例外 メッセージという用語は、以下のメッセージ・タイプのいずれかを示します。

#### エスケープ **(\*ESCAPE)**

処理の完了前に、プログラムの異常終了を引き起こすエラーを示します。 エスケープ例外メッセ ージの送信後、制御はユーザーに渡りません。

#### 状況 **(\*STATUS)**

プログラムにより行われている処理の状況を示します。このメッセージ・タイプの送信後、制御が ユーザーに渡ることがあります。制御がユーザーに渡るかどうかは、受信プログラムがその状況メ ッセージを処理する方法によって決まります。

#### 通知 **(\*NOTIFY)**

訂正アクションを必要とする状態または呼び出し側プログラムからの応答が必要な状態を示しま す。このメッセージ・タイプの送信後、制御がユーザーに渡ることがあります。制御がユーザーに 渡るかどうかは、受信プログラムがその通知メッセージを処理する方法によって決まります。

#### 機能チェック

プログラムによって予期されていない終了状態を示します。ILE 機能チェック CEE9901 は、シス テムによってのみ送信される特殊なメッセージ・タイプです。OPM の機能チェックは、メッセー ジ ID が CPF9999 のエスケープ・メッセージ・タイプです。

これらのメッセージ・タイプとその他のメッセージ・タイプについては、IBM i Information Center のプロ グラミング・カテゴリーの中の API トピック・コレクションを参照してください。

例外メッセージは以下の方法で送信されます。

• システムによる生成

オペレーティング・システム (HLL を含む) は、プログラミング・エラーまたは状況情報を示すために 例外メッセージを生成します。

• メッセージ・ハンドラー API

例外メッセージを特定の呼び出しメッセージ待ち行列に送信するために、プログラム・メッセージ送信 (QMHSNDPM) API を使用することができます。

 $\cdot$  ILE API

条件シグナル (CEESGL) バインド可能 API を使用して、ILE 条件を発生させることができます。この 条件によって、エスケープ例外メッセージまたは状況例外メッセージが送信されます。

• 言語に固有の verb

ILE C および ILE C++ の場合、raise() 関数が C シグナルを生成します。ILE RPG および ILE COBOL には同様の関数はありません。

### 例外メッセージの処理方法

ユーザーまたはシステムが例外メッセージを送信すると、例外処理が開始されます。この処理は、例外が処 理されるまで、つまり例外メッセージが処理されたことを示すために例外メッセージが変更されるまで続行 されます。

システムは、OPM 呼び出しメッセージ待ち行列に対する例外ハンドラーを呼び出す時点で、例外メッセー ジが処理されたことを示すために例外メッセージを変更します。ILE HLL は、ILE 呼び出しメッセージ待 ち行列に対して例外ハンドラーが呼び出される前に例外メッセージを変更します。結果として、HLL 固有 のエラー処理は、ハンドラーが呼び出される時点で、例外メッセージが処理済みであると見なします。HLL 固有のエラー処理を使用しない場合、ILE HLL は例外メッセージを処理することも、例外処理を続行させ ることもできます。未処理の例外メッセージに関する各 HLL のデフォルトのアクションについては、各 ILE HLL の資料を参照してください。

ILE では、言語固有のエラー処理を回避できる、追加機能が定義されています。この機能には、直接モニ ター・ハンドラーと ILE 条件ハンドラーがあります。この機能を使用する場合、例外が処理されたことを 示すように例外メッセージを変更するのは、ユーザーの責任になります。ユーザーが例外メッセージを変更 しない場合は、システムは、別の例外ハンドラーの検索を試行することにより、例外処理を継続します。 46 [ページの『例外ハンドラーのタイプ』の](#page-61-0)トピックでは、直接モニター・ハンドラーおよび ILE 条件ハン ドラーについて詳細に記述しています。 例外メッセージを変更する方法については、IBM i Information Center のプログラミング・カテゴリーの中の API トピック・コレクション内の『例外メッセージ変更 (QMHCHGEM) API』を参照してください。

### 例外からの回復

例外が送られた後で、処理を続行したい場合があります。エラーからの回復は、エラーに対応できるアプリ ケーションを作成するための便利なツールです。ILE および OPM のプログラムの場合、システムは再開 点の概念を定義しています。再開点は、最初は、例外を起こした命令の直後の命令に設定されます。例外を 処理した後、再開点から処理を続行することができます。再開点の使用および変更の方法についての詳細は 125 ページの『第 9 [章 例外および条件管理』を](#page-140-0)参照してください。

### 未処理例外に関するデフォルト・アクション

HLL で例外メッセージを処理しない場合、システムは、未処理の例外に関してデフォルト・アクションを 行います。

42 [ページの図](#page-57-0) 23 は、例外の送信先が OPM プログラムであるか、または ILE プログラムであるかに基づ いて異なる未処理例外のデフォルト・アクションを示しています。OPM および ILE の異なるデフォル ト・アクションにより、エラー処理機能に基本的な相違が生じます。

OPM の場合、未処理の例外によって、機能チェック・メッセージとして知られる特殊なエスケープ・メッ セージが生成されます。このメッセージには特殊なメッセージ ID である CPF9999 が与えられます。この メッセージは、元の例外メッセージを引き起こした呼び出しスタック項目の呼び出しメッセージ待ち行列に 送られます。機能チェック・メッセージが処理されない場合、システムは、その呼び出しスタック項目を除 去します。次に、機能チェック・メッセージを前の呼び出しスタック項目に送ります。このプロセスは、機 能チェック・メッセージが処理されるまで、続行されます。機能チェック・メッセージが最後まで処理され ない場合、ジョブが終了します。

ILE の場合、未処理の例外メッセージは、前の呼び出しスタック項目のメッセージ待ち行列へパーコレー トされます。 パーコレーションは、例外メッセージが前の呼び出しメッセージ待ち行列に移されると行わ れます。パーコレーションには、同じ例外メッセージを前の呼び出しメッセージ待ち行列に送信する効果が あります。パーコレーションが行われると、例外処理は、前の呼び出しスタック項目で続行されます。

未処理例外のパーコレーションは、制御境界に到達するまで、または例外メッセージが処理されるまで続行 | | されます。未処理例外が制御境界にパーコレートするときに取られる処理ステップは、例外のタイプにより | ます。

| 1. 状況例外の場合には、例外が処理され、状況の送信側は続行を許可されます。

- | 2. 通知例外の場合には、デフォルト応答が送られ、例外が処理され、通知の送信側は続行を許可されま す。 |
- | 3. エスケーブ例外の場合には、再開点に特殊な機能チェック・メッセージが送られます。この機能チェッ クは、処理するか、制御境界にパーコレートすることができます (以下参照)。  $\blacksquare$
- l 4. 機能チェックの場合には、ILE はこのアプリケーションが予期しないエラーによって終了したとみなし ます。制御境界までのすべての呼び出しスタック項目が取り消されます。制御境界がデフォルト以外の 活動化グループに関連した最も古い呼び出しである場合、活動化グループが終了します。総称障害例外 メッセージは、ILE によってすべての言語に対して定義されています。このメッセージのメッセージ ID は CEE9901 であり、ILE によって制御境界の直前の呼び出しスタック項目に送られます。 | | | |

図 24 は、ILE 内での未処理のエスケープ例外を示しています。この例では,プロシージャー P1 の呼び出 | | しは制御境界であり、関連した活動化グループの最も古い呼び出し項目でもあります。プロシージャー P4 には、エスケープ例外が発生します。エスケープ例外は P1 制御境界にパーコレートし、結果として、特 | 殊な機能チェック・メッセージがプロシージャー P3 の再開点に送られます。機能チェックは処理され | ず、P1 制御境界にパーコレートします。アプリケーションは、終了したものとみなされ、活動化グループ | は破棄されます。最終的に CEE9901 エスケープ例外が制御境界 (プログラム A) の直前の呼び出しスタッ | | ク項目に送られます。

ILE に定義されている未処理例外メッセージのデフォルトのアクションによって、混合言語アプリケーシ ョンで発生するエラー条件から回復することができます。予期しないエラーの場合、ILE は、すべての言 語に関して整合性のある障害メッセージを出します。これによって、種々のソースからのアプリケーション を統合する機能を改善することができます。

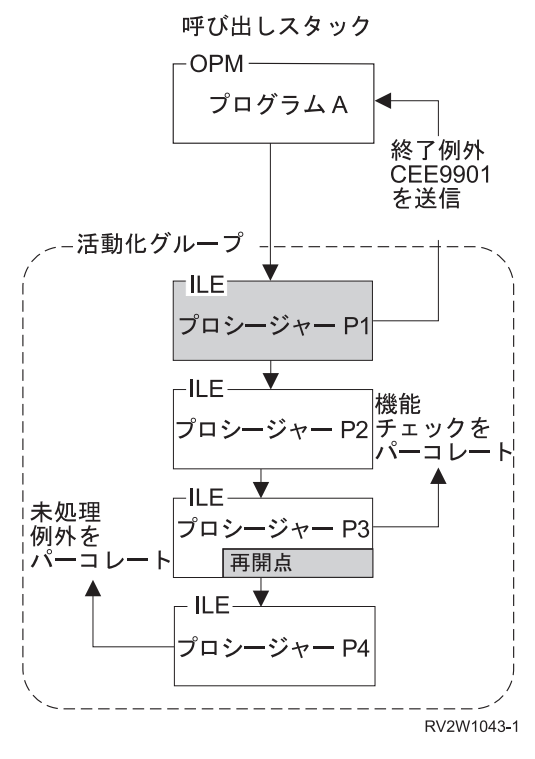

図 *24.* 未処理例外のデフォルト・アクション

## <span id="page-61-0"></span>例外ハンドラーのタイプ

この項では、OPM プログラムと ILE プログラムの両者に対し提供されている例外ハンドラーのタイプの 概要を記述します。 42 [ページの図](#page-57-0) 23 に示したように、これは、例外メッセージ体系の最上部の層です。 ILE には、OPM より多くの例外処理能力があります。

OPM プログラムの場合、HLL 固有のエラー処理は、各呼び出しスタック項目に 1 つ以上の処理ルーチン を提供します。例外が OPM プログラムに送信されると、システムによって適切なルーチンが呼び出され ます。

ILE の HLL 固有のエラー処理は同じ機能を提供します。しかし、ILE には他のタイプの例外ハンドラー もあります。これらのタイプのハンドラーによって、例外メッセージ体系の直接制御および HLL 固有エラ ー処理のバイパスが可能になります。 以下のタイプのハンドラーが ILE に追加されています。

直接モニター・ハンドラー

ILE 条件ハンドラー

これらのタイプのハンドラーが各 HLL によってサポートされているかどうかを調べるには、該当の ILE HLL の「プログラマーの手引き」を参照してください。

直接モニター・ハンドラーによって、HLL ソース・ステートメントの限定された範囲で例外モニターを直 接宣言することができます。ILE C の場合、この機能は、#pragma ディレクティブにより使用可能になり ます。ILE COBOL は、ILE C と同様の意味での限定された HLL ソース・ステートメントの範囲での例 外モニターを直接宣言することはありません。ILE COBOL プログラムは、任意のソース・コードの範囲で のハンドラーの使用可能性と使用不能性を直接コーディングすることはできません。ただし、

ADD a TO b ON SIZE ERROR imperative

上記のようなステートメントは、HLL 固有のハンドラーであるにもかかわらず、直接モニターのメカニズ ムを使用するために内部的にマップされます。このようにして、どのハンドラーが最初に制御を取得するか という優先順位の意味で、このようなステートメントの範囲の条件付き命令が、ILE 条件ハンドラー (CEEHDLR 経由で登録された) の前に制御を取得します。次に、制御は COBOL の USE 宣言部分に移り ます。

**ILE** 条件ハンドラーによって、実行時に例外ハンドラーを登録することができます。ILE 条件ハンドラー は特定の呼び出しスタック項目に登録されます。ILE 条件ハンドラーを登録するには、ユーザー作成条件 ハンドラー登録 (CEEHDLR) バインド可能 API を使います。この API によって、例外が発生したときに 制御が渡るプロシージャーを実行時に識別することができます。CEEHDLR API には、言語の中でプロシ ージャー・ポインターを宣言し設定する機能が必要です。 CEEHDLR は、組み込み関数としてインプリメ ントされています。したがって、そのアドレスを指定することや、プロシージャー・ポインターを通して呼 び出すことはできません。ILE 条件ハンドラーを抹消するには、ユーザー作成条件ハンドラー抹消 (CEEHDLU) バインド可能 API を呼び出します。

OPM および ILE は、HLL 固有のハンドラーをサポートします。 **HLL** 固有ハンドラーは、エラー処理の ために定義された言語機能です。例えば、ILE C シグナル関数は、例外メッセージの処理に使用すること ができます。 RPG における HLL 固有のエラー処理には、単一ステートメントに関する例外を処理する機 能 (E エクステンダー)、ステートメントのグループに関する例外を処理する機能 (MONITOR)、およびプ ロシージャー全体に関する例外を処理する機能 (\*PSSR および INFSR サブルーチン) が含まれます。 COBOL の HLL 固有のエラー処理には、入出力エラー処理のための USE 宣言や、ON SIZE ERROR や AT INVALID KEY などのステートメント有効範囲条件句が含まれます。

HLL 固有のエラー処理と ILE に追加された例外ハンドラー・タイプの両方を使用する場合、例外ハンドラ ーの優先順位が重要になります。

48 [ページの図](#page-63-0) 25 は、プロシージャー P2 に関する呼び出しスタック項目を示しています。この例では、 単一の呼び出しスタック項目に対して、3 つのタイプのハンドラーがすべて定義されています。これは一般 的な例ではありませんが、 3 つのタイプをすべて定義することは可能です。3 つのタイプがすべて定義さ れているので、例外ハンドラーの優先順位が定義されています。図は、この優先順位を示しています。例外 メッセージが送信されると、例外ハンドラーは以下の順に呼び出されます。

1. 直接モニター・ハンドラー

最初に呼び出し順で、次にその呼び出しの中の相対的順序でハンドラーが選択されます。呼び出しの中 で、すべての直接モニター・ハンドラー、RPG (E)、MONITOR、INFSR、およびエラー標識、また COBOL ステートメント範囲条件付き命令が、ILE 条件ハンドラーの前に制御を獲得します。同様に、 ILE 条件ハンドラーが、他の HLL 固有ハンドラーの前に制御を獲得します。

例外を引き起こしたステートメントの周囲で直接モニター・ハンドラーが宣言されている場合、これら のハンドラーが HLL 固有ハンドラーの前に呼び出されます。例えば 48 [ページの図](#page-63-0) 25 のプロシージ ャー P2 が HLL 固有モニターを持ち、プロシージャー P1 が直接モニター・ハンドラーを持っている 場合には、P2 のハンドラーが P1 の直接ハンドラーの前と考えられます。

直接モニターは、字句単位でネストされます。最深部にネストされた直接モニターにより指定されたハ ンドラーは、同じ優先順位を持つ複数のネストされたモニターの中で最初に選択されます。

2. ILE 条件ハンドラー

ILE 条件ハンドラーが呼び出しスタック項目に対して登録されている場合、このハンドラーが 2 番目 に呼び出されます。複数の ILE 条件ハンドラーを登録できます。例では、プロシージャー P5 とプロ シージャー P6 が ILE 条件ハンドラーです。1 つの呼び出しスタック項目に対して複数の ILE 条件ハ ンドラーが登録されている場合、システムは後入れ先出し (LIFO) の順にこれらのハンドラーを呼び出 します。一般的に、HLL 固有ハンドラーの優先順位は、ダイレクト・モニター・ハンドラーおよび異常 事態処理ルーチンに続いて最も低くなります。例外は、直接モニター・ハンドラーの説明で言及した HLL 固有ハンドラーです。

3. HLL 固有ハンドラー

HLL 固有のハンドラーは最後に呼び出されます。

例外メッセージの処理が行われたことを示すように例外メッセージが変更されると、システムは例外処理を 終了します。直接モニター・ハンドラーまたは ILE 条件ハンドラーを使用している場合、例外メッセージ の変更はユーザーの責任になります。いくつかの制御アクションが選択可能です。例えば、ハンドルを制御 アクションとして指定できます。例外メッセージが未処理のまま残っている限り、システムは、前に定義さ れた優先順位に従って例外ハンドラーの検索を続行します。 現行呼び出しスタック項目内で例外が処理さ れない場合、前の呼び出しスタック項目へのパーコレーションが行われます。HLL 固有エラー処理を使用 していない場合、ILE HLL は、前の呼び出しスタック項目で例外処理が続行するのを許すよう選択できま す。

<span id="page-63-0"></span>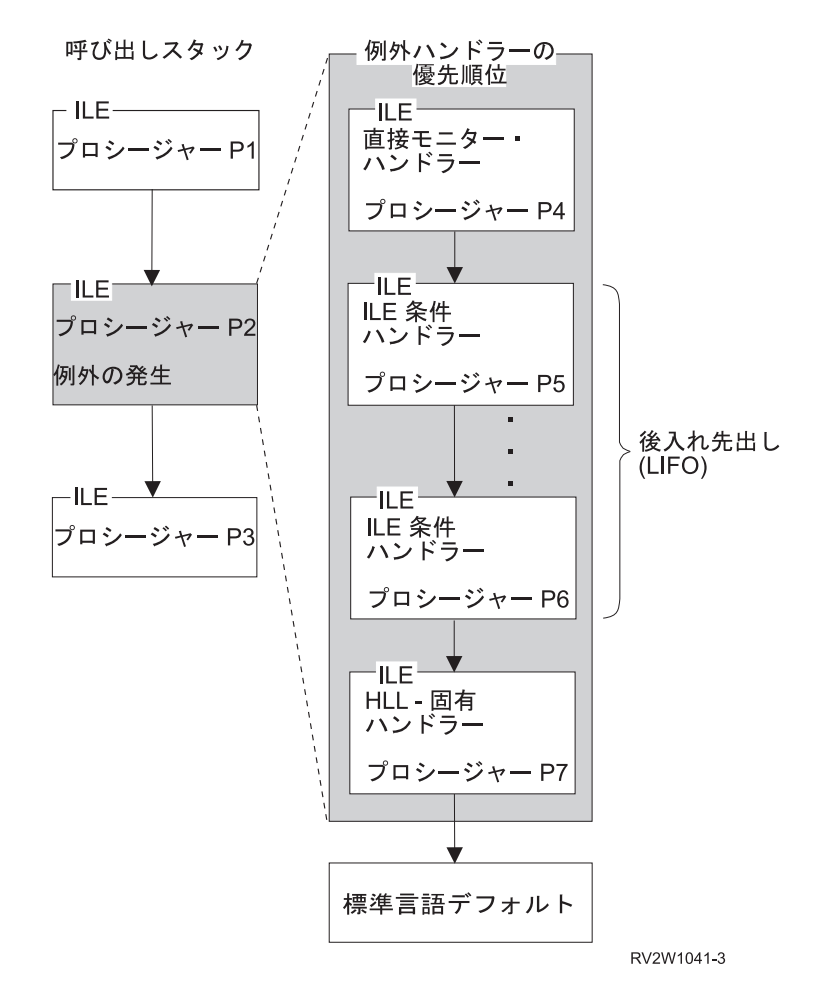

図 *25.* 例外ハンドラーの優先順位

### **ILE** 条件

システム間の整合性の向上のために、ILE では、エラー条件の処理に使用できる機能を定義しています。 |

l ILE の条件は、HLL 内のエラー条件に関する、システムから独立した表示です。各 ILE 条件には対応す

る例外メッセージがあります。ILE の特定の条件は、特定の条件トークンによって示されます。条件トー |

| クンは、複数のシステム間での整合性をもつ 12 バイトのデータ構造です。このデータ構造には、基礎にな Ⅰ る例外メッセージと条件を関連付けることができる情報が入っています。

システム間での整合性をもつプログラムを作成するには、ILE 条件ハンドラーおよび ILE 条件トークンを 使用する必要があります。ILE 条件の詳細については 125 ページの『第 9 [章 例外および条件管理』を](#page-140-0)参 照してください。

## データ管理機能の有効範囲指定の規則

データ管理機能の有効範囲指定の規則は、データ管理機能リソースの使用を制御します。これらのリソース は、プログラムがデータ管理機能を処理するための一時オブジェクトです。例えば、プログラムがファイル をオープンすると、プログラムをファイルに接続するために、オープン・データ・パス (ODP) と呼ばれる オブジェクトが作成されます。プログラムが、ファイルの処理方法を変更するために指定変更を作成する と、システムは指定変更オブジェクトを作成します。

データ管理機能の有効範囲指定の規則は、呼び出しスタックで実行中の複数のプログラムまたはプロシージ ャーによって、1 つのリソースがいつ共用可能であるかを決定します。例えば、SHARE(\*YES) パラメータ ー値を指定して作成されたオープン・ファイルまたはコミットメント定義オブジェクトは、同時に多くのプ ログラムによって使用可能です。データ管理機能リソースを共用できるかどうかは、データ管理機能リソー スの有効範囲指定のレベルによって異なります。

データ管理機能の有効範囲指定の規則は、リソースの存在も決定します。システムはジョブ内の使用されて いないリソースを、有効範囲指定の規則に基づいて自動的に削除します。この自動クリーンアップ操作の結 果として、ジョブが使用するストレージが縮小され、ジョブのパフォーマンスが改善されます。

ILE は、OPM プログラムと ILE プログラムに関するデータ管理機能の有効範囲指定の規則を形式化し て、以下の有効範囲指定レベルに分けています。

呼び出し 活動化グループ ジョブ

使用中のデータ管理機能リソースによって異なりますが、1 つ以上の有効範囲指定レベルを明示的に指定す ることができます。有効範囲指定レベルを選択しないと、システムはいずれかのレベルをデフォルトとして 選択します。

それぞれのデータ管理機能リソースがどのように有効範囲指定レベルをサポートしているかについては 139 ページの『第 11 [章 データ管理機能の有効範囲指定』を](#page-154-0)参照してください。

### 呼び出しレベルの有効範囲指定

呼び出しレベルの有効範囲指定は、データ管理機能リソースがそのリソースを作成した呼び出しスタック項 目に接続されると設定されます。 50 [ページの図](#page-65-0) 26 に例を示します。呼び出しレベルの有効範囲指定は、 通常、デフォルトの活動化グループ内で実行されるプログラムのデフォルトの有効範囲指定レベルです。こ の図で、 OPM プログラム A、OPM プログラム B、または ILE プロシージャー P2 は、それぞれのファ イル F1、F2、または F3 をクローズしないで戻る可能性があります。 データ管理は、各ファイルの ODP を、ファイルをオープンした呼び出しレベル番号に関連付けます。RCLRSC コマンドにより、このコマン ドに渡される特定の呼び出しレベル番号に基づいてファイルをクローズすることができます。

<span id="page-65-0"></span>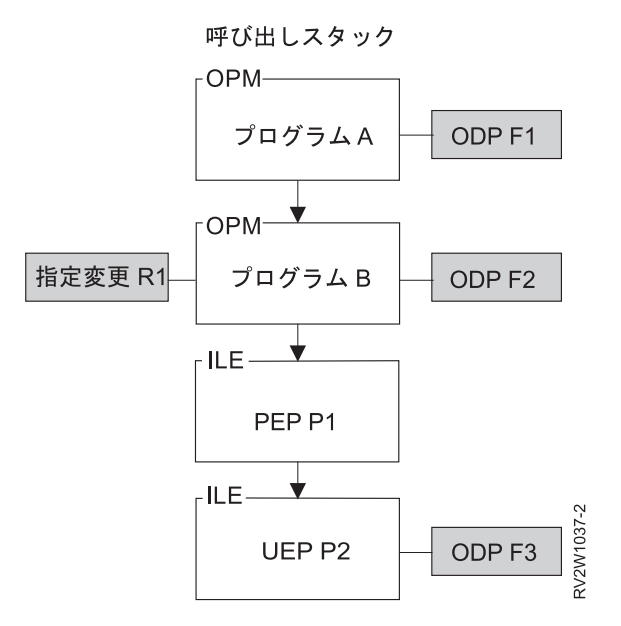

図 *26.* 呼び出しレベルの有効範囲指定: (ODP および指定変更の有効範囲は、呼び出しレベルにすることができま す。)

有効範囲が特定の呼び出しレベルである指定変更は、対応する呼び出しスタック項目が戻ると削除されま す。 指定変更は、その指定変更を作成した呼び出しレベルより下のいずれかの呼び出しスタック項目によ って共用されている可能性があります。

# 活動化グループ・レベルの有効範囲指定

活動化グループ・レベルの有効範囲指定は、データ管理機能リソースが、そのリソースを作成した ILE プ | Ⅰ ログラムまたはブロシージャー呼び出しに関連した活動化グループに接続された時点で行われます。活動化 | グルーブが削除されると、データ管理は、オーブンされたままのその活動化グループに関連するすべてのリ Ⅰ ソースをクローズします。 51 [ページの図](#page-66-0) 27 は、活動化グループ・レベルの有効範囲指定の例を示してい ます。活動化グループの有効範囲指定は、デフォルトの活動化グループ以外で実行中の ILE プロシージャ | | 一によって使用される大部分のタイプのデータ管理機能リソースのデフォルトの有効範囲指定レベルです。 例えば、この図はファイル F1、F2、および F3 の ODP と有効範囲が活動化グループである指定変更 R1 | を示しています。 |

<span id="page-66-0"></span>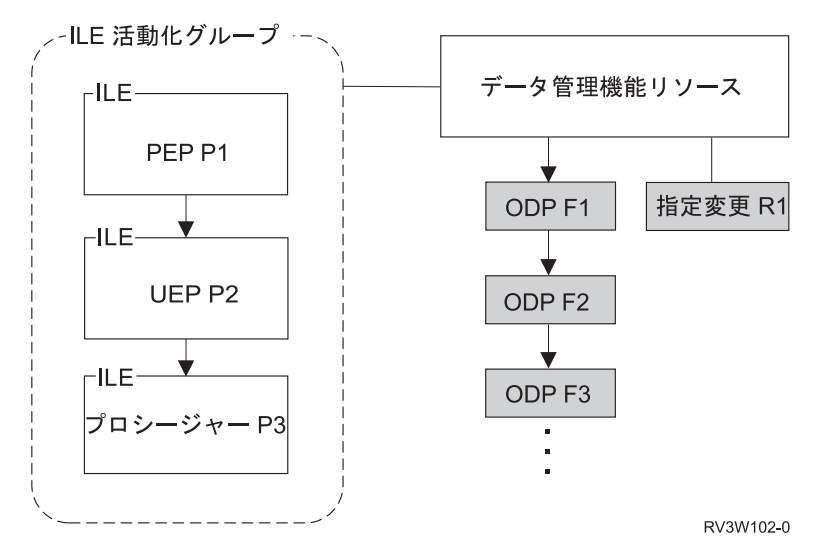

図 *27.* 活動化グループ・レベルの有効範囲指定: (ODP および指定変更の有効範囲は活動化グループにすることができ ます。)

有効範囲が活動化グループであるデータ管理機能リソースを共用できるのは、その活動化グループ内で実行 中のプログラムだけです。これによって、アプリケーションの分離と保護が可能になります。例えば、図の ファイル F1 が SHARE(\*YES) パラメーター値を指定してオープンされているとします。ファイル F1 は、同じ活動化グループ内で実行中のどの ILE プロシージャーによっても使用可能です。異なる活動化グ ループ内でファイル F1 に対してもう 1 つのオープン操作を行うと、このファイルに対する 2 番目の ODP が作成されます。

## ジョブ・レベルの有効範囲指定

ジョブ・レベルの有効範囲指定は、データ管理機能リソースがジョブに接続されると設定されます。ジョ ブ・レベルの有効範囲指定は、OPM プログラムと ILE プログラムの両方で使用可能です。ジョブ・レベ ルの有効範囲指定によって、異なる活動化グループ内で実行中のプログラム間でデータ管理機能リソースを 共用することができます。前のトピックで記述したように、リソースの有効範囲指定を活動化グループに設 定すると、そのリソースの共用が当該活動化グループで実行中のプログラムに限定されます。ジョブ・レベ ルの有効範囲指定によって、ジョブ内で実行中のすべての ILE プログラムと OPM プログラムの間でのデ ータ管理機能リソースの共用が可能になります。

52 [ページの図](#page-67-0) 28 は、ジョブ・レベルの有効範囲指定の例を示しています。プログラム A が、ジョブ・レ ベルの有効範囲を指定してファイル F1 をオープンしています。 このファイルの ODP は当該ジョブに接 続されています。ジョブが終了しない場合、ファイルはシステムによってクローズされません。 ODP が SHARE(YES) パラメーター値を指定して作成されている場合、すべての OPM プログラムまたは ILE プ ロシージャーがファイルを共用できる可能性があります。

<span id="page-67-0"></span>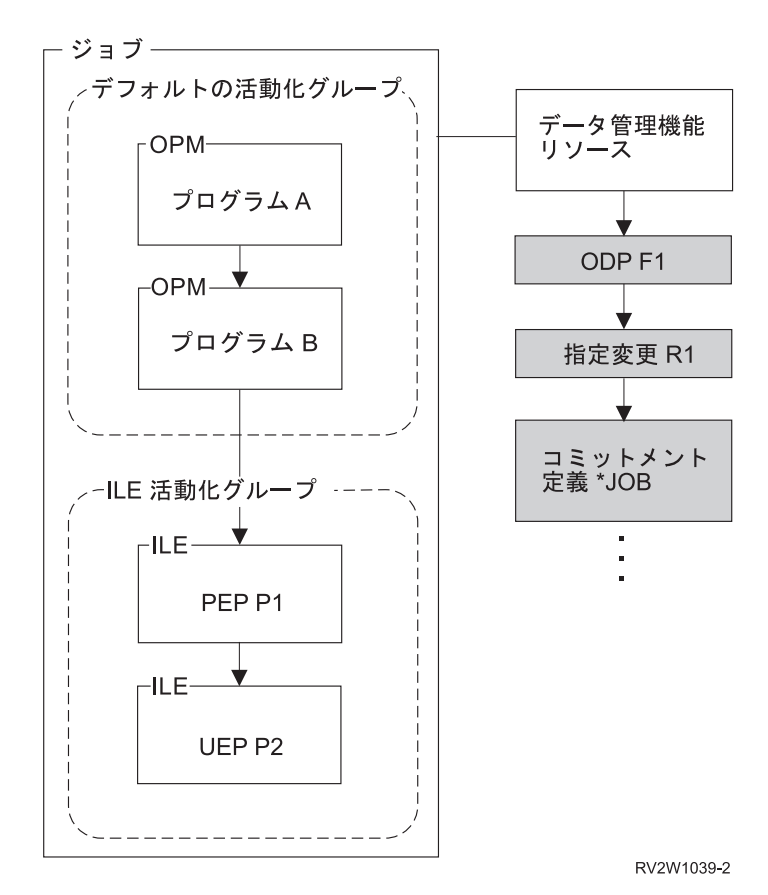

図 *28.* ジョブ・レベルの有効範囲指定: (ODP、指定変更、およびコミットメント定義の有効範囲はジョブ・レベルに することができます。)

有効範囲がジョブ・レベルである指定変更は、ジョブ内のすべてのオープン・ファイル操作に影響を与えま す。この例で、指定変更 R1 はプロシージャー P2 によって作成された可能性があります。ジョブ・レベ ルの指定変更は、明示的に削除されるまで、またはジョブが終了するまで活動状態のままです。ジョブ・レ ベルの指定変更は、組み合わせが行われる場合の優先順位が最高の指定変更です。なぜなら、複数の指定変 更が呼び出しスタック上に存在する場合、呼び出しレベルの指定変更が一緒にマージされるからです。

データ管理機能の有効範囲指定レベルは、指定変更コマンドまたはコミットメント制御コマンドで有効範囲 指定パラメーターを使用して、また各種の API を介して明示的に指定することができます。有効範囲指定 の規則を使用するデータ管理機能リソースの詳細なリストが 139 ページの『第 11 [章 データ管理機能の有](#page-154-0) [効範囲指定』に](#page-154-0)あります。

# <span id="page-68-0"></span>第 **4** 章 テラスペースおよび単一レベル・ストレージ

ILE プログラムを作成する際に、一部のコンパイラーで以下のストレージ・モデルの 1 つを選択できま す。

- v 単一レベル・ストレージ
- v テラスペース
- 継承

継承ストレージ・モデルは、プログラムが活動化される活動化グループのストレージ・モデル (テラスペー スまたは単一レベル・ストレージのいずれか) を、そのプログラムが採用することを示します。ILE プログ ラムは、デフォルトでは単一レベル・ストレージを使用します。

本章では、テラスペース・オプションについて説明します。

## テラスペースの特性

テラスペースは、ジョブにとってローカルにある大きな一時スペースです。テラスペースは 1 つの連続す るアドレス・スペースを提供しますが、実際には、多くの個別に割り振られたエリアからなり、その間に割 り振られていないエリアがあってもかまいません。テラスペースは、ジョブが開始してから終了するまでの 間のみ存在します。

テラスペースは、スペース・オブジェクトではありません。このことは、テラスペースがシステム・オブジ ェクトではなく、システム・ポインターを使用して参照することはできないことを意味しています。ただ し、テラスペースは、同じジョブ内でスペース・ポインターによってアドレッシングが可能です。

以下の表は、テラスペースと単一レベル・ストレージの比較を示しています。

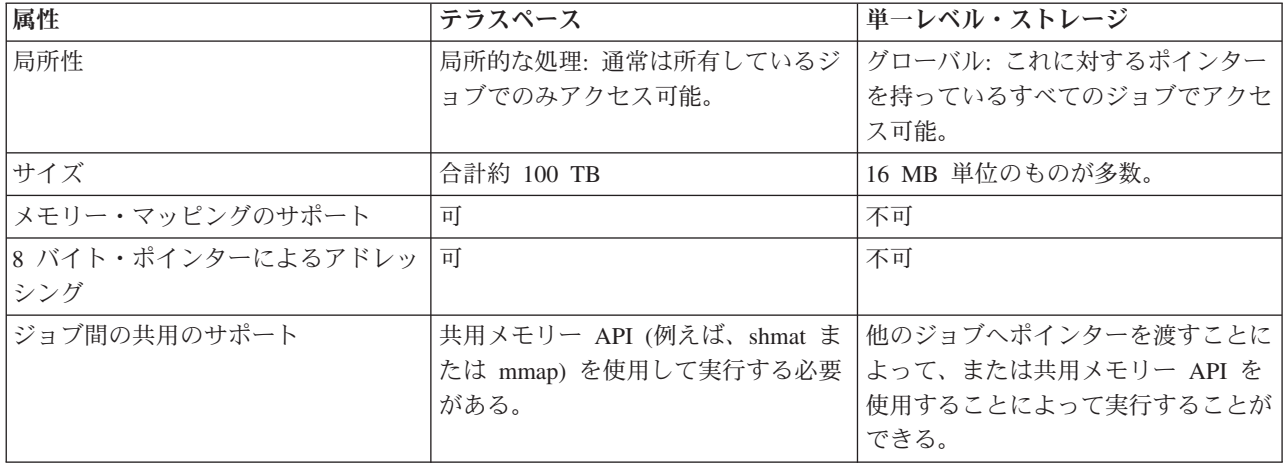

表 *2.* テラスペースと単一レベル・ストレージの比較

## ストレージでのテラスペースの使用

| プログラムのストレージ・モデル は、自動、静的、および固定のストレージに使用されるストレージのタ イプを決定します。 |

デフォルトでは、コンパイラーは、ストレージ・モデルと一致するヒープ・ストレージ・インターフェース | | も使用します。ただし、一部のコンパイラーでは、ブログラムのストレージ・モデルとは無関係にヒーブ・ ストレージのタイプを選択できます。 |

| ILE C および C++ コンパイラーには、ソース・コードを変更せずに、ヒーブ・ストレージ・インターフ ェースのテラスペース・バージョンを使用できるようにする、作成コマンドの TERASPACE (\*YES | \*TSIFC) オプションが用意されています。例えば、malloc() は \_C\_TS\_malloc() にマップされます。 |

l LLE RPG コンパイラーでは、制御仕様書で ALLOC キーワードを使用すると、ストレージ・モデルとは無 | 関係にヒープ・ストレージのタイプを明示的に設定することができます。

| これらのコンパイラー・オブションの詳細については、 │ ILE C/C++ ブログラマーの手引き」 ご また | は 「ILE RPG プログラマーの手引き」 ご を参照してください。|

# プログラム・ストレージ・モデルの選択

テラスペース・ストレージ・モデル を使用できるように、モジュールおよび ILE プログラムをオプショ | | ンで作成できます。テラスペース・ストレージ・モデルのプログラムは、自動、静的、および固定のストレ | ージとしてテラスペースを使用します。テラスペース・ストレージ・モデルを選択した場合には、このよう なタイプのストレージとして、より大きなエリアを使用することができます。テラスペース・ストレージ・ | モデルについての詳細は 60 [ページの『テラスペース・ストレージ・モデルの使用』を](#page-75-0)参照してください。 |

- | モジュール、ブログラム、およびサービス・ブログラムについて、一部のコンパイラーで以下のストレー ジ・モデルの 1 つを指定するオプションがあります。 |
	- 単一レベル・ストレージ (\*SNGLVL)
	- テラスペース (\*TERASPACE)
	- 継承 (\*INHERIT)

以下のトピックでは、テラスペース・ストレージ・モデルについて説明します。

### テラスペース・ストレージ・モデルの指定

RPG、COBOL、C または C++ プログラムのテラスペース・ストレージ・モデルを選択するには、コード | をコンパイルするときに、以下のオプションを指定してください。 |

- 1. C および C++ の場合、モジュールの作成時に、TERASPACE パラメーターに \*YES を指定する。 |
	- 2. 使用している ILE プログラム言語のモジュールの作成コマンドのストレージ・モデル (STGMDL) パラ メーターに \*TERASPACE または \*INHERIT を指定する。
	- 3. プログラムの作成 (CRTPGM) またはサービス・プログラムの作成 (CRTSRVPGM) コマンドの STGMDL パラメーターに、\*TERASPACE を指定する。この選択は、プログラムにバインドするモジュ ールのストレージ・モデルと互換性があるものでなければなりません。詳細については 56 [ページの](#page-71-0) [『モジュールのバインディングに関する規則』を](#page-71-0)参照してください。
- モジュールを 1 つだけ含むバインド済みプログラムを 1 つのステップで作成する、バインド C プロ |

グラム作成 (CRTBNDC)、バインド C++ プログラム作成 (CRTBNDCPP)、バインド RPG プログラム |

作成 (CRTBNDRPG) およびバインド COBOL プログラム作成 (CRTBNDCBL) コマンドの STGMDL |

パラメーターに、\*TERASPACE を指定することもできます。 |

<span id="page-70-0"></span>CRTPGM および CRTSRVPGM コマンドの場合、STGMDL パラメーターに \*INHERIT を指定するこ ともできます。これにより、プログラムまたはサービス・プログラムが活動化される活動化グループ内 で使用中であるストレージのタイプに従って、単一レベル・ストレージまたはテラスペースを使用でき るようにする方法で、プログラムまたはサービス・プログラムが作成されます。

\*INHERIT 属性の使用によって、柔軟性がかなり向上しますが、ACTGRP パラメーターに \*CALLER を指定する必要も生じます。この場合、プログラムまたはサービス・プログラムは単一レベル・単一レ ベル・ストレージまたはテラスペースのいずれかを使用して活動化できるので、プログラムのコードは 両方の状態を効果的に処理できなければならないことに注意してください。例えば、すべての静的変数 の合計サイズは、単一レベル・単一レベル・ストレージの小さい方の限界値以下でなければなりませ ん。

表 *3.* 特定のタイプのプログラムに許可されるストレージ・モデル

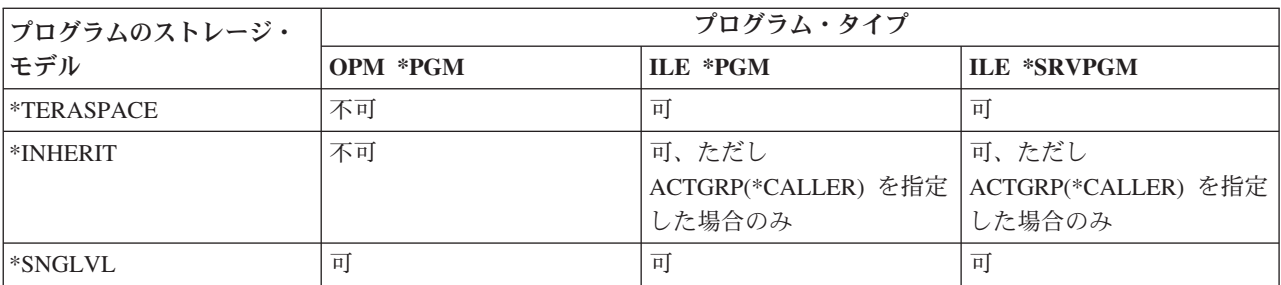

## 互換性のある活動化グループの選択

活動化グループは、活動化グループが作成される原因となったルート・プログラムのストレージ・モデルを 反映します。ストレージ・モデルは、プログラムに提供される自動、静的、および固定のストレージのタイ プを決定します。

単一レベル・ストレージ・モデルのプログラムは、単一レベルの自動、静的、および固定のストレージを受 け取ります。デフォルトで、これらのプログラムはヒープ・ストレージ用の単一レベル・ストレージも使用 します。

テラスペース・ストレージ・モデルのプログラムは、テラスペースの自動、静的、および固定のストレージ を受け取ります。デフォルトで、これらのプログラムはヒープ・ストレージ用のテラスペースも使用しま す。

| テラスペース・ストレージ・モデルを使用するブログラムは、ルート・ブログラムが単一レベル・ストレー ジ・モデルを使用する活動化グループ (これには OPM デフォルト活動化グループが含まれます) には活動 | | 化することはできません。単一レベル・ストレージ・モデルを使用するプログラムは、そのルート・ブログ | ラムがテラスペース・ストレージ・モデルを使用する活動化グループでは活動化することはできません。

以下の表は、ストレージ・モデルと活動化グループのタイプの関係を要約しています。

表 *4.* ストレージ・モデルと活動化グループの関係 |

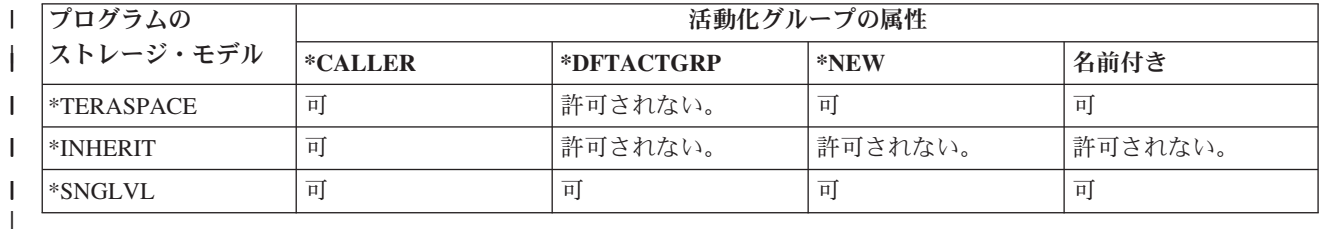

<span id="page-71-0"></span>プログラムまたはサービス・プログラムを実行する活動化グループを選択する場合には、以下のガイドライ ンに従ってください。

- v サービス・プログラムで STGMDL(\*INHERIT) を指定している場合には、ACTGRP(\*CALLER) を指定し てください。
- v プログラムで STGMDL(\*TERASPACE) を指定する場合には、以下のようにしてください。
	- ACTGRP(\*NEW) または名前付き活動化グループを指定してください。
	- プログラムを呼び出すすべてのプログラムがテラスペース・ストレージ・モデルを使用していること が明らかな場合のみ ACTGRP(\*CALLER) を指定してください。

# ストレージ・モデル間の相互作用

ストレージ・モデルを使用するモジュールとプログラム間の整合性が必要です。プログラム間の相互作用が 正しく行われるための規則を以下に示します。

- v 『モジュールのバインディングに関する規則』
- v 『サービス・プログラムへのバインディングに関する規則』
- v 57 [ページの『プログラムおよびサービス・プログラムの活動化の規則』](#page-72-0)
- v 57 [ページの『プログラムおよびプロシージャー呼び出しの規則』](#page-72-0)

### モジュールのバインディングに関する規則

以下の表は、モジュールのバインディングに関する規則を示しています。

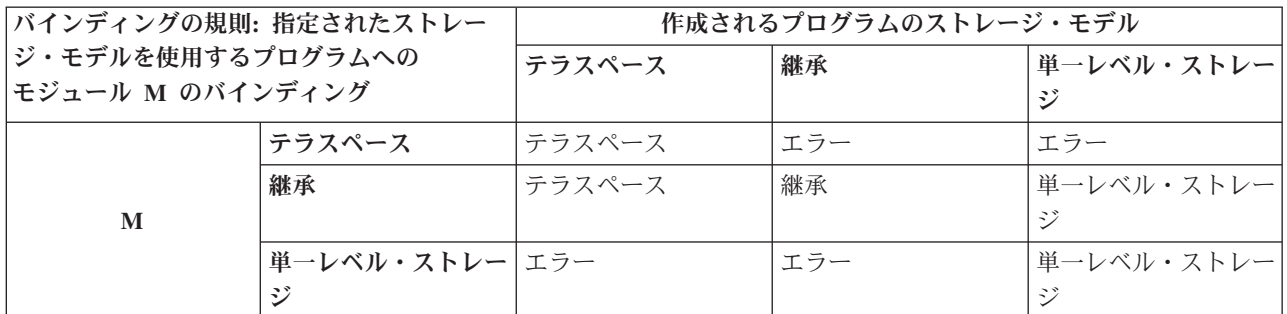

### サービス・プログラムへのバインディングに関する規則

以下の表は、ターゲット・サービス・プログラムへのプログラムのバインドに関する規則を示しています。

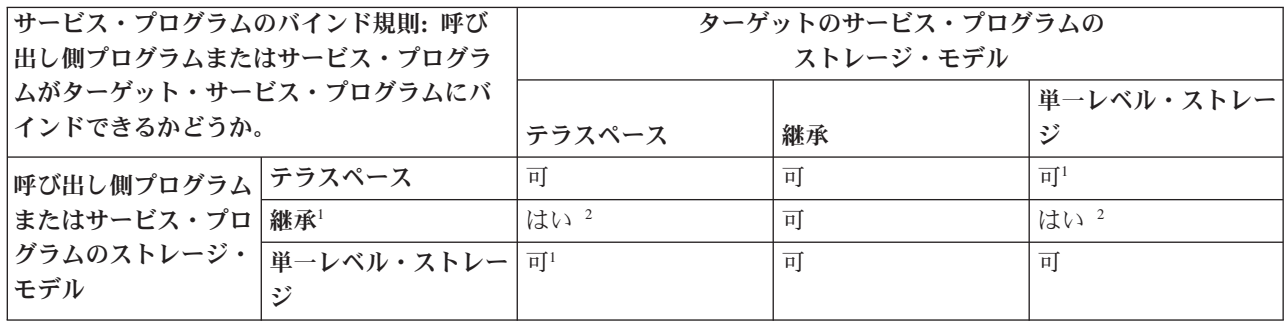

注**:**

1. ターゲット・サービス・プログラムは別個の活動化グループで実行する必要があります。例えば、ター ゲット・サービス・プログラムは ACTGRP(\*CALLER) 属性を持つことができません。単一の活動化グ ループ内でストレージ・モデルを混合することはできません。
2. 呼び出し側プログラムまたはサービス・プログラムが継承ストレージ・モデルを使用し、ターゲット・ サービス・プログラムが単一レベル・ストレージ・モデルまたはテラスペース・ストレージ・モデルを 使用する場合は、ターゲット・サービス・プログラムが活動化される活動化グループが、ターゲット・ サービス・プログラムと同じストレージ・モデルを必ず持つようにしてください。例えばこのようにな ります。サービス・プログラム A が継承ストレージ・モデルで作成されます。サービス・プログラム B はテラスペース・ストレージ・モデルで作成され、\*CALLER 活動化グループ属性を持ちます。サー ビス・プログラム A がサービス・プログラム B にバインドされます。このケースでは、サービス・プ ログラム A は必ず、テラスペース・ストレージ・モデルを持つ活動化グループに活動化される必要が あります。

### プログラムおよびサービス・プログラムの活動化の規則

継承ストレージ・モデルを指定するサービス・プログラムは、単一レベル・ストレージ・モデルまたはテラ スペース・ストレージ・モデルを使用するプログラムが実行される活動化グループで活動化できます。それ 以外の場合、サービス・プログラムのストレージ・モデルは、活動化グループ内で実行される他のプログラ ムのストレージ・モデルと一致している必要があります。

#### プログラムおよびプロシージャー呼び出しの規則

異なるストレージ・モデルを使用するプログラムとサービス・プログラムが、相互に動作することができま す。本章で説明した規則および制約事項に従っていれば、このようなプログラムとサービス・プログラムを バインドして、データを共用することができます。

# ストレージ・モデルを継承するためのプログラムまたはサービス・プログラ ムの変換

| ストレージ・モデルを継承するようにプログラムまたはサービス・プログラムを変換することによって (STGMDL パラメーターに \*INHERIT を指定して)、テラスペース環境または単一レベル・ストア環境のど | | ちらでも、サービス・ブログラムを使用可能にすることができます。プログラムのコードが、テラスペース Ⅰ と単一レベル・ストレージの間のポインターを処理し、効果的に管理することを確認する。詳しくは [60](#page-75-0)ペ Ⅰ [ージの『テラスペースの使用](#page-75-0): 最適な方法』を参照してください。|

| 既存のブログラムまたはサービス・ブログラムをテラスペース・ストレージ・モデルに使用可能にするに は、2 つの方法があります。つまりそれらを再作成する方法と、既存のプログラムのストレージ・モデルを | 変更する方法 (場合による) です。プログラムを作成する場合、まず \*INHERIT ストレージ・モデルを使 | 用してすべてのモジュールを作成します。次に \*INHERIT ストレージ・モデルを使用して ILE プログラ | ムまたは ILE サービス・プログラムを作成します。 |

代わりに、以下の条件が当てはまると、CHGPGM または CHGSRVPGM コマンドを使用して、既存のプロ | グラムまたはサービス・プログラムのストレージ・モデルを単一レベル・ストレージ (\*SNGLVL) から | \*INHERIT に変更することができます。 |

- 1. オブジェクトが ILE プログラムまたは ILE サービス・プログラムである。 |
- | 2. オブジェクトが単一レベル・ストレージ・モデルを使用する。|
- | 3. オブジェクトがその呼び出し元の活動化グループを使用する。|
- 4. オブジェクトが V6R1M0 以降のターゲット・リリースのプログラムである。 |
- 5. オブジェクトが V5R1M0 以降のターゲット・リリースのサービス・プログラムである。 |
- 6. オブジェクトのすべてのバインド済みモジュールのターゲット・リリースが V5R1M0 以降である。 |

## <span id="page-73-0"></span>プログラムの更新**:** テラスペースに関する考慮事項

同じストレージ・モデルを使用している限り、プログラム内でモジュールの追加および置換を行えます。た だし、更新コマンドを使用して、バインド済みモジュールまたはプログラムのストレージ・モデルを変更す ることはできません。

# **C** および **C++** コード内の **8** バイト・ポインターの利用

8 バイト・ポインターはテラスペースのみを指すことができます。8 バイト・プロシージャー・ポインター は、テラスペースを介して、活動状態のプロシージャーを参照します。8 バイト・タイプのポインターのみ がスペースおよびプロシージャーのポインターです。

これとは対照的に、16 バイトのポインターには多くのタイプがあります。以下の表は、8 バイトと 16 バ イトのポインターの比較を示しています。

表 *5.* ポインターの比較

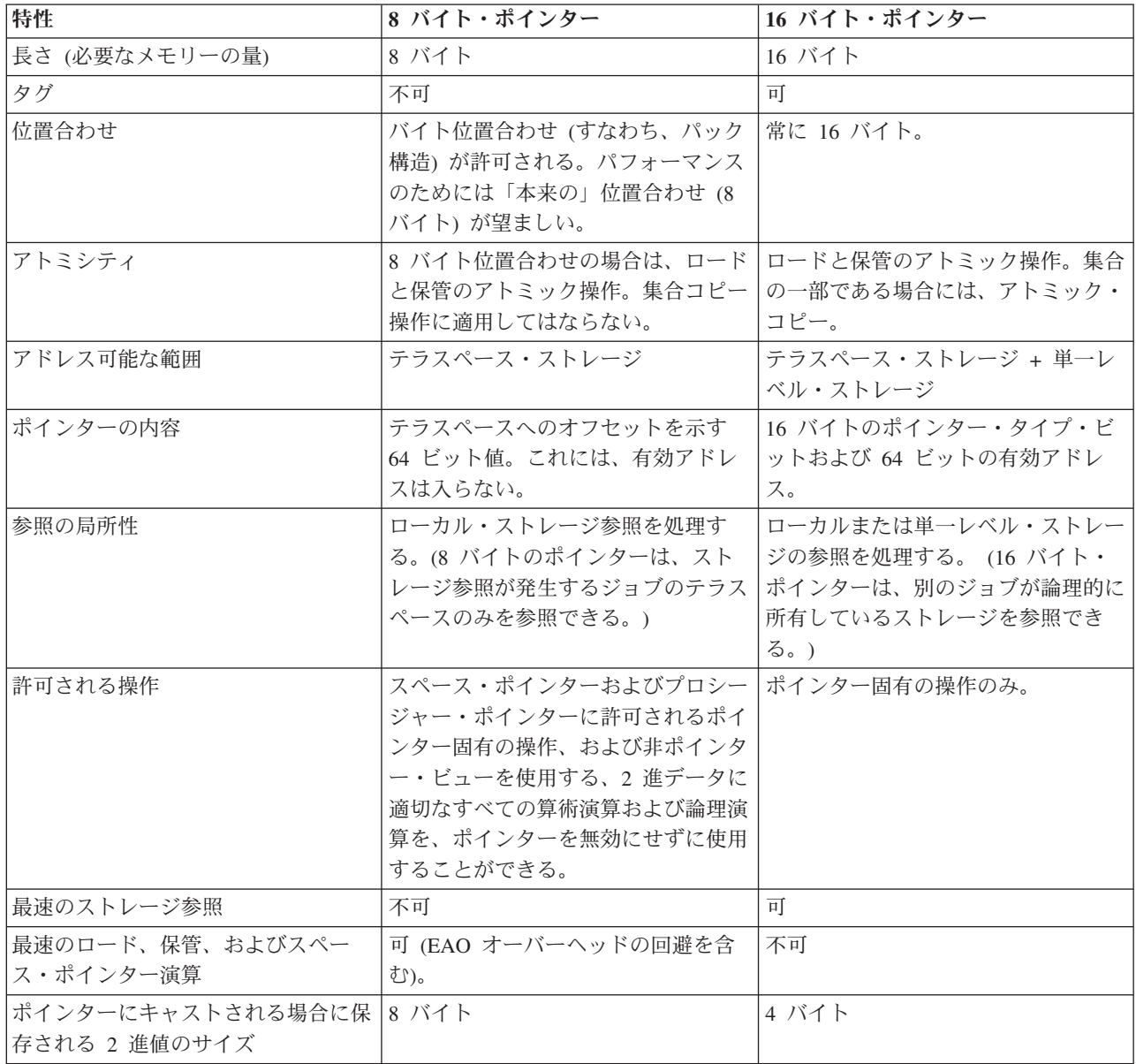

表 *5.* ポインターの比較 *(*続き*)*

| 特性                     | 8 バイト・ポインター | 16 バイト・ポインター |
|------------------------|-------------|--------------|
| 例外ハンドラーまたは取り消しハンド   不可 |             |              |
| ラーであるプロシージャーによって、      |             |              |
| パラメーターとして受け入れられる。      |             |              |

## **C** および **C++** コンパイラーにおけるポインター・サポート

IBM C または C++ コンパイラーを使用してコードをコンパイルする場合に、8 バイト・ポインターを完 全に利用するには、STGMDL(\*TERASPACE) および DTAMDL(\*LLP64) を指定してください。

C および C++ コンパイラーは、以下のポインター・サポートも提供します。

- v 8 バイトまたは 16 バイトのポインターを明示的に宣言するための、以下の構文。
	- 8 バイト・ポインターを char \* \_\_ptr64 として宣言する。
	- 16 バイト・ポインターを char \* \_\_ptr128 として宣言する。
- v C および C++ プログラミング環境に固有であるデータ・モデル を指定するためのコンパイラー・オプ ションおよび pragma。データ・モデルは、明示的修飾子のいずれかがない場合に、ポインターのデフォ ルトのサイズに影響を与えます。データ・モデルには、以下の 2 つの選択肢があります。
	- P128 (4-4-16 とも呼ばれる) <sup>1</sup>
	- LLP64 (4-4-8 とも呼ばれる) <sup>2</sup>

## ポインターの変換

IBM C および C++ コンパイラーは、関数および変数の宣言に基づいて、必要に応じて、\_\_ptr128 から ptr64 への変換およびその逆の変換を行います。ただし、ポインター間パラメーターを使用するインター フェースには特殊な処理が必要である。

コンパイラーは、ポインターの長さと一致させるためのポインター変換を自動的に挿入します。例えば、関 数に対するポインター引数が、関数のプロトタイプ内のポインター・パラメーターの長さと一致しない場合 に、変換が挿入されます。あるいは、異なる長さのポインターを比較する場合、コンパイラーは暗黙的に 8 バイト・ポインターを 16 バイト・ポインターに変換してから比較します。コンパイラーは、キャストとし て、明示的変換の指定も許可します。ポインター・キャストを追加する場合には、下記の点を考慮してくだ さい。

- v 16 バイト・ポインターから 8 バイト・ポインターへの変換は、16 バイト・ポインターにテラスペー ス・アドレスまたはヌル・ポインター値が入っている場合にのみ有効です。そうでない場合は、 MCH0609 例外がシグナル通知されます。
- v 16 バイトのポインターはタイプの変換ができませんが、16 バイトの OPEN ポインターには任意のポイ ンター・タイプを入れることができます。対照的に、8 バイトの OPEN ポインターは存在しませんが、 8 バイトのポインターは、スペース・ポインターとプロシージャー・ポインターの間で論理的に変換す ることができます。ただし、8 バイトのポインター変換は単にポインター・タイプのビューの変換なの で、スペース・ポインターがプロシージャーを指すように設定されていない場合には、スペース・ポイ ンターをプロシージャー・ポインターとして実際に使用することはできません。

<sup>1.</sup>  $Z Z \tilde{C}$ , 4-4-16 = sizeof(int) - sizeof(long) - sizeof(pointer)

<sup>2.</sup>  $Z \nightharpoonup Z \nightharpoonup$ , 4-4-8 = sizeof(int) - sizeof(long) - sizeof(pointer)

<span id="page-75-0"></span>ポインターと 2 進値の間の明示的なキャストを追加する場合には、8 バイト・ポインターと 16 バイト・ ポインターの動作が異なることに注意してください。 8 バイト・ポインターは完全な 8 バイトの 2 進値 を保持できますが、16 バイト・ポインターは、4 バイトの 2 進値しか保持できません。 2 進値を保持し ているポインターに定義されている唯一の操作は、2 進数フィールドに戻す変換のみです。他のすべての操 作は、ポインターとしての使用、別のポインター長への変換、およびポインターの比較も含めて、未定義で す。したがって、例えば、8 バイト・ポインターと 16 バイト・ポインターに同じ整数値が割り当てられ、 8 バイト・ポインターが 16 バイト・ポインターに変換されてから、16 バイト・ポインターの比較が実行 された場合、比較の結果は未定義であり、等しい結果にならない可能性があります。

長さが異なるポインターの比較は、16 バイト・ポインターがテラスペース・アドレスを保持し、8 バイ ト・ポインターもテラスペース・アドレスを保持している (すなわち、8 バイト・ポインターに 2 進値が 含まれていない) 場合のみ定義されています。この場合、8 バイト・ポインターを 16 バイト・ポインター に変換し、2 つの 16 バイト・ポインターを比較することは有効です。その他のすべての場合、比較の結果 は未定義になります。したがって、例えば、16 バイトのポインターが 8 バイトのポインターに変換された 後に、8 バイト・ポインターと比較された場合、結果は未定義です。

## テラスペース・ストレージ・モデルの使用

理想的なテラスペース環境では、すべてのモジュール、プログラム、およびサービス・プログラムがテラス ペース・ストレージ・モデルを使用します。しかし、実際のレベルでは、両方のストレージ・モデルを使用 するモジュール、プログラム、およびサービス・プログラムが結合された環境を管理する必要があります。

このセクションでは、理想的なテラスペース環境に近づくためにインプリメントできる方法について説明し ます。またこのセクションでは、単一レベル・ストレージとテラスペースを使用するプログラムが混合して いる環境で、問題が発生する可能性を最小にする方法についても説明します。

## テラスペースの使用**:** 最適な方法

v テラスペース・ストレージ・モデルのモジュールのみを使用する。

テラスペース・ストレージ・モデルまたは継承ストレージ・モデルを使用するモジュールを作成しま す。単一レベル・ストレージ・モジュールは、プログラムにバインドできないので、テラスペース環境 には不適切です。このようなモジュールをどうしても使用する必要がある場合には (例えば、このような モジュールのソース・コードへのアクセス権を持っていない場合) 62 [ページの『テラスペース使用のヒ](#page-77-0) [ント』の](#page-77-0)シナリオ 9 を参照してください。

v テラスペース・ストレージ・モデルまたは継承ストレージ・モデルを使用するサービス・プログラムの みにバインドする。

テラスペース・ストレージ・モデルのプログラムは、ほとんどすべての種類のサービス・プログラムに バインドすることができます。しかし、通常は、継承ストレージ・モデルまたはテラスペース・ストレ ージ・モデルのサービス・プログラムにのみバインドします。サービス・プログラムを制御する場合、 すべてのサービス・プログラムを、それらをバインドするプログラムのストレージ・モデルを継承でき るように作成する必要があります。一般的に、IBM サービス・プログラムは、このように作成されてい ます。特に、作成したサービス・プログラムをサード・パーティーのプログラマーに提供する計画であ れば、これと同じことを行う必要があります。単一レベル・ストレージ・サービス・プログラムにどう してもバインドする必要があれば 62 [ページの『テラスペース使用のヒント』の](#page-77-0)シナリオ 10 を参照し てください。

このトピックに示したガイドラインに従った場合には、プログラム内でテラスペースを使用することができ ます。ただし、デフォルトでは単一レベル・ストレージが使用されるので、テラスペースを使用する場合

は、十分注意してコーディングする必要があります。以下のトピックは、テラスペースを使用する場合に行 うことができないこと、および行ってはならないことを示しています。システムが特定のアクションの実行 を防止する場合もありますが、テラスペースと単一レベル・ストレージの相互作用の可能性を自分で管理し なければならない場合もあります。

- v 『作成時のテラスペース・プログラムに対するシステムによる制御』
- v 『活動化時のテラスペース・プログラムに対するシステムによる制御』
- 注**:** 継承ストレージ・モデルを使用するサービス・プログラムも、テラスペースを使用するために活動化さ れる可能性があるので、上記のガイドラインに従う必要があります。

### 作成時のテラスペース・プログラムに対するシステムによる制御

多くの場合、以下のアクションが行われないよう、システムが防止します。

- v 単一レベル・ストレージとテラスペースのストレージ・モデルのモジュールを、同じプログラムまたは サービス・プログラムに結合すること。
- v デフォルトの活動化グループ (ACTGRP(\*DFTACTGRP)) も指定している、テラスペース・ストレージ・ モデルのプログラムまたはサービス・プログラムを作成すること。
- v 単一レベル・ストレージ・プログラムを、\*CALLER の活動化グループも指定しているテラスペース・ス トレージ・モデルのサービス・プログラムにバインドすること。

#### 活動化時のテラスペース・プログラムに対するシステムによる制御

活動化時に、単一レベル・ストレージ・モデルとテラスペース・ストレージ・モデルの両方のプログラムま たはサービス・プログラムが、同じ活動化グループでの活動化を試みるようにプログラムおよびサービス・ プログラムが作成されているものと、システムが判断する場合があります。このような場合、システムは活 動化のアクセス違反例外を送信して、活動化は失敗します。

## **IBM i** のインターフェースおよびテラスペース

ポインター・パラメーターを持つインターフェースは、一般的にタグ付きの 16 バイト (\_\_ptr128) ポイン ターを期待します。

- コンパイラーは必要に応じてポインターを変換するので、8 バイト (\_\_ptr64) ポインターを直接使用し て、単一レベルのポインターのみによって (例えば、void f(char\*p);)、インターフェースを呼び出すこ とができます。システム・ヘッダー・ファイルを必ず使用してください。
- 複数レベルのポインターを持つインターフェース (例えば、void g(char\*\*p);) は通常、2 次レベルとし て 16 バイト・ポインターを明示的に宣言することを要求します。しかし、8 バイト・ポインターを受 け入れるバージョンが、このタイプの大部分のシステム・インターフェースに提供されているので、8 バイト・ポインターのみを使用するコードからの直接呼び出しが可能です。これらのインターフェース は、データ・モデル (LLP64) オプションを選択した場合に、標準ヘッダー・ファイルを介して使用可能 になります。

#### テラスペース使用のためのバインド可能 **API:**

IBM は、テラスペースの割り振りおよび廃棄用にバインド可能 API を提供しています。<sup>3</sup>

• C TS malloc() はテラスペース内のストレージを割り振ります。

<sup>3.</sup> STGMDL(\*SNGLVL) を指定すると、malloc()、free()、calloc()、および realloc() をそのテラスペース・バージョンに自動的にマップす るために、テラスペース・コンパイラー・オプション TERASPACE(\*YES \*TSIFC) が ILE C および C++ コンパイラーから使用可 能です。

- <span id="page-77-0"></span>l · \_C\_TS\_malloc64() では、8 バイト・サイズ値を使用して、テラスペース・ストレージ割り振りを指定で きます。 |
	- C TS free() はテラスペースの直前の割り振りを 1 つ解除します。
	- \_C\_TS\_realloc() はテラスペースの直前の割り振りのサイズを変更します。
	- C TS calloc() はテラスペース内のストレージを割り振り、それを 0 に設定します。

malloc()、free()、calloc()、および realloc() は、TERASPACE(\*YES \*TSIFC) コンパイラー・オプシ ョンを指定してコンパイルされていない限り、呼び出し側プログラムのストレージ・モデルに従って、単一 レベル・ストレージまたはテラスペース・ストレージの割り振りまたは割り振り解除を行います。

POSIX 共用メモリーとメモリー・マップ・ファイルのインターフェースは、テラスペースを使用する可能 性があります。プロセス間通信 API および shmget() インターフェースについての詳細は、IBM i Information Center の『*UNIX-type APIs*』のトピック (プログラミング・カテゴリーおよび API トピックの 下) を参照してください。

### テラスペースの使用時に発生する可能性がある問題

プログラムでテラスペースを使用する場合、発生する可能性がある問題を知る必要があります。

- l · TGTRLS(V5R4M0) パラメーターを使用してプログラムを作成する場合、他のすべてのプログラムがテラ
- スペース・アドレスを処理できる場合以外は、これらの他のプログラムへのテラスペース・アドレスの |
- 引き渡しに対する依存関係を作成しないようにしてください。 IBM i 6.1 以降で実行されるプログラム |
- はすべて、テラスペース・アドレスを使用できます。 |
	- v いくつかの *MI* 命令は、テラスペース・アドレスを処理できません。以下の命令でテラスペース・アド レスを使用する試みによって、MCH0607 例外が発生します。
		- MATBPGM
		- MATPG
		- SCANX (一部のオプションのみが制限される)
- l 有効アドレス・オーバーフロー *(EAO)* はパフォーマンスを低下させる可能性があります。この状態は、 POWER6® 以前のプロセッサー用に生成された一定のコードで発生する場合があります。 171 [ページの](#page-186-0) | [『適応コード生成』を](#page-186-0)参照してください。特に結果が開始アドレスより低く 16 MB 境界に満たないテ | ラスペース・アドレス値である場合、16 バイト・ポインターでのアドレス計算で EAO が発生すること  $\blacksquare$ があります。システム・ソフトウェアによって処理されるハードウェア割り込みが生成されます。この | ような多くの割り込みは、パフォーマンスに悪影響を与える可能性があります。別の 16 MB エリアで | より小さい値を計算する、頻繁なテラスペースのアドレス計算は避けてください。あるいは、 165 [ペー](#page-180-0)  $\mathbf{L}$ | | [ジの『ライセンス内部コードのオプション』で](#page-180-0)説明するように、MinimizeTeraspaceFalseEAOs LICOPT
- を使用してプログラムを作成してください。  $\blacksquare$

## テラスペース使用のヒント

テラスペース・ストレージ・モデルを使用して作業する場合に、以下のシナリオに出会う可能性がありま す。お勧めするソリューションを以下に示します。

- v シナリオ *1:* 単一割り振りで *16 MB* より大きな動的ストレージが必要な場合
- ヒープ・ストレージにテラスペースが使用されるように、\_C\_TS\_malloc を使用するか、プログラムを作 成します ( 53 [ページの『ストレージでのテラスペースの使用』を](#page-68-0)参照)。  $\blacksquare$ |
	- v シナリオ *2: 16 MB* より大きな共用メモリーが必要な場合

テラスペース・オプションを指定して共用メモリー (shmget) を使用してください。

v シナリオ *3:* 大きなバイト・ストリーム・ファイルへの効率的なアクセスが必要な場合

メモリー・マップ・ファイル (mmap) を使用してください。

- どのプログラムからでもメモリー・マップ・ファイルにアクセスできますが、最高のパフォーマンスを 得るためには、テラスペース・ストレージ・モデル、さらに言語でサポートされていれば 8 バイト・ポ |  $\|$
- インターのデータ・モデルを使用します。 |
- v シナリオ *4: 16 MB* より大きな隣接する自動ストレージまたは静的ストレージが必要な場合
- | テラスペース・ストレージ・モデルを使用してください。
	- v シナリオ *5:* アプリケーションによるスペース・ポインターの頻繁な使用
- テラスペース・ストレージ・モデルを使用し、さらに 8 バイト・ポインターのデータ・モデルをサポー トする言語を使用すると、メモリー・フットプリントが削減し、ポインター操作の速度が上がります。 | |
- v シナリオ *6:* 別のシステムからコードを移植するので、*16* バイト・ポインター使用に関する固有な問題 を回避する必要がある場合
- テラスペース・ストレージ・モデルを使用し、さらに 8 バイト・ポインターのデータ・モデルをサポー トする言語を使用します。  $\blacksquare$ |
	- v シナリオ *7:* テラスペース・プログラム内で単一レベル・ストレージを使用する必要がある場合

テラスペース・ストレージ・モデル・プログラム内で、単一レベル・ストレージを使用する以外に選択 肢がない場合があります。例えば、プロセス間通信用のユーザー・データを保管するために、単一レベ ル・ストレージが必要な場合があります。単一レベル・ストレージは、以下のいずれかのソースから獲 得できます。

- QUSCRTUS API または CRTS MI 命令から獲得されるユーザー・スペース内のストレージ
- プログラミング言語での単一レベル・ストレージ・ヒープ・インターフェース |
	- プログラムに渡された単一レベル・ストレージ参照
	- ALCHS MI 命令から獲得された単一レベル・ストレージのヒープ・スペース
	- v シナリオ *8:* プログラム・コード内での *8* バイト・ポインターの利用

STGMDL(\*TERASPACE) を使用してモジュールおよびプログラムを作成してください。テラスペースを 参照するための 8 バイト・ポインターを入手するには、DTAMDL(\*LLP64) または明示宣言 (\_\_ptr64) を使用してください (テラスペースを指す 16 バイト・ポインターとは異なります)。そうすれば [58](#page-73-0) ペ ージの『C および C++ コード内の 8 [バイト・ポインターの利用』に](#page-73-0)リストした利点を活用できます。

v シナリオ *9:* 単一レベル・ストレージ・モデル・モジュールの組み込み

単一レベル・ストレージのモジュールとテラスペース・ストレージ・モデルのモジュールをバインドす ることはできません。これを実行する必要がある場合には、最初に、テラスペース・ストレージ・モデ ルを使用 (または継承) するバージョンのモジュールの獲得を試みてから 60 [ページの『テラスペースの](#page-75-0) 使用: [最適な方法』の](#page-75-0)説明に従って、そのモジュールを単純に使用してください。その他には、以下の 2 つのオプションがあります。

- モジュールを別個のサービス・プログラムにパッケージする。サービス・プログラムは単一レベル・ ストレージ・モデルを使用するので、下記のシナリオ 10 に示した方法を使用してこのサービス・プ ログラムを呼び出してください。
- モジュールを別個のプログラムにパッケージする。このプログラムは単一レベル・ストレージ・モデ ルを使用します。以下のシナリオ 11 に示した方法を使用して、このプログラムを呼び出してくださ い。

v シナリオ *10:* 単一レベル・ストレージ・モデルのサービス・プログラムへのバインディング

2 つのサービス・プログラムを別個の活動化グループで活動化する場合、テラスペース・プログラム を、単一レベル・ストレージを使用するプログラムにバインドすることができます。単一レベル・スト レージ・サービス・プログラムが ACTGRP(\*CALLER) オプションを指定している場合には、このよう なバインドを実行できません。

v シナリオ *11:* ポインター間パラメーターをもつ関数の呼び出し

ポインター間パラメーターをもつ、ある種の関数の呼び出しでは、DTMDL(\*LLP64 オプション) を指定 してコンパイルされたモジュールの特別な処理が必要です。ポインター・パラメーターに対して、8 バ イト・ポインターと 16 バイト・ポインターとの間の暗黙的な変換が行なわれます。ポインター・パラ メーターが指すデータ・オブジェクトについては、たとえそのポインター・ターゲットがポインターで ある場合でも、変換は行なわれません。例えば、一般的に使用される P128 データ・モデルを行使す る、ヘッダー・ファイルで宣言された **char\*\*** インターフェースの使用では、データ・モデル LLP64 で 作成されたモジュール内に、ある種のコーディングが必要です。この場合、必ず 16 バイト・ポインタ ーのアドレスを渡すようにしてください。以下に例を挙げます。

– この例では、CRTCMOD などの作成コマンドで STGMDL (\*TERASPACE)DTAMDL(\*LLP64) オプションを指定 して 8 バイト・ポインターを使用するテラスペース・ストレージ・モデル・プログラムを作成しまし た。次に、ポインターを、配列内の文字を指すポインターに、テラスペース・ストレージ・モデル・ プログラムから P128 **char\*\*** インターフェースに渡すとします。これを行なうには、明示的に 16 バ イト・ポインターを宣言する必要があります。

```
#pragma datamodel(P128)
  void func(char **);
  #pragma datamodel(pop)
  char myArray[32];
  char * ptr128 myPtr;
  myPtr = myArray; /* assign address of array to 16-byte pointer */func(\text{MmyPtr}); /* pass 16-byte pointer address to the function */
– 一般的に使用される、ポインター間パラメーターを使用するアプリケーション・プログラミング・イ
  ンターフェース (API) の一つに iconv があります。この API は 16 バイト・ポインターのみを想定
  しています。次に iconv のヘッダー・ファイルの一部を示します。
  ...
  #pragma datamodel(P128)
  ...
  size t inconv(iconv t cd,
            char **inbuf,
            size t *inbytesleft,
            char **outbuf,
            size t *outbytesleft);
  ...
  #pragma datamodel(pop)
  ...
  次のコードは DTAMDL(*LLP64) オプションを指定してコンパイルされたプログラムから iconv を呼
  び出しています。
  ...
```

```
iconv<sub>t</sub> myCd:
size t myResult;
char *_ptr128 myInBuf, myOutBuf;
size t myInLeft, myOutLeft;
...
myResult = inconv(myCd, &myInBuf, &myInLeft, &myOutBuf, &myOutLeft);
...
```
ユーザー・スペース (QUSPTRUS) インターフェースに対する検索ポインターのヘッダー・ファイル が、実際にはポインター間パラメーターが期待されている個所に void\* パラメーターを指定している ということにも注意を払う必要があります。第 2 オペランドには、必ず 16 バイト・ポインターのア ドレスを渡すようにしてください。

v シナリオ *12:* 関数の再宣言

IBM 提供のヘッダー・ファイルで既に宣言されている関数は、再度、宣言しないようにしてください。 通常、ローカル宣言では、ポインターの長さが正しく指定されません。そのような、よく使用されるイ ンターフェースに、**errno** があります。これは IBM i での関数呼び出しとしてインプリメントされてい ます。

v シナリオ *13:* ポインターを戻すプログラムおよび関数でのデータ・モデル *\*LLP64* の使用

データ・モデル \*LLP64 を使用する場合は、ポインターを戻すプログラムあるいは関数を注意深く観察 してください。ポインターが単一レベル・ストレージを指している場合は、その値を 8 バイト・ポイン ターに正しく割り当てることができないため、それらのインターフェースのクライアントは戻り値を 16 バイト・ポインターに保存する必要があります。 QUSPTRUS は、そのような API の 1 つです。ユー ザー・スペースは、単一レベル・ストレージにあります。

# <span id="page-82-0"></span>第 **5** 章 プログラム作成の概念

ILE プログラムまたはサービス・プログラムの作成プロセスによって、アプリケーションの設計や保守を より柔軟にコントロールできるようになりました。プロセスには以下の 2 つのステップがあります。

- 1. ソース・コードをコンパイルしてモジュールを作成する。
- 2. モジュールをバインディングして、ILE プログラムまたはサービス・プログラムを作成する。バインデ ィングは、プログラムの作成 (CRTPGM)、またはサービス・プログラムの作成 (CRTSRVPGM) コマン ドの実行によって行われます。

本章では、バインド・プログラム (バインダー) についての概念と、ILE プログラムまたはサービス・プロ グラムの作成プロセスに関連した概念について記述します。 本章を読む前に 11 [ページの『第](#page-26-0) 2 章 ILE [の基本概念』で](#page-26-0)記述したバインディングの概念を理解しておくことが必要です。

# プログラムの作成およびサービス・プログラムの作成コマンド

プログラム作成 (CRTPGM) コマンドとサービス・プログラムの作成 (CRTSRVPGM) コマンドは類似して おり、同じパラメーターを数多く共有しています。この 2 つのコマンドで使用されるパラメーターを比較 しておくと、それぞれのコマンドの使用方法を理解するのに役立ちます。

表 6 は、2 つのコマンドのパラメーターとそのデフォルト値を示しています。

表 *6. CRTPGM* および *CRTSRVPGM* コマンドのパラメーター

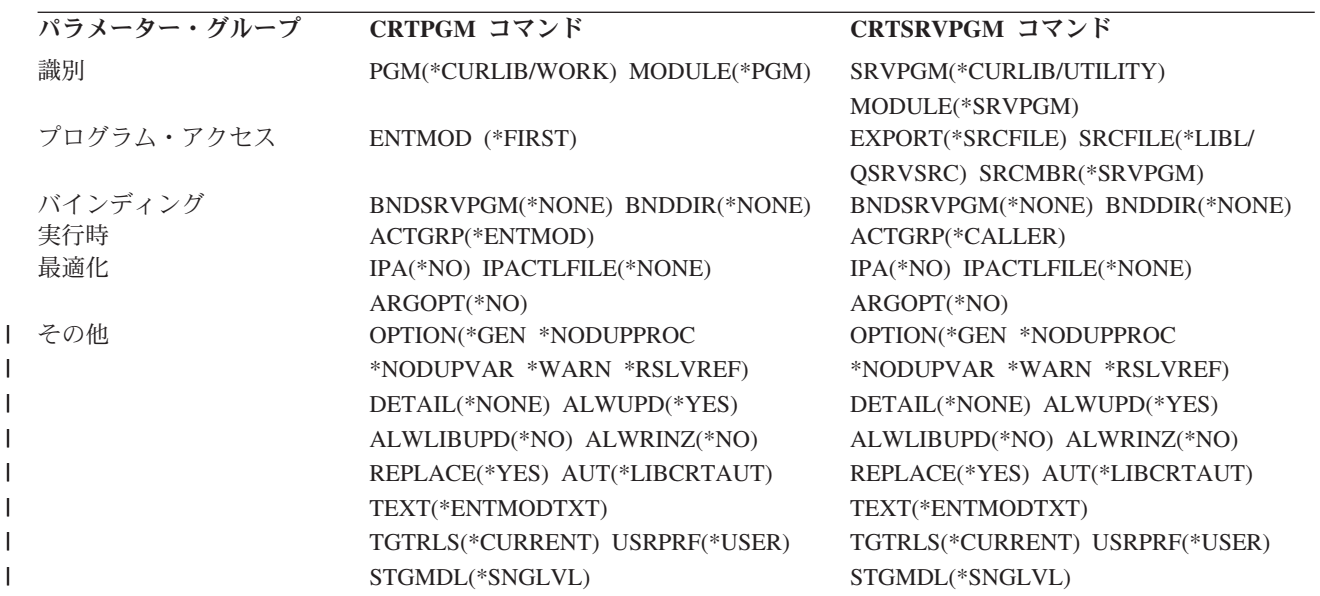

両方のコマンドの識別パラメーターは、作成するオブジェクトおよびコピーするモジュールの名前を指定し ます。2 つのパラメーターの唯一の相違点は、オブジェクト作成時に使用されるデフォルトのモジュール名 です。CRTPGM の場合、モジュールの名前として、プログラム (\*PGM) パラメーターに指定した名前が使 用されます。CRTSRVPGM の場合、モジュールの名前として、サービス・プログラム (\*SRVPGM) パラメ ーターに指定した名前が使用されます。それ以外は、これらのパラメーターは外見も機能も同じです。

|

|

2 つのコマンドの最も重要な類似点は、バインド・プログラムがインポートとエクスポートとの間で記号を 解決する方法です。いずれの場合も、バインド・プログラムは、モジュール (MODULE)、サービス・プロ グラムのバインディング (BNDSRVPGM)、およびディレクトリーのバインディング (BNDDIR) の各パラメ ーターからの入力を処理します。

2 つのコマンドの最も重要な相違点は、プログラム・アクセス・パラメーター ( 78 [ページの『プログラ](#page-93-0) [ム・アクセス』を](#page-93-0)参照) です。CRTPGM コマンドの場合、バインド・プログラムが識別すべき重要な点 は、プログラム入り口プロシージャーが存在しているモジュールの名前です。プログラムを作成し、このプ ログラムに対して動的プログラム呼び出しを行うと、プログラム入り口プロシージャーが存在しているモジ ュールから処理が開始されます。CRTSRVPGM コマンドには、より多くのプログラム・アクセス情報が必 要です。なぜなら、CRTSRVPGM コマンドは、他のプログラムまたはサービス・プログラム用の複数のア クセス・ポイントからなるインターフェースを提供することができるからです。

## 借用権限の使用 **(QUSEADPAUT)**

システム値 QUSEADPAUT は、借用権限の使用 (USEADPAUT(\*YES)) 属性でプログラムを作成できるユ ーザーを定義します。 システム値 QUSEADPAUT によって許可されているすべてのユーザーは、必要な 権限を持っている場合、借用権限を使用するプログラムおよびサービス・プログラムを作成または変更する ことができます。必要な権限を検索するには、「機密保護解説書」を参照してください。

このシステム値には、権限リストの名前を含めることができます。ユーザーの権限は、このリストに照らし 合わせてチェックされます。ユーザーが、指定した権限リストに対して少なくとも \*USE 権限を持ってい る場合は、そのユーザーは、プログラムまたはサービス・プログラムを USEADPAUT(\*YES) 属性で作成、 変更、または更新することができます。権限リストに対する権限を借用権限から持ってくることはできませ  $h_{\rm o}$ 

このシステム値に権限リストが指定され、しかもその権限リストが欠落している場合、実行しようとしてい た機能は完了しません。このことを示すメッセージが出されます。ただし、プログラムが QPRCRTPG API を使用して作成され、値 \*NOADPAUT がオプション・テンプレートに指定されている場合には、権限リス トが存在しなくてもそのプログラムは正常に作成されます。コマンドまたは API で複数の機能が要求さ れ、権限リストが欠落している場合、その機能は実行されません。

| 値      | 記述                                                                                                    |  |  |  |
|--------|----------------------------------------------------------------------------------------------------|--|--|--|
| 権限リスト名 | 次のすべてに該当する場合、プログラムが USEADPAUT(*NO) で作成されたことを示<br>す診断メッセージが出されます。                                                 |  |  |  |
|        | • 権限リストがシステム値 QUSEADPAUT に指定されている。                                                                               |  |  |  |
|        | • ユーザーが、その権限リストに対する権限を持っていない。                                                                                    |  |  |  |
|        | • プログラムまたはサービス・プログラムが作成されているときに、他のエラーがな<br>$\mathcal{V}^{\lambda}$                                               |  |  |  |
|        | ユーザーが該当の権限リストに対する権限を持っている場合、プログラムまたはサービ<br>ス・プログラムは、USEADPAUT(*YES) で作成されます。                                     |  |  |  |
| *NONE  | システム値 QUSEADPAUT によって許可されているすべてのユーザーは、そのユーザ<br>ーが必要な権限を持っている場合、借用権限を使用するプログラムおよびサービス・プ<br>ログラムを作成または変更することができます。 |  |  |  |

表 *7. QUSEADPAUT* の可能な値

## 最適化パラメーターの使用

バインドされた ILE プログラムまたはサービス・プログラムをさらに最適化するために、最適化パラメー ターを指定します。プログラムを作成または変更する際に使用する最適化パラメーターについての詳細は、 149 ページの『第 13 [章 拡張最適化技法』を](#page-164-0)参照してください。

# モジュールおよびプログラムに保管されるデータ

モジュールが作成されるとき、そのモジュールにはコンパイルされたコードに加えて、有益なデータが含ま れます。使用されたコンパイラーに応じて、モジュールには以下のタイプのデータが含まれることがありま す。

• 作成データ (\*CRTDTA)

モジュールの再作成または変換に必要です (例えば、最適化レベルを変更するため)。新規に作成された モジュールには、常に作成データが含まれます。

v デバッグ・データ (\*DBGDTA)

モジュールがバインドされるプログラムのデバッグに必要です。デバッグについての詳細は、 135 [ペー](#page-150-0) ジの『第 10 [章 デバッグに関する考慮事項』お](#page-150-0)よび 156 [ページの『プロシージャー間分析](#page-171-0) (IPA)』を参 照してください。

v 中間言語データ (\*ILDTA)

プロシージャー間分析 (IPA) の拡張最適化手法に必要です。詳しくは、 149 [ページの『第](#page-164-0) 13 章 拡張最 [適化技法』を](#page-164-0)参照してください。

モジュールの表示 (DSPMOD) コマンドを使用して、モジュールに保管されているデータの種類を調べま す。バインディングのプロセスで、モジュール・データは、作成されるプログラムまたはサービス・プログ ラムにコピーされます。中間言語データ (\*ILDTA) はプログラムまたはサービス・プログラムにコピーさ れません。

プログラム表示 (DSPPGM) またはサービス・プログラムの表示 (DSPSRVPGM) コマンドで DETAIL(\*MODULE) パラメーターを指定して、詳細を表示します。プログラムには、モジュール・データ に加えて、以下の種類のデータが含まれている可能性があります。

v 作成データ (\*CRTDTA)

プログラムまたはサービス・プログラムの再作成に必要です。新規に作成されたプログラムには、常に この作成データが含まれます。

v ブロック順プロファイル作成データ (\*BLKORD)

アプリケーション・プロファイルについて生成されます。詳しくは、 149 [ページの『第](#page-164-0) 13 章 拡張最適 [化技法』を](#page-164-0)参照してください。

v プロシージャー順プロファイル作成データ (\*PRCORD)

アプリケーション・プロファイルについて生成されます。詳しくは、 149 [ページの『第](#page-164-0) 13 章 拡張最適 [化技法』を](#page-164-0)参照してください。

作成データ (\*CRTDTA) は、プログラム自体およびバインドされた各モジュールについて存在できます。 データが作成されて、モジュールまたはプログラムに保管されると、このデータはプログラム識別情報にな ります。オペレーティング・システムは、このデータを、モジュール変更 (CHGMOD) やプログラム変更 (CHGPGM) コマンドの実行、プログラムのデバッグ、IPA の使用などの操作に使用できます。

プログラム識別情報は、モジュール変更 (CHGMOD)、プログラム変更 (CHGPGM)、およびサービス・プ ログラムの変更 (CHGSRVPGM) コマンドで、プログラム識別情報除去 (RMVOBS) パラメーターを指定す ることにより、除去できます。プログラム識別情報を除去すると、MI プログラムはデータにアクセスでき なくなります。

注**:** プログラム識別情報の除去を取り消すことはできません。

ほとんどの種類のデータでは、プログラム識別情報を除去すると、そのデータはオブジェクトからも除去さ れます。対応する機能が必要なくなり、オブジェクトを小さくしたい場合は、データを除去できます。ただ し、作成データ (\*CRTDTA) はオブジェクトから除去されません。作成データは、プログラム識別情報で はない形式に変換されます。オペレーティング・システムではこのデータを使用できませんが、マシンで は、プログラム識別情報ではない作成データを使用して、オブジェクトを変換できます。

## 記号の解決

記号の解決は、以下の 2 つの項目の照合を行うバインド・プログラムによるプロセスです。

- v コピーによってバインドされるモジュールのセットからのインポート要求
- v 指定のモジュールおよびサービス・プログラムによって提供されるエクスポートのセット

記号の解決時に使用されるエクスポートのセットは、順序付けられた (順序番号が付けられた) リストと考 えることができます。エクスポートの順序は、以下によって決まります。

- v CRTPGM または CRTSRVPGM コマンドの MODULE、BNDSRVPGM、および BNDDIR パラメーター に指定されたオブジェクトの順序
- 指定のモジュールの言語実行時ルーチンからのエクスポート

## 解決および未解決のインポート

インポートおよびエクスポートはそれぞれプロシージャーまたはデータ・タイプと名前から構成されます。 未解決インポートは、タイプと名前がエクスポートのタイプと名前に一致しないインポートです。解決され たインポートは、タイプと名前がエクスポートのタイプと名前に正確に一致するインポートです。

コピーによってバインドされたモジュールからのインポートだけが、未解決インポート・リストに入りま す。記号の解決時に、次の未解決インポートが使用されて、エクスポートの順序付けられたリストで一致す るものが検索されます。順序付けられたエクスポートのセットを検査した後に未解決インポートがまだ存在 する場合は、プログラム・オブジェクトまたはサービス・プログラムは、通常、作成されません。ただし、 オプション・パラメーターに \*UNRSLVREF が指定されている場合には、未解決インポートのあるプログ ラム・オブジェクトまたはサービス・プログラムが作成されます。このようなプログラム・オブジェクトま たはサービス・プログラムが実行時に未解決インポートを使用しようとすると、以下のことが生じます。

- プログラム・オブジェクトまたはサービス・プログラムが、バージョン 2 リリース 3 のシステムで作 成、または更新された場合には、エラー・メッセージ MCH3203 が出されます。 このメッセージは、 「機械語命令での機能エラー」が生じたことを示しています。
- プログラム・オブジェクトまたはサービス・プログラムが、バージョン 3 リリース 1 以降のシステム で作成または更新された場合には、エラー・メッセージ MCH4439 が出されます。このメッセージは、 「解決されていないインポートを使用しようとした」ことを示しています。

# コピーによるバインディング

MODULE パラメーターで指定されたモジュールは、常にコピーによってバインドされます。BNDDIR パ ラメーターで指定されたバインディング・ディレクトリーで名前が付けられたモジュールは、必要に応じ て、コピーによってバインドされます。バインディング・ディレクトリーで名前が付けられたモジュール は、次のいずれかの場合に必要です。

- v そのモジュールが、未解決インポートに対するエクスポートを提供する場合。
- v そのモジュールが、サービス・プログラムの作成に使用されているバインド・プログラム言語ソース・ ファイルの現行エクスポート・ブロックで名前付けされたエクスポートを提供する場合。

バインド・プログラム言語で検出されたエクスポートがモジュール・オブジェクトからのエクスポートの場 合には、そのモジュールは、コマンド行で明示的に指定されていたか、バインディング・ディレクトリーか らのモジュールであるかに関係なく常にコピーによりバインドされます。例えば、

モジュール M1: インポート P2 モジュール M2: エクスポート P2 モジュール M3: エクスポート P3 バインド・プログラム言語 S1: STRPGMEXP PGMLVL(\*CURRENT) EXPORT P3 ENDPGMEXP バインディング・ディレクトリー BNDDIR1: M2 M3 CRTSRVPGM SRVPGM(MYLIB/SRV1) MODULE(MYLIB/M1) SRCFILE(MYLIB/S1) SRCMBR(S1) BNDDIR(MYLIB/BNDDIR1)

サービス・プログラム SRV1 は、M1、M2、および M3 の 3 つのモジュールを持ちます。M3 は、現行エ クスポート・ブロックにあるので、コピーされます。

# 参照によるバインディング

BNDSRVPGM パラメーターに指定されたサービス・プログラムは、参照によってバインドされます。バイ ンディング・ディレクトリーに指定されたサービス・プログラムが、未解決インポートに対応するエクスポ ートを提供する場合、このサービス・プログラムは参照によってバインドされます。このようにしてサービ ス・プログラムがバインドされると、新しいインポートは追加されません。

注**:** プログラムにバインドされるものをよりうまく制御するためには、一般的なサービス・プログラム名ま たは特定のライブラリーを指定します。値 \*LIBL をユーザー制御の環境において指定できるのは、プ ログラムにバインドされるものが正確にわかっている場合のみです。OPTION(\*DUPPROC \*DUPVAR) とともに BNDSRVPGM(\*LIBL/\*ALL) を指定しないでください。\*ALL とともに \*LIBL を指定する と、プログラム実行時に予期しない結果が発生する可能性があります。

# 多数のモジュールのバインディング

CRTPGM および CRTSRVPGM コマンドのモジュール (MODULE) パラメーターの場合、指定できるモジ ュール数には限度があります。バインドしたいモジュールの数がこの限度を超える場合、以下のいずれかの 方式を使用することができます。

- 1. バインディング・ディレクトリーを使用して、他のモジュールが必要とするエクスポートを提供する多 数のモジュールをバインドする。
- 2. CRTPGM および CRTSRVPGM コマンドの MODULE パラメーターで総称モジュール名が指定できる 命名規則を使用する。例えば、CRTPGM PGM(mylib/payroll) MODULE(mylib/pay\*) のような方式です。 pay で始まる名前をもつモジュールは、すべて無条件にプログラム mylib/payroll に組み込まれます。 したがって、CRTPGM または CRTSRVPGM コマンドに指定された総称名が不必要なモジュールをバ インドしないように、慎重に命名規則を選んでください。
- 3. モジュールを別個のライブラリーにグループ化して、値 \*ALL が MODULE パラメーター上の特定の ライブラリー名と一緒に使用できるようにする。例えば、CRTPGM PGM(mylib/payroll) MODULE(payroll/\*ALL) のような方式です。ライブラリー payroll 内のモジュールは、すべて無条件に プログラム mylib/payroll に組み込まれます。
- 4. 方式 2 および 3 で記述した総称名および特定のライブラリーを組み合わせて使用する。
- 5. サービス・プログラムの場合、バインディング・ソース言語を使用する。バインディング・ソース言語 において指定されたエクスポートは、エクスポートを満たす場合、モジュールをバインドします。 RTVBNDSRC コマンドは、バインディング・ソース言語の作成には役立ちます。RTVBNDSRC コマン ドの MODULE パラメーターは MODULE パラメーターに明示的に指定できるモジュール数を制限し ますが、総称モジュール名および特定のライブラリー名をもつ値 \*ALL を使用できます。同一のソー ス・ファイルを指定する出力に対して RTVBNDSRC コマンドを複数回使用できます。しかし、この場 合、バインディング・ソース言語を編集しなければならない場合があります。

# 重複記号 |

| 変数名およびブロシージャー名の記号は、ウイーク・エクスポートまたはストロング・エクスポートとして モジュールからエクスポートすることができます。 |

| ウイーク・エクスポートは、81[ページの『インポートおよびエクスポートの概念』で](#page-96-0)説明されているよう | にさまざまなブログラミング言語によってサポートされています。モジュールが弱い記号を定義および参照 すると、その記号のエクスポートとインポートは、共に弱く行われます。いくつかのモジュールは、同じ記 | | 号をウイーク・エクスポートとして定義することができます。記号の解決時には、すべての一致するインポ | 一卜を満たすために 1 つのモジュールからのエクスポートが選択されるので、すべてのモジュールは同じ 項目を参照します。 |

| ストロング・エクスポートは、一般的に単一モジュールによって定義されます。複数のモジュールが記号を | ストロング・エクスポートとして定義すると、エラー・メッセージが出され、プログラム作成は失敗しま す。プログラム作成コマンド (CRTPGM、CRTSRVPGM、UPDPGM、UPDSRVPGM) では、OPTION | (\*DUPPROC \*DUPVAR \*WARN) を使用して、重複記号エクスポートの警告メッセージがあったとしても | | コマンドを続行できるようにすることができます。こうしたエラー・メッセージは重要です。モジュールが | そのエクスポートする記号を参照するときには、その参照はインポート参照ではなく、ローカル参照として | 行われます。2 つのモジュールが同じ記号をストロング・エクスポートとして定義し、各モジュールがその | 記号を参照する場合、それらは別個の項目を参照していることになります。こうしたメッセージを慎重に調 べて、アプリケーションが正しく機能するようにしてください。ストロング・エクスポートをウイーク・エ | クスポートに変更すること、または、単一のモジュールのみが記号をエクスポートし、他のすべてのモジュ | ールがその記号をインポートするようにコードを変更することが必要な場合があります。 |

### エクスポートの順序の重要性

コマンドを多少変更するだけで、別の有効なプログラムを作成することができます。MODULE、 BNDSRVPGM、および BNDDIR パラメーターでオブジェクトを指定する順序は、通常、以下のいずれに も該当する場合にのみ重要です。

- v 複数のモジュールまたはサービス・プログラムが重複する記号名をエクスポートしている。
- v 別のモジュールがその記号名のインポートを必要としている。

重複する記号は大部分のアプリケーションにはなく、プログラマーがオブジェクトを指定する順序について 考慮する必要は、ほとんどありません。エクスポートされ、インポートもされる重複する記号があるアプリ ケーションの場合には、CRTPGM コマンドまたは CRTSRVPGM コマンドにオブジェクトをリストする順 序を考慮してください。

以下の例は、記号の解決が行われる方法を示しています。 74 [ページの図](#page-89-0) 29 のモジュール、サービス・プ ログラム、およびバインディング・ディレクトリーは、 75 [ページの図](#page-90-0) 30 および 77 [ページの図](#page-92-0) 31 の CRTPGM 要求に使用されます。例に示したエクスポートとインポートはすべてプロシージャーであると想 定してください。

例は、プログラム作成プロセスのバインディング・ディレクトリーの役割も示しています。ライブラリー MYLIB は、CRTPGM コマンドと CRTSRVPGM コマンドのライブラリー・リストにあると想定します。 以下のコマンドは、ライブラリー MYLIB 内にバインディング・ディレクトリー L を作成します。 CRTBNDDIR BNDDIR(MYLIB/L)

以下のコマンドは、モジュール M1 と M2 の名前、およびサービス・プログラム S と T の名前をバイン ディング・ディレクトリー L に追加します。

ADDBNDDIRE BNDDIR(MYLIB/L) OBJ((M1 \*MODULE) (M2 \*MODULE) (S) (T))

<span id="page-89-0"></span>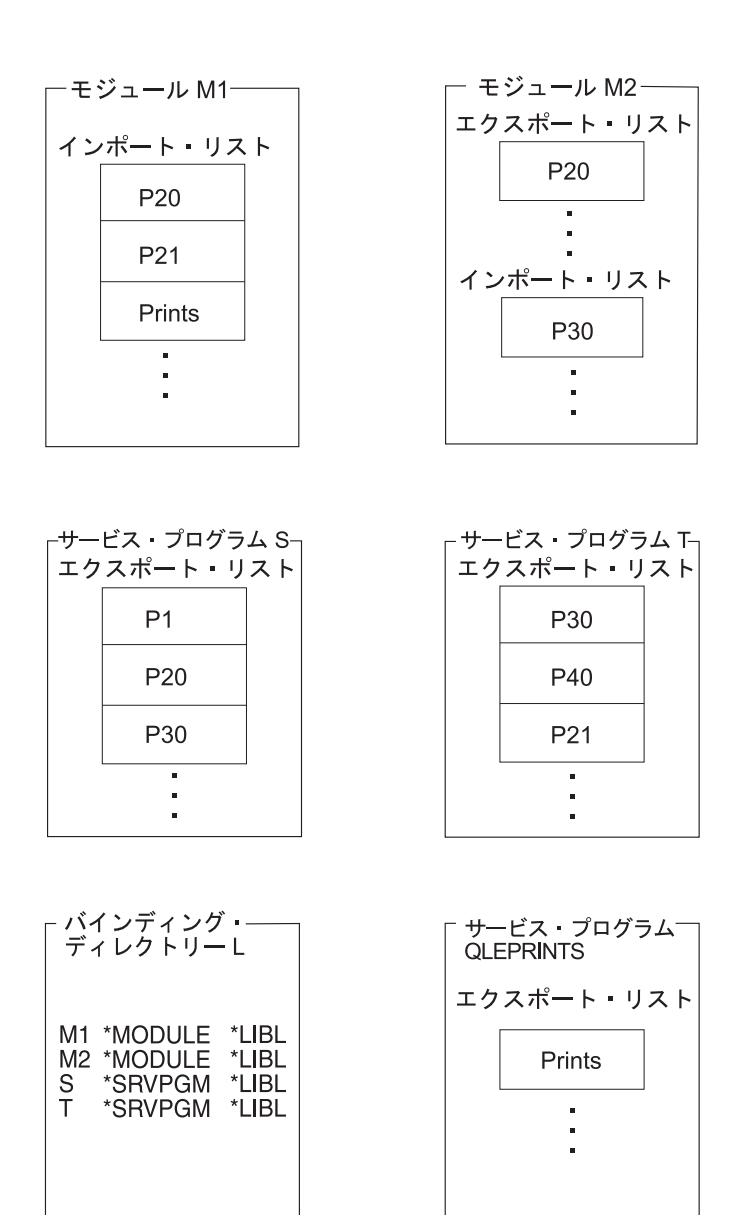

図 *29.* モジュール、サービス・プログラム、およびバインディング・ディレクトリー

## プログラムの作成例 **1**

75 [ページの図](#page-90-0) 30 のプログラム A の作成に、以下のコマンドを使用したと想定します。

RV2W1054-3

CRTPGM PGM(TEST/A) MODULE(\*LIBL/M1) BNDSRVPGM(\*LIBL/S) BNDDIR(\*LIBL/L) OPTION(\*DUPPROC)

<span id="page-90-0"></span>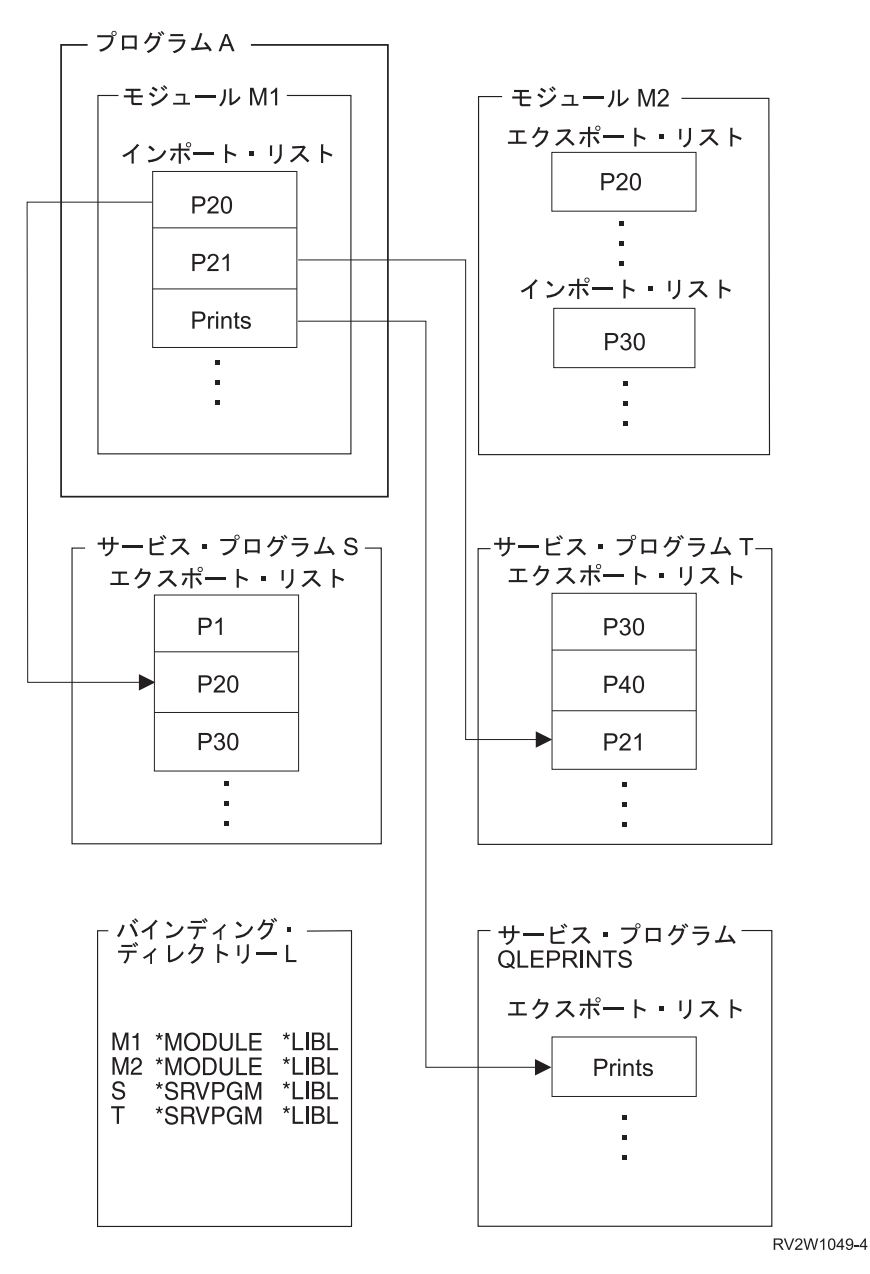

図 *30.* 記号の解決とプログラムの作成*:* 例 *1*

プログラム A を作成するために、バインド・プログラムは、CRTPGM コマンドのパラメーターに指定さ れたオブジェクトを指定された順序で処理します。

- 1. 最初のパラメーター (PGM) に指定された値は A で、これは作成するプログラムの名前です。
- 2. 2 番目のパラメーター (MODULE) に指定された値は M1 です。バインド・プログラムはここから処理 を開始します。モジュール M1 には解決する必要がある 3 つのインポート、つまり P20、P21、および Prints が含まれています。
- 3. 3 番目のパラメーター (BNDSRVPGM) に指定された値は S です。バインド・プログラムは、未解決イ ンポート要求を解決するためのプロシージャーを探して、サービス・プログラム S のエクスポート・ リストを走査します。エクスポート・リストにはプロシージャー P20 があるので、このインポート要 求が解決されます。
- 4. 4 番目のパラメーター (BNDDIR) に指定された値は L です。次にバインド・プログラムは、バインデ ィング・ディレクトリー L を走査します。
- a. バインディング・ディレクトリーに指定されている最初のオブジェクトはモジュール M1 です。モ ジュール M1 は、モジュール・パラメーターに指定されているので現在知られていますが、エクス ポートは提供していません。
- b. バインディング・ディレクトリーに指定されている 2 番目のオブジェクトは、モジュール M2 で す。モジュール M2 はエクスポートを提供していますが、いずれのエクスポートも現在未解決のイ ンポート要求 (P21 と Prints) に一致しません。
- c. バインディング・ディレクトリーに指定された 3 番目のオブジェクトは、サービス・プログラム S です。サービス・プログラム S は 3 (75 [ページ](#page-90-0)) のステップで既に処理されており、追加のエクス ポートは提供しません。
- d. バインディング・ディレクトリーで指定された 4 番目のオブジェクトは、サービス・プログラム T です。バインド・プログラムはサービス・プログラム T のエクスポート・リストを走査します。プ ロシージャー P21 が検出され、そのインポート要求が解決されます。
- 5. 解決する必要がある最後のインポート (Prints) は、どのパラメーターにも指定されていません。しか し、バインド・プログラムは Prints プロシージャーを、サービス・プログラム QLEPRINTS のエクス ポート・リストの中から検出します。このサービス・プログラムは、この例のコンパイラーによって提 供される共通の実行時ルーチンです。モジュールのコンパイル時に、コンパイラーは、自分自身の実行 時サービス・プログラムおよび ILE 実行時サービス・プログラムが入っているバインディング・ディ レクトリーをデフォルトとして指定します。 これにより、バインド・プログラムは、コンパイラーによ って提供された実行時サービス・プログラム内に残っている未解決の参照を探す必要があることを認識 します。バインド・プログラムが実行時サービス・プログラムを探し、解決できない参照がある場合に は、通常、バインドは失敗します。ただし、作成コマンドに OPTION (\*UNRSLVREF) を指定すると、 プログラムが作成されます。

### プログラムの作成例 **2**

77 [ページの図](#page-92-0) 31 は同様の CRTPGM 要求の結果を示しています。ただし、BNDSRVPGM パラメーター のサービス・プログラムが除去されている点が異なります。

CRTPGM PGM(TEST/A) MODULE(\*LIBL/M1) BNDDIR(\*LIBL/L) OPTION(\*DUPPROC)

<span id="page-92-0"></span>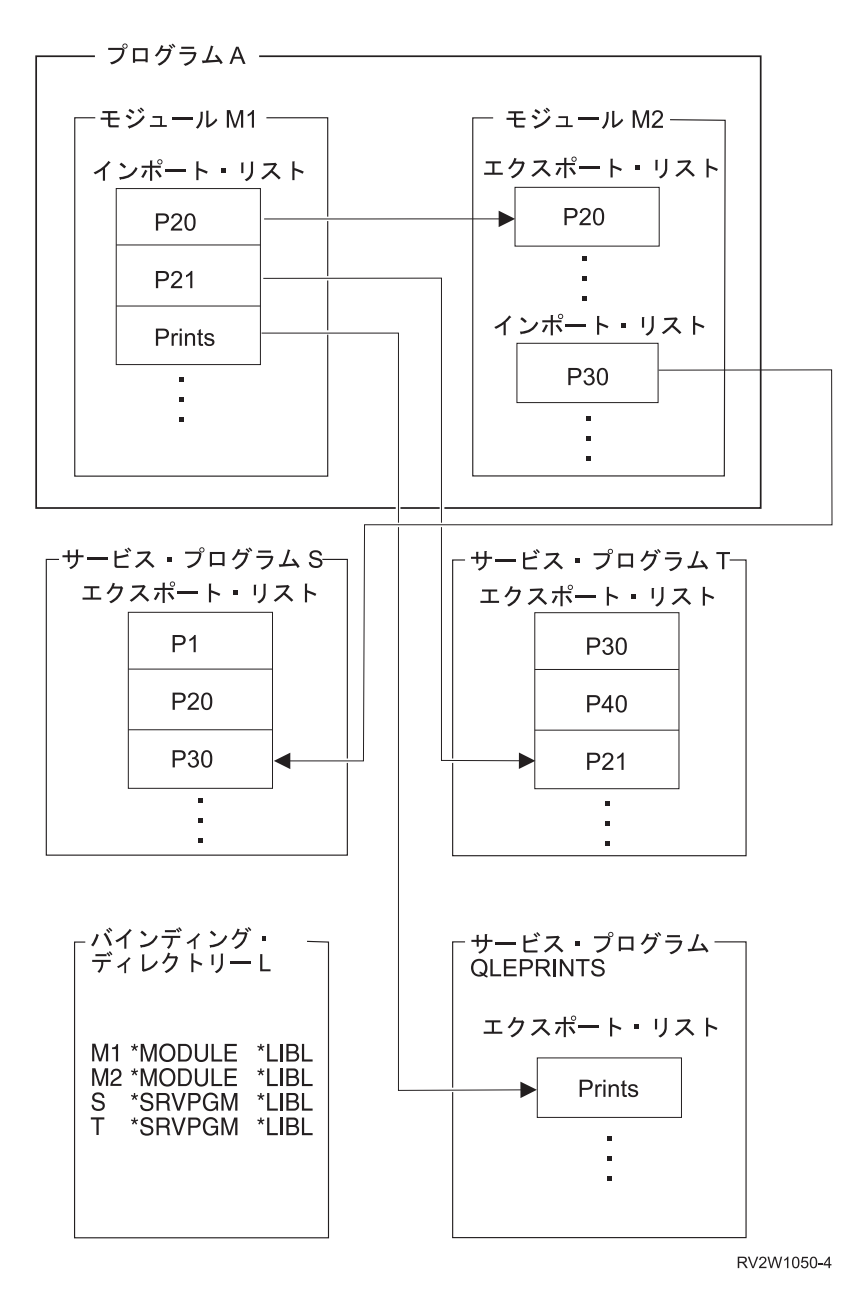

図 *31.* 記号の解決とプログラムの作成*:* 例 *2*

処理すべきオブジェクトの順序を変更すると、エクスポートの順序も変更されます。これによって、例 1 で作成されたプログラムとは異なるプログラムが作成されます。CRTPGM コマンドの BNDSRVPGM パラ メーターにサービス・プログラム S が指定されていないので、バインディング・ディレクトリーが処理さ れます。モジュール M2 はプロシージャー P20 をエクスポートし、バインディング・ディレクトリーの中 でサービス・プログラム S の前に指定されます。したがって、モジュール M2 は、この例の結果としてプ ログラム・オブジェクトにコピーされます。 75 [ページの図](#page-90-0) 30 と 図 31 を比較すると、以下の相違点があ ります。

- 例 1 のプログラム A はモジュール M1 だけを含んでおり、サービス・プログラム S、T、および QLEPRINTS からのプロシージャーを使用しています。
- v 例 2 のプログラム A では、M1 と M2 の 2 つのモジュールが、サービス・プログラム T および QLEPRINTS を使用しています。

<span id="page-93-0"></span>例 2 では、プログラムは以下のように作成されます。

- 1. 最初のパラメーター (PGM) は、作成するプログラムの名前を指定しています。
- 2. 2 番目のパラメーター (MODULE) に指定された値は M1 なので、バインド・プログラムは、またここ から開始します。モジュール M1 には解決する必要がある同じ 3 つのインポート、つまり P20、P21、 および Prints が含まれます。
- 3. この例では、指定された 3 番目のパラメーターは BNDSRVPGM ではなく、BNDDIR です。したがっ て、バインド・プログラムは指定されたバインディング・ディレクトリー (L) を最初に走査します。
	- a. バインディング・ディレクトリーに指定されている最初の項目はモジュール M1 です。このライブ ラリーからのモジュール M1 は、モジュール・パラメーターによって既に処理されています。
	- b. バインディング・ディレクトリーに指定されている 2 番目の項目はモジュール M2 です。そこで、 バインド・プログラムはモジュール M2 のエクスポート・リストを走査します。エクスポート・リ ストには P20 があるので、このインポート要求が解決されます。モジュール M2 はコピーによって バインドされ、モジュール M2 のインポートは、処理のため未解決インポート要求のリストに追加 する必要があります。これによって、未解決インポート要求は P21、Prints、および P30 になりま す。
	- c. 処理は続行され、バインディング・ディレクトリーで指定された次のオブジェクト、すなわち、サー ビス・プログラム S に移ります。この場合、サービス・プログラム S は、P21 および Prints の現 在未解決のインポート要求に対し P30 エクスポートを提供します。処理は、バインディング・ディ レクトリーにリストされている次のオブジェクト、サービス・プログラム T に進みます。
	- d. サービス・プログラム T は、未解決のインポートに対しエクスポート P21 を提供します。
- 4. 例 1 と同様に、インポート要求 Prints は指定されていません。ただし、このプロシージャーは、モジ ュール M1 を作成した言語によって提供される実行時ルーチンにあります。

記号の解決は、エクスポートの強さによっても影響されます。ストロング・エクスポートとウイーク・エク スポートについては 81 [ページの『インポートおよびエクスポートの概念』の](#page-96-0)エクスポートの項を参照して ください。

# プログラム・アクセス

ILE プログラム・オブジェクトまたはサービス・プログラム・オブジェクトを作成する場合、他のプログ ラムがそのプログラムにアクセスする方法を指定する必要があります。CRTPGM コマンドでは、入り口モ ジュール (ENTMOD) パラメーターによって指定します。 CRTSRVPGM コマンドでは、エクスポート (EXPORT) パラメーターによって指定します ( 67 [ページの表](#page-82-0) 6 を参照)。

# **CRTPGM** コマンドのプログラム入り口プロシージャー・モジュール・パラ メーター

プログラム入り口プロシージャー・モジュール (ENTMOD) パラメーターは、以下のプロシージャーが存在 するモジュールの名前をバインド・プログラムに伝えます。

プログラム入り口プロシージャー (PEP)

ユーザー入り口プロシージャー (UEP)

この情報は、作成されたプログラムの動的呼び出しが行われた場合に、制御が渡される PEP を含むモジュ ールを示します。

ENTMOD パラメーターのデフォルト値は \*FIRST です。この値は、PEP を含むモジュール・パラメータ ーで指定されたモジュールのリストでバインド・プログラムが検出した最初のモジュールを入り口モジュー ルとして使用することを指定します。

<span id="page-94-0"></span>以下の条件に該当する場合、

ENTMOD パラメーターに \*FIRST が指定されている。 2 番目のモジュールが PEP を含んでいる。

バインド・プログラムは、この 2 番目のモジュールをプログラム・オブジェクトにコピーし、バインディ ング・プロセスを続行します。バインド・プログラムは、この他の PEP を無視します。

ENTMOD パラメーターに \*ONLY の指定がある場合、プログラム中の 1 つのモジュールだけが PEP を 含むことができます。\*ONLY が指定されているときに、PEP を含む 2 番目のモジュールが見つかった場 合、プログラムは作成されません。

明示的に制御するには、PEP を含んでいるモジュールの名前を指定します。他のすべての PEP は無視され ます。明示的に指定したモジュールに PEP が含まれていない場合には、CRTPGM 要求は失敗します。

モジュールにプログラム入り口プロシージャーがあるかどうかを調べるには、モジュールの表示 (DSPMOD) コマンドを使用します。この情報は、「モジュール情報表示」画面のプログラム入り口プロシ ージャー名 フィールドに表示されます。 このフィールドに \*NONE が表示されている場合、このモジュ ールに PEP はありません。このフィールドに名前が表示されている場合、このモジュールに PEP があり ます。

### **CRTSRVPGM** コマンドのエクスポート・パラメーター

エクスポート (EXPORT)、ソース・ファイルのエクスポート (SRCFILE)、およびソース・メンバーのエク スポート (SRCMBR) の各パラメーターは、作成されるサービス・プログラムへの共通インターフェースを 示します。これらのパラメーターは、他の ILE プログラムまたはサービス・プログラムによりサービス・ プログラムが使用できるエクスポート (プロシージャーおよびデータ) を指定します。

エクスポート・パラメーターのデフォルト値は \*SRCFILE です。この値は、サービス・プログラムのエク スポートに関する情報の参照に SRCFILE パラメーターを使用するようにバインド・プログラムに指示しま す。この追加情報は、バインド・プログラム言語ソースが入っているソース・ファイルです ( 82 [ページの](#page-97-0) [『バインド・プログラム言語』を](#page-97-0)参照)。バインド・プログラムはバインド・プログラム言語ソースを見つ け、そこに指定されているエクスポートすべき名前から 1 つ以上のシグニチャー (記号) を生成します。 バインド・プログラム言語により、バインド・プログラムが生成するシグニチャーの代わりにユーザーの選 択でシグニチャーを指定することができます。

バインダー・ソース検索 (RTVBNDSRC) コマンドを使用すると、バインド・プログラム言語ソースを含む ソース・ファイルを作成することができます。このソースは、既存のサービス・プログラム、またはモジュ ールのセットのいずれかを基にすることができます。サービス・プログラムを基にすると、そのサービス・ プログラムの再作成または更新に適したソースが作成されます。モジュールのセットを基にすると、そのモ ジュールからエクスポートするのに適したすべての記号を含むソースが作成されます。いずれの場合にも、 エクスポートしたい記号だけを含むようにこのファイルを編集したうえで、CRTSRVPGM または UPDSRVPGM コマンドの SRCFILE パラメーターを使用してこのファイルを指定することができます。

エクスポート・パラメーターとして指定できる他の値は \*ALL です。 EXPORT(\*ALL) を指定すると、コ ピーされたモジュールからエクスポートされるすべての記号が、サービス・プログラムからエクスポートさ れます。生成されるシグニチャーは、以下によって決まります。

- エクスポートされる記号の数
- エクスポートされる記号のアルファベット順

EXPORT(\*ALL) を指定した場合、サービス・プログラムからのエクスポートを定義するためにバインド・ プログラム言語は必要ありません。この値を指定すると、バインド・プログラム言語ソースを生成する必要 がありません。しかし、EXPORT(\*ALL) が指定されたサービス・プログラムは、エクスポートが他のプロ グラムによって使用される場合に、更新または訂正が困難になる可能性があります。サービス・プログラム を変更すると、エクスポートの順序または個数が変更される可能性があります。したがって、そのサービ ス・プログラムのシグニチャーが変更される可能性があります。シグニチャーが変更されると、変更された サービス・プログラムを使用するすべてのプログラムまたはサービス・プログラムを再作成しなければなり ません。

EXPORT(\*ALL) は、サービス・プログラムで使用されたモジュールからエクスポートされたすべての記号 がサービス・プログラムからエクスポートされることを示します。 ILE C は、エクスポートをグローバル または静的として定義することができます。ILE C でグローバルとして宣言された外部変数だけが、 EXPORT(\*ALL) で使用可能です。 ILE RPG では、以下を EXPORT(\*ALL) で使用することができます。

- RPG メイン・プロシージャー名
- エクスポートされるサブプロシージャーの名前
- v キーワード EXPORT で定義された変数

ILE COBOL では、以下の言語要素がモジュール・エクスポートです。

- 字句単位の最外部の COBOL プログラム (\*PGM オブジェクトと混同しないでください) の中の PROGRAM-ID 段落にある名前。これはストロング・プロシージャー・エクスポートにマップします。
- プログラムが INITIAL 属性を持たない場合の上記の PROGRAM-ID 段落にある名前から引き出された COBOL コンパイラー生成名。これはストロング・プロシージャー・エクスポートにマップします。スト ロング・エクスポートとウイーク・エクスポートについては 81 [ページの『インポートおよびエクスポ](#page-96-0) [ートの概念』の](#page-96-0)エクスポートの項を参照してください。
- v EXTERNAL として宣言されたデータ項目またはファイル。これはウイーク・エクスポートにマップしま す。

## ソース・ファイルおよびソース・メンバーのパラメーターとともに使用されるエクスポー ト・パラメーター

エクスポート・パラメーターのデフォルト値は \*SRCFILE です。エクスポート・パラメーターに \*SRCFILE を指定した場合、バインド・プログラムは、バインド・プログラム言語ソースを見つけるため に、SRCFILE および SRCMBR パラメーターも使用しなければなりません。

以下のコマンドの例は、バインド・プログラム言語ソースを見つけるためにデフォルト値を使用して、 UTILITY という名前のサービス・プログラムをバインドしています。

CRTSRVPGM SRVPGM(\*CURLIB/UTILITY) MODULE(\*SRVPGM) EXPORT(\*SRCFILE) SRCFILE(\*LIBL/QSRVSRC) SRCMBR(\*SRVPGM)

このコマンドによってサービス・プログラムを作成するには、UTILITY という名前のメンバーがソース・ ファイル QSRVSRC になければなりません。このメンバーには、バインド・プログラムが 1 つのシグニ チャーおよび 1 組のエクスポート ID に変換するバインド・プログラム言語ソースが入っていなければな りません。デフォルトでは、サービス・プログラムの名前 UTILITY と同じ名前のメンバーからバインド・ プログラム言語ソースを入手します。これらのパラメーターに指定した値をもつファイル、メンバー、また はバインド・プログラム言語ソースが見つからない場合、サービス・プログラムは作成されません。

### **SRCFILE** パラメーターのファイルの最大レコード幅

V3R7 以降のリリースでは、CRTSRVPGM または UPDSRVPGM コマンドのソース・ファイル (SRCFILE) パラメーターに指定するファイルの最大レコード幅は、240 文字です。ファイルがこの最大レコード幅を超 <span id="page-96-0"></span>える場合、メッセージ CPF5D07 が出されます。 V3R2 では、最大レコード幅は 80 文字です。 V3R6、V3R1、V2R3 では、最大レコード幅に限界はありません。

### インポートおよびエクスポートの概念

ILE 言語は、以下のタイプのエクスポートとインポートをサポートします。

- v ウイーク・データ・エクスポート
- ウイーク・データ・インポート
- ストロング・データ・エクスポート
- ストロング・データ・インポート
- ストロング・プロシージャー・エクスポート
- ウイーク・プロシージャー・エクスポート
- プロシージャー・インポート

ILE モジュール・オブジェクトは、プロシージャーまたはデータ項目を他のモジュールにエクスポートす ることができます。また、ILE モジュール・オブジェクトは、他のモジュールからのプロシージャーまた はデータ項目をインポート (参照) することができます。サービス・プログラムを作成する CRTSRVPGM コマンドにモジュール・オブジェクトを指定すると、そのエクスポートは必要に応じてそのサービス・プロ グラムからエクスポートします。 ( 79 ページの『CRTSRVPGM [コマンドのエクスポート・パラメーター』](#page-94-0) を参照してください。) エクスポートの強さ (ストロングまたはウィーク) は、プログラム言語に依存しま す。強さは、エクスポートのサイズなどの特性を設定するためにそのデータ項目について十分に知ることが できる時点を判別します。ストロング・エクスポートの特性はバインド時に設定されます。エクスポートの 強さは、記号の解決に影響します。

- 1 つ以上のウイーク・エクスポートがストロング・エクスポートと同じ名前を持っている場合には、バ インド・プログラムはストロング・エクスポートの特性を使用します。
- ウイーク・エクスポートがストロング・エクスポートと同じ名前を持っていない場合には、その特性は 活動化の時点まで設定されません。活動化の時点で、複数の同じ名前のウイーク・エクスポートが存在 する場合には、最大のウイーク・エクスポートが使用されます。既に活動化された同じ名前のウイー ク・エクスポートにその特性が設定されていない限り、最大のウイーク・エクスポートが使用されま す。
- v バインド時に、バインディング・ディレクトリーが使用され、ウィーク・インポートに一致するウィー ク・エクスポートが見つかると、それらはバインドされます。ただし、バインディング・ディレクトリ ーは、解決すべき未解決のインポートがある場合にのみ検索されます。すべてのインポートが解決され ると、バインディング・ディレクトリー項目の探索は停止します。重複するウィーク・エクスポート は、重複する変数またはプロシージャーとしてフラグが付けられることはありません。バインディン グ・ディレクトリーにおける項目の順序は、きわめて重要です。

ウイーク・エクスポートは、プログラム・オブジェクトまたはサービス・プログラムの外部にエクスポート することが可能で、活動化の時点で解決されます。これは、バインド時にのみ、サービス・プログラムの外 部にのみエクスポートできるストロング・エクスポートとは対照的です。

ただし、ストロング・エクスポートは、プログラム・オブジェクトの外部にエクスポートすることはできま せん。ストロング・プロシージャー・エクスポートは、バインド実行時に次のいずれかを満たす場合、サー ビス・プログラムの外部にエクスポートすることができます。

- v そのサービス・プログラムを参照によってバインドするプログラム中のインポート
- v そのプログラムへの参照によってバインドされる他のサービス・プログラム中のインポート

<span id="page-97-0"></span>サービス・プログラムは、ソース言語のバインディングにより共通インターフェースを定義します。

ウィーク・プロシージャー・エクスポートを、ソース言語のバインディングにより、サービス・プログラム の共通インターフェースの一部にすることができます。ただし、ソース言語のバインディングによりサービ ス・プログラムからウィーク・プロシージャー・エクスポートをエクスポートすると、そのエクスポートは もはやウィークとしてマークされません。ストロング・プロシージャー・エクスポートとして扱われます。

ウィーク・データは、活動化グループにのみエクスポートできます。バインド・プログラム・ソース言語の 使用により、サービス・プログラムからエクスポートされる共通インターフェースの一部にすることはでき ません。バインド・プログラム・ソース言語にウィーク・データを指定すると、そのバインドは失敗しま す。

表 8 は、いくつかの ILE 言語がサポートするインポートおよびエクスポートのタイプを要約しています。

| ILE 言語             | ウイーク・              | ウイーク・              | ストロン        | ストロン         | ストロング・ ウイーク・       |      | プロシージャ |
|--------------------|--------------------|--------------------|-------------|--------------|--------------------|------|--------|
|                    | データ・エ              | データ・イ              | <b>ブ・デー</b> | <b> グ・デー</b> | プロシージャ  プロシージ      |      | ー・インポー |
|                    | クスポート   ンポート       |                    | タ・エクス       | タ・インポ        | ー・エクスポ  ャー・エク      |      |        |
|                    |                    |                    | ポート         | $-1$         | $-1$               | スポート |        |
| <b>RPG IV</b>      | 不可                 | 不可                 | 可           | 可            | ा                  | 不可   | 可      |
| COBOL <sup>2</sup> | $\overline{\Pi}^3$ | $\overline{\Pi}^3$ | 不可          | 不可           | $\overline{\Pi}^1$ | 不可   | 可      |
| CL                 | 不可                 | 不可                 | 不可          | 不可           | $\overline{\Pi}^1$ | 不可   | 可      |
| C                  | 不可                 | 不可                 | 可           | 可            | 可                  | 不可   | 可      |
| $ C_{++} $         | 不可                 | 不可                 | 可           | 可            | 可                  | 可    | 可      |

表 *8. ILE* 言語がサポートするインポートおよびエクスポート

注**:**

1. COBOL および CL がモジュールからのエクスポートを許可するのは、1 つのプロシージャーだけです。

2. COBOL は、ウイーク・データ・モデルを使用します。外部として宣言されるデータ項目は、そのモジュールに対 して、ウイーク・エクスポートおよびウイーク・インポートの両方になります。

3. COBOL では、NOMONOPRC オプションが必要です。このオプションがないと、小文字は自動的に大文字に変換 されます。

特定の言語に関して、どの宣言がインポートおよびエクスポートになるかについては、以下のいずれかの資 料を参照してください。

- 「ILE RPG プログラマーの手引き」
- 「ILE COBOL プログラマーの手引き」
- 「ILE C/C++ [プログラマーの手引き」](http://publib.boulder.ibm.com/infocenter/iseries/v6r1m0/topic/rzaha/sc092712.pdf)

# バインド・プログラム言語

バインド・プログラム言語は、サービス・プログラムに対するエクスポートを定義する実行不能なコマンド の小さなセットです。バインド・プログラム言語によって、原始ステートメント入力ユーティリティー (SEU) の構文検査機能は、BND ソース・タイプ指定時に入力のプロンプトと妥当性検査を行うことができ ます。

<span id="page-98-0"></span>注**:** ワイルドカードを含むバインド・プログラム・ソース・ファイルに対し、タイプ BND の SEU 構文検 査を使用することはできません。また、254 文字を超える名前を含むバインド・プログラム・ソース・ ファイルに対して、SEU の構文検査を使用することはできません。

バインド・プログラム言語は、以下のコマンドのリストから構成されます。

- 1. プログラム・エクスポート・リストの開始 (STRPGMEXP) コマンド。サービス・プログラムからのエ クスポートのリストの始まりを識別します。
- 2. プログラム記号のエクスポート (EXPORT) コマンド。各コマンドは、サービス・プログラムからエク スポートできる記号名を示します。
- 3. プログラム・エクスポート・リストの終了 (ENDPGMEXP) コマンド。サービス・プログラムからのエ クスポートのリストの終わりを識別します。

図 32 は、ソース・ファイルのバインド・プログラム言語の例です。

```
STRPGMEXP PGMLVL(*CURRENT) LVLCHK(*YES)
   .
   .
EXPORT SYMBOL(p1)
EXPORT SYMBOL('p2')
EXPORT SYMBOL('P3')
   .
   .
ENDPGMEXP
   .
   .
   .
STRPGMEXP PGMLVL(*PRV)
   .
   .
EXPORT SYMBOL(p1)
EXPORT SYMBOL('p2')
```
#### . ENDPGMEXP

.

図 *32.* ソース・ファイルのバインド・プログラム言語の例

バインダー・ソース検索 (RTVBNDSRC) コマンドを使用すると、1 つ以上のモジュールまたはサービス・ プログラムからのエクスポートに基づいてバインド・プログラム言語ソースを生成できます。

# シグニチャー **(**インターフェース識別値**)**

STRPGMEXP PGMLVL (\*CURRENT) と ENDPGMEXP のペアの間で指定された各記号は、サービス・プ ログラムの共通インターフェースを定義します。共通インターフェースは、シグニチャー *(*インターフェー ス識別値*)* で示されます。シグニチャーは、サービス・プログラムによりサポートされるインターフェース を識別する値です。

注**:** このトピックで記述するシグニチャーとディジタル・オブジェクト・シグニチャー *(*署名*)* を混同しな いでください。IBM i オブジェクトのディジタル・シグニチャーによって、ソフトウェアとデータの整 合性が保たれます。このシグニチャーは、データの悪用、またはオブジェクトの無許可の変更を阻止す る手段としても機能します。シグニチャーは、さらにデータの発信元の明確な識別も提供します。ディ ジタル・オブジェクト・シグニチャーの詳細については、IBM i Information Center のセキュリティ ー・カテゴリーの情報を参照してください。

明示的シグニチャーの指定を選択する場合、バインド・プログラム言語ソースで必要となるのは 1 つのエ クスポート・ブロックのみです。新規のエクスポートは、エクスポートのリストの最後に追加できます。明 示的シグニチャーを指定しない場合、バインド・プログラムは、エクスポートされるプロシージャーとデー タ項目の名前のリストおよびそれらの指定順序からシグニチャーを生成します。新規のエクスポートをサー ビス・プログラムに追加するたびに、新規のエクスポート・ブロックをバインド・プログラム・ソースに追 加する必要があります。

注**:** サービス・プログラムに対して互換性のない変更を行うのを避けるために、バインド・プログラム言語 のソースの既存のプロシージャーやデータ項目の名前の除去や再配置を行ってはなりません。追加のエ クスポート・ブロックには、既存のエクスポート・ブロックと同じ順序で同じ記号が含まれていなけれ ばなりません。追加の記号は、リストの終わりにのみ追加しなければなりません。この規則は、明示的 シグニチャーを指定する場合にも、バインド・プログラムに新規シグニチャーの生成を許可する場合に も適用されます。

既存のプログラムやサービス・プログラムと互換性のある方法でサービス・プログラムのエクスポート を除去する方法はありません。そのエクスポートがそのサービス・プログラムにバインドされたプログ ラムやサービス・プログラムによって必要になることがあるからです。

サービス・プログラムに対し互換性のない変更が行われると、そのサービス・プログラムにバインドさ れたままになっている既存プログラムは、正しく機能しなくなります。サービス・プログラムに対する 互換性のない変更は、そのような変更が行われた後で、そのサービス・プログラムにバインドされてい るすべてのプログラムやサービス・プログラムが、CRTPGM または CRTSRVPGM コマンドを使用し て確実に再作成される場合にのみ行うことができます。

シグニチャーは、サービス・プログラム内の特定のプロシージャーに対するインターフェースの妥当性 は検査しません。特定のプロシージャーのインターフェースに対して互換性のない変更を行うには、プ ロシージャーを呼び出すすべてのモジュールが再コンパイルされ、これらのモジュールを含むすべての プログラムおよびサービス・プログラムが CRTPGM または CRTSRVPGM を使用して再作成される必 要があります。

# プログラム・エクスポート・リストの開始コマンドとプログラム・エクスポ ート・リストの終了コマンド

プログラム・エクスポート・リストの開始 (STRPGMEXP) コマンドは、サービス・プログラムからのエク スポートのリストの始まりを識別します。プログラム・エクスポート・リストの終了 (ENDPGMEXP) コマ ンドは、サービス・プログラムからのエクスポートのリストの終わりを識別します。

1 つのソース・ファイルに STRPGMEXP と ENDPGMEXP の複数のペアを指定すると、複数のシグニチャ ーが作成されます。STRPGMEXP と ENDPGMEXP の各組の指定順序に意味はありません。

### **STRPGMEXP** コマンドのプログラム・レベル・パラメーター

PGMLVL(\*CURRENT) を指定できるのは 1 つの STRPGMEXP コマンドだけですが、最初の STRPGMEXP コマンドである必要はありません。ソース・ファイル内の他のすべての STRPGMEXP コマ ンドには PGMLVL(\*PRV) を指定しなければなりません。現行シグニチャーは、PGMLVL(\*CURRENT) の 指定がある STRPGMEXP コマンドを示します。

### **STRPGMEXP** コマンドのシグニチャー **(**インターフェース識別値**)** パラメーター

インターフェース識別値 (SIGNATURE) パラメーターにより、サービス・プログラムに対するシグニチャ ーを明示的に指定することができます。明示的シグニチャーは、16 進数ストリング、または文字ストリン グのいずれでもかまいません。次のいずれかの理由で、シグニチャーを明示指定したい場合があります。

- バインド・プログラムが望んでいない互換性のあるシグニチャーを生成する可能性がある。シグニチャ ーは、指定されたエクスポートの名前とその順序に基づいています。したがって、2 つのエクスポー ト・ブロックが同じ順序で同じエクスポートを持っていると、それらは同じシグニチャーを持つことに なります。サービス・プログラム提供者として、2 つのインターフェースに互換性がないことを知って いる場合があります (例えば、それらのパラメーター・リストが異なる)。この場合には、バインド・プ ログラムに互換性のあるシグニチャーを生成させる代わりに新しいシグニチャーを明示的に指定するこ とができます。これを行うと、ユーザーのサービス・プログラムに非互換性が生じ、いくつかの、また はすべてのクライアントの再コンパイルが必要になります。
- バインド・プログラムが望んでいない非互換のシグニチャーを生成する可能性がある。2 つのエクスポ ート・ブロックが異なったエクスポートまたは異なった順序を持つ場合には、それらは異なったシグニ チャーを持つことになります。サービス・プログラム提供者として、2 つのインターフェースに互換性 のあることを知っている場合には (例えば、関数名が変更され、その関数が同じままである場合など)、 非互換のシグニチャーをバインド・プログラムに生成させる代わりに、前にバインド・プログラムによ って生成されたのと同じシグニチャーを明示して指定することができます。同じシグニチャーを指定し た場合には、ユーザーはサービス・プログラムの互換性を維持し、ユーザーのクライアントはそのサー ビス・プログラムを再バインドすることなく使用することができます。

シグニチャー・パラメーターのデフォルト値 \*GEN は、バインド・プログラムに、エクスポートされた記 号からシグニチャーを生成させます。

サービス・プログラムに関するシグニチャー値は、サービス・プログラムの表示 (DSPSRVPGM) コマンド を使用し、DETAIL(\*SIGNATURE) を指定することにより、判別することができます。

### **STRPGMEXP** コマンドのレベル・チェック・パラメーター

STRPGMEXP コマンドのレベル検査 (LVLCHK) パラメーターは、バインド・プログラムがサービス・プ ログラムへの共通インターフェースを自動的に検査するかどうかを指定します。LVLCHK(\*YES) を指定す るか、デフォルト値 LVLCHK(\*YES) を使用すると、バインド・プログラムは実行時にシグニチャーを調 べます。システムは、値がサービス・プログラムのクライアントに認識されている値と一致しているかどう かを確認します。値が一致する場合、サービス・プログラムのクライアントは、サービス・プログラムに再 バインドせずに共通インターフェースを使用できます。

LVLCHK(\*NO) 値は注意して使用してください。共通インターフェースを制御できない場合には、実行時 エラーまたは活動化エラーが発生する可能性があります。バインド・プログラム言語の使用によって発生す る可能性がある共通エラーの説明については 195 [ページの『バインド・プログラム言語のエラー』を](#page-210-0)参照 してください。

## プログラム記号のエクスポート・コマンド

プログラム記号のエクスポート (EXPORT) コマンドは、サービス・プログラムからエクスポートできる記 号名を識別します。

エクスポートされる記号に小文字が含まれている場合、記号名を 83 [ページの図](#page-98-0) 32 に示すようにアポスト ロフィで囲まなければなりません。アポストロフィが使用されない場合には、記号名はすべて英大文字に変 換されます。この例では、バインド・プログラムが p1 ではなく P1 の名前のエクスポートを探索しま す。

また、記号名は、ワイルド・カード文字 (<<< または >>>) の使用により、エクスポートすることができ ます。記号名が存在し、指定されたワイルドカードと一致する場合、その記号名がエクスポートされます。 次のいずれかの条件に該当する場合は、エラーが生じ、サービス・プログラムは作成されません。

v 指定されたワイルドカードと一致する記号名がない。

- v 指定されたワイルドカードと一致する記号名が複数存在する。
- v 指定されたワイルドカードと記号名は一致するが、エクスポートに使用できない。

ワイルドカードで指定するサブストリングは、引用符で囲む必要があります。

シグニチャーは、ワイルドカードで指定された文字によって判別されます。ワイルドカードの指定を変更す ると、変更されたワイルドカードの指定が同じエクスポートと一致する場合でも、シグニチャーが変更され ます。ワイルドカードの指定 ″r″>>> と ″ra″>>> は、両方とも記号 ″rate″ をエクスポートしますが、2 つ の異なるシグニチャーを作成します。したがって、できるだけエクスポートする記号に類似したワイルドカ ードを指定することを強くお勧めします。

注**:** ワイルドカードを含むバインド・プログラム・ソース・ファイルに対し、タイプ BND の SEU 構文検 査を使用することはできません。

#### ワイルドカードを指定した記号のエクスポートの例

以下の例で、エクスポート可能な記号のリストは次のように構成されていることを想定しています。

interest rate international prime\_rate

以下の例では、選択されたエクスポートまたはエラーが発生した理由を示しています。

#### **EXPORT SYMBOL (**″**interest**″**>>>)**

記号 "interest rate" は "interest" で始まる唯一の記号なので、 "interest rate" をエクスポートしま す。

#### **EXPORT SYMBOL (**″**i**″**>>>**″**rate**″**>>>)**

記号 "interest rate" は "i" で始まり、その後に "rate" が含まれる唯一の記号なので、"interest rate" をエクスポートします。

#### **EXPORT SYMBOL (<<<**″**i**″**>>>**″**rate**″**)**

「ワイルドカードの指定と一致する記号が複数存在する」のエラーになります。″prime\_rate″ およ び ″interest\_rate″ は、いずれも ″i″ を含み ″rate″ で終わっています。

#### **EXPORT SYMBOL (**″**inter**″**>>>**″**prime**″**)**

「ワイルドカードの指定と一致する記号名がない」のエラーになります。 "inter" で始まり、 ″prime″ で終わる記号はありません。

#### **EXPORT SYMBOL (<<<)**

「ワイルドカードの指定と一致する記号が複数存在する」のエラーになります。3 つの記号すべて が一致します。したがって、無効になります。エクスポート・ステートメントは、記号を 1 つだ けエクスポートすることができます。

## バインド・プログラム言語の例

バインド・プログラム言語の使用例として、以下のプロシージャーを使用する簡単な金融アプリケーション を開発していると想定します。

• Rate プロシージャー

Loan Amount、Term of Payment、Payment Amount の値が与えられた場合、それらの値に基づいて Interest Rate を計算します。

v Amount プロシージャー

Interest Rate、Term of Payment、および Payment Amount の値が与えられた場合、それらの値に基づい て Loan\_Amount を計算します。

v Payment プロシージャー

Interest\_Rate、Term\_of\_Payment、および Loan\_Amount の値が与えられた場合、それらの値に基づいて Payment\_Amount を計算します。

v Term プロシージャー

Interest Rate、Loan Amount、および Payment Amount の値が与えられた場合、それらの値に基づいて Term\_of\_Payment を計算します。

このアプリケーションの出力リストのいくつかを 185 [ページの『付録](#page-200-0) A. CRTPGM、CRTSRVPGM、UPDPGM、または UPDSRVPGM [コマンドからの出力リスト』に](#page-200-0)示していま す。

このバインド・プログラム言語の例では、各モジュールに複数のプロシージャーが入ります。この例は、プ ロシージャーが 1 つしか含まれないモジュールにも当てはまります。

### バインド・プログラム言語の例 **1**

Rate、Amount、Payment、および Term の各プロシージャーのバインド・プログラム言語は以下のようにな ります。

ファイル: MYLIB/QSRVSRC メンバー: FINANCIAL

```
STRPGMEXP PGMLVL(*CURRENT)
  EXPORT SYMBOL('Term')
 EXPORT SYMBOL('Rate')
 EXPORT SYMBOL('Amount')
 EXPORT SYMBOL('Payment')
ENDPGMEXP
```
設計の初期の段階でいくつかの決定が行われ、3 つのモジュール (MONEY、RATES、および CALCS) が 必要なプロシージャーを提供します。

88 [ページの図](#page-103-0) 33 に示したサービス・プログラムを作成するために、CRTSRVPGM コマンドにバインド・ プログラム言語が指定されています。

CRTSRVPGM SRVPGM(MYLIB/FINANCIAL) MODULE(MYLIB/MONEY MYLIB/RATES MYLIB/CALCS) EXPORT(\*SRCFILE) SRCFILE(MYLIB/QSRVSRC) SRCMBR(\*SRVPGM)

SRCFILE パラメーターに指定されているライブラリー MYLIB のソース・ファイル QSRVSRC がバイン ド・プログラム言語ソースを含むファイルであることに注意してください。

また、サービス・プログラムの作成に必要なすべてのモジュールが MODULE パラメーターに指定されて いるので、バインディング・ディレクトリーは不要であることにも注意してください。

<span id="page-103-0"></span>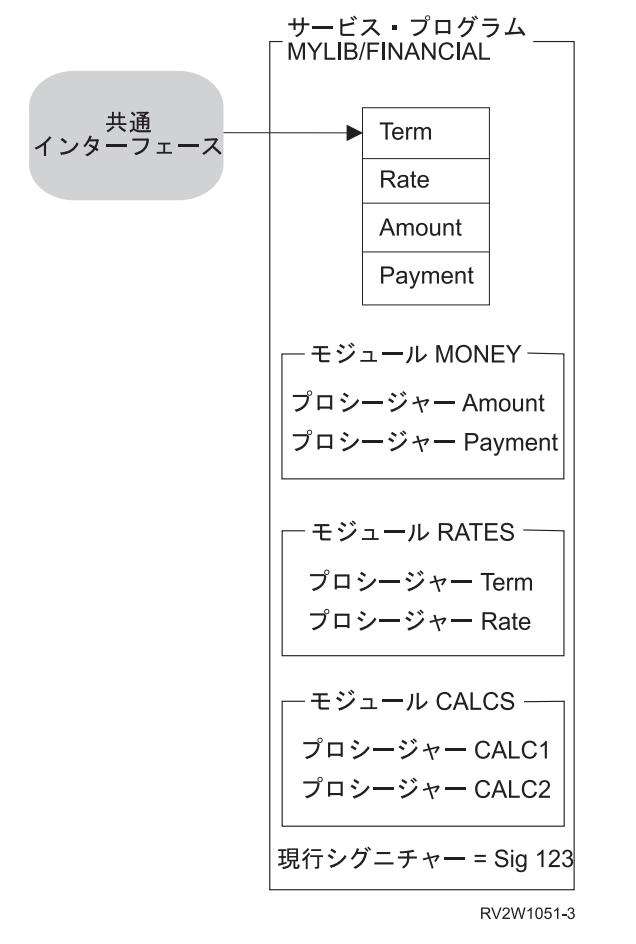

図 *33.* バインド・プログラム言語の使用によるサービス・プログラムの作成

## バインド・プログラム言語の例 **2**

このアプリケーションの開発を進める過程で、BANKER というプログラムを作成することになりました。 BANKER はサービス・プログラム FINANCIAL の Payment というプロシージャーを使用する必要があり ます。BANKER プログラムを追加した結果としてのアプリケーションを 89 [ページの図](#page-104-0) 34 に示していま す。

<span id="page-104-0"></span>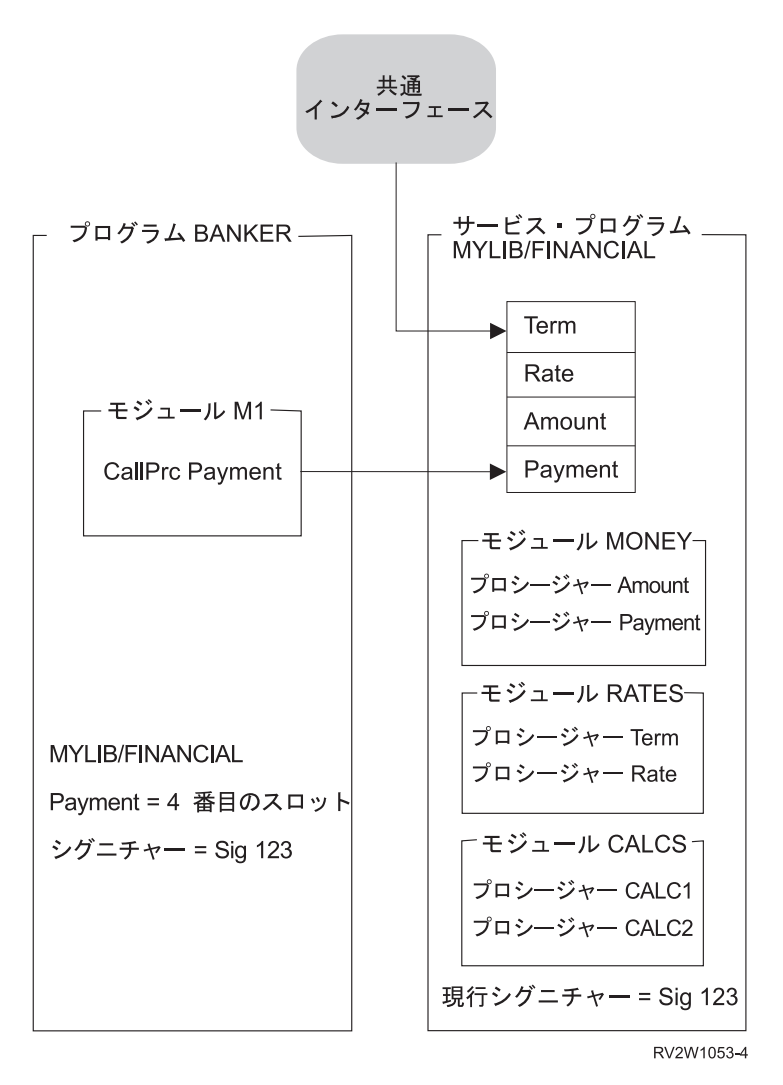

図 *34.* サービス・プログラム *FINANCIAL* の使用法

BANKER プログラムを作成した時点で、BNDSRVPGM パラメーターにサービス・プログラム MYLIB/FINANCIAL を指定しました。記号 Payment が、サービス・プログラム FINANCIAL の共通イン ターフェースの 4 番目のスロットからエクスポートされるものとして見つかります。MYLIB/FINANCIAL の現行シグニチャーおよび Payment インターフェースに関連するスロットが、BANKER プログラムとと もに保管されます。

BANKER を実行可能にするプロセスの過程で、活動化によって以下が検査されます。

- v ライブラリー MYLIB にサービス・プログラム FINANCIAL が存在すること。
- v サービス・プログラムが、BANKER に保管されているシグニチャー (SIG 123) をまだサポートしている こと。

このシグニチャー検査によって、BANKER の作成時に使用された共通インターフェースが、実行時にまだ 有効であるかどうかが検査されます。

図 34 に示したように、BANKER が呼び出される時点で、BANKER が使用する共通インターフェースを、 MYLIB/FINANCIAL がまだサポートしています。 活動化によって、MYLIB/FINANCIAL に一致するシグ ニチャーが見つからないか、またはサービス・プログラム MYLIB/FINANCIAL が見つからない場合、以下 のようになります。

<span id="page-105-0"></span>BANKER の活動化が失敗する。

エラー・メッセージが出される。

### バインド・プログラム言語の例 **3**

アプリケーションがさらに大規模になり、この金融パッケージに 2 つの新しいプロシージャーを追加する ことになりました。2 つの新しいプロシージャー OpenAccount と CloseAccount は、それぞれ口座を開設 し閉鎖します。プログラム BANKER を再作成せずに MYLIB/FINANCIAL を更新するには、以下のステッ プを行う必要があります。

1. プロシージャー OpenAccount および CloseAccount を作成する。

2. 新しいプロシージャーを指定してバインド・プログラム言語を更新する。

更新されたバインド・プログラム言語は、新しいプロシージャーをサポートします。また、更新されたバイ ンド・プログラム言語によって、FINANCIAL サービス・プログラムを使用する既存の ILE プログラムま たはサービス・プログラムを変更せずに済みます。このバインド・プログラム言語は以下のようになりま す。

ファイル: MYLIB/QSRVSRC メンバー: FINANCIAL

```
STRPGMEXP PGMLVL(*CURRENT)
 EXPORT SYMBOL('Term')
 EXPORT SYMBOL('Rate')
 EXPORT SYMBOL('Amount')
  EXPORT SYMBOL('Payment')
  EXPORT SYMBOL('OpenAccount')
 EXPORT SYMBOL('CloseAccount')
ENDPGMEXP
STRPGMEXP PGMLVL(*PRV)
 EXPORT SYMBOL('Term')
 EXPORT SYMBOL('Rate')
 EXPORT SYMBOL('Amount')
```

```
EXPORT SYMBOL('Payment')
ENDPGMEXP
```
以下の両方を行うために、サービス・プログラムの更新操作が必要になった場合、

- v 新しいプロシージャーまたはデータ項目をサポートする。
- v 変更後のサービス・プログラムを使用する既存のプログラムおよびサービス・プログラムを変更しない で済ませる。
- 2 つの代案のうち、1 つを選択する必要があります。 最初の方法は、以下のステップを行います。
- 1. PGMLVL(\*CURRENT) を含む STRPGMEXP、ENDPGMEXP ブロックを複写します。
- 2. 複写された PGMLVL(\*CURRENT) の値を PGMLVL(\*PRV) に変更します。
- 3. PGMLVL(\*CURRENT) を含む STRPGMEXP コマンドのリストの最後に、エクスポートする新しいプロ シージャーまたはデータ項目を追加します。
- 4. 変更結果をソース・ファイルに保管します。
- 5. 新しいモジュールを作成するか、または変更済みモジュールを再作成します。
- 6. 更新されたバインド・プログラム言語を使用して、新しいモジュールまたは変更されたモジュールから サービス・プログラムを作成します。

2 番目の方法は、STRPGMEXP コマンドのシグニチャー (インターフェース識別値) パラメーターを使用 することと、エクスポート・ブロックの終わりに新しい記号を加えることです。

```
STRPGMEXP PGMVAL(*CURRENT) SIGNATURE('123')
  EXPORT SYMBOL('Term')
    .
    .
    .
   EXPORT SYMBOL('OpenAccount')
   EXPORT SYMBOL('CloseAccount')
ENDPGMEXP
```
図 35 に示した拡張されたサービス・プログラムを作成するために、 90 [ページの『バインド・プログラム](#page-105-0) [言語の例](#page-105-0) 3』 に示した更新されたバインド・プログラム言語が以下の CRTSRVPGM コマンドで使用され ます。

```
CRTSRVPGM SRVPGM(MYLIB/FINANCIAL)
           MODULE(MYLIB/MONEY MYLIB/RATES MYLIB/CALCS MYLIB/ACCOUNTS))
           EXPORT(*SRCFILE)
           SRCFILE(MYLIB/QSRVSRC)
           SRCMBR(*SRVPGM)
```
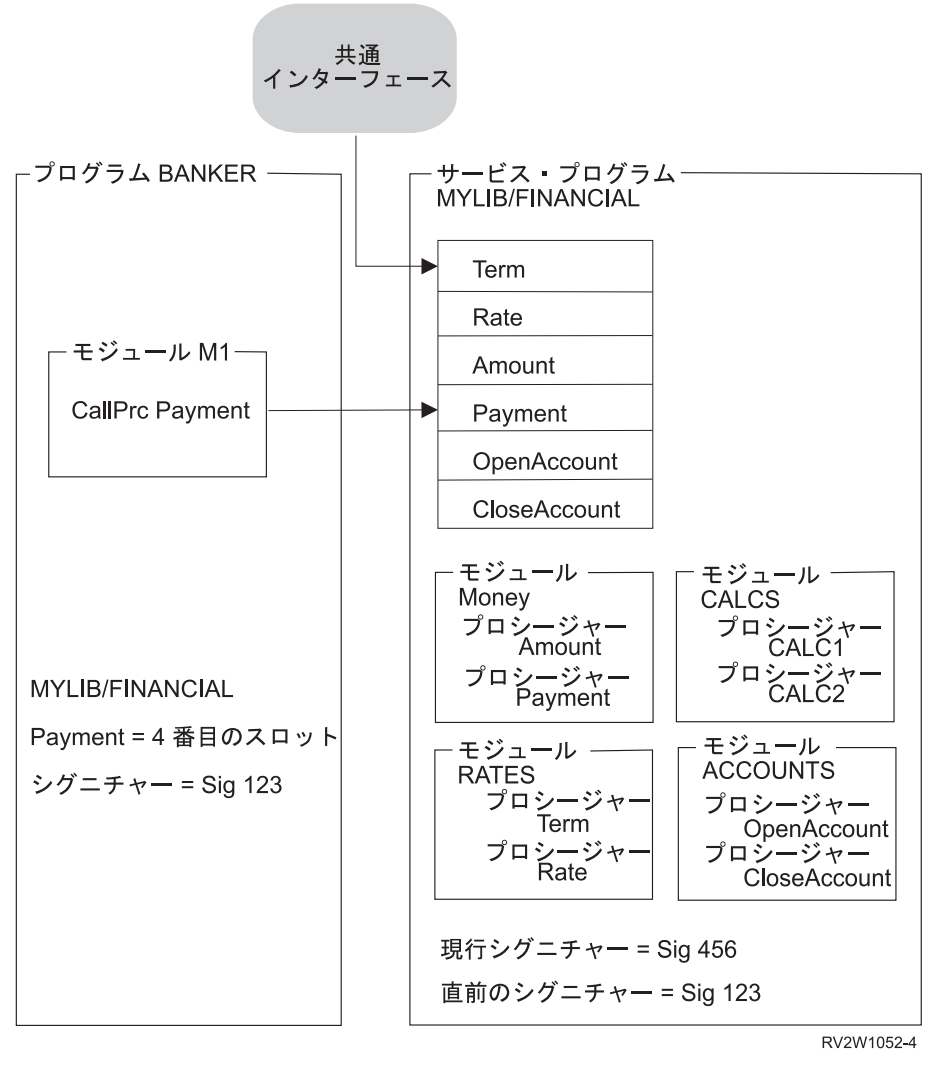

図 *35.* バインド・プログラム言語の使用によるサービス・プログラムの更新

BANKER プログラムは、前のシグニチャーがまだサポートされているので、変更する必要はありません。 (サービス・プログラム MYLIB/FINANCIAL の前のシグニチャーと BANKER に保管されているシグニチ

ャーを参照してください。) BANKER を CRTPGM コマンドによって再作成すると、BANKER とともに 保管されるシグニチャーは、サービス・プログラム FINANCIAL の現行シグニチャーになります。 プログ ラム BANKER を再作成する唯一の理由は、サービス・プログラム FINANCIAL によって提供される新し いプロシージャーの 1 つをプログラム BANKER が使用する場合があるからです。バインド・プログラム 言語によって、変更後のサービス・プログラムを使用するプログラムまたはサービス・プログラムを変更せ ずに、サービス・プログラムを拡張することができます。

### バインド・プログラム言語の例 **4**

更新後のサービス・プログラム FINANCIAL を出荷した後で、以下の項目に基づく利率の作成を依頼され たとします。

Rate プロシージャーの現行パラメーター 申込者のクレジット歴

Credit History という 5 番目のパラメーターを、Rate プロシージャーの呼び出しに追加しなければなりま せん。Credit History は、Rate プロシージャーから戻される Interest Rate パラメーターを更新します。他 の要件として、サービス・プログラム FINANCIAL を使用する既存の ILE プログラムまたはサービス・プ ログラムを変更しないで済むようにしなければなりません。使用中の言語が、可変数のパラメーターの引き 渡しをサポートしていない場合、以下の両方の実現は困難と思われます。

- サービス・プログラムの更新
- v FINANCIAL サービス・プログラムを使用する他のすべてのオブジェクトの再作成の回避

しかし、幸いなことに、実現する方法があります。以下のバインド・プログラム言語は、更新後の Rate プ ロシージャーをサポートします。さらに、FINANCIAL サービス・プログラムを使用する既存の ILE プロ グラムまたはサービス・プログラムを変更せずに済みます。

ファイル: MYLIB/QSRVSRC メンバー: FINANCIAL

```
STRPGMEXP PGMLVL(*CURRENT)
 EXPORT SYMBOL('Term')
 EXPORT SYMBOL('Old_Rate') /* 4 つのパラメーターを持つオリジナル Rate プロシージャー */
 EXPORT SYMBOL('Amount')
 EXPORT SYMBOL('Payment')
 EXPORT SYMBOL('OpenAccount')
 EXPORT SYMBOL('CloseAccount')
 EXPORT SYMBOL('Rate') /* 5 番目のパラメーター Credit History +
                               をサポートする新しい Rate プロシージャー */
```
ENDPGMEXP

STRPGMEXP PGMLVL(\*PRV) EXPORT SYMBOL('Term') EXPORT SYMBOL('Rate') EXPORT SYMBOL('Amount') EXPORT SYMBOL('Payment') EXPORT SYMBOL('OpenAccount') EXPORT SYMBOL('CloseAccount') ENDPGMEXP STRPGMEXP PGMLVL(\*PRV) EXPORT SYMBOL('Term')

EXPORT SYMBOL('Rate') EXPORT SYMBOL('Amount') EXPORT SYMBOL('Payment')

元の記号 Rate は Old Rate と名前変更されていますが、エクスポートする記号の同じ相対位置に残ってい ます。これは重要なので、覚えておいてください。
コメントは Old\_Rate 記号に関する記述です。コメントは /\* と \*/ の間のすべてです。 バインド・プログ ラムは、サービス・プログラムの作成時点で、バインド・プログラム言語ソースのコメントを無視します。

追加のパラメーター Credit\_History をサポートする新しいプロシージャー Rate もエクスポートしなければ なりません。この更新済みのプロシージャーはエクスポートのリストの最後に追加されます。

元の Rate プロシージャーを処理するには、以下の 2 つの方法があります。

- v 4 つのパラメーターをサポートする元の Rate プロシージャーを Old\_Rate に名前変更します。Old\_Rate プロシージャーを複写します (Rate という名前にします)。 5 番目のパラメーター Credit\_History をサ ポートするようにコードを更新します。
- 5 番目のパラメーター Credit History をサポートするように、元の Rate プロシージャーを更新します。 Old\_Rate という名前の新しいプロシージャーを作成します。Old\_Rate は、Rate の元の 4 つのパラメー ターをサポートします。また、Old\_Rate は更新済みの新しい Rate プロシージャーを、5 番目のパラメ ーターとしてダミーを指定して呼び出します。

このほうが、保守り簡単で、オブジェクトのサイズが小さいので、より望ましい方法といえます。

更新済みのバインド・プログラム言語、およびプロシージャー Rate、Term、および Old\_Rate をサポート する新しい RATES モジュールを使用すれば、以下の FINANCIAL サービス・プログラムを作成すること ができます。

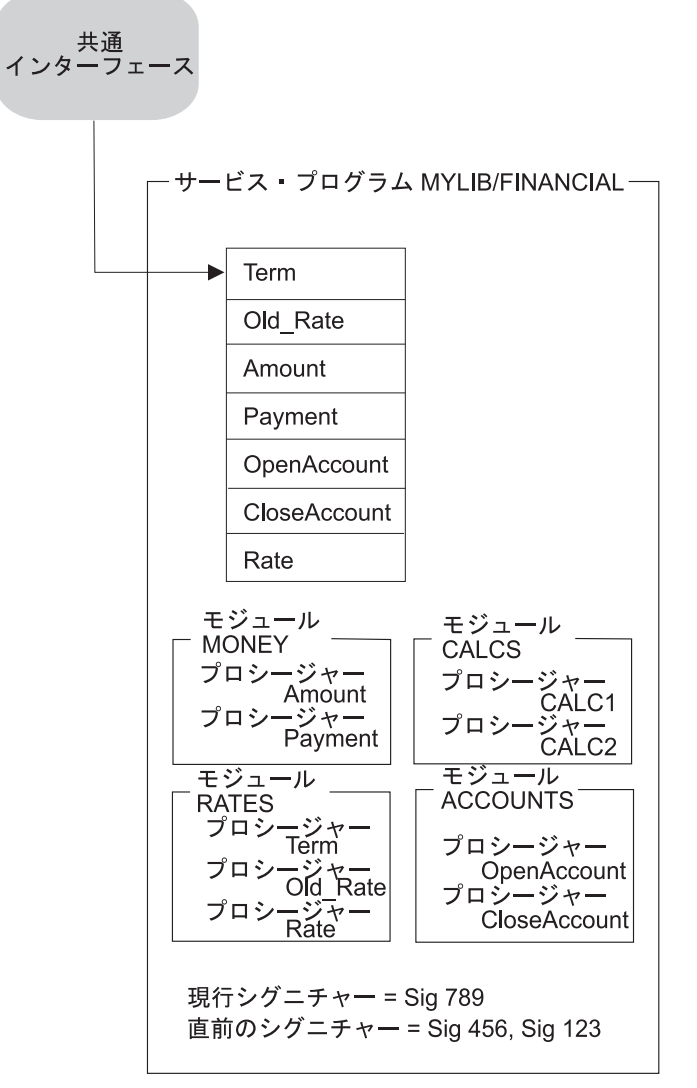

RV2W1055-2

図 *36.* バインド・プログラム言語の使用によるサービス・プログラムの更新

FINANCIAL サービス・プログラムの元の Rate プロシージャーを使用する ILE プログラムおよびサービ ス・プログラムは、スロット 2 に行きます。これは、呼び出しを Old\_Rate プロシージャーに向けるので 有利です。なぜなら、Old Rate プロシージャーは、元の 4 つのパラメーターを処理するからです。元の Rate プロシージャーを使用していた ILE プログラムまたはサービス・プログラムを再作成する必要がある 場合、以下のいずれかを行います。

- v 元の 4 つのパラメーターがある Rate プロシージャーを使用し続けたい場合には、Rate プロシージャー の代わりに Old\_Rate プロシージャーを呼び出してください。
- v 新しい Rate プロシージャーを使用したい場合には、Rate プロシージャーの各呼び出しに、5 番目のパ ラメーター Credit History を追加してください。

サービス・プログラムの更新が、以下の要件を満たす必要がある場合には、

- v 処理できるパラメーターの個数を変更したプロシージャーをサポートする。
- v 変更後のサービス・プログラムを使用する既存のプログラムおよびサービス・プログラムを変更しなく てもよいようにする。

この 2 点が必要な場合には、以下のステップを行う必要があります。

- 1. PGMLVL(\*CURRENT) を含む STRPGMEXP、ENDPGMEXP ブロックを複写します。
- 2. 複写された PGMLVL(\*CURRENT) の値を PGMLVL(\*PRV) に変更します。
- 3. PGMLVL(\*CURRENT) を含む STRPGMEXP コマンドで、元のプロシージャー名を変更しますが、同 じ相対位置に残します。

この例では、Rate が Old Rate に変更されましたが、エクスポートする記号のリスト内で同じ相対位 置に残っています。

4. PGMLVL(\*CURRENT) を指定した STRPGMEXP コマンドで、元のプロシージャー名を、異なる個数 のパラメーターをサポートするリストの最後に置きます。

この例では、Rate が、エクスポートされる記号のリストの最後に追加されています。この Rate プロ シージャーは、追加のパラメーター Credit\_History をサポートします。

- 5. 変更結果をバインド・プログラム言語ソース・ファイルに保管します。
- 6. ソース・コードを含んでいるファイルで、元のプロシージャーを拡張して、新しいパラメーターをサポ ートするようにします。

この例では、これは、5 番目のパラメーター Credit\_History をサポートするよう既存の Rate プロシー ジャーを変更することを意味します。

7. 元のパラメーターを入力として処理する新しいプロシージャーを作成します。このプロシージャーは、 ダミー・パラメーターを追加して新しいプロシージャーを呼び出します。

この例では、これは、元のパラメーターを処理する Old\_Rate プロシージャーを追加し、5 番目のパラ メーターとしてダミーを指定して新しい Rate プロシージャーを呼び出すことを意味します。

- 8. バインド・プログラム言語ソース・コードの変更結果を保管します。
- 9. 新しいプロシージャーおよび変更したプロシージャーによりモジュール・オブジェクトを作成します。
- 10. 更新したバインド・プログラム言語を使用して、新しいモジュールおよび変更したモジュールからサー ビス・プログラムを作成します。

#### プログラム変更

プログラム変更 (CHGPGM) およびサービス・プログラム変更 (CHGSRVPGM) コマンドは、プログラムお | | よびサービス・ブログラムの属性を変更します。その場合、再コンパイルは必要ありません。変更可能な属 性のいくつかを、以下に示します。 |

- | 最適化属性。
- | ユーザー・プロファイル属性。
- | 借用権限使用属性。
- | プロファイル作成データ属性。
- | プログラム・テキスト。
- | ライセンス内部コードのオプション。
- v ストレージ・モデル (\*SNGLVL から \*INHERIT のみ)。 |

指定した属性が現行の属性と同じである場合でも、プログラムの再作成を強制することができます。これ は、プログラム再作成の強制 (FRCCRT) パラメーターに値 \*YES を指定することによって行うことができ ます。

プログラム再作成の強制 (FRCCRT) パラメーターには、値 \*NO および \*NOCRT を指定することもでき ます。これらの値によって、変更によってプログラムの再作成が必要となる場合に、要求されたプログラム 属性が実際に変更されるかどうかが決まります。以下のプログラム属性を変更すると、プログラムが再作成 される可能性があります。

- プログラムの最適化プロンプト (OPTIMIZE パラメーター)
- v 借用権限の使用プロンプト (USEADPAUT パラメーター)
- v プロファイリング・データ・プロンプト (PRFDTA パラメーター)
- v ユーザー・プロファイル・プロンプト (USRPRF パラメーター)
- v ライセンス内部コード・オプション・プロンプト (LICOPT パラメーター)
- v ストレージ・モデル・プロンプト (STGMDL パラメーター) |

プログラム再作成の強制 (FRCCRT) パラメーターに値 \*NO を指定した場合、再作成は強制されません が、再作成を要求するプログラム属性のうちのいずれかが変更されたときには、プログラムが再作成されま す。このオプションにより、システムは、変更が必要かどうかを判別します。

1 つ以上のジョブがプログラムを使用しているときに CHGPGM または CHGSRVPGM を指定してそのプ ログラムを再作成すると、「オブジェクトの破棄」例外が起こり、それらのジョブは失敗します。プログラ ム再作成の強制 (FRCCRT) パラメーターのコマンドのデフォルトを \*NOCRT に変更すると、不注意によ ってこのようなことが起こるのを防ぐことができます。

スレッド数 (NBRTHD) パラメーターを使用して、特にマルチプロセッサー・システムについて、使用可能 な処理装置サイクルを利用できます。

#### プログラムの更新

ILE プログラム・オブジェクトまたはサービス・プログラムが作成された後は、それに対してエラーの訂 正または拡張の追加をすることができます。しかし、オブジェクトの保守を行った後は、オブジェクトが大 きくなりすぎて、オブジェクト全体を出荷することは困難であり、また費用もかかる場合があります。

プログラムの更新 (UPDPGM) コマンドまたはサービス・プログラムの更新 (UPDSRVPGM) コマンドを使 って出荷サイズを減らすことができます。これらのコマンドは、指定されたモジュールのみを置き換えま す。そして、変更、または追加されたモジュールだけが顧客に出荷されます。

PTF 処理を使用する場合には、UPDPGM または UPDSRVPGM コマンドに対する 1 つ以上の呼び出しを 含む出口プログラムを使用して、更新機能を行うことができます。同一のモジュールを複数のプログラム・ オブジェクトやサービス・プログラムにバインドするには、それぞれの \*PGM および \*SRVPGM オブジ ェクトごとに UPDPGM または UPDSRVPGM コマンドを実行する必要があります。

例えば、 97 [ページの図](#page-112-0) 37 を参照してください。

<span id="page-112-0"></span>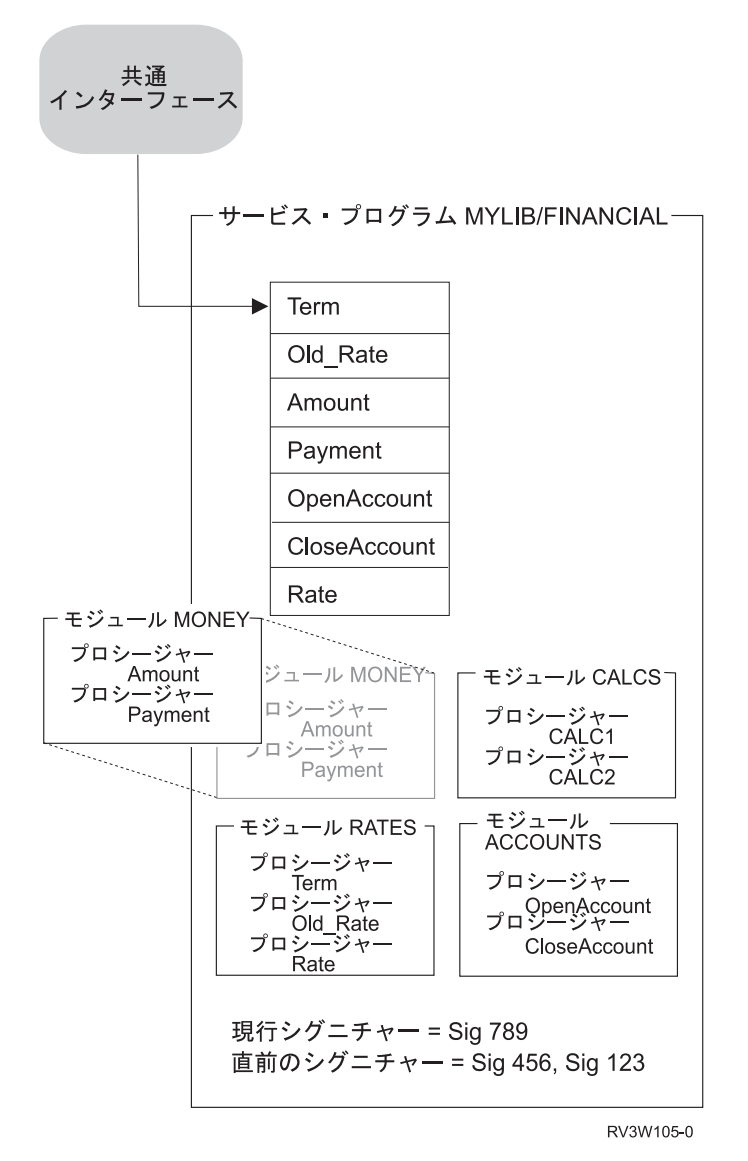

図 *37.* サービス・プログラムでのモジュールの置き換え

別のジョブで活動状態になっているプログラムまたはサービス・プログラムが更新された場合、そのジョブ では、旧バージョンのプログラムまたはサービス・プログラムが引き続き使用されます。新たに活動化を行 うと、そのプログラムまたはサービス・プログラムの更新されたバージョンが使用されます。

CRTPGM または CRTSRVPGM コマンドの更新可能 (ALWUPD) パラメーターおよび \*SRVPGM ライブ ラリー更新可能 (ALWLIBUPD) パラメーターは、プログラム・オブジェクトまたはサービス・プログラム のどちらが更新できるかを判別します。ALWUPD(\*NO) が指定されると、プログラム・オブジェクトまた はサービス・プログラムにあるモジュールは、UPDPGM または UPDSRVPGM コマンドによって置き換え られません。ALWUPD(\*YES) および ALWLIBUPD(\*YES) の指定により、プログラムを更新して、以前に は指定されていなかったライブラリーからのサービス・プログラムを使用することができます。 ALWUPD(\*YES) および ALWLIBUPD (\*NO) の指定により、モジュールの更新はできますが、バインドさ

れるサービス・プログラム・ライブラリーの更新はできません。ALWUPD(\*NO) および ALWLIBUPD(\*YES) を同時に指定することはできません。

#### **UPDPGM** および **UPDSRVPGM** コマンドのパラメーター

モジュール・パラメーターで指定された各モジュールは、プログラム・オブジェクトまたはサービス・プロ グラムにバインドされたものと同じ名前を持つモジュールを置き換えます。プログラム・オブジェクトまた はサービス・プログラムにバインドされている複数のモジュールが同じ名前を持っている場合には、置き換 えライブラリー (RPLLIB) パラメーターが使用されます。このパラメーターは、置き換えるべきモジュー ルを選択する方法を指定します。同じ名前を持つモジュールが既にプログラム・オブジェクトまたはサービ ス・プログラムにバインドされていない場合には、プログラム・オブジェクトまたはサービス・プログラム は更新されません。

サービス・プログラムのバインド (BNDSRVPGM) パラメーターは、既にバインドされているプログラム・ オブジェクトまたはサービス・プログラムに加えて追加のサービス・プログラムを指定します。置き換えモ ジュールが置き換えるモジュールより多くのインポートまたはより少ないエクスポートを含んでいる場合に は、これらのサービス・プログラムがこのインポートを解決するために必要となることがあります。

サービス・プログラム・ライブラリー (SRVPGMLIB) パラメーターを使用すると、バインドされたサービ ス・プログラムを保管するライブラリーを指定できます。 UPDPGM または UPDSRVPGM コマンドを実 行するたびに、指定されたライブラリーから得られた、バインドされたサービス・プログラムが使用されま す。ALWLIBUPD(\*YES) が使用されると、UPDPGM または UPDSRVPGM コマンドによってライブラリ ーを変更できます。

ディレクトリーのバインディング (BNDDIR) パラメーターは、追加のインポートを解決するために必要に なるモジュールやサービス・プログラムを含むバインディング・ディレクトリーを指定します。

活動化グループ (ACTGRP) パラメーターでは、プログラムまたはサービス・プログラムを活動化するとき に使用される活動化グループ名を指定します。このパラメーターを使用して、指定された活動化グループの 活動化グループ名を変更することもできます。

### より少ないインポートを持つモジュールにより置き換えられるモジュール

モジュールがより少ないインポートを持つ別のモジュールによって置き換えられた場合には、新しいプログ ラム・オブジェクトまたはサービス・プログラムが常に作成されます。ただし、以下の条件が存在する場合 には、更新されたプログラム・オブジェクトまたはサービス・プログラムが分離されたモジュールを含みま す。

- v 今欠落しているインポートのために、プログラム・オブジェクトまたはサービス・プログラムにバイン ドされたモジュールの 1 つが、もはやインポートを解決しなくなります。
- v そのモジュールは、元は、CRTPGM または CRTSRVPGM コマンドで使用されたバインディング・ディ レクトリーからきたものです。

分離されたモジュールを持つプログラムは、時間とともに著しく成長します。もはやインポートを解決しな い、元はバインディング・ディレクトリーからきているモジュールを除去するには、オブジェクトを更新す る際に OPTION(\*TRIM) を指定することができます。しかし、このオプションを使用すると、このモジュ ールが含むエクスポートは、将来のプログラム更新には使用不能になります。

#### より多いインポートを持つモジュールにより置き換えられるモジュール

モジュールがより多いインポートを持つモジュールにより置き換えられる場合に、この追加のインポートが 解決されて、以下のようなことがあると、プログラム・オブジェクトまたはサービス・プログラムは更新す ることができます。

v モジュールの既存のセットがオブジェクト内にバインドされている。

- v サービス・プログラムがオブジェクトにバインドされている。
- v バインディング・ディレクトリーがコマンド上に指定されている。これらのバインディング・ディレク トリーのうちの 1 つにあるモジュールが必要とされるエクスポートを含む場合、モジュールはプログラ ムまたはサービス・プログラムに加えられます。これらのバインディング・ディレクトリーのうちの 1 つにあるサービス・プログラムが必要とされるエクスポートを含む場合、サービス・プログラムはプロ グラムまたはサービス・プログラムへの参照によってバインドされます。
- 暗黙的バインディング・ディレクトリー。暗黙的バインディング・ディレクトリーは、モジュールを含 むプログラムの作成に必要なエクスポートを含むバインディング・ディレクトリーです。各 ILE コンパ イラーは、作成するモジュールそれぞれに暗黙的バインディング・ディレクトリーのリストを組み入れ ます。

これら追加のインポートが解決されなければ、OPTION(\*UNRSLVREF) が更新コマンドに指定されていな い限り、更新操作は失敗します。

#### より少ないエクスポートを持つモジュールにより置き換えられるモジュール

モジュールがより少ないエクスポートを持つ別のモジュールにより置き換えられた場合、以下の条件がある と更新が起こります。

- 欠落しているエクスポートが、バインディングに必要でない。
- v 欠落しているエクスポートが、UPDSRVPGM の場合にサービス・プログラムからエクスポートされな  $\mathcal{V}^{\mathcal{A}}$

EXPORT(\*ALL) を指定してサービス・プログラムを更新すると、新規エクスポート・リストが作成されま す。新規エクスポート・リストは、オリジナルのエクスポート・リストとは異なっています。

以下の条件が存在すると、更新は起こりません。

- v インポートのいくつかが、欠落しているエクスポートのために解決できない。
- 欠落しているエクスポートが、コマンド上で指定されたエクストラのサービス・プログラムとバインデ ィング・ディレクトリーから検出することができない。
- v バインド・プログラム言語は記号のエクスポートを示しているが、エクスポートが欠落している。

## より多いエクスポートを持つモジュールにより置き換えられるモジュール

モジュールがより多いエクスポートを持つ別のモジュールにより置き換えられる場合に、すべての追加のエ クスポートが固有の名前を持っていると、更新操作が起こります。サービス・プログラム・エクスポート は、EXPORT(\*ALL) が指定されていると異なります。

しかし、1 つ以上の追加のエクスポートに固有の名前が無いと、重複した名前が問題を起こします。

- v OPTION(\*NODUPPROC) または OPTION(\*NODUPVAR) が更新コマンド上に指定されていると、プログ ラム・オブジェクトまたはサービス・プログラムは更新されません。
- v OPTION(\*DUPPROC) または OPTION(\*DUPVAR) を指定した場合、更新は行われますが、オリジナルの エクスポートではなく、それと同じ名前の追加のエクスポートが使用される可能性があります。

# モジュール、プログラム、およびサービス・プログラムの作成上のヒント

モジュール、ILE プログラム、およびサービス・プログラムを便利よく作成し保持するには、以下につい て考慮してください。

v プログラムまたはサービス・プログラムを作成するためにコピーされるモジュールは命名規則に従って ください。

共通の接頭語を使用する命名の方法によって、モジュールをモジュール・パラメーターで総称的に指定 しやすくなります。

- v 保守を容易にするためには、プログラムまたはサービス・プログラム 1 つだけに各モジュールを組み込 んでください。複数のプログラムに 1 つのモジュールを使用する必要がある場合には、モジュールをサ ービス・プログラムに入れてください。このようにすると、モジュールを再設計するときに、一個所で モジュールを再設計するだけですみます。
- v シグニチャーの確保には、サービス・プログラムの作成に必ずバインド・プログラム言語を使用してく ださい。

バインド・プログラム言語によって、使用するプログラムおよびサービス・プログラムを再作成せず に、サービス・プログラムを容易に更新することができます。

バインダー・ソース検索 (RTVBNDSRC) コマンドを使用すると、1 つ以上のモジュールまたはサービ ス・プログラムからのエクスポートに基づいてバインド・プログラム言語ソースを生成するのに役立ち ます。

以下のいずれかの条件が存在する場合、

- サービス・プログラムが決して変更されない
- シグニチャーが変更されても、プログラムの変更によってサービス・プログラムのユーザーが影響を 受けない

バインド・プログラム言語を使用する必要はありません。しかし、この状態は、ほとんどのアプリケー ションには起こり得ないので、すべてのサービス・プログラムについてバインド・プログラム言語の使 用を考慮してください。

- v CRTPGM、CRTSRVPGM、あるいは UPDPGM のようなプログラム作成コマンドを使用していて CPF5D04 メッセージを受け取ったが、それでもプログラムまたはサービス・プログラムが作成された場 合は、以下の 2 つのことが考えられます。
	- 1. プログラムが OPTION(\*UNRSLVREF) を指定して作成されたが、未解決の参照がある。
	- 2. \*PUBLIC \*EXCLUDE 権限を付けて出荷された、\*BNDDIR QSYS/QUSAPIBD にリストされている \*SRVPGM をバインドしているが、権限をもっていない。オブジェクトに対する権限を誰が持ってい るかを見るには、DSPOBJAUT コマンドを使用してください。システムの \*BNDDIR QUSAPIBD に は、システム API を提供する \*SRVPGMs の名前が入っています。これらの API のいくつかはセキ ュリティー依存であるため、それらが入っている \*SRVPGM は \*PUBLIC \*EXCLUDE 権限を付けて 出荷されます。これらの \*SRVPGM は QUSAPIBD の終了時にグループにまとめられます。このリ ストにある \*PUBLIC \*EXCLUDE サービス・プログラムを使用する際は、通常、バインド・プログ ラムは他の \*PUBLIC \*EXCLUDE \*SRVPGM をユーザーのものより先に調べる必要があり、 CPF5D04 が出ます。

CPF5D04 メッセージが出ないようにするには、以下のいずれかの方法を使用します。

– プログラムあるいはサービス・プログラムをバインドさせる任意の \*SRVPGM を明示的に指定する。 プログラムあるいはサービス・プログラムをバインドさせる \*SRVPGM のリストを見るには、 DSPPGM または DSPSRVPGM DETAIL(\*SRVPGM) を使用します。これらの \*SRVPGM は CRTPGM または CRTSRVPGM BNDSRVPGM パラメーターに指定できます。また、これらは、 CRTBNDRPG、CRTRPGMOD、CRTBNDCBL、CRTPGM、または CRTSRVPGM コマンドの BNDDIR パラメーターで示されているか、または RPG H-spec から得られた、バインディング・ディ レクトリーに入れることができます。このアクションにより、すべての参照が解決されてから \*BNDDIR QUSAPIBD 内の \*PUBLIC \*EXCLUDE \*SRVPGM を調べられるようになります。

- CPF5D04 メッセージにリストされている \*SRVPGM に対して、\*PUBLIC または個別に権限を付与す る。この場合、セキュリティー・センシティブであるインターフェースに対して、不必要にユーザー に権限を与えてしまう可能性があるという欠点があります。
- OPTION(\*UNRSLVREF) が使用され、プログラムに未解決の参照がある場合は、必ずすべての参照を 解決するようにしてください。
- v 作成しているプログラム・オブジェクトまたはサービス・プログラムを他のユーザーが使用する場合、 作成時に OPTION(\*RSLVREF) を指定してください。アプリケーションを開発しているとき、未解決イ ンポートがあるプログラム・オブジェクトまたはサービス・プログラムを作成する必要が生じる場合が あります。 ただし、実稼動環境では、すべてのインポートを解決すべきです。

OPTION(\*WARN) が指定されると、未解決の参照が、CRTPGM または CRTSRVPGM 要求を含むジョ ブ・ログにリストされます。 DETAIL パラメーターでリストを指定すれば、未解決の参照はプログラ ム・リストに含まれます。このジョブ・ログまたはリストを保存しておいてください。

v 新しいアプリケーションを設計する場合、1 つ以上のサービス・プログラムに入れるべき共通プロシー ジャーを識別できるかどうか調べてください。

共通プロシージャーの識別と設計は、新しいアプリケーションで最も容易といえます。ILE を使用でき るように既存のアプリケーションを変換する場合、サービス・プログラム用の共通プロシージャーを決 定するのは、より難しくなります。 それでも、アプリケーションに必要な共通プロシージャーの識別お よび共通プロシージャーを含むサービス・プログラムの作成を試みてください。

v 既存の 1 つのアプリケーションを ILE に変換する場合、数本の大きいプログラムの作成を考えてくだ さい。

数個所の、通常のわずかな変更のとき、ILE 機能を利用して既存のアプリケーションを容易に変換する ことができます。モジュールを作成した後、モジュールを数本の大きなプログラムに結合することは、 ILE に変換する最も容易で最も経済的な方法です。

v アプリケーションが使用するサービス・プログラムの個数の制限を試みてください。

このために、サービス・プログラムを複数のモジュールから作成する必要が生じることがあります。利 点は、活動化時間およびバインディング・プロセスの短縮です。

- アプリケーションが使用することになるサービス・プログラムの数については、単純な答はありませ  $\blacksquare$
- ん。プログラムが数百のサービス・プログラムを使用するなら、多すぎると言えます。一方、サービ |
- ス・プログラムが 1 つでは実用的ではありません。  $\blacksquare$

# 第 **6** 章 活動化グループの管理

本章では、活動化グループを使用してアプリケーションを構成する方法の例を示します。以下のトピックに ついて記述します。

- 複数のアプリケーションのサポート
- v OPM および ILE プログラムにおけるリソース再利用 (RCLRSC) コマンドの使用法
- v 活動化グループの再利用 (RCLACTGRP) コマンドによる活動化グループの削除
- v サービス・プログラムと活動化グループ

## 同じジョブで実行される複数のアプリケーション

ユーザー指定活動化グループを使用すると、後で使用するために活動化グループをジョブに残しておくこと ができます。通常の戻り操作または制御境界を超えるスキップ操作 (ILE C 用の longjmp() など) によって 活動化グループが削除されることはありません。

これによって、アプリケーションを最後に使用された状態のままにしておくことができます。静的変数およ びオープン・ファイルは、アプリケーションへの各呼び出しの間で変更されないまま残ります。これは、処 理時間を節約できるだけでなく、提供したい機能の実行に必要になることがあります。

ただし、同じジョブで実行する複数の独立したクライアントからの要求を受け入れる用意が必要です。シス テムは、ILE サービス・プログラムにバインドできる ILE プログラムの数を制限しません。結果として、 複数のクライアントのサポートが必要になります。

104 [ページの図](#page-119-0) 38 は、ユーザー指定の活動化グループのパフォーマンスの利点を活用し、一方で、共通サ ービス機能を使う手法を示しています。

<span id="page-119-0"></span>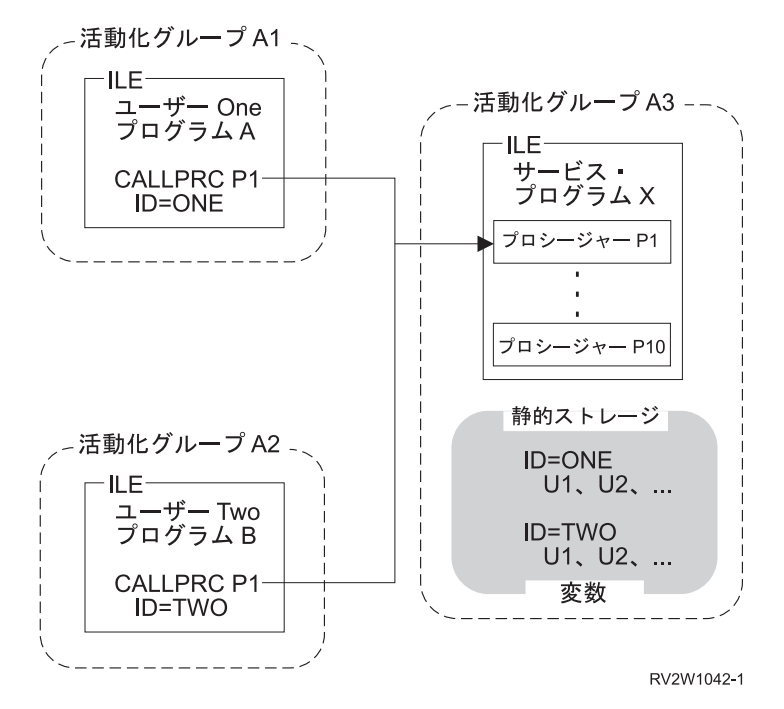

図 *38.* 同じジョブで実行される複数のアプリケーション

サービス・プログラム X のプロシージャーの各呼び出しには、ユーザー・ハンドルが必要です。フィール ド ID はこの例のユーザー・ハンドルを示しています。各ユーザーは、このハンドルを提供する責任があ ります。各ユーザーに固有のハンドルを戻すための初期設定ルーチンは、自分で実行します。

使用中のサービス・プログラムに対する呼び出しが行われると、該当するユーザーに関連するストレージ変 数を見つけるために、ユーザー・ハンドルが使用されます。これにより、活動化グループの作成時間を節約 すると同時に、複数のクライアントをサポートすることができます。

### リソース再利用コマンド

リソース再利用 (RCLRSC) コマンドは、レベル番号と呼ばれるシステムの概念に基づいています。 レベル 番号は、ジョブで使用される特定のリソースにシステムが割り当てる固有の値です。3 つのレベル番号が以 下のように定義されています。

呼び出しレベル番号

各呼び出しスタック項目には、固有のレベル番号が与えられます。

プログラム活動化レベル番号

各 OPM および ILE プログラムの活動化には、固有のレベル番号が与えられます。

#### 活動化グループ・レベル番号

各活動化グループには固有のレベル番号が与えられます。

ジョブの実行の際に、上記のリソースの新しいオカレンスごとに、システムは固有のレベル番号の割り当て を続行します。レベル番号の値は昇順に割り当てられます。より高いレベル番号のリソースは、より低いレ ベル番号のリソースの後に作成されます。

105 [ページの図](#page-120-0) 39 は、OPM および ILE のプログラムにおける RCLRSC コマンドの使用例を示していま す。この例のオープン・ファイルには、呼び出しレベルの有効範囲指定が使用されています。呼び出しレベ ルの有効範囲指定を使用した場合、各データ管理機能リソースには、そのリソースを作成した呼び出しスタ

<span id="page-120-0"></span>ック項目と同じレベル番号が与えられます。

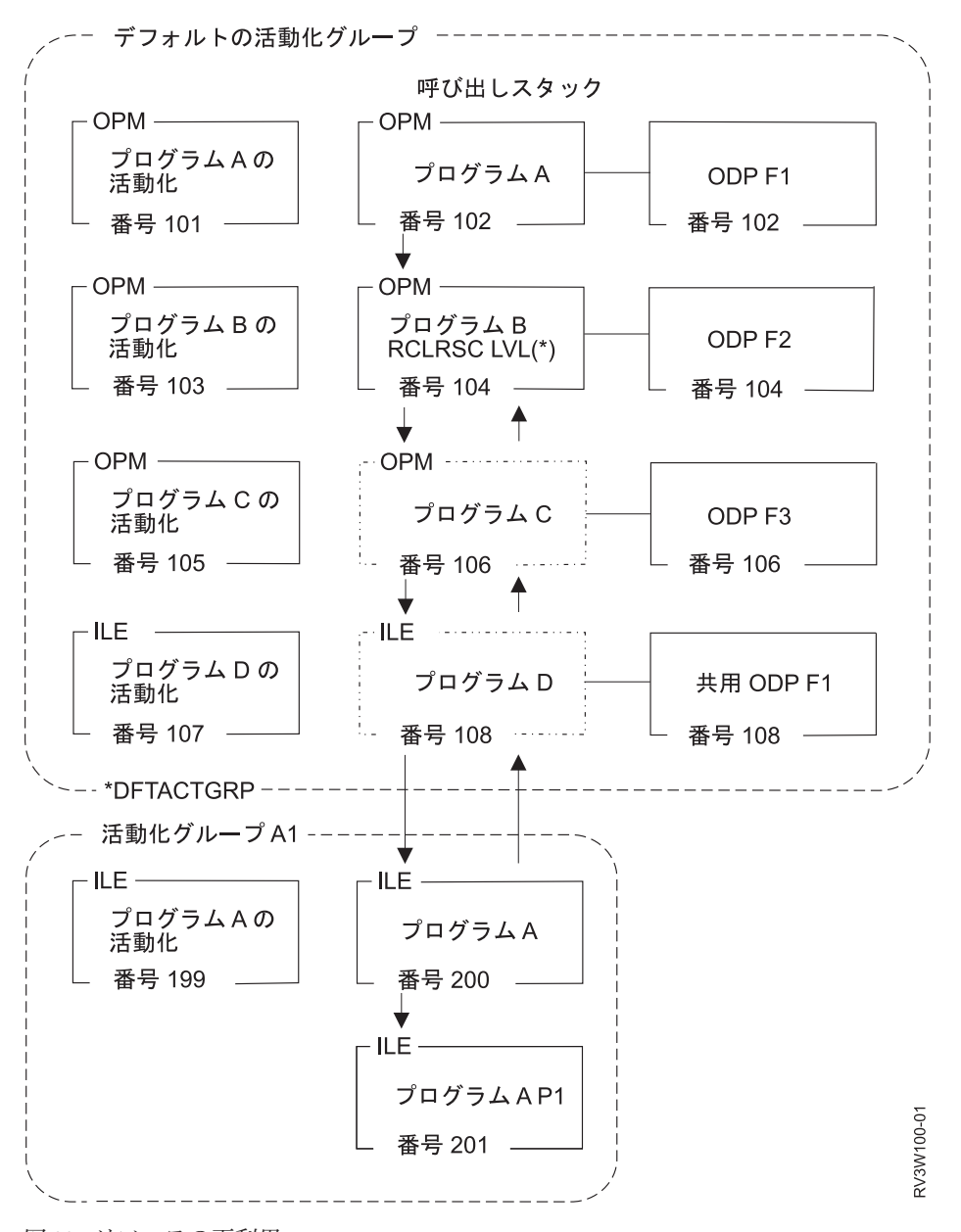

図 *39.* リソースの再利用

この例では、呼び出し順序はプログラム A、B、C、および D になります。プログラム D および C はプ | ログラム B に戻ります。プログラム B は、オプションの LVL(\*) を指定して RCLRSC コマンドを使お | うとしています。RCLRSC コマンドはレベル (LVL) パラメーターを使用してリソースをクリーンアップし | ます。現行呼び出しスタック項目の呼び出しレベル番号より大きな呼び出しレベル番号をもつすべてのリソ | ースがクリーンアップされます。この例では、開始点として呼び出しレベル番号 104 が使用されます。呼 | び出しレベル番号が 104 より大きいすべてのリソースが削除されます。呼び出しレベル番号 200 および | 201 のリソースは、ILE 活動化グループにあるので、RCLRSC の影響を受けません。RCLRSC は、デフォ | Ⅰ ルトの活動化グループでのみ機能します。

さらに、プログラム C と D からのストレージおよびファイル F3 のオープン・データ・パス (ODP) が クローズされます。ファイル F1 は、プログラム A でオープンされた ODP と共用されています。共用 ODP はクローズされますが、ファイル F1 はオープンされたまま残ります。

#### **OPM** プログラムの場合のリソース再利用コマンド

リソース再利用 (RCLRSC) コマンドを使用すると、終了せずに戻った OPM プログラムのオープン・ファ イルをクローズし、静的ストレージを解放することができます。OPM 言語によっては (例えば、RPG)、プ ログラムを終了せずに戻ることができます。後で、そのプログラムのファイルをクローズし、そのストレー ジを解放したい場合には、RCLRSC コマンドを使用することができます。

### **ILE** プログラムの場合のリソース再利用コマンド

DFTACTGRP(\*YES) を指定した CRTBNDRPG コマンドおよび CRTBNDCL コマンドによって作成された | | ILE ブログラムの場合、RCLRSC コマンドは、OPM ブログラムに対するのと同じように静的ストレージ を解放します。DFTACTGRP(\*YES) を指定した CRTBNDRPG コマンドまたは CRTBNDCL コマンドによ | り作成されていない ILE プログラムの場合には、 RCLRSC コマンドは、デフォルトの活動化グループの | 中で作成された活動化を再初期設定しますが静的ストレージを解放しません。大量の静的ストレージを使用 | する ILE プログラムは、ILE 活動化グループの中で活動化される必要があります。活動化グループの削除 | によって、このストレージがシステムに戻されます。 RCLRSC コマンドは、デフォルトの活動化グループ | の中で実行中のサービス・プログラムまたは ILE プログラムによってオープンされたファイルをクローズ | します。RCLRSC コマンドは、サービス・プログラムの静的ストレージの再初期設定は行わず、またデフ | Ⅰ ォルト以外の活動化グループに影響を与えることもありません。|

この RCLRSC コマンドを ILE から直接使用するために、QCAPCMD API または ILE CL プロシージャ ーのいずれかを使用することができます。QCAPCMD API を使用すると、 CL プログラムを使用せずにシ ステム・コマンドを直接呼び出すことができます。 105 [ページの図](#page-120-0) 39 のシステム・コマンドの直接呼び出 しは、特定の ILE プロシージャーの呼び出しレベル番号を使用することができるため、重要です。ILE C などの言語でも、IBM i コマンドを直接実行できるシステム機能を備えています。

### 活動化グループの再利用コマンド

活動化グループの再利用 (RCLACTGRP) コマンドは、使用されていないデフォルト以外の活動化グループ を削除するのに用いられます。このコマンドによって、使用可能なすべての活動化グループを削除すること も、あるいは活動化グループの名前を指定して削除することもできます。

# サービス・プログラムと活動化グループ

ILE サービス・プログラムを作成する場合、ACTGRP パラメーターで \*CALLER オプションを指定する か、または名前を指定するかを決める必要があります。このオプションによって、サービス・プログラムが 呼び出し元の活動化グループで活動化されるか、または別個に指定した活動化グループに活動化されるかが 決まります。どちらを選択しても、利点と欠点があります。 このトピックでは、各オプションについて記 述します。

ACTGRP(\*CALLER) オプションを指定すると、サービス・プログラムは以下のように機能します。

v 迅速な静的プロシージャー呼び出し

同じ活動化グループ内で実行されると、サービス・プログラムへの静的プロシージャー呼び出しが最適 化されます。

• 外部データの共用

サービス・プログラムは、同じ活動化グループ内の他のプログラムまたはサービス・プログラムによっ て使用されるデータをエクスポートすることができます。

v データ管理機能リソースの共用

オープン・ファイルおよび他のデータ管理機能リソースを、活動化グループ内のサービス・プログラム および他のプログラム間で共用することができます。サービス・プログラムは、活動化グループ内の他 のプログラムに影響を与えるコミット操作またはロールバック操作を行うことができます。

• 制御境界がない

サービス・プログラム内の未処理例外は、クライアント・プログラムにパーコレートされます。サービ ス・プログラム内で使用される HLL 終了 verb によって、クライアント・プログラムの活動化グループ を削除することができます。

ACTGRP(名前) オプションを指定した場合、サービス・プログラムは以下のように機能します。

| • 変数に関する別個のアドレス・スペース (単一レベル・ストレージ・モデルを使用する場合)。

クライアント・プログラムは、作業ストレージをアドレッシングするポインターを操作できません。こ | れは、サービス・プログラムが借用権限によって実行中の場合に重要になる可能性があります。 |

• 別個のデータ管理機能リソース

ユーザーには自分自身のオープン・ファイルとコミットメント定義があるので、オープン・ファイルの 意図しない共用を防ぐことができます。

v 状態情報の制御

アプリケーションのストレージを削除する時点を制御できます。 HLL 終了 verb または言語の通常の戻 りステートメントを使用することによって、アプリケーションを削除する時点を決定することができま す。ただし、複数のクライアントに関する状態情報を管理しなければなりません。

# 第 **7** 章 プロシージャー呼び出しとプログラム呼び出し

ILE の呼び出しスタックと引数の引き渡し方式によって、言語間のコミュニケーションが容易になり、混 合言語のアプリケーションの作成が容易になります。本章では 22 [ページの『プログラムまたはプロシージ](#page-37-0) [ャーの呼び出し』で](#page-37-0)紹介した動的プログラム呼び出しおよび静的プロシージャー呼び出しに関する様々な例 について説明します。また、呼び出しの 3 番目のタイプであるプロシージャー・ポインター呼び出しを紹 介します。

さらに、本章では、新しい ILE 機能、または OPM から ILE への変換を使用して、OPM アプリケーショ ン・プログラミング・インターフェース (API) をサポートする方法について説明します。

#### 呼び出しスタック

呼び出しスタックは、呼び出しスタック項目の後入れ先出し (LIFO) のリストです。呼び出された各プロシ ージャーまたはプログラムごとに 1 つの呼び出しスタック項目が対応しています。各呼び出しスタック項 目には、プロシージャーまたはプログラムの自動変数に関する情報、および有効範囲が呼び出しスタック項 目に設定されている他のリソース (例えば、条件ハンドラーおよび取り消しハンドラー) に関する情報が含 まれます。

呼び出しスタックはスレッドごとに 1 つあります。1 つの呼び出しによって、呼び出されたプロシージャ | | 一またはブログラムに関する新しい項目が呼び出しスタックに追加され、呼び出されたオブジェクトに制御 | が渡されます。1 つの戻りによって、スタック項目が除去され、呼び出し元ブロシージャーまたはブログラ ムに制御が戻されます。詳しくは、「IBM i におけるスレッド」を参照してください。 |

### 呼び出しスタックの例

110 [ページの図](#page-125-0) 40 は、OPM プログラム (プログラム A) と ILE プログラム (プログラム B) の 2 つの プログラムに関する呼び出しスタックのセグメントを示しています。プログラム B には、プログラム入り 口プロシージャー、ユーザー入り口プロシージャー、およびもう 1 つのプロシージャー (P1) の合計 3 つ のプロシージャーがあります。プログラム入り口プロシージャー (PEP) とユーザー入り口プロシージャー (UEP) の概念は 12 [ページの『モジュール・オブジェクト』で](#page-27-0)定義されています。呼び出しの流れには、 以下のステップが含まれます。

- 1. プログラム A に対する動的プログラム呼び出し
- 2. プログラム A が制御をプログラム B の PEP に渡して、プログラム B を呼び出す。プログラム B に 対するこの呼び出しは、動的プログラム呼び出しです。
- 3. PEP が UEP を呼び出す。これは静的プロシージャー呼び出しです。
- 4. UEP がプロシージャー P1 を呼び出す。これは静的プロシージャー呼び出しです。

<span id="page-125-0"></span>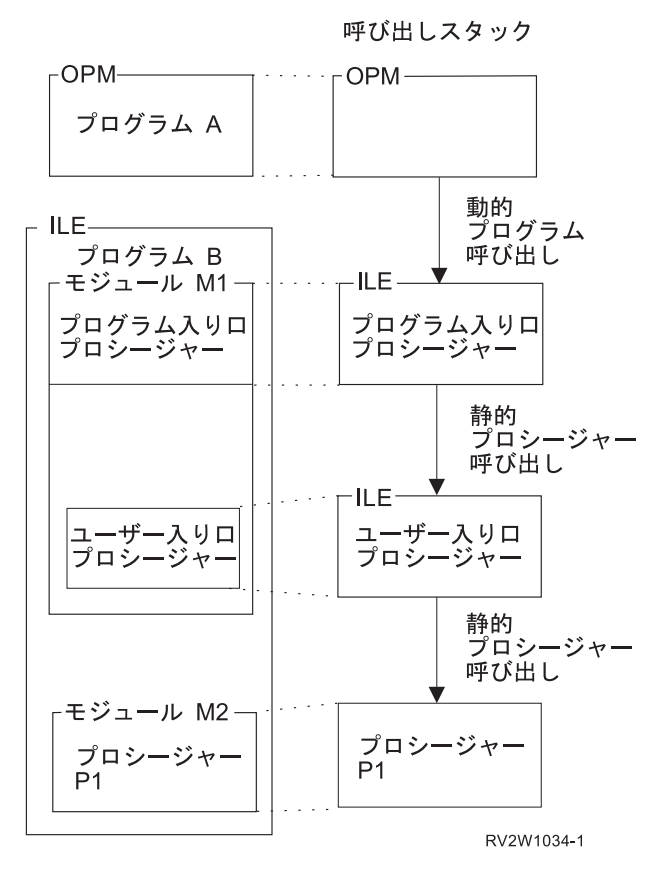

図 *40.* 呼び出しスタックにおける動的プログラム呼び出しと静的プロシージャー呼び出し

- Ⅰ 図40 は、この例の呼び出しスタックを示しています。スタックで最後に呼び出された項目は、スタックの 最下部に示されています。これは、現在処理中のプログラムまたはプロシージャーの項目です。現行プログ | Ⅰ ラムまたはプロシージャーは以下のいずれかの処理を行うことができます。
- | 他のプロシージャーまたはプログラムを呼び出す。これによって、スタックの最下部に別の項目が追加 されます。 |
- | 処理が終了した後、制御を呼び出し側に戻す。これによって、その呼び出しスタック項目がスタックか ら除去されます。 |

プロシージャー P1 が完了した後、プログラム B によるそれ以上のプロセスは必要としないと想定しま | す。プロシージャー P1 は UEP に制御を戻し、P1 の項目はスタックから除去されます。次に、UEP は制 | 御を PEP に戻し、その UEP 項目はスタックから除去されます。最後に、PEP は制御をプログラム A に | 戻し、その PEP 項目はスタックから除去されます。プログラム A の項目だけが、呼び出しスタックのこ | のセグメントに残されます。プログラム A は、プログラム B に対する動的プログラム呼び出しを行った | 点から、処理を続行します。 |

### プログラム呼び出しとプロシージャー呼び出し

ILE の実行時に行うことのできる呼び出しには 3 つのタイプ、動的プログラム呼び出し、静的プロシージ ャー呼び出し、およびプロシージャー・ポインター呼び出しがあります。

| ILE ブログラムが活動化されると、そのブログラムの PEP を除くすべてのブロシージャーが、静的ブロシ Ⅰ −ジャー呼び出しおよびブロシージャー・ボインター呼び出しで使用できるようになります。ブログラムが 動的プログラム呼び出しによって呼び出され、活動化が既に存在していない場合に、プログラムの活動化が | | 起こります。ブログラムが活動化されると、このブログラムにバインドされ、活動化の据え置きが適用しな

いすべてのサービス・プログラムも活動化されます。ILE サービス・プログラム内のプロシージャーは、 |

| 静的ブロシージャー呼び出しまたはブロシージャー・ポインター呼び出しによってのみアクセスすることが できます (動的プログラム呼び出しによってはアクセスできません)。 |

### 静的プロシージャー呼び出し

ILE プロシージャーの呼び出しによって、新しい呼び出しスタック項目がスタックの最下部に追加され、 制御が指定のプロシージャーに渡されます。 この呼び出しの例には以下が含まれます。

- 1. 同じモジュール内のプロシージャーの呼び出し
- 2. 同じ ILE プログラムまたはサービス・プログラム内の異なるモジュール内のプロシージャーの呼び出 し
- 3. 同じ活動化グループ内の ILE サービス・プログラムからエクスポートされたプロシージャーの呼び出 し
- 4. 異なる活動化グループ内の ILE サービス・プログラムからエクスポートされたプロシージャーの呼び 出し

例 1、2、および 3 の場合、静的プロシージャー呼び出しは活動化グループ境界を超えません。この呼び出 |

しのパスは、ILE プログラムまたは OPM プログラムの動的プログラム呼び出しのパスよりかなり短くな |

| ります。 4 の例では、呼び出しは活動化グループ境界を超えており、活動化グループのリソースを切り替 えるための追加の処理が行われます。呼び出しパスの長さは、活動化グループ内の静的プロシージャー呼び |

| 出しのパスよりも長くなりますが、動的プログラム呼び出しのパスよりは短くなります。

| 静的ブロシージャー呼び出しの場合、呼び出されるブロシージャーは、呼び出し側プロシージャーにバイン | ドされています。この呼び出しによって、常に同じブロシージャーがアクセスされます。対照的に、ブロシ Ⅰ ージャー・ボインターのターゲットは、呼び出しごとに異なる場合があります。

# プロシージャー・ポインター呼び出し

プロシージャー・ポインター呼び出しは、プロシージャーを動的に呼び出す方法を提供します。例えば、プ ロシージャー名またはアドレスからなる配列またはテーブルを操作することによって、1 つのプロシージャ ー呼び出しを複数のプロシージャーに動的に経路指定することができます。

プロシージャー・ポインター呼び出しは、静的プロシージャー呼び出しとまったく同様に、項目を呼び出し スタックに追加します。静的プロシージャー呼び出しを使用して呼び出すことができるプロシージャーはい ずれも、プロシージャー・ポインターを介して呼び出すこともできます。呼び出されるプロシージャーが同 じ活動化グループにある場合、プロシージャー・ポインター呼び出しのコストは、静的プロシージャー呼び 出しのコストとほとんど同じです。

### **ILE** プロシージャーへの引数の引き渡し

ILE プロシージャー呼び出しでは、引数は、呼び出し側プロシージャーが、呼び出しで指定されたプロシ ージャーに渡す値を示す式です。ILE 言語は引数の引き渡しに 3 つの方式を使用します。

#### 値によって、直接に

そのデータ・オブジェクトの値が引数リストに直接入れられます。

#### 値によって、間接に

データ・オブジェクトの値は、一時的な場所にコピーされます。 コピーのアドレス (ポインター) が引数リストに入れられます。

#### 参照によって

データ・オブジェクトへのポインターが引数リストに入れられます。呼び出し先プロシージャーに よって行われる引数の変更は、呼び出し元プロシージャーに反映されます。

図 41 は、これらの引数の引き渡しのスタイルを示しています。すべての ILE 言語が、値による直接の引 き渡しをサポートしているわけではありません。使用可能な引き渡しスタイルについては、該当の ILE HLL の「プログラマーの手引き」を参照してください。

値によって、直接に

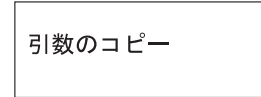

値によって、間接に

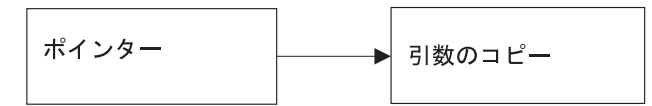

参照によって

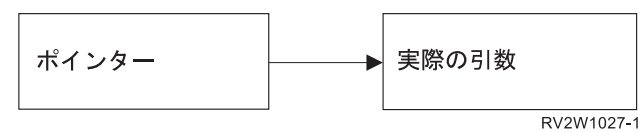

図 *41. ILE* プロシージャーへの引数の引き渡し方式

データが値によって渡されるか、参照によって渡されるかは、通常、HLL のセマンティクスによって決ま ります。例えば、ILE C は引数を値によって直接に受け渡ししますが、ILE COBOL および ILE RPG は、通常、引数を参照によって渡します。呼び出し先プロシージャーの期待する方法で、呼び出し元のプロ グラムまたはプロシージャーが引数を渡していることを確認してください。異なる言語へ引数を渡す方法の 詳細については、該当の ILE HLL の「プログラマーの手引き」を参照してください。

静的プロシージャー呼び出しの場合、最高 400 個の引数を指定することができます。各 ILE 言語は、引 数の最大数をさらに制限している可能性があります。ILE 言語は、以下の引数引き渡し形式をサポートし ます。

- v ILE C は、引数を値によって直接受け渡し、デフォルトで整数および浮動小数点値を拡大します。呼び 出される関数の #pragma 引数ディレクティブに適切な値を指定すると、引数を拡大しないで、または値 によって間接的に受け渡すことができます。
- v ILE C++ は、引数を値によって直接受け渡します。C++ は、デフォルトでパラメーターおよび浮動小数 点値を拡大しません。呼び出される関数の宣言に関する外部リンケージ指定子に適切な値を指定する と、引数を拡大するか、または値によって間接的に受け渡すことができます。
- v ILE COBOL は、値、参照、または間接的な値により、引数を受け渡します。値によって受け渡される パラメーターは拡大されません。
- v ILE RPG は、値または参照により、引数を受け渡します。 RPG はデフォルトでは整数および浮動小数 点を拡大しませんが、値によって受け渡されるパラメーターについては、EXTPROC(\*CWIDEN) をコー ディングすることによって拡大することができます。
- v ILE CL は、参照および値により引数を受け渡しします。値によって受け渡されるパラメーターは拡大さ れません。

#### 関数の結果

関数 (結果の引数を戻すプロシージャー) の定義が可能な HLL をサポートするために、モデルは 図 42 に 示すように特殊な関数の結果の引数の存在を想定しています。 ILE HLL の「プログラマーの手引き」で説 明されているように、関数の結果をサポートする ILE 言語は、関数の結果を戻すために共通の手段を使用 しています。

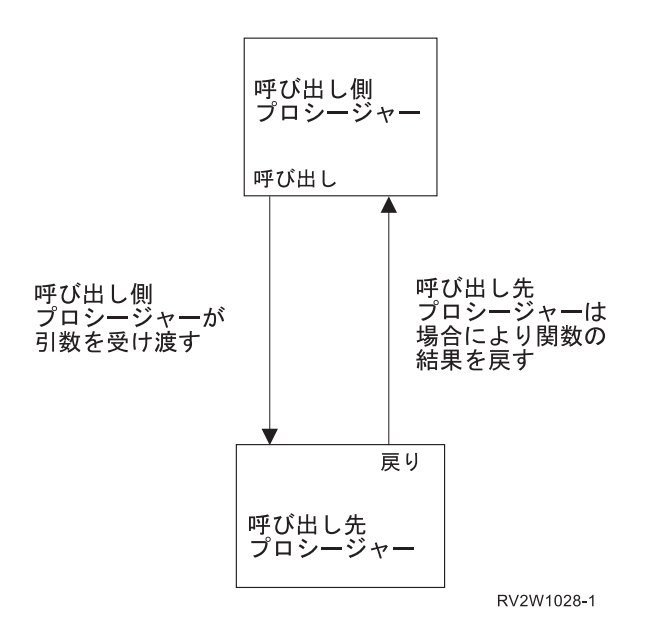

図 *42.* プログラム呼び出し引数の用語

#### 省略された引数

すべての ILE 言語は、省略された引数をシミュレートできます。これによって、ILE 条件ハンドラーおよ び他の実行時プロシージャーのためのフィードバック・コードのメカニズムを使用できます。例えば、ILE C プロシージャーまたは ILE バインド可能 API が、参照によって渡される引数を期待している場合、引 数のポインターの代わりにヌル・ポインターを渡すことによって引数を省略することができます。特定の ILE 言語の中で省略された引数を指定する方法については、該当する言語の「プログラマーの手引き」を 参照してください。 IBM i Information Center のプログラミング・カテゴリーの中の API トピックには、 各 API ごとに省略できる引数が指定されています。

呼び出されたプロシージャーについて引数が省略されているかどうかをテストする技法が組み込まれていな い ILE 言語の場合、省略された引数のテスト (CEETSTA) バインド可能 API を使用することができま す。

### 動的プログラム呼び出し

動的プログラム呼び出しは、プログラム・オブジェクトに対して行われる呼び出しです。例えば、CL コマ ンドの CALL を使用する場合、動的プログラム呼び出しを行うことを意味します。

OPM プログラムは、動的プログラム呼び出しを使用して呼び出されます。また、OPM プログラムは、動 的プログラム呼び出しだけを行うことができます。

ILE プログラムは、動的プログラム呼び出しによって呼び出すこともできます。活動化された ILE プログ ラム内のプロシージャーには、静的プロシージャー呼び出しまたはプロシージャー・ポインター呼び出しを 使ってアクセスすることができます。

コンパイル時にバインドされる静的プロシージャー呼び出しと異なり、動的プログラム呼び出しにおける記 号は、呼び出しの実行時にアドレスに変換されます。結果として、動的プログラム呼び出しは、静的プロシ ージャー呼び出しよりも多くのシステム・リソースを使用します。動的プログラム呼び出しの例を以下に示 します。

- v ILE プログラム、または OPM プログラムの呼び出し
- v バインド不能 API の呼び出し

ILE プログラムの動的プログラム呼び出しは、指定されたプログラムの PEP に制御を渡します。次に、 PEP はプログラムの UEP に制御を渡します。呼び出されたプログラムが処理を終了すると、呼び出し側 プログラム命令の次の命令に制御が渡ります。

#### 動的プログラム呼び出しでの引数の引き渡し

ILE プログラムまたは OPM プログラムの呼び出しは (ILE プロシージャーの呼び出しと異なり)、参照に | | よって引数を渡します。これは、呼び出されたプログラムがそれぞれの引数のアドレスを受け取ることを意

味します。 |

動的プログラム呼び出しを使用する場合、呼び出し先プログラムが期待する引数の引き渡し方式、および必 要な場合には、それをシミュレートする方法を知っている必要があります。動的プログラム呼び出しでは最 高 255 個の引数を指定できます。各 ILE 言語は、引数の最大数をさらに制限している可能性がありま す。 ILE 言語の中には、組み込み関数 CALLPGMV をサポートするものがあります。この関数を使用す ると、最大 16383 個まで引数を使用することができます。種々の引き渡し方式の使用法については、ILE HLL の「プログラマーの手引き」を参照してください。

### 言語間のデータの互換性

ILE 呼び出しの場合、異なる HLL で作成されたプロシージャー間で引数を渡すことができます。HLL 間 でのデータ共用を容易にするために、ILE 言語によってはデータ・タイプが追加されています。例えば、 ILE COBOL には、USAGE PROCEDURE-POINTER が新しいデータ・タイプとして追加されています。

HLL 間で引数を渡すためには、各 HLL が期待する受け取りの形式を知る必要があります。呼び出しプロ シージャーは、引数が呼び出し先プロシージャーが期待するサイズとタイプであることを確認しなければな りません。例えば、ILE C の関数は、短精度整数 (2 バイト) がパラメーター・リストに宣言されている場 合でも、4 バイト整数を期待している可能性があります。引数を渡すためにデータ・タイプの要件を満たす 方法については、ILE HLL の「プログラマーの手引き」を参照してください。

#### 混合言語アプリケーションでの引数の引き渡しに関する構文

ILE 言語によっては、他の ILE 言語のプロシージャーに引数を渡すための構文が用意されています。例え ば、ILE C には、値の引数を値によって間接的に他の ILE プロシージャーに渡すための #pragma 引数が 用意されています。また RPG には、EXTPROC プロトタイプ・キーワードのための特別な値があります。

#### 操作記述子

操作記述子は、別の HLL で作成されたプロシージャーから引数を受け取るプロシージャーまたは API を 作成する場合に有用です。操作記述子は、呼び出し先プロシージャーが引数の形式 (例えば、種々のタイプ のストリング) を正確に予期できない場合に、呼び出し先プロシージャーに記述情報を提供します。この追 加情報によって、プロシージャーは引数を正確に解釈することができます。

引数は値を提供します。操作記述子はその引数のサイズおよびタイプに関する情報を提供します。例えば、 この情報には、文字ストリングの長さおよびストリングのタイプが含まれていることがあります。

操作記述子により、各 HLL ごとに種々のバインディングを行うバインド可能 API などのサービスが不要 になり、HLL は互換不能なデータ・タイプを模倣する必要がなくなります。ILE バインド可能 API によ っては、操作記述子を使用して、HLL 間の共通ストリング・データ・タイプの欠落を補っているものもあ ります。操作記述子の存在を API ユーザーは意識する必要はありません。

操作記述子は HLL セマンティクスをサポートしますが、操作記述子を使用しないか、それを期待しないプ ロシージャーにとっては目につかないものです。各 ILE 言語は、言語に適したデータ・タイプを使用する ことができます。各 ILE 言語コンパイラーは、操作記述子を生成する少なくとも 1 つの手法を提供して います。 操作記述子に関する HLL のセマンティクスの詳細については、ILE HLL の「解説書」を参照し てください。

操作記述子は、従来の他のデータ記述子とは異なります。例えば、操作記述子は、分散データまたはファイ ルに関連する記述子とは関係ありません。

#### 操作記述子の必要性

操作記述子を使用する必要があるのは、異なる ILE 言語で作成された呼び出し先プロシージャーが操作記 述子を必要としている場合、および ILE バインド可能 API が操作記述子を必要としている場合です。一 般的に、バインド可能 API は、ほとんどのストリング引数に記述子を必要としています。IBM i Information Center のプログラミング・カテゴリーの中の API トピックのバインド可能 API に関する情報 に、指定されたバインド可能 API が操作記述子を必要とするかどうかが示されています。

#### 必要な記述子の欠落

| 必要な記述子がないとエラーになります。ブロシージャーが特定のパラメーターの記述子を必要とする場 合、その要件は、そのプロシージャーのインターフェースの一部を形成します。必要な記述子が指定されて | | いない場合、呼び出されるプロシージャーは実行時に失敗します。

#### 不要な記述子の存在

必要でない記述子があっても、呼び出し先プロシージャーによる引数のアクセスに影響を与えません。操作 記述子が必要でないか、期待されていない場合、呼び出し先プロシージャーは操作記述子を無視するだけで す。

注**:** ただし、不必要な記述子を生成すると、パフォーマンスを損なう恐れがあります。記述子を使用する | と、結果的に呼び出しパスの長さが増すためです。 |

#### 操作記述子アクセス用のバインド可能 **API**

記述子は通常、プロシージャーの作成に用いられた HLL のセマンティクスに従って、呼び出されたプロシ ージャーによって直接アクセスされます。プロシージャーが操作記述子を期待するようにプログラミングさ れていれば、プログラマーによるそれ以上の処理は通常は必要ありません。ただし、場合によっては、呼び 出し先プロシージャーが記述子にアクセスする前に、必要な記述子の存在の有無を判別する必要がありま す。この目的のために、以下のバインド可能 API が提供されています。

- v 操作記述子情報検索 (CEEDOD) バインド可能 API
- ストリング情報入手 (CEEGSI) バインド可能 API

#### **OPM** および **ILE API** のサポート

ILE で新しい機能を開発する場合または既存のアプリケーションを ILE に変換する場合、OPM からの呼 び出しレベルの API のサポートを続行することができます。このトピックでは、ILE でアプリケーション を保守する一方で、この二重サポートを行うために使用できる 1 つの手法を説明します。

| ILE サービス・ブログラムは、すべての ILE 言語からアクセス可能なバインド可能 API を開発して配布 する方法を提供しています。同じ機能を OPM プログラムに提供する場合、ILE サービス・プログラム内 | のプロシージャーは OPM プログラムからは直接呼び出せないという事実を考慮する必要があります。 |

使用する手法は、サポートしたい各バインド可能 API に ILE プログラム・スタブを開発することです。 バインド可能 API につける名前は、ILE プログラム・スタブと同じでも同じでなくても構いません。各 ILE プログラム・スタブには、実際のバインド可能 API に対する静的プロシージャー呼び出しが入りま す。

図 43 は、この手法の例を示しています。

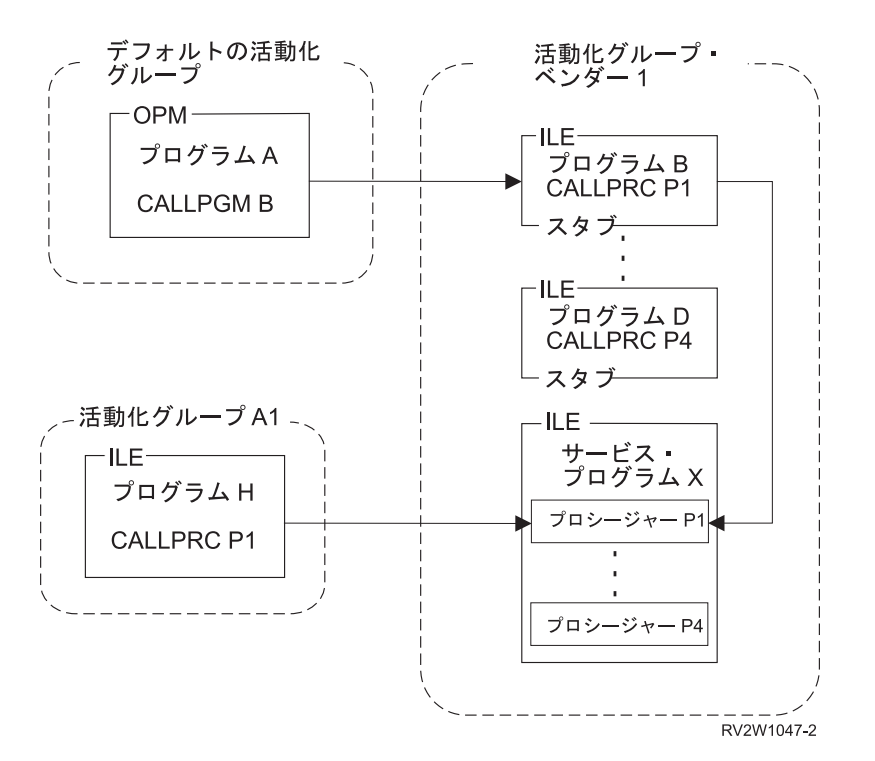

図 *43. OPM* および *ILE API* のサポート

プログラム B から D までは、ILE プログラム・スタブです。サービス・プログラム X には各バインド 可能 API の実際の処理が含まれています。各プログラム・スタブおよびサービス・プログラムには、同じ 活動化グループ名が与えられます。この例では、活動化グループ名 VENDOR1 が選択されています。

活動化グループ VENDOR1 は、必要な場合、システムによって作成されます。 OPM プログラム A から の動的プログラム呼び出しは、OPM プログラムからの最初の呼び出し時に、活動化グループを作成しま す。ILE プログラム H からの静的プロシージャー呼び出しは、ILE プログラム H の活動時に、活動化グ ループを作成します。いったん活動化グループが存在するようになると、プログラム A またはプログラム H のいずれからも使用することができます。

ご使用の API のインプリメンテーションを、ILE プロシージャー (この例ではプロシージャー P1) に指定 | Ⅰ してください。このプロシージャーは、プロシージャー呼び出しにより直接呼び出すことも、プログラム・ スタブの動的プログラム呼び出しにより間接に呼び出すこともできます。例外メッセージの送信など、呼び | | 出しスタック構造に依存する処置を取る際は、注意してください。ブログラム・スタブまたはインプリメン | ト中のブロシージャーから正常に戻った場合、活動化グループは、後からの使用のためにジョブ内に残され | ます。各呼び出しごとに制御境界がブログラム・スタブまたはインプリメント中のブロシージャーのいずれ に設定されているかを判別して、API プロシージャーをインプリメントすることができます。呼び出しが | OPM プログラムによるものか、ILE プログラムによるものかに関係なく、HLL 終了 verb によって活動化 | グループは削除されます。 |

# 第 **8** 章 ストレージ管理

オペレーティング・システムは、ILE 高水準言語に対するストレージ・サポートを提供します。このスト レージ・サポートにより、各言語の実行時環境に固有のストレージ管理機能が不要になります。このサポー トによって、各高水準言語の種々のストレージ管理機能やメカニズムとの間の互換性が確保されます。

オペレーティング・システムは、実行時にプログラムおよびプロシージャーによって使用される自動ストレ ージ、静的ストレージ、および動的ストレージを提供します。 自動ストレージおよび静的ストレージは、 オペレーティング・システムによって管理されます。つまり、自動ストレージおよび静的ストレージの必要 性は、コンパイル時にプログラム変数の宣言から分かります。動的ストレージは、プログラムまたはプロシ ージャーによって管理されます。動的ストレージの必要性は実行時にのみ分かります。

プログラムの活動化が行われると、プログラム変数の静的ストレージが割り振られ初期設定されます。

プログラムまたはプロシージャーが実行を開始すると、自動ストレージが割り振られます。プログラムまた はプロシージャーが呼び出しスタックに追加されると、そのプログラムまたはプロシージャーの変数に対し て、自動ストレージ・スタックが拡張されます。

プログラムまたはプロシージャーの実行時に、動的ストレージがプログラムの制御のもとで割り振られま す。このストレージは、追加のストレージが必要になると拡張されます。 ユーザーは動的ストレージを制 御できます。本章の残りの部分では、動的ストレージおよびその制御方法について説明します。

# 単一レベル・ストレージ・ヒープ

ヒープは、動的ストレージの割り振りに使用されるストレージです。アプリケーションに必要な動的ストレ ージの量は、ヒープを使用するプログラムやプロシージャーにより処理されるデータによって異なります。 オペレーティング・システムは、動的に作成され、廃棄される複数の単一レベル・ストレージ・ヒープを使 用できます。ALCHSS 命令は常に単一レベル・ストレージを使用します。言語によっては、動的ストレー ジ用のテラスペースの使用もサポートします。

## ヒープの特性

各ヒープは以下の特性を持ちます。

v システムは活動化グループ内の各ヒープに対して固有のヒープ ID を割り当てます。

デフォルトのヒープのヒープ ID は常にゼロです。

プログラムまたはプロシージャーによって呼び出されるストレージ管理バインド可能 API は、処理対象 であるヒープの識別にこのヒープ ID を使用します。バインド可能 API は、ヒープを所有している活動 化グループ内で実行しなければなりません。

v ヒープを作成する活動化グループは、そのヒープを所有します。

活動化グループがヒープを所有するので、ヒープの存続期間は、ヒープを所有している活動化グループ の存続期間を超えることはありません。ヒープ ID は、それを所有している活動化グループ内でのみ意 味があり、固有です。

v ヒープのサイズは、割り振り要求を満たすために動的に拡張されます。

ヒープの最大サイズは 4 ギガバイトから 512K バイトを引いた値です。 これは、割り振りの (1 時点 の) 合計数が 128 000 を超えない場合の最大のヒープ・サイズです。

v ヒープからの単一の割り振りの最大サイズは、16 メガバイトから 64K バイトを引いた値に制限されま す。

## デフォルトのヒープ

単一レベル・ストレージを使用している活動化グループ内のデフォルトのヒープからの動的ストレージに対 する最初の要求によって、ストレージの割り振りを行うためのデフォルトのヒープが作成されます。動的ス トレージに対するその後の要求を満たすストレージがヒープにない場合、システムはそのヒープを拡張し、 追加のストレージを割り振ります。

割り振られた動的ストレージは、明示的に解放されるか、またはシステムがそのヒープを廃棄するまで、割 り振られたまま存続します。デフォルトのヒープは、ヒープを所有している活動化グループが終了した場合 にのみ廃棄されます。

同じ活動化グループ内のプログラムは、動的ストレージがデフォルトのヒープから割り振られている場合に は、そのストレージを自動的に共用します。ただし、活動化グループ内の特定のプログラムやプロシージャ ーによって使用される動的ストレージを分離することができます。これを行うには、1 つ以上のヒープを作 成します。

## ユーザー作成ヒープ

ILE バインド可能 API を使用して、1 つ以上のヒープの明示的な作成や廃棄を行うことができます。これ によって、ヒープおよびそれらのヒープから割り振られる動的ストレージを管理することができます。

例えば、システムは、活動化グループ内のプログラム用のユーザー作成ヒープに割り振られた動的ストレー ジの共用が可能であり、また共用しないこともできます。動的ストレージの共用は、プログラムにより参照 されるヒープ ID によって決まります。動的ストレージの自動的な共用を回避するために、1 つ以上のヒ ープを使用することができます。このようにして、データの論理グループを分離することができます。1 つ 以上のユーザー作成ヒープを使用する他の理由は、次のとおりです。

- v 特定のストレージのオブジェクトをグループ化して、一度だけの要求を満たすことができます。要求を 満たした後は、ヒープ廃棄 (CEEDSHP) バインド可能 API を一度呼び出すことにより、割り振られてい た動的ストレージを解放することができます。この操作は、動的ストレージを解放し、ヒープを廃棄し ます。これにより、動的ストレージは他の要求を満たすために使用できるようになります。
- v ヒープ・マーク付け (CEEMKHP) およびヒープ解放 (CEERLHP) のバインド可能 API を使用して、割 り振られた複数の動的ストレージを一度に解放することができます。CEEMKHP バインド可能 API によ って、ヒープをマークできます。ヒープのマーク以降に行われた割り振りのグループの解放が可能にな った時点で、CEERLHP バインド可能 API を使用します。マーク機能と解放機能を使用することによっ て、ヒープをそのままにして、ヒープから割り振られていた動的ストレージを解放することができま す。このように既存のヒープを再使用して、動的ストレージの要求を満たすことによって、ヒープの作 成に伴うシステム・オーバーヘッドを回避することができます。
- v ストレージの要件が、デフォルトのヒープを定義しているストレージ属性と一致しないことがありま す。例えば、デフォルトのヒープの初期サイズは 4K バイトです。しかし、合計すると 4K バイトを超 える多くの動的ストレージの割り振りが必要だとします。4K バイトを超える初期サイズでヒープを作成 することができます。これにより、ヒープの暗黙的な拡張や、そのヒープの拡張部分へのアクセスで生 じるシステム・オーバーヘッドを減らすことができます。同様に、4K バイトより大きいヒープの拡張を 指定することもできます。ヒープ・サイズの定義については 121 [ページの『ヒープ割り振りのストラテ](#page-136-0) [ジー』お](#page-136-0)よびヒープ属性の説明を参照してください。

<span id="page-136-0"></span>他の何らかの理由により、デフォルトのヒープではなく複数のヒープを使用したい場合があります。ストレ ージ管理バインド可能 API を使用して、ユーザー作成のヒープおよびそれらのヒープに割り振られた動的 ストレージの両方を管理することができます。 ストレージ管理 API については、IBM i Information Center のプログラミング・カテゴリーの中の API トピック・コレクションを参照してください。

# 単一ヒープのサポート

組み込みの複数ヒープ・ストレージ・サポートがない言語では、デフォルトである単一レベル・ストレー ジ・ヒープを使用します。デフォルトのヒープに、ヒープ廃棄 (CEEDSHP)、ヒープ・マーク付け (CEEMKHP)、またはヒープ解放 (CEERLHP) の各バインド可能 API を使用することはできません。デフ ォルトのヒープによって割り振られる動的ストレージは、明示的な解放操作を使用するか、またはそれを所 有する活動化グループを終了することによって解放することができます。

デフォルトのヒープの使用に関するこれらの制約は、割り振られた動的ストレージが、混合言語アプリケー ションで不用意に解放されるのを防止するのに役立ちます。ヒープ解放およびヒープ廃棄の操作は、潜在的 に異なるストレージ・サポートで既存のコードを再使用する大きなアプリケーションの場合、危険であると 考えられます。デフォルトのヒープに対して有効なヒープ解放操作を使用すべきでないことを覚えておいて ください。ヒープ解放操作がデフォルトのヒープに対し有効であった場合、マーク機能を個別に正しく使用 したアプリケーションの複数部分が、一緒に使用すると失敗することがあります。

# ヒープ割り振りのストラテジー

デフォルトのヒープに関連する属性は、デフォルト割り振りのストラテジーを介してシステムによって定義 されます。この割り振りのストラテジーは、4K バイトのヒープ作成サイズおよび 4K バイトの拡張部分サ イズなどの属性を定義します。このデフォルト割り振りストラテジーを変更することはできません。

ただし、ヒープ作成 (CEECRHP) バインド可能 API を介して明示的に作成したヒープを制御することはで きます。ヒープ割り振りストラテジー定義 (CEE4DAS) バインド可能 API を介して、明示的に作成したヒ ープの割り振りストラテジーを定義することもできます。この場合、ヒープを明示的に作成すると、定義し た割り振りストラテジーによってヒープ属性が提供されます。このようにして、1 つ以上の明示的に作成し たヒープごとに個別の割り振りストラテジーを定義することができます。

割り振りストラテジーを定義せずに、CEECRHP バインド可能 API を使用することができます。この場 合、ヒープは \_CEE4ALC 割り振りストラテジー・タイプの属性によって定義されます。\_CEE4ALC 割り 振りストラテジー・タイプは、4K バイトのヒープ作成サイズ、および 4K バイトの拡張部分サイズを指定 します。 \_CEE4ALC 割り振りストラテジー・タイプには以下の属性が含まれています。

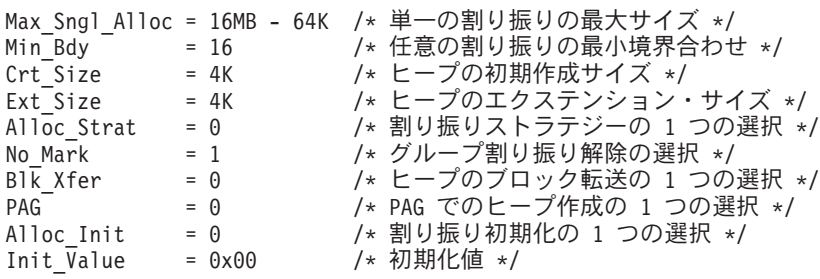

上記の属性は、\_CEE4ALC 割り振りストラテジー・タイプの構造を説明しています。すべての \_CEE4ALC 割り振りストラテジー属性については、IBM i Information Center のプログラミング・カテゴリーの中の API トピック・コレクションを参照してください。

#### 単一レベル・ストレージ・ヒープのインターフェース

バインド可能 API はすべてのヒープ操作に関して提供されています。アプリケーションは、バインド可能 API または言語の組み込み関数、またはその両方を使用して作成することができます。

バインド可能 API は以下のカテゴリーに分けることができます。

v 基本ヒープ操作。これらの操作は、デフォルトのヒープとユーザー作成ヒープに使用することができま す。

ストレージ解放 (CEEFRST) バインド可能 API は、ヒープ・ストレージの前の割り振りを 1 つ解放 します。

ヒープ・ストレージ入手 (CEEGTST) バインド可能 API は、ヒープ内のストレージを割り振りま す。

ストレージ再割り振り (CEECZST) バインド可能 API は、前に割り振られたストレージのサイズを 変更します。

- v 拡張ヒープ操作。 これらの操作は、ユーザー作成ヒープに使用することができます。 ヒープ作成 (CEECRHP) バインド可能 API は新しいヒープを作成します。 ヒープ廃棄 (CEEDSHP) バインド可能 API は既存のヒープを廃棄します。 ヒープ・マーク付け (CEEMKHP) バインド可能 API は、CEERLHP バインド可能 API によって解 放されるヒープ・ストレージの識別に使用されるトークンを戻します。 ヒープ解放 (CEERLHP) バインド可能 API は、マークが指定された以降に、ヒープ内に割り振られ たすべてのストレージを解放します。
- ヒープ割り振りストラテジー

ヒープ割り振りストラテジー定義 (CEE4DAS) バインド可能 API は、CEECRHP バインド可能 API で作成されたヒープの属性を判別する割り振りストラテジーを定義します。

ストレージ管理 API については、IBM i Information Center のプログラミング・カテゴリーの中の API ト ピック・コレクションを参照してください。

## ヒープ・サポート

デフォルトで、malloc、calloc、realloc、および new によって提供される動的ストレージは、活動化グル ープ内のルート・プログラムのストレージ・モデルと同じタイプのストレージになります。ただし、単一レ ベル・ストレージ・モデルの使用中に、TERASPACE(\*YES \*TSIFC) コンパイラー・オプションが指定され ていれば、テラスペース・ストレージがこれらのインターフェースによって提供されます。同様に、単一レ ベル・ストレージ・モデル・プログラムは、\_C\_TS\_malloc、\_C\_TS\_free、\_C\_TS\_realloc および C TS calloc のように、テラスペースを使用して作業するためのバインド可能 API を明示的に使用でき ます。

テラスペース・ストレージを使用する方法の詳細については 53 ページの『第 4 [章 テラスペースおよび単](#page-68-0) [一レベル・ストレージ』を](#page-68-0)参照してください。

CEExxxx ストレージ管理バインド可能 API と ILE C malloc()、calloc()、realloc()、および free() 関数の両方を使用する場合には、以下の規則が適用されます。

- v C 関数の malloc()、calloc()、および realloc() を介して割り振られる動的ストレージは、CEEFRST およ び CEECZST バインド可能 API によって解放または再割り振りを行うことはできません。
- v CEEGTST バインド可能 API によって割り振られた動的ストレージは、free() 関数によって解放できま す。
- v CEEGTST バインド可能 API によって最初に割り振られた動的ストレージは、realloc() 関数によって再 割り振りを行うことができます。

COBOL などの他の言語には、ヒープ・ストレージ・モデルはありません。これらの言語は、動的ストレー ジのバインド可能 API を介して ILE 動的ストレージ・モデルにアクセスできます。

RPG には、ヒープ・ストレージにアクセスするための命令コード ALLOC、 REALLOC、および | DEALLOC と、組み込み関数 %ALLOC および %REALLOC が用意されています。 RPG モジュールは、 | | 単一レベル・ヒープ・ストレージまたはテラスペース・ヒープ・ストレージを使用することができます。テ | ラスペース・ストレージ・モデルを使用するモジュールの場合、ヒープ・ストレージのデフォルト・タイプ | はテラスペースです。継承ストレージ・モデルまたは単一レベル・ストレージ・モデルを使用するモジュー ルの場合、ヒープ・ストレージのデフォルト・タイプは単一レベルです。ただし、制御仕様書で ALLOC | キーワードを使用すると、ヒープ・ストレージのタイプを明示的に設定することができます。RPG サポー | トでは、単一レベルのヒープ・ストレージ操作に CEEGTST、CEECZST 、および CEEFRST のバインド | 可能 API が使用され、テラスペースのヒープ・ストレージ操作に \_C\_TS\_malloc()、\_C\_TS\_realloc()、お | よび \_C\_TS\_free() 関数が使用されます。 |

# スレッド・ローカル・ストレージ

ILE C、ILE C++、および ILE RPG コンパイラーはすべて、スレッド・ローカル・ストレージ (TLS) を サポートします。各プログラムまたはサービス・プログラムの TLS 変数は、TLS フレームに編成されま す。*TLS* フレーム には、プログラムまたはサービス・プログラムに関連した各 TLS 変数の、初期化され たコピーが含まれます。プログラムまたはサービス・プログラムを実行する各スレッドについて、TLS フ レームのコピーが 1 つ作成されます。 特定のコンパイラーで使用可能なサポートについては、特定の高水 準言語 (HLL) の資料を参照してください。

TLS 変数は、各スレッドごとに TLS 変数の固有のコピーが存在する点を除いて、静的変数に似ていま す。TLS 変数と静的変数の違いについて、次の表に示します。

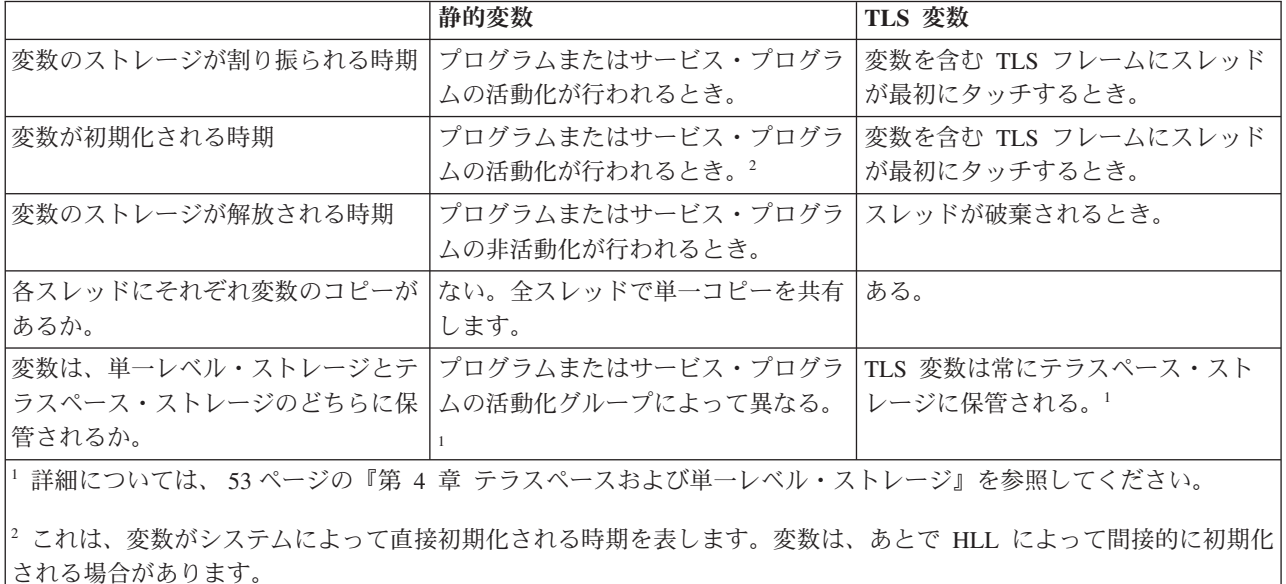

表 *9. TLS* 変数と静的変数の違い

スレッド内の TLS 変数への参照が行われるとき、その参照は、そのスレッドに関連する変数のコピーにア クセスします。他のスレッドに関連する変数のコピーにアクセスしたり、更新することはありません。

各 TLS 変数は 1 つのスレッドと関連しているので、通常は同期 ( 179 ページの『第 14 [章 共用ストレー](#page-194-0) [ジの同期』を](#page-194-0)参照) を気にする必要はありません。ただし、TLS 変数のアドレスが別のスレッドに渡され る場合は、同期が必要になることがあります。

# 第 **9** 章 例外および条件管理

本章では、例外処理および条件処理について、より詳細に説明しています。本章を読む前に、概要を示す 42 [ページの『エラー処理』を](#page-57-0)お読みください。

オペレーティング・システムの例外メッセージ体系は、例外処理と条件処理の両方をインプリメントするた めに使用されます。例外処理と条件処理が相互作用する場合があります。例えば、ユーザー作成条件ハンド ラー登録 (CEEHDLR) バインド可能 API で登録されている ILE 条件ハンドラーは、プログラム・メッセ ージ送信 (QMHSNDPM) API で送信される例外メッセージの処理に使用されます。このような相互作用を 本章で説明しています。例外ハンドラーという用語は、本章では、オペレーティング・システムの例外ハン ドラーまたは ILE 条件ハンドラーのいずれかの意味で使用しています。

#### 処理カーソルおよび再開カーソル

例外の処理に、システムは処理カーソルおよび再開カーソルと呼ばれる 2 つのポインターを使用します。 これらのポインターは、例外処理の進行を追跡します。 特定の拡張エラー処理シナリオにおける処理カー ソルおよび再開カーソルの使用法の理解が必要です。これらの概念は、以後のトピックで追加のエラー処理 機能を説明するのに使用されます。

処理カーソルは、現行の例外ハンドラーを追跡するポインターです。システムは、使用可能な例外ハンドラ ーを検索すると、各呼び出しスタック項目ごとに定義されている例外ハンドラー・リストの次のハンドラー に処理カーソルを移します。 このリストには、以下のハンドラーが入っています。

- 直接モニター・ハンドラー
- v ILE 条件ハンドラー
- v HLL 固有ハンドラー

処理カーソルは、例外が処理されるまで、例外ハンドラー・リストのより高い優先順位のハンドラーからよ り低い優先順位のハンドラーに移動します。1 つの呼び出しスタック項目に定義された例外ハンドラーのい ずれによっても例外が処理されない場合、処理カーソルは、前の呼び出しスタック項目に対する最初の (最 高の優先順位の) ハンドラーに移動します。

再開カーソルは、例外ハンドラーが例外を処理した後に処理を再開できる現在の位置を追跡するポインター です。通常、システムは再開カーソルを、例外が起こった命令の次の命令にセットします。例外を引き起こ したプロシージャーより上位の呼び出しスタック項目の場合、再開点は、現在、プロシージャーまたはプロ グラムを中断しているプロシージャー呼び出しまたはプログラム呼び出しの直後になります。再開カーソル を前の再開点に移動するには、再開カーソル移動 (CEEMRCR) バインド可能 API を使用します。

126 [ページの図](#page-141-0) 44 は処理カーソルおよび再開カーソルの例を示しています。

<span id="page-141-0"></span>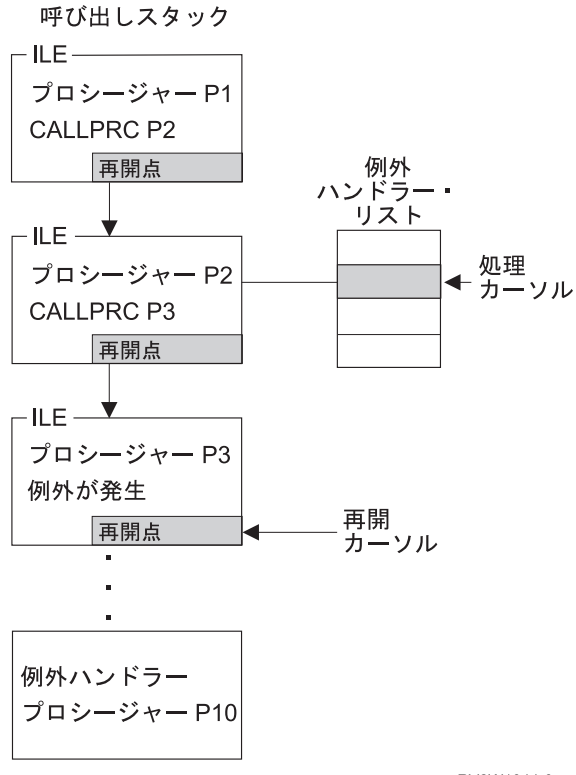

RV2W1044-0

図 *44.* 処理カーソルおよび再開カーソルの例

処理カーソルは、プロシージャー P2 に関する例外ハンドラー優先順位リストに定義されている 2 番目の 例外ハンドラーを現在指しています。ハンドラー・プロシージャー P10 が現在、システムによって呼び出 されています。プロシージャー P10 が例外を処理して戻ると、制御は、プロシージャー P3 に定義されて いる現在の再開カーソル位置に移ります。この例では、プロシージャー P3 が、プロシージャー P2 に例 外をパーコレートしたことを想定しています。

例外ハンドラー・プロシージャー P10 は、再開カーソルを再開カーソル移動 (CEEMRCR) バインド可能 API で変更することができます。この API には 2 つのオプションがあります。例外ハンドラーは再開カ ーソルを以下のいずれかに変更することができます。

- 処理カーソルを含む呼び出しスタック項目
- 処理カーソルの前の呼び出しスタック項目

図 44 では、再開カーソルをプロシージャー P2 または P1 のいずれかに変更することができます。再開カ ーソルが変更され、例外が処理済みとしてマークされた後で、例外ハンドラーから正常に戻ると、新しい再 開点に制御を戻します。

## 例外ハンドラーのアクション

例外ハンドラーがシステムによって呼び出された場合、例外を処理するいくつかのアクションを行うことが できます。例えば、ILE C 拡張機能は、制御アクション、ブランチ点ハンドラー、およびメッセージ ID によるモニターをサポートします。ここで説明する考えられるアクションは、以下のいずれかのタイプのハ ンドラーに関連しています。

- v 直接モニター・ハンドラー
- v ILE 条件ハンドラー

v HLL 固有ハンドラー

#### 処理を再開する方法

処理の続行が可能であると判断した場合には、現在の再開カーソル位置から再開することができます。処理 を再開する前に、例外メッセージの処理が終了していることを示すために、例外メッセージの変更が必要で す。例外ハンドラーのタイプには、例外メッセージの処理が行われたことを示すために、例外メッセージを 明示的に変更しなければならないタイプのものがあります。その他のハンドラーのタイプに関しては、その ハンドラーの呼び出し前に、システムが例外メッセージを変更できます。

直接モニター・ハンドラーの場合、例外メッセージに対して行うアクションを指定することができます。こ のアクションには、ハンドラーを呼び出すことや、ハンドラーを呼び出す前に例外を処理することや、また は例外を処理してプログラムを再開することがあります。アクションがハンドラーを呼び出すことだけであ る場合、例外メッセージ変更 (QMHCHGEM) API またはバインド可能 API CEE4HC (条件処理) を使用し て例外を処理することができます。直接モニター・ハンドラー内の再開点は、再開カーソル移動 (CEEMRCR) バインド可能 API を用いて変更することができます。このような変更を行った後、例外ハン ドラーから戻ることによって処理を続行することができます。

ILE 条件ハンドラーの場合、戻りコード値を設定し、システムに戻ることによって処理を続行することが できます。ユーザー作成条件ハンドラー登録 (CEEHDLR) バインド可能 API の実際の戻りコード値につい ては、IBM i Information Center のプログラミング・カテゴリーの中の API トピック・コレクションを参 照してください。

HLL 固有ハンドラーの場合、使用するハンドラーの呼び出し前に、例外メッセージの処理が終了したこと を示すために例外メッセージが変更されます。HLL 固有ハンドラーから再開カーソルを変更できるか否か については、該当の ILE HLL の「プログラマーの手引き」を参照してください。

### メッセージをパーコレートする方法

例外メッセージが使用中のハンドラーによって認識されないと判断した場合には、使用可能な次のハンドラ ーへ例外メッセージをパーコレートすることができます。パーコレーションが起きるためには、例外メッセ ージは処理済みのメッセージと見なされてはなりません。同じ呼び出しスタック項目または前の呼び出しス タック項目内の他の例外ハンドラーに、例外メッセージを処理する機会が与えられます。例外メッセージを パーコレートする手法は、例外ハンドラーのタイプによって異なります。

直接モニター・ハンドラーの場合、例外メッセージの処理が終了したことを示すためのメッセージの変更は 行ってはなりません。例外ハンドラーからの通常の戻りによって、システムはメッセージをパーコレートし ます。呼び出しスタック項目の例外ハンドラー・リスト内の次の例外ハンドラーへ、メッセージがパーコレ ートされます。使用中のハンドラーが例外ハンドラー・リストの最後にある場合、前の呼び出しスタック項 目内の最初の例外ハンドラーへメッセージがパーコレートされます。

ILE 条件ハンドラーの場合、戻りコード値を設定し、システムに戻ることによって、パーコレート・アク ションを伝えます。ユーザー作成条件ハンドラー登録 (CEEHDLR) バインド可能 API の実際の戻りコード 値については、IBM i Information Center のプログラミング・カテゴリーの中の API トピック・コレクシ ョンを参照してください。

HLL 固有ハンドラーの場合、例外メッセージをパーコレートできないことがあります。メッセージをパー コレートできるかどうかは、使用中の HLL が、使用するハンドラーの呼び出し前に、メッセージを処理済 みとしてマークするかどうかによって決まります。 HLL 固有ハンドラーを宣言しない場合、HLL は未処 理の例外メッセージをパーコレートすることができます。HLL 固有ハンドラーが処理できる例外メッセー ジについては、該当の ILE HLL の「解説書」を参照してください。

#### メッセージをプロモートする方法

限定されたある状況のもとで、例外メッセージを別のメッセージへ変更することが選択できます。このアク ションは、元の例外メッセージを処理済みとしてマークし、新しい例外メッセージを出して例外処理を再開 します。このアクションは、直接モニター・ハンドラーと ILE 条件ハンドラーからのみ実行することがで きます。

直接モニター・ハンドラーの場合、メッセージ・プロモート (QMHPRMM) API を使用してメッセージを プロモートしてください。システムがプロモートできるのは、状況メッセージ・タイプとエスケープ・メッ セージ・タイプだけです。この API を使用して、例外処理の続行に使用される処理カーソルの位置をある 程度制御できます。IBM i Information Center のプログラミング・カテゴリーの中の API トピックを参照 してください。

ILE 条件ハンドラーの場合、戻りコード値をセットして、システムに戻ることによってプロモート・アク ションを伝えます。ユーザー作成条件ハンドラー登録 (CEEHDLR) バインド可能 API の実際の戻りコード 値については、IBM i Information Center のプログラミング・カテゴリーの中の API トピック・コレクシ ョンを参照してください。

### 未処理例外に関するデフォルト・アクション

例外メッセージが制御境界にパーコレートされると、システムはデフォルト・アクションをとります。例外 が通知メッセージの場合、システムは、デフォルト応答を送信し、例外を処理し、そして通知メッセージの 送信側にプロセスを継続させます。例外が状況メッセージの場合には、システムは、例外を処理し、状況メ ッセージの送信側にプロセスを継続させます。例外がエスケープ・メッセージの場合には、システムは、エ スケープ・メッセージを処理し、機能チェック・メッセージを、再開カーソルが現在ある位置に送信しま す。未処理例外が機能チェックである場合には、制御境界までのスタック上のすべての項目が取り消され、 CEE9901 エスケープ・メッセージが次の優先順位をもつスタック項目に送信されます。

表 10 は、制御境界で例外が未処理の場合にシステムが行うデフォルトの応答を示しています。

表 *10.* 未処理の例外に対するデフォルトの応答

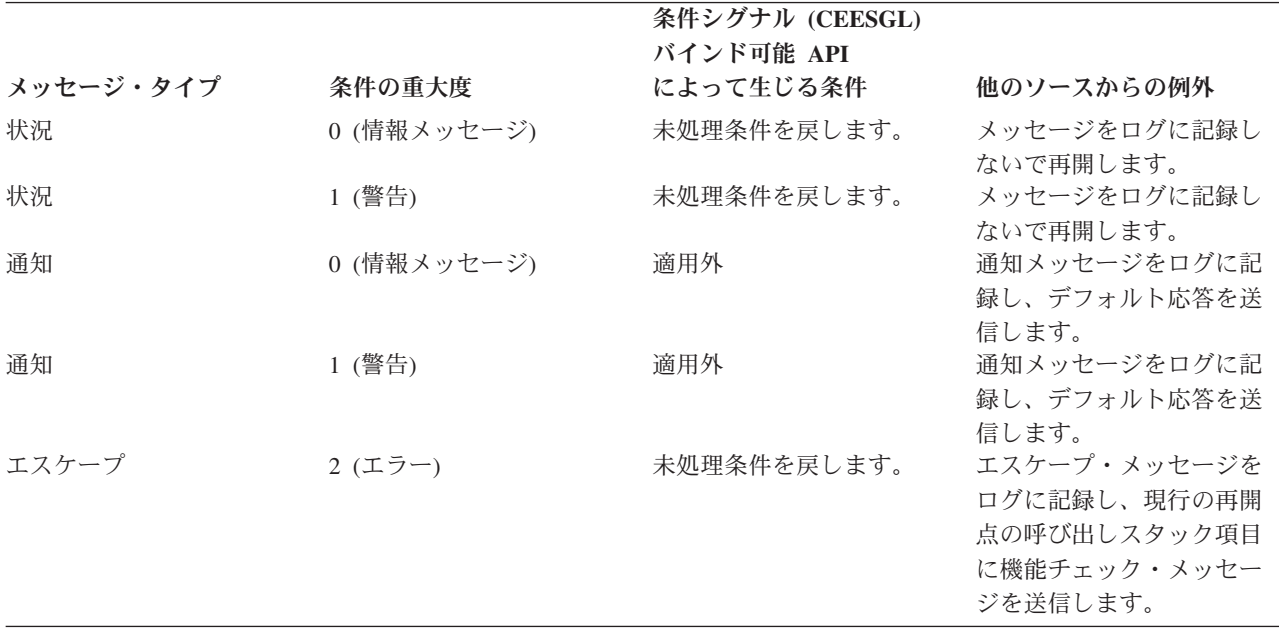
表 *10.* 未処理の例外に対するデフォルトの応答 *(*続き*)*

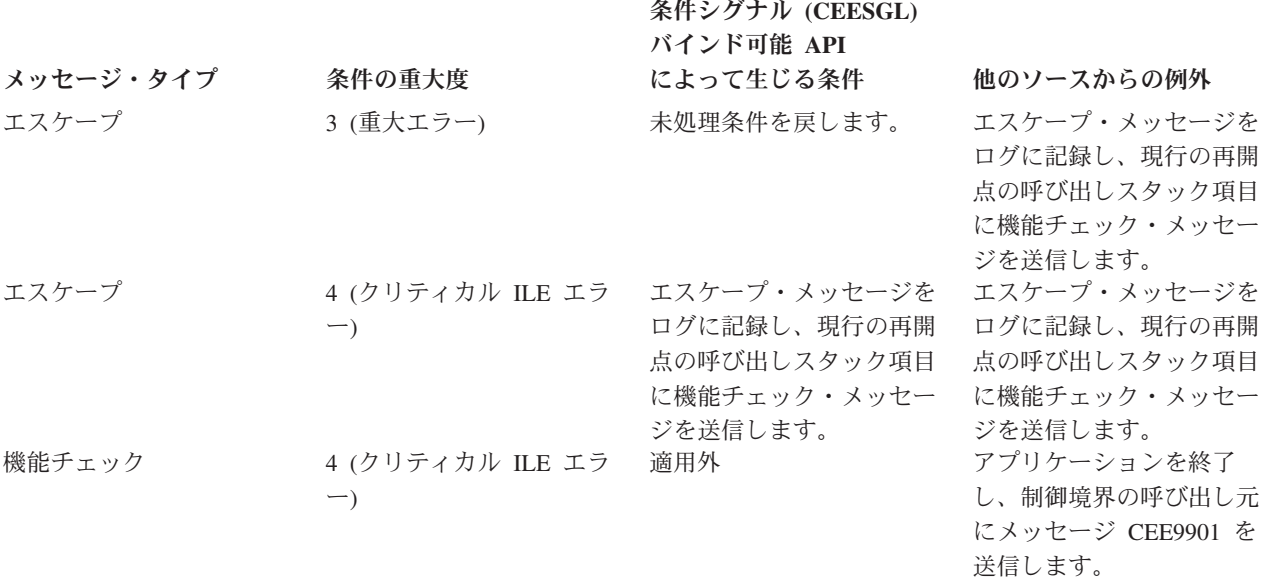

注**:** アプリケーションが未処理の機能チェックによって終了した場合、制御境界が活動化グループ内の最も 古い呼び出しスタック項目であると、その活動化グループは削除されます。

## ネストされた例外

ネストされた例外は、別の例外の処理中に発生した例外です。この場合、最初の例外の処理は一時的に中断 されます。システムは、処理カーソルおよび再開カーソルの位置などのすべての関連情報を保管します。例 外処理は、最後に起きた例外に対して再開されます。処理カーソルおよび再開カーソルの新しい位置は、シ ステムによって設定されます。新しい例外が適切に処理された後、元の例外の処理活動が正常に再開されま す。

ネストされた例外が発生した場合、以下の項目はいずれも依然として呼び出しスタック上に存在していま す。

- 元の例外に関連する呼び出しスタック項目
- 元の例外ハンドラーに関連する呼び出しスタック項目

例外処理ループの可能性を低くするために、システムは、ネストされた例外のパーコレーションを元の例外 ハンドラーの呼び出しスタック項目で停止します。次に、システムはネストされた例外を機能チェック・メ ッセージにプロモートし、その機能チェック・メッセージを同じ呼び出しスタック項目にパーコレートしま す。ネストされた例外または機能チェック・メッセージを処理しない場合、システムは、異常終了 (CEE4ABN) バインド可能 API を呼び出すことによってアプリケーションを終了します。この場合には、 メッセージ CEE9901 が制御境界の呼び出し元に送信されます。

ネストされた例外の処理中に再開カーソルを移動すると、元の例外を暗黙的に変更することができます。こ のためには、以下のステップを行います。

- 1. 元の例外を引き起こした呼び出しスタック項目より前の呼び出しスタック項目に再開カーソルを移動し ます。
- 2. 使用中のハンドラーから戻ることによって、処理を再開します。

# 条件処理

*ILE* 条件 は、システムから独立した方法で表される オペレーティング・システムの例外メッセージです。 ILE 条件を示すために ILE 条件トークンが使用されます。条件処理とは、言語固有のエラー処理から独立 してエラーを処理するために使用できる ILE 機能のことを言います。他のシステムでも、これらの機能を 実装しています。条件処理を使用すれば、条件処理を実装したシステム間でのアプリケーションのポータビ リティーが容易になります。

ILE 条件処理には、以下の機能があります。

- ILE 条件ハンドラーを動的に登録する機能
- v ILE 条件をシグナルする機能
- 条件トークン体系
- v バインド可能 ILE API に関するオプショナルの条件トークン・フィードバック・コード

これらの機能について以下のトピックで説明します。

### 条件を表す方法

ILE 条件トークンは 12 バイトの複合データ・タイプであり、条件の性質を示す構造化フィールドが入っ ています。性質とは、条件の重大度、関連メッセージ番号、および条件の特定のインスタンスに固有の情報 などです。条件トークンは、条件に関するこれらの情報をシステム、メッセージ・サービス、バインド可能 API、およびプロシージャーに伝えるために使用されます。例えば、すべての ILE バインド可能 API のオ プショナルの fc パラメーターに戻される情報は、条件トークンを使用して伝えられます。

例外がオペレーティング・システムまたはハードウェアによって検出されると、対応する条件トークンがシ ステムによって自動的に作成されます。条件トークンは、条件トークン作成 (CEENCOD) バインド可能 API を使用しても作成することができます。次に、条件シグナル (CEESGL) バインド可能 API を介して トークンを戻すことによって、条件をシステムにシグナルとして伝えることができます。

### 条件トークンのレイアウト

図 45 は条件トークンのレイアウトを示しています。各フィールドの開始ビット位置が示されています。

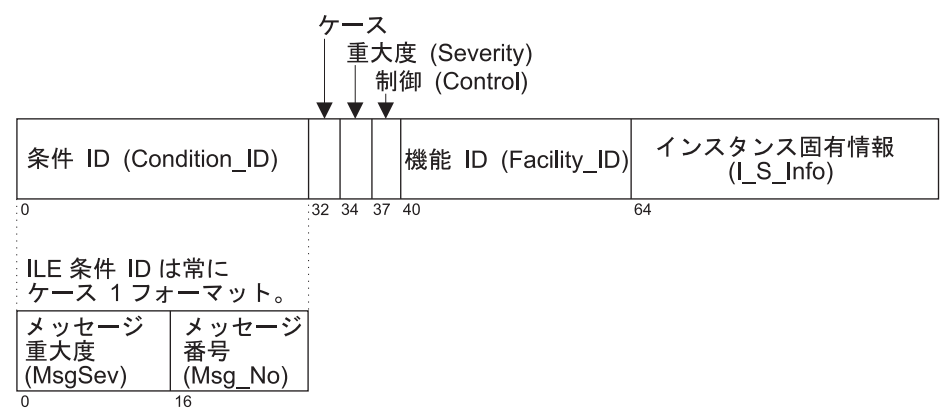

RV2W1032-2

図 *45. ILE* 条件トークンのレイアウト

各条件トークンには 図 45 に示したコンポーネントが入っています。

#### <span id="page-146-0"></span>条件 **ID (Condition\_ID)**

4 バイトの ID で、Facility\_ID と共に、トークンが伝える条件を記述します。ILE バインド可能 API と大部分のアプリケーションは、ケース 1 の条件を生成します。

ケース 2 ビットのフィールドで、トークンの Condition ID 部分の形式を定義します。ILE 条件は常にケ ース 1 です。

#### 重大度 **(Severity)**

3 ビットの 2 進整数で、条件の重大度を示します。Severity フィールドと MsgSev フィールドに は同じ情報が入ります。ILE 条件の重大度のリストについては 128 [ページの表](#page-143-0) 10 を参照してくだ さい。対応するオペレーティング・システムのメッセージ重大度については、 132 [ページの表](#page-147-0) 12お よび 132 [ページの表](#page-147-0) 13を参照してください。

#### 制御 **(Control)**

3 ビットのフィールドで、条件処理の様々な様相を記述または制御するフラグが入ります。3 番目 のビットは、Facility\_ID が IBM によって割り当てられたか否かを示します。

#### 機能 **ID (Facility\_ID)**

3 文字の英数字ストリングで、条件を生成した機能を識別します。 Facility ID は、メッセージの 生成がシステムによるものか、または HLL 実行時かを示します。表 11 は ILE で使用される機能 ID をリストしたものです。

### インスタンス固有情報 **(I\_S\_Info)**

4 バイトのフィールドであり、条件の特定のインスタンスに関連するインスタンス固有情報を示し ます。このフィールドには、条件トークンに関連するメッセージのインスタンスへの参照キーが含 まれます。メッセージ参照キーがゼロの場合、関連メッセージはありません。

### メッセージ重大度 **(MsgSev)**

2 バイトの 2 進整数で、条件の重大度を示します。MsgSev と Severity には同じ情報がありま す。ILE 条件の重大度のリストについては 128 [ページの表](#page-143-0) 10 を参照してください。対応するオペ レーティング・システムのメッセージ重大度については、 132 [ページの表](#page-147-0) 12および 132 [ページの](#page-147-0) [表](#page-147-0) 13を参照してください。

#### メッセージ番号 **(Msg\_No)**

2 バイトの 2 進数で、条件に関連するメッセージを示します。 Facility ID と Msg\_No の組み合 わせによって、固有の条件を識別します。

表 11 は、ILE 条件トークンおよびメッセージの接頭部で使用される機能 ID を示しています。

表 *11.* メッセージおよび *ILE* 条件トークンで使用される機能 *ID*

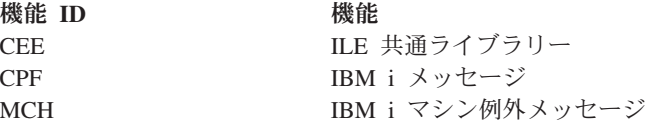

# 条件トークンのテスト

バインド可能 API から戻された条件トークンを、以下についてテストすることができます。

成功 成功したかどうかをテストするには、最初の 4 バイトがゼロか否かを判別します。最初の 4 バイ トがゼロの場合、条件トークンの残りの部分はゼロであり、バインド可能 API の呼び出しが成功 したことを示します。

等価トークン

2 つの条件トークンが等価である (すなわち、同じタイプ ではあるが、同じインスタンス ではな

<span id="page-147-0"></span>い条件トークン) か否かを調べるには、各条件トークンの最初の 8 バイトを比較します。これらの バイトは、与えられた条件のすべてのインスタンスに関して同じです。

同等トークン

2 つの条件トークンが同等である (すなわち、1 つの条件の同じインスタンス) か否かを調べるに は、各条件トークンの 12 バイトすべてを比較します。最後の 4 バイトは、同じ条件でもインス タンスごとに異なります。

### **ILE** 条件とオペレーティング・システム・メッセージの関係

メッセージは、ILE で発生するすべての条件に関連しています。条件トークンには、条件に関連するメッ セージをメッセージ・ファイルに書き込むために ILE が使用する固有の ID が入っています。

実行時メッセージの形式は、すべて **FFFxxxx** です。

**FFF** 機能 ID。3 文字の ID で、ILE および ILE 言語のもとで生成されるすべてのメッセージによって 使用されます。ID および対応する機能のリストについては 131 [ページの表](#page-146-0) 11 を参照してくださ い。

**xxxx** エラー・メッセージ番号。これは 16 進数で、条件に関連するエラー・メッセージを示します。

表 12 および表 13 は、ILE 条件重大度をメッセージ重大度にマップする方法を示しています。

表 *12. ILE* 条件の重大度への *\*ESCAPE* メッセージの重大度のマッピング

| IBM i メッセージの重大度から | ILE 条件の重大度へ | IBM i メッセージの重大度へ |
|-------------------|-------------|------------------|
| 0 から 29           |             | 20               |
| 30 から 39          |             | 30               |
| 40 から 99          |             | 40               |

表 *13. ILE* 条件の重大度への *\*STATUS* と *\*NOTIFY* メッセージの重大度のマッピング

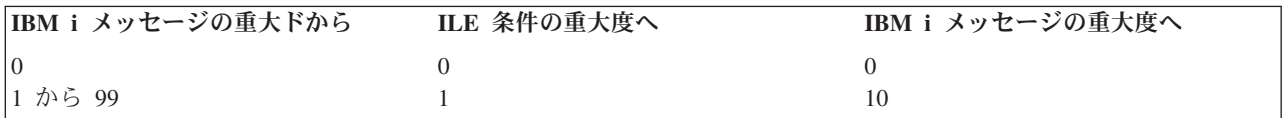

### **IBM i** メッセージおよび バインド可能 **API** のフィードバック・コード

バインド可能 API への入力として、フィードバック・コードのコーディング、およびプロシージャー内の 戻り (またはフィードバック) コード・チェックとしてのフィードバック・コードの使用を選択することが できます。フィードバック・コードは、他のプロシージャーの呼び出しからの戻りの検査に融通性を与える ために用意された条件トークン値です。その後、フィードバック・コードを条件トークンへの入力として使 用することができます。 バインド可能 API の呼び出しでフィードバック・コードを指定しない場合に条 件が発生すると、バインド可能 API の呼び出し元に例外メッセージが送信されます。

バインド可能 API からのフィードバック情報を受け取るために、アプリケーション内にフィードバック・ コード・パラメーターをコーディングした場合、条件が発生すると以下の一連のイベントが発生します。

- 1. 情報メッセージが API の呼び出し側に送信され、条件に関連するメッセージが伝えられます。
- 2. 条件が発生したバインド可能 API は、条件に関する条件トークンを作成します。バインド可能 API は、インスタンス固有情報エリアに情報を入れます。 条件トークンのインスタンス固有情報は、情報メ ッセージのメッセージ参照キーです。このキーは、条件に対処するためにシステムによって使用されま す。
- 3. 検出された条件がクリティカル (重大度が 4) である場合、システムは例外メッセージをバインド可能 API の呼び出し元に送信します。
- 4. 検出された条件がクリティカルでない (重大度が 4 より小さい) 場合、バインド可能 API を呼び出し たルーチンに、条件トークンが戻されます。
- 5. 条件トークンがアプリケーションに戻された場合、以下のいずれかの処置を行うことができます。
	- v 条件トークンを無視して、処理を続行する。
	- v 条件シグナル (CEESGL) バインド可能 API を使用して、条件をシグナルとして伝える。
	- v メッセージ入手/フォーマット設定/ディスパッチ (CEEMSG) バインド可能 API を使用して表示用メ ッセージの入手、フォーマット設定、ディスパッチを行う。
	- v メッセージ入手 (CEEMGET) バインド可能 API を使用して、メッセージをストレージに保管する。
	- v メッセージ・ディスパッチ (CEEMOUT) バインド可能 API を使用して、ユーザー定義のメッセージ を指定する宛先にディスパッチする。
	- v API の呼び出し元に制御が再び渡ると、情報メッセージは除去され、ジョブ・ログには現れません。

バインド可能 API を呼び出す場合に、フィードバック・コード・パラメーターを省略すると、バインド可 能 API はバインド可能 API の呼び出し元に例外メッセージを送信します。

# 第 **10** 章 デバッグに関する考慮事項

ソース・デバッガーは、OPM プログラム、ILE プログラム、およびサービス・プログラムのデバッグに使 用されます。オリジナル・プログラム・モデル (OPM) プログラムのデバッグには、CL コマンドを引き続 き使用することができます。

本章では、ソース・デバッガーに関するいくつかの考慮事項を示します。ソース・デバッガーを使用する方 法については、ご使用の ILE 高水準言語 (HLL) に関するオンライン情報および「プログラマーの手引 き」を参照してください。特定の作業 (例えば、モジュールの作成) に使用するコマンドについては、使用 している ILE HLL の「プログラマーの手引き」を参照してください。

# デバッグ・モード

ソース・デバッガーを使用するには、セッションがデバッグ・モードでなければなりません。デバッグ・モ ードは、通常のシステム機能に加えてプログラム・デバッグ機能が使用できる特殊な環境です。

デバッグ開始 (STRDBG) コマンドを実行すると、そのセッションはデバッグ・モードになります。

# デバッグ環境

プログラムは、次の 2 つの環境のどちらにおいてもデバッグできます。

- v OPM デバッグ環境。すべての OPM プログラムは、ILE デバッグ環境に明示的に追加された場合を除 き、この環境でデバッグすることができます。
- v ILE デバッグ環境。すべての ILE プログラムはこの環境でデバッグされます。さらに、OPM プログラ ムについても、次のすべての基準に該当する場合には、この環境でデバッグすることができます。
	- CL、COBOL、または RPG プログラムである。
	- OPM ソース・デバッグ・データと共にコンパイルされている。
	- STRDBG コマンドの OPMSRC (OPM ソース・レベルのデバッグ) パラメーターが \*YES に設定さ れている。

ILE デバッグ環境は、ソース・レベルのデバッグ・サポートを提供します。デバッグの機能は、ステート メント、ソース、またはコードのリスト・ビューから直接得られます。

いったん OPM プログラムが ILE デバッグ環境に入ると、システムは、ILE および OPM プログラムのシ ームレスであるデバッグを同じユーザー・インターフェースを介して提供します。 ILE デバッグ環境にお いて、OPM プログラムでソース・デバッガーを使用する方法については、OPM 言語として使用している 同等の ILE 高水準言語 (HLL) (CL、COBOL、または RPG) のオンライン・ヘルプまたは「プログラマー の手引き」を参照してください。

# デバッグ・モードへのプログラムの追加

プログラムは、デバッグに先立ってデバッグ・モードに加えなければなりません。 OPM プログラム、ILE プログラム、および ILE サービス・プログラムを同時にデバッグ・モードにすることができます。 OPM デバッグ環境では、一度に 20 の OPM プログラムをデバッグ・モードにすることができます。ILE デバ ッグ環境において、同時にデバッグ・モードにすることができる ILE プログラム、サービス・プログラ ム、および OPM プログラムの数には制限がありません。ただし、一度にサポートされるデバッグ・デー タの最大量は、モジュールごとに 16MB です。

プログラムまたはサービス・プログラムをデバッグ・モードに加えるには、それに対する \*CHANGE 権限 が必要です。プログラムまたはサービス・プログラムは、呼び出しスタックで停止している時点で、デバッ グ・モードに加えることができます。

ILE プログラムおよび ILE サービス・プログラムは、ソース・デバッガーによって、一度に 1 モジュー ルずつアクセスされます。ILE プログラムまたは ILE サービス・プログラムをデバッグしている時点で、 他のプログラムまたはサービス・プログラムのモジュールをデバッグする必要が生じることがあります。 2 番目のプログラムまたはサービス・プログラムのモジュールをデバッグする前に、この 2 番目のプログラ ムをデバッグ・モードに加えなければなりません。

デバッグ・モードを終了すると、すべてのプログラムがデバッグ・モードから除去されます。

# プログラム識別情報と最適化がデバッグに与える影響

最適化レベルと、バインドされるモジュールのデバッグ・データのプログラム識別情報は、プログラムをデ バッグする能力に影響します。

## 最適化レベル

高いレベルの最適化を使用すると、デバッグの過程で、変数の変更ができず、変数の実際の値を表示できな い可能性があります。デバッグ時は、最適化レベルを 10 (\*NONE) に設定してください。これによって、 モジュール内のプロシージャーのパフォーマンスは最低のレベルになりますが、変数を正確に表示すること や、変更することができます。デバッグを完了した後で、最適化レベルを 30 (\*FULL) または 40 に設定 します。これによって、モジュール内のプロシージャーのパフォーマンス・レベルは最高になります。

# デバッグ・データの作成および除去

デバッグ・データは各モジュールとともに保管され、モジュールの作成時に生成されます。モジュール内の デバッグ・データなしで作成されたプロシージャーをデバッグするには、そのモジュールをデバッグ・デー タとともに再作成し、その後、そのモジュールを ILE プログラムまたはサービス・プログラムに再バイン ドしなければなりません。デバッグ・データを既に持っている、プログラムまたはサービス・プログラム内 の他のすべてのモジュールは再コンパイルする必要はありません。

デバッグ・データをモジュールから除去するには、デバッグ・データなしでモジュールを再作成するか、ま たはモジュールの変更 (CHGMOD) コマンドを使用します。

# モジュールのビュー

使用可能なデバッグ・データのレベルは、ILE プログラムまたは ILE サービス・プログラム内の各モジュ ールごとに変更することができます。各モジュールを個別にコンパイルするので、異なるコンパイラーおよ びオプションを使用して生成される可能性があります。これらのデバッグ・データ・レベルによって、コン パイラーが生成するビューおよびソース・デバッガーが表示するビューが決まります。次の値が可能です。

#### **\*NONE**

デバッグ・ビューは生成されません。

**\*STMT**

デバッガーによってソースは表示されませんが、コンパイラー・リストにリストされたプロシージ ャー名およびステートメント番号を使用して停止点を追加することができます。このビューで保管 されるデバッグ・データは、デバッグに必要な最少量のデータです。

#### **\*SOURCE**

モジュールのコンパイルに使用されたソース・ファイルがシステムに存在している場合には、ソー ス・デバッガーはそのソースを表示します。

- **\*LIST** リスト・ビューがモジュールとともに生成され保管されます。これによって、モジュールの作成に 使用されたソース・ファイルがシステムにない場合でも、ソース・デバッガーはソースを表示する ことができます。このビューは、プログラムを変更する場合、バックアップ・コピーとして役立ち ます。ただし、デバッグ・データの量は、他のファイルがリストに拡張される場合は特に、多くな る可能性があります。組み込みが展開されるかどうかは、モジュールが作成されたときに使用され たコンパイラー・オプションによって決まります。展開することのできるファイルには、DDS フ ァイル、および組み込みファイル (ILE C 組み込みファイル、ILE RPG /COPY ファイル、および ILE COBOL COPY ファイルなど) が含まれます。
- **\*ALL** すべてのデバッグ・ビューが生成されます。リスト・ビューに関しては、デバッグ・データの量が きわめて多くなる可能性があります。

ILE RPG には、ソース・ビューとコピー・ビューを生成するデバッグ・オプションの \*COPY もありま す。コピー・ビューは、含まれているすべての /COPY ソース・メンバーを持つデバッグ・ビューです。

# ジョブ間のデバッグ

ジョブまたはバッチ・ジョブで実行されるプログラムをデバッグするために、別のジョブを使用したい場合 があります。これは、デバッガー・パネルの干渉なしにプログラムの機能を調べたい場合に、特に有用で す。例えば、アプリケーションが表示するパネルやウィンドウが、ステップ内のデバッガー・パネルや停止 点で、オーバーレイしたり、オーバーレイされたりすることがあります。この問題は、サービス・ジョブを 開始させ、デバッグ中ではないジョブにデバッガーを開始させることにより、避けることができます。この 詳細については、「CL プログラミング、SD88-5038)」のテストに関する付録を参照してください。

### **OPM** および **ILE** デバッガー・サポート

OPM および ILE デバッガー・サポートによって、OPM プログラムのソース・レベルのデバッグを、ILE デバッガー API を介して行うことができます。ILE デバッガー API については、IBM i Information Center のプログラミング・カテゴリーの中の API トピックを参照してください。 OPM および ILE デバ ッガー・サポートによって、ILE および OPM プログラムのシームレスであるデバッグを同じユーザー・ インターフェースを介して行うことができます。このサポートを使用するには、OPM プログラムを RPG、COBOL、または CL コンパイラーでコンパイルする必要があります。 OPTION パラメーターは、 コンパイル用に \*SRCDBG または \*LSTDBG に設定する必要があります。

### 監視サポート

監視サポートは、指定したストレージの内容が変更された時点で、プログラムの実行を停止する機能を提供 します。ストレージはプログラム変数の名前で指定します。プログラム変数はストレージのロケーションに 変換され、そのストレージの内容の変更がモニターされます。そのストレージの内容が変更されると、実行 は停止します。 中断時点での中断したプログラムのソースが表示され、強調表示されたソース行はストレ ージを変更したステートメントの後で実行されます。

## 監視されていない例外

監視されていない例外が発生すると、実行中のプログラムは機能チェックを出し、メッセージをジョブ・ロ グに送信します。デバッグ・モードの場合、プログラムのモジュールがデバッグ・データとともに作成され ていれば、ソース・デバッガーは「モジュール・ソース表示」画面を表示します。必要に応じて、プログラ ムはデバッグ・モードに追加されます。該当するモジュールが、影響を受けた行が強調表示されて画面に表 示されるので、プログラムをデバッグすることができます。

# デバッグに関するグローバリゼーション上の制約事項

以下のいずれかの条件が存在する場合、

- v デバッグ・ジョブのコード化文字セット ID (CCSID) が 290、930、または 5026 (カタカナ) である場合
- v デバッグに使用された装置記述のコード・ページが 290、930、または 5026 (カタカナ) である場合

デバッグ・コマンド、関数、および 16 進数リテラルは、大文字で入力する必要があります。 例えば、

#### BREAK 16 WHEN var=X'A1B2' EVAL var:X

カタカナ・コード・ページに関する上記の制約は、デバッグ・コマンドに識別名 (例えば、EVAL) を使用 している場合には、適用されません。ただし、ILE RPG、ILE COBOL、または ILE CL モジュールをデバ ッグする際には、デバッグ・コマンドの識別名は、ソース・デバッガーによって大文字に変換されるので、 異なった形で再表示されることがあります。

# 第 **11** 章 データ管理機能の有効範囲指定

本章では、ILE プログラムまたはサービス・プログラムによって使用可能なデータ管理機能リソースにつ いて説明します。本章を読むには 48 [ページの『データ管理機能の有効範囲指定の規則』で](#page-63-0)説明した、デー タ管理機能の有効範囲指定の概念を理解していなければなりません。

各リソース・タイプの詳細については、各 ILE HLL の「プログラマーの手引き」を参照してください。

## 共通のデータ管理機能リソース

このトピックでは、データ管理機能の有効範囲指定の規則に従っているすべてのデータ管理機能リソースを 示します。各リソースの後に、有効範囲指定の方法に関する簡単な説明があります。各リソースに関する詳 細については、参照資料をご覧ください。

### オープン・ファイル操作

オープン・ファイル操作によって、オープン・データ・パス (ODP) と呼ばれる一時リソースが作 成されます。オープン機能は、HLL オープン verb、QUERY ファイル・オープン (OPNQRYF) コ マンド、またはデータベース・ファイルのオープン (OPNDBF) コマンドを使用して開始すること ができます。ODP の有効範囲は、そのファイルをオープンしたプログラムの活動化グループにな ります。デフォルトの活動化グループで実行される OPM プログラムまたは ILE プログラムの場 合、ODP の有効範囲は呼び出しレベル番号になります。 HLL オープン verb の有効範囲指定を変 更するには、指定変更を使用します。すべての指定変更コマンド、OPNDBF コマンド、および OPNQRYF コマンドで有効範囲のオープン (OPNSCOPE) パラメーターを使用することによって、 有効範囲を指定することができます。 | | | | | | | | |

#### 指定変更

指定変更の有効範囲は、呼び出しレベル、活動化グループ・レベル、またはジョブ・レベルになり ます。指定変更の有効範囲を指定するには、いずれかの指定変更コマンドで指定変更の有効範囲の 指定変更 (OVRSCOPE) パラメーターを使用します。明示的な有効範囲を指定しない場合は、指定 変更の有効範囲はシステムが指定変更を出した場所によって決まります。システムが指定変更をデ フォルトの活動化グループから出した場合は、指定変更の有効範囲は呼び出しレベルになります。 システムが指定変更をそれ以外の活動化グループから出した場合は、指定変更の有効範囲はその活 動化グループのレベルになります。 | | | | | | |

### コミットメント定義

コミットメント定義は、活動化グループとジョブ・レベルの有効範囲指定をサポートします。有効 範囲指定レベルは、コミットメント制御開始 (STRCMTCTL) コマンドでコミットメント定義有効 範囲 (CTLSCOPE) パラメーターを使用して指定します。コミットメント定義についての詳細は、 IBM i Information Center の iSeries バックアップおよび回復の手引き、SD88-5008 のトピックを 参照してください。

### ローカル **SQL** カーソル

SQL カーソルは、ユーザー作成アプリケーション内か、CREATE PROCEDURE、CREATE |

FUNCTION、または CREATE TRIGGER LANGUAGE SQL ステートメントの代わりに作成される |

データベース構成 ILE C プログラムまたは ILE C サービス・プログラム内で宣言および使用す |

ることができます。 |

あらゆるタイプの SQL アプリケーションには、SQL カーソル有効範囲制御機能があります。カー ソル有効範囲制御機能には、活動化グループにカーソルの有効範囲を設定するオプションのほか、 他のいくつかの有効範囲選択項目が含まれます。 | | |

詳しくは、「IBM i DB2® for i SQL Reference」を参照してください。 |

#### リモート **SQL** 接続

SQL カーソルに使用されるリモート接続の有効範囲は、通常の SQL 処理の一部として暗黙的に活 動化グループに設定されます。これによって、1 つのソース・ジョブと複数のターゲット・ジョブ または複数のシステムの間に、複数の会話が存在することが可能になります。

#### ユーザー・インターフェース・マネージャー

プリント・アプリケーション・オープン (QUIOPNPA) API およびディスプレイ・アプリケーショ ン・オープン API は、アプリケーション有効範囲パラメーターをサポートします。これらの API は、ユーザー・インターフェース・マネージャー (UIM) アプリケーションの有効範囲を活動化グ ループまたはジョブに設定するために使用することができます。ユーザー・インターフェース・マ ネージャーの詳細については、IBM i Information Center のプログラミング・カテゴリーの中の API のトピックを参照してください。

### オープン・データ・リンク **(**オープン・ファイル管理**)**

リンク使用可能化 (QOLELINK) API はデータ・リンクを使用可能にします。この API をデフォ ルト以外の活動化グループ内から使用すると、データ・リンクの有効範囲は、その活動化グループ になります。この API をデフォルトの活動化グループ内から使用すると、データ・リンクの有効 範囲は、呼び出しレベルになります。オープン・データ・リンクの詳細については、IBM i Information Center のプログラミング・カテゴリーの中の API のトピックを参照してください。 | | | | |

### 共通プログラミング・インターフェース **(CPI)** 通信の会話

会話を開始する活動化グループは、その会話を所有します。リンク使用可能化 (QOLELINK) API を介してリンクを使用可能にした活動化グループは、そのリンクを所有します。共通プログラミン グ・インターフェース (CPI) 通信の会話の詳細については、IBM i Information Center のプログラ ミング・カテゴリーの中の API トピック・コレクションを参照してください。

階層ファイル・システム

ストリーム・ファイル・オープン (OHFOPNSF) API は、階層ファイル・システム (HFS) ファイル を管理します。活動化グループまたはジョブ・レベルへの有効範囲指定を制御するために、この API でオープン情報 (OPENINFO) パラメーターを使用することができます。階層ファイル・シス テムの詳細については、IBM i Information Center のプログラミング・カテゴリーの中の API のト ピックを参照してください。

### コミットメント制御の有効範囲指定

ILE は、コミットメント制御に関して、次の 2 つの変更をもたらします。

- ジョブごとの複数の独立したコミットメント定義。トランザクションは、互いに独立してコミットおよ びロールバックが可能です。ILE 以前は、ジョブごとに 1 つだけのコミットメント定義が許可されまし た。
- v 活動化グループが正常に終了したときに変更が保留中の場合には、システムは暗黙的に変更をコミット します。ILE の以前は、システムは変更をコミットしませんでした。

コミットメント制御によって、データベース・ファイルまたはテーブルなどのリソースに対する変更を単一 トランザクションとして定義し処理することができます。トランザクションは、システム上のオブジェクト への個別の変更からなる 1 つのグループであり、ユーザーは単一のアトミック変更と見なします。コミッ トメント制御によって、以下のいずれかの操作がシステムで確実に行われます。

- 個別の変更がグループ全体で起きる (コミット操作)
- 個別変更がいずれも起こらない (ロールバック操作)

OPM および ILE のプログラムの両者を使用して、コミットメント制御のもとで種々のリソースを変更す ることができます。

コミットメント制御開始 (STRCMTCTL) コマンドによって、ジョブで実行中のプログラムは、コミットメ ント制御のもとで変更を行うことができます。STRCMTCTL コマンドを使用してコミットメント制御を開 始すると、システムはコミットメント定義を作成します。各コミットメント定義は、STRCMTCTL コマン ドを出したジョブにのみ認識されます。コミットメント定義には、そのジョブ内でコミットメント制御のも とで変更中のリソースに関する情報が入ります。コミットメント定義内のコミットメント制御情報は、コミ ットメント・リソースが変更されるたびに、システムによって保守されます。コミットメント定義は、コミ ットメント制御終了 (ENDCMTCTL) コマンドを使用して終了することができます。コミットメント制御に ついての詳細は、 iSeries バックアップおよび回復の手引き、SD88-5008 のトピックを参照してください。

### コミットメント定義および活動化グループ

複数のコミットメント定義を、1 つのジョブで実行中のプログラムによって開始し、使用することができま す。1 つのジョブの各コミットメント定義は、関連するリソースをもっている個別のトランザクションを識 別します。これらのリソースは、同じジョブに関して開始された他のすべてのコミットメント定義に関係な く、コミットまたはロールバックを行うことができます。

注**:** デフォルトの活動化グループ以外の活動化グループに関するコミットメント制御を開始できるのは、 |

ILE プログラムだけです。したがって、ジョブは、1 つ以上の ILE プログラムを実行している場合に のみ、複数のコミットメント定義を使用することができます。  $\blacksquare$ |

オリジナル・プログラム・モデル (OPM) プログラムは、単一レベル・ストレージのデフォルトの活動 化グループで実行されます。デフォルトでは、OPM プログラムは \*DFTACTGRP コミットメント定義 を使用します。OPM プログラムの場合、STRCMTCTL コマンドで CMTSCOPE(\*JOB) を指定するこ とによって、\*JOB コミットメント定義を使用することができます。 | | | |

コミットメント制御開始 (STRCMTCTL) コマンドを使用する場合には、コミットメント定義有効範囲 | (CMTSCOPE) パラメーターでコミットメント定義の有効範囲を指定します。コミットメント定義の有効範 | 囲は、ジョブ内で実行されるどのプログラムがそのコミットメント定義を使用するかを示します。コミット | メント定義のデフォルトの有効範囲は、STRCMTCTL コマンドを出したプログラムの活動化グループで | す。その活動化グループ内で実行するプログラムだけが、そのコミットメント定義を使用します。ただし、 | Ⅰ デフォルトの活動化グループは 1 つのコミットメント定義を共用します。有効範囲が活動化グループであ l るコミットメント定義は、<mark>活動化グループ・レベル</mark>でのコミットメント定義と呼ばれます。デフォルト活動 Ⅰ 化グループの活動化グループ・レベルで開始されたコミットメント定義は、デフォルトの活動化グループ (\*DFTACTGRP) コミットメント定義と呼ばれます。様々な活動化グループ・レベルのコミットメント定義 | | を、1 つのジョブの様々な活動化グループ内で実行するプログラムによって開始し使用することができま す。 |

コミットメント定義の有効範囲をジョブにすることもできます。この有効範囲値を持つコミットメント定義 は、ジョブ・レベルのコミットメント定義または \*JOB コミットメント定義と呼ばれます。活動化グルー プ・レベルで開始されたコミットメント定義をもたない活動化グループ内で実行中のプログラムは、ジョ ブ・レベル・コミットメント定義を使用します。この状況は、ジョブ・レベル・コミットメント定義が、当 該ジョブの他のプログラムによって開始済みである場合に起こります。 1 つのジョブ用に開始できるジョ ブ・レベル・コミットメント定義は 1 つだけです。

1 つの活動化グループ内で実行されるプログラムが使用できるコミットメント定義は 1 つだけです。1 つ の活動化グループ内で実行されるプログラムは、ジョブ・レベルまたは活動化グループ・レベルのいずれか でコミットメント定義を使用することができます。ただし、同時に両方のレベルのコミットメント定義を使 用することはできません。

プログラムがコミットメント制御操作を実行するとき、プログラムは、要求に対してどのコミットメント定 義を使用するかを直接指示しません。その代わり、要求を行っているプログラムがどの活動化グループを実 行中かに基づいて、システムが、使用すべきコミットメント定義を決定します。1 つの活動化グループ内で 実行されるプログラムは、一度に 1 つのコミットメント定義しか使用できないのでこのことが可能になり ます。

### コミットメント制御の終了

ジョブ・レベル・コミットメント定義または活動化グループ・レベル・コミットメント定義のコミットメン ト制御は、コミットメント制御終了 (ENDCMTCTL) コマンドによって終了することができます。 ENDCMTCTL コマンドは、要求を行ったプログラムの活動化グループに対するコミットメント定義を終了 するようにシステムに指示します。 ENDCMTCTL コマンドは、ジョブに対する 1 つのコミットメント定 義を終了します。ジョブの他のすべてのコミットメント定義は変更されないまま残ります。

活動化グループ・レベルのコミットメント定義を終了すると、その活動化グループ内で実行中のプログラム は、コミットメント制御のもとで変更を行えなくなります。ジョブ・レベルのコミットメント定義が開始さ れるか、または既に存在している場合、コミットメント制御を指定している新しいファイル・オープン操作 は、ジョブ・レベルのコミットメント定義を使用します。

ジョブ・レベルのコミットメント定義を終了すると、そのジョブ・レベルのコミットメント定義を使用して いたジョブ内で実行中であったどのプログラムも、コミットメント制御のもとで変更を行えなくなります。 STRCMTCTL コマンドを使用してコミットメント制御を再度開始すれば、変更を行うことができます。

### 活動化グループ終了時のコミットメント制御

以下の条件が同時に存在する場合、

- 活動化グループが終了した
- ジョブが終了していない

システムは活動化グループ・レベルのコミットメント定義を自動的に終了します。 以下の 2 つの条件が存 在する場合、

- v 活動化グループ・レベルのコミットメント定義に関するコミットされていない変更が存在する
- 活動化グループが正常に終了した

システムは、コミットメント定義を終了する前に、コミットメント定義に関する暗黙のコミット操作を実行 します。一方、以下のいずれかの条件が存在する場合、

- 活動化グループが異常終了した
- v 有効範囲が活動化グループであるコミットメント制御のもとでオープンされたいずれかのファイルをク ローズする時点で、システムがエラーを検出した

活動化グループ・レベルのコミットメント定義に対して、終了前に、暗黙のロールバック操作が実行されま す。活動化グループが異常終了すると、システムは通知オブジェクトを最新の成功したコミット操作で更新 します。コミットおよびロールバックは、保留中の変更に基づきます。保留中の変更が無い場合、ロールバ ックはありませんが、通知オブジェクトは更新されます。活動化グループが保留中の変更で異常終了した場 合には、システムは暗黙的に変更をロールバックします。活動化グループが保留中の変更を正常に終了した 場合は、システムは暗黙的にその変更をコミットします。

暗黙のコミット操作またはロールバック操作は、\*JOB コミットメント定義または \*DFTACTGRP コミッ トメント定義の活動化グループの終了処理時には実行されません。なぜなら、\*JOB コミットメント定義お よび \*DFTACTGRP コミットメント定義は、活動化グループの終了によって終了されないからです。その 代わり、これらのコミットメント定義は、ENDCMTCTL コマンドによって明示的に終了されるか、または ジョブの終了時にシステムによって終了されます。

活動化グループの終了時に、システムは、有効範囲が活動化グループであるすべてのファイルを自動的にク ローズします。これには、有効範囲が活動化グループで、コミットメント制御のもとでオープンされたすべ てのデータベース・ファイルが含まれます。このようなファイルに関するクローズ操作は、活動化グルー プ・レベルのコミットメント定義に対して実行される暗黙のコミット操作の前に行われます。したがって、 入出力バッファーにあるレコードは、暗黙のコミット操作が実行される前に、まずデータベースに送られま す。

暗黙のコミット操作またはロールバック操作の一部として、システムは、各 API コミットメント・リソー スごとに API コミット / ロールバックの出口プログラムを呼び出します。各 API コミットメント・リソ ースは、活動化グループ・レベルのコミットメント定義に関連付けられていなければなりません。API コ ミット / ロールバック出口プログラムを呼び出した後、システムは、API コミットメント・リソースを自 動的に除去します。

- | 以下の条件が存在すると、通知オブジェクトが更新されます。|
	- v 活動化グループの終了に伴う終了処理でコミットメント定義に対して暗黙のロールバック操作が実行さ れた
	- v そのコミットメント定義に対して通知オブジェクトが定義されている

# 第 **12** 章 **ILE** バインド可能アプリケーション・プログラミング・ インターフェース

ILE バインド可能アプリケーション・プログラミング・インターフェース (バインド可能 API) は、ILE の 重要な一部です。このインターフェースは、特定の高水準言語が提供する機能以上の追加機能を提供する場 合があります。例えば、動的ストレージを操作する方法は、すべての HLL に組み込まれているわけではあ りません。 組み込まれていない場合、特定のバインド可能 API を使用することによって、HLL 機能を補 足することができます。HLL が特定のバインド可能 API と同じ機能を提供する場合には、HLL 固有の機 能を使用してください。

バインド可能 API は HLL に依存しません。このことは混合言語のアプリケーションの場合に役立ちま す。例えば、混合言語のアプリケーションで条件管理バインド可能 API だけを使用すれば、このアプリケ ーションに対する条件を処理するセマンティクスを統一することができます。これによって、複数の HLL 固有の条件ハンドラーを使用するより、条件管理の整合性が保たれます。

バインド可能 API は以下の各機能を含む広範囲の機能を提供します。

活動化グループと制御の流れの管理 条件管理 日付時刻操作 動的画面管理 数学関数 メッセージ処理 プログラム呼び出し管理またはプロシージャー呼び出し管理および操作記述子アクセス ソース・デバッガー ストレージ管理

ILE バインド可能 API については、IBM i Information Center のプログラミング・カテゴリーの中の API トピックを参照してください。

# 使用可能な **ILE** バインド可能 **API**

大部分のバインド可能 API は、ILE がサポートするすべての HLL で使用することができます。ILE は以 下のバインド可能 API を提供します。

活動化グループおよび制御フローのバインド可能 **API**

異常終了 (CEE4ABN) 制御境界検出 (CEE4FCB) 活動化グループ出口プロシージャー登録 (CEE4RAGE) 呼び出しスタック項目登録終了ユーザー出口プロシージャー (CEERTX) 緊急条件終了シグナル (CEETREC) 呼び出しスタック項目抹消終了ユーザー出口プロシージャー (CEEUTX)

### 条件管理バインド可能 **API**

条件トークン構成 (CEENCOD) 条件トークン解除 (CEEDCOD) 条件処理 (CEE4HC) 再開カーソルを戻り点へ移動 (CEEMRCR) ユーザー作成条件ハンドラー登録 (CEEHDLR) ILE バージョンおよびプラットフォーム ID 検索 (CEEGPID) 相対呼び出し番号入手 (CEE4RIN) 条件シグナル (CEESGL) ユーザー条件ハンドラー抹消 (CEEHDLU)

### 日付時刻バインド可能 **API**

リリアン日付からの曜日の計算 (CEEDYWK) リリアン形式への日付の変換 (CEEDAYS) 整数表記から秒表記への変換 (CEEISEC) 文字形式へのリリアン日付の変換 (CEEDATE) 秒表記から文字タイム・スタンプへの変換 (CEEDATM) 秒表記から整数表記への変換 (CEESECI) タイム・スタンプから秒数への変換 (CEESECS) 現在のグリニッジ標準時間の入手 (CEEGMT) 現在のローカル時間の入手 (CEELOCT) 協定世界時とローカル時間の時間差の入手 (CEEUTCO) 協定世界時の入手 (CEEUTC) 世紀の照会 (CEEQCEN) 各国または各地域のデフォルトの日付時刻ストリングの入手 (CEEFMDT) 各国または各地域のデフォルトの日付ストリングの入手 (CEEFMDA) 各国または各地域のデフォルトの時刻ストリングの入手 (CEEFMTM) 世紀の設定 (CEESCEN)

### 数学バインド可能 **API**

各数学バインド可能 API の名前の x は、以下のいずれかのデータ・タイプを示します。

- **I** 32 ビット 2 進整数
- **S** 32 ビット単精度浮動小数点数
- **D** 64 ビット倍精度浮動小数点数
- **T** 32 ビット単精度浮動小数点複素数 (実数部と虚数部の長さはともに 32 ビット)
- **E** 64 ビット長精度浮動小数点複素数 (実数部と虚数部の長さはともに 64 ビット) 絶対値関数 (CEESxABS)

アークコサイン (CEESxACS) アークサイン (CEESxASN) アークタンジェント (CEESxATN) アークタンジェント 2 (CEESxAT2) 共役複素数 (CEESxCJG) コサイン (CEESxCOS) コタンジェント (CEESxCTN) 誤差関数およびその補数 (CEESxERx) e を底とする指数 (CEESxEXP) 指数 (CEESxXPx) 階乗 (CEE4SIFAC) 浮動小数点複素数除算 (CEESxDVD) 浮動小数点複素数乗算 (CEESxMLT) ガンマ関数 (CEESxGMA) 双曲線アークタンジェント (CEESxATH) 双曲線コサイン (CEESxCSH)

双曲線サイン (CEESxSNH) 双曲線タンジェント (CEESxTNH) 複素数の虚数部 (CEESxIMG) 対数ガンマ関数 (CEESxLGM) 10 を底とする対数 (CEESxLG1) 2 を底とする対数 (CEESxLG2) e を底とする対数 (CEESxLOG) モジュラー算術 (CEESxMOD) 近似整数 (CEESxNIN) 近似完全数 (CEESxNWN) 差の正数 (CEESxDIM) サイン (CEESxSIN) 平方根 (CEESxSQT) タンジェント (CEESxTAN) 符号の移動 (CEESxSGN) 切り捨て (CEESxINT)

他の数学バインド可能 API 基本乱数の発生 (CEERAN0)

### メッセージ処理バインド可能 **API**

メッセージのディスパッチ (CEEMOUT) メッセージの入手 (CEEMGET) メッセージの入手、フォーマット設定、およびディスパッチ (CEEMSG)

### プログラム呼び出しまたはプロシージャー呼び出しバインド可能 **API**

ストリング情報入手 (CEEGSI) 操作記述子の情報検索 (CEEDOD) 省略された引数のテスト (CEETSTA)

### ソース・デバッガー・バインド可能 **API**

プログラムによるデバッグ・ステートメント発行の許可 (QteSubmitDebugCommand) セッションによるソース・デバッガー使用の可能化 (QteStartSourceDebug) 1 つのビューから別のビューへのマッピング (QteMapViewPosition) モジュールのビューの登録 (QteRegisterDebugView) モジュールのビューの除去 (QteRemoveDebugView) ソース・デバッグ・セッションの属性の検索 (QteRetrieveDebugAttribute) プログラムのモジュールおよびビューのリストの検索 (QteRetrieveModuleViews) プログラムの停止位置の検索 (QteRetrieveStoppedPosition) 指定のビューからのソース・テキストの検索 (QteRetrieveViewText) ソース・デバッグ・セッションの属性の設定 (QteSetDebugAttribute) ジョブのデバッグ・モードの解除 (QteEndSourceDebug)

### ストレージ管理バインド可能 **API**

- ヒープ作成 (CEECRHP)
- ヒープ割り振りストラテジー定義 (CEE4DAS)
- ヒープ廃棄 (CEEDSHP)
- ストレージの解放 (CEEFRST)
- ヒープ・ストレージ入手 (CEEGTST)
- ヒープ・マーク付け (CEEMKHP)
- ストレージ再割り振り (CEECZST)

ヒープ解放 (CEERLHP)

# 動的画面マネージャー・バインド可能 **API**

動的画面マネージャー (DSM) バインド可能 API は、画面入出力インターフェースのセットで、ILE 高水 準言語用の表示画面を作成し管理する動的な方法を提供します。

DSM API は以下の機能グループに分けることができます。

• 低レベル・サービス

低レベル・サービス API は、 5250 データ・ストリーム・コマンドに対する直接インターフェースを提 供します。 API が使用されるのは、表示画面の状態を照会し操作する場合、表示画面と対話する入力バ ッファーおよびコマンド・バッファーを作成し照会し操作する場合、そしてフィールドを定義し表示画 面にデータを書き込む場合です。

• ウィンドウ・サービス

ウィンドウ・サービス API は、ウィンドウの作成、削除、移動、およびサイズ変更のために、また、セ ッション中の複数ウィンドウの並行管理のために使用されます。

・ セッション・サービス

セッション・サービス API は、セッションの作成、照会、および操作のために、また、セッションに対 する入出力操作の実行のために使用できる汎用ページング・インターフェースを提供します。

DSM バインド可能 API については、IBM i Information Center のプログラミング・カテゴリーの中の API トピック・コレクションを参照してください。

# 第 **13** 章 拡張最適化技法

本章では、ILE プログラムおよびサービス・プログラムを最適化するために使用できる、以下の手法につ いて説明します。

- 171 [ページの『適応コード生成』](#page-186-0)
- v 163 [ページの『引数の拡張最適化』](#page-178-0)
- v 156 [ページの『プロシージャー間分析](#page-171-0) (IPA)』
- v 165 [ページの『ライセンス内部コードのオプション』](#page-180-0)
- v 『プログラム・プロファイル作成』

# プログラム・プロファイル作成

プログラム・プロファイル作成は、プログラム実行中に収集した統計データに基づいて、プロシージャーま たはプロシージャー内のコードを ILE プログラムおよびサービス・プログラム内でリオーダーするための 拡張最適化技法です。このリオーダーによって、命令キャッシュ使用率を向上させ、このプログラムによる ページングを削減することができるので、パフォーマンスが向上します。プログラムのセマンティック動作 は、プログラム・プロファイル作成によって影響されません。

プログラム・プロファイル作成によって実現されるパフォーマンス向上は、アプリケーションのタイプに依 存しています。一般的に言って、実行時間または入出力処理の実行に時間を費やすよりも、大半の時間をア プリケーション・コードそれ自身に費やすプログラムの方がより大幅な向上を期待できます。プロファイ ル・データを適用したときに作成されるプログラム・コードのパフォーマンスは、典型的な用途におけるプ ログラムの最も重要な部分を識別することで、変換プログラムが正しく最適化できているかどうかによって 左右されます。したがって、そのプログラムを実行する環境で使用する予定のデータと類似した入力データ を使用して、エンド・ユーザーがタスクを実行している間、プロファイル・データを収集することが重要で す。

プログラム・プロファイル作成は、次の条件に該当する ILE プログラムやサービス・プログラムでのみ使 用可能です。

- v そのプログラムが、V4R2M0 以降のリリース用に作成されている。
- v プログラムが V5R2M0 よりも前のリリースに合わせて作成されたものである場合、そのプログラムのタ ーゲット・リリースは、現行システムのリリースと同じでなければならない。
- v そのプログラムが、\*FULL (30) またはそれ以上の最適化レベルを使用してコンパイルされている。 V5R2M0 以降のシステムでは、最適化レベルが 30 未満のバインドされたモジュールを使用することも 可能ですが、それらのモジュールは、アプリケーション・プロファイルの作成には関与しません。
- 注**:** 最適化要件のためには、プログラム・プロファイル作成を使用する前に完全にプログラムをデバッグす る必要があります。

# プロファイル作成のタイプ

以下の 2 つの方法でプログラムのプロファイルを作成できます。

- ブロック順
- v プロシージャー順およびブロック順

<span id="page-165-0"></span>ブロック順プロファイルは、条件付きブランチの各ブランチが取られる回数を記録します。ブロック順プロ ファイル作成データがプログラムに適用されると、最適化変換プログラムによって、プロファイル・ベース のさまざまな最適化がプロシージャー内で実行されます。こうした最適化の一環として、プロシージャー内 の最も実行頻度の高いコード・パスがプログラム・オブジェクト内で隣接するように、コードの順序を並び 替えます。このリオーダーにより、命令キャッシュや命令プリフェッチ単位などのプロセッサー・コンポー ネントの利用効率が高まり、パフォーマンスが向上します。

プロシージャー順プロファイルは、各プロシージャーがプログラム内の他のプロシージャーを呼び出す回数 を記録します。最も頻繁に呼び出されるプロシージャーが一緒にパッケージされるように、プログラム内の プロシージャーがリオーダーされます。このリオーダーにより、メモリー・ページングが削減され、パフォ ーマンスが向上します。

プログラムに対しブロック順だけのプロファイル作成の適用を選択することもできますが、最大パフォーマ ンスを得られるようにするために、両方のタイプを適用することをお勧めします。

# プログラム・プロファイル作成の方法

プログラム・プロファイル作成は、5 つのステップで行います。

- 1. プロファイル作成データの収集をするためのプログラムを使用可能にする。
- 2. プログラム・プロファイル作成の開始 (STRPGMPRF) コマンドを使用して、システム上でプログラム・ プロファイル作成データの収集を開始する。
- 3. 使用頻度の高いコードのパスでプログラムを実行させることによって、プロファイル作成データを収集 する。使用頻度の高いコードのパスの最適化を実施するために、プログラム・プロファイル作成はプロ グラムの実行中に収集された統計データを使用するので、このデータはアプリケーションの典型的なケ ースで収集されることが重要です。
- 4. プログラム・プロファイル作成の終了 (ENDPGMPRF) コマンドを使用して、システムに関するプログ ラム・プロファイル作成データの収集を終了する。
- 5. 収集されたプロファイル作成データに基づいて最適なパフォーマンスを得るようにコードをリオーダー するように、収集されたプロファイル作成データをプログラムに適用する。

### プログラムでプロファイル作成データが収集できるようにする

プログラムにバインドされたモジュールの少なくとも 1 つがプロファイル作成データの収集が可能である 場合、そのプログラムはプロファイル作成データの収集が可能です。プロファイル作成データの収集を可能 にするには、1 つ以上の \*MODULE オブジェクトをプロファイル作成データの収集可能に変更し、その後 これらのモジュールを使用してプログラムを作成または更新するか、あるいはプログラムの作成後にプロフ ァイル作成データを収集するように変更します。いずれの技法をとっても、モジュールがバインドされたプ ログラムはプロファイル作成データの収集が可能になります。

使用している ILE 言語によっては、プロファイル作成データの収集を可能にするようにモジュールを作成 するオプションがコンパイラー・コマンドにある場合があります。ILE 言語が最低 \*FULL (30) の最適化 レベルをサポートしていれば、モジュールの変更 (CHGMOD) コマンドの、プロファイル作成データ (PRFDTA) パラメーターで \*COL を指定することによってプロファイル作成データを収集するように ILE モジュールを変更することができます。

プログラムが、作成後にプログラム変更 (CHGPGM) またはサービス・プログラムの変更 (CHGSRVPGM) コマンドを使用してプロファイル作成データを収集できるようにするには、識別可能プログラムに関して以 下のことを行う必要があります。

v プロファイル作成データ (PRFDTA) パラメーターで \*COL を指定する。この指定は、プログラム内で バインドされた、以下のすべてのモジュールに影響を与えます。

- V4R2M0 以降のリリースに合わせて作成されているモジュール。 V5R2M0 よりも前のシステムを使 用している場合、プロファイル作成データを収集できるようにするためには、このプログラムを、プ ログラムを作成したシステムと同じリリース・レベルのシステムに配置する必要があります。バイン ドされたモジュールにも同じ制約が適用されます。
- 最適化レベルが 30 以上であるモジュール。 V5R2M0 以降のリリースでは、最適化レベルが 30 未 満のバインドされたモジュールを使用することも可能ですが、それらのモジュールは、アプリケーシ ョン・プロファイルの作成には関与しません。
- 注**:** V5R2M0 よりも前のリリースのシステムでアプリケーション・プロファイル作成データを収集するこ とのできるプログラムは、そのデータを V5R2M0 以降のシステムに適用することができますが、その 結果が最適なものになるとはかぎりません。 V5R2M0 以降のシステムにプロファイル作成データを適 用したり、作成されたプログラムをそのようなシステムで使用したりする場合には、V5R2M0 以降の システムでそのプログラムに関するプロファイル作成データを収集できるようにする必要があります。

モジュールまたはプログラムをプロファイル作成データ収集可能にするには、オブジェクトを再作成する必 要があります。したがって、モジュールまたはプログラムをプロファイル作成データ収集可能にするのに必 要な時間は、オブジェクトを強制的に再作成する (FRCCRT パラメーター) のに必要な時間と同程度です。 さらに、最適化変換プログラムによって生成された追加のマシン・インストラクションのために、オブジェ クトのサイズは大きくなります。

プログラムまたはモジュールのプロファイル作成データの収集を可能にすると、プログラム識別情報は以下 のいずれかが生じるまで除去できません。

- v 収集されたプロファイル作成データがプログラムに適用される。
- v そのプログラムまたはモジュールが、プロファイル作成データの収集ができないように変更される。

モジュールまたはプログラムがプロファイル作成データ収集を使用することが可能になっているかどうかを 判別するには、DETAIL(\*BASIC) を指定して、モジュールの表示 (DSPMOD)、プログラム表示 (DSPPGM) またはサービス・プログラムの表示 (DSPSRVPGM) コマンドを使用します。プログラムまたはサービス・ プログラムの場合、DETAIL(\*MODULE) からオプション 5 (記述の表示) を使用すると、どのバインドさ れたモジュールがプロファイル作成データを収集することが可能になっているかを判別できます。詳細につ いては 155 [ページの『プログラムまたはモジュールのプロファイルが作成されているかまたは収集が可能](#page-170-0) [になっているかどうかを知る方法』の](#page-170-0)トピックを参照してください。

注**:** プログラムが既にプロファイル作成データ (プログラム実行中に収集された統計データ) を収集してい る場合、このデータはプログラムが再度プロファイル作成データ収集可能にされた時点で消去されま す。詳細については 153 [ページの『プロファイル作成データの収集が可能にされたプログラムの管](#page-168-0) [理』を](#page-168-0)参照してください。

### プロファイル作成データの収集

プログラム・プロファイル作成は、プロファイル作成データの収集が可能になったプログラムを実行するマ シン上で開始する必要があります。これは、そのプログラムがプロファイル作成データのカウントを更新で きるようにするためです。これによって、大規模で長時間実行するアプリケーションを開始でき、プロファ イル作成データを収集する前に定常状態に達することができます。これによって、データ収集がいつ発生す るかを制御できます。

プログラム・プロファイル作成の開始 (STRPGMPRF) コマンドを使用して、マシン上でプログラム・プロ ファイル作成を開始します。マシン上のプログラム・プロファイル作成収集を終了するには、プログラム・

プロファイル作成の終了 (ENDPGMPRF) コマンドを使用します。両方のコマンドとも、\*EXCLUDE とい う PUBLIC 権限を伴って出荷されます。プログラム・プロファイル作成は、マシンの IPL が行われる時 点で暗黙的に終了します。

プログラム・プロファイル作成が開始されると、実行中の、プロファイル作成データの収集が可能になった すべてのプログラムまたはサービス・プログラムは、プロファイル作成データ・カウントを更新します。こ れは、STRPGMPRF コマンドが出される前にプログラムが活動化されていたかどうかにかかわらず行われ ます。

プロファイル作成データを収集中のプログラムがマシン上の複数のジョブによって呼び出すことができる場 合は、プロファイル作成データ・カウントは、これらのジョブすべてによって更新されます。これが望まし くない場合は、プログラムの重複のコピーを別個のライブラリー内に作成してそのコピーを代用する必要が あります。

注**:**

- 1. プログラム・プロファイル作成がマシンで開始された場合、プロファイル作成データ収集が可能になっ たプログラムの実行時に、プロファイル作成データ・カウントが増やされます。したがって、以前にこ のプログラムが実行された後にこれらのカウントを消去しなかった場合には、「失効した」プロファイ ル作成データ・カウントが追加される可能性があります。プロファイル作成データ・カウントを強制的 に消去するには、いくつかの方法があります。詳細については 153 [ページの『プロファイル作成データ](#page-168-0) [の収集が可能にされたプログラムの管理』を](#page-168-0)参照してください。
- 2. プロファイル作成データ・カウントは、増えるたびに DASD に書き込まれるわけではありません。そ のようにすると、プログラムの実行時間が大幅に長くなってしまうためです。プロファイル作成デー タ・カウントが DASD に書き込まれるのは、プログラムが自然にページアウトされた時に限られま す。プロファイル作成データ・カウントが DASD に書き込まれたことを確認するには、プールの消去 (CLRPOOL) コマンドを使用して、プログラムの実行に使用されているストレージ・プールを消去して ください。

### 収集されたプロファイル作成データの適用

収集されたプロファイル作成データの適用には、以下を行います。

- 1. パフォーマンスを最適化するために、収集されたプロファイル作成データ (プロシージャー順プロファ イル作成データ) を使用して、プログラムのプロシージャーをリオーダーするようにマシンに指示す る。
- 2. パフォーマンスを最適化するために、収集されたプロファイル作成データ (基本ブロック・プロファイ ル作成データ) を使用して、プログラム内のプロシージャーの中でコードをリオーダーするように、マ シンに指示する。
- 3. プログラムがプロファイル作成データを収集できるようになっていたときに追加されたマシン命令を、 プログラムから除去する。これにより、プログラムはプロファイル作成データを収集することができな くなります。
- 4. 収集されたプロファイル作成データを、以下の識別可能なデータとしてそのプログラムに保管する。
	- v \*BLKORD (基本ブロック・プロファイル・プログラム識別情報)
	- \*PRCORD (プロシージャー順プロファイル・プログラム識別情報)

収集データが一度プログラムに適用されると、再び適用することはできません。プロファイル作成データを 再び適用するには 150 [ページの『プログラム・プロファイル作成の方法』に](#page-165-0)概説されているステップを実 行する必要があります。既に適用されたプロファイル作成データは、プログラムがプロファイル作成データ 収集可能になったときに、すべて廃棄されます。

<span id="page-168-0"></span>既に収集したデータを再び適用したい場合は、プロファイル作成データを適用する前にプログラムのコピー を作成することをお勧めします。各タイプのプロファイル (ブロック順、またはブロックおよびプロシージ ャー順) のいずれが有利かを試している場合には、これが望ましい方法です。

プロファイル作成データを適用するには、プログラム変更 (CHGPGM) またはサービス・プログラムの変更 (CHGSRVPGM) コマンドを使用します。プロファイル作成データ (PRFDTA) パラメーターには、以下を指 定します。

- v ブロック順プロファイル作成データの場合、\*APYBLKORD
- v ブロック順およびプロシージャー順の両方のプロファイル作成データの場合、\*APYALL または \*APYPRCORD

IBM では、\*APYALL の使用をお勧めしています。

プログラムにプロファイル作成データを適用すると、2 つの形式のプログラム識別情報が追加作成され、そ のプログラムとともに保管されます。これらの追加プログラム識別情報は、プログラム変更 (CHGPGM) お よびサービス・プログラムの変更 (CHGSRVPGM) コマンドを使用して除去することができます。

- v \*BLKORD プログラム識別情報は、ブロック順プロファイル・プログラム識別情報がプログラムに適用 されたときに、暗黙的に追加されます。これによって、マシンは、プログラムが再作成される場合に備 えて、プログラムのために適用されたブロック順プロファイル・プログラム識別情報を保存することが できるようになります。
- v プロシージャー順プロファイル作成データをプログラムに適用すると、暗黙的に \*PRCORD および \*BLKORD プログラム識別情報が追加されます。これによって、マシンは、プログラムが再作成または 更新される場合に備えて、プログラムのために適用されたプロシージャー順プロファイル作成データを 保存することができます。

例えば、ブロック順プロファイル作成データをプログラムに適用して、その後、\*BLKORD プログラム識 別情報を除去します。プログラムは、ブロック順にプロファイルが作成されたままです。しかし、プログラ ムの再作成の原因となる変更が行われた場合、プログラムは、ブロック順にはプロファイル作成されないよ うになります。

# プロファイル作成データの収集が可能にされたプログラムの管理

プログラム変更 (CHGPGM) またはサービス・プログラムの変更 (CHGSRVPGM) コマンドを使用して、プ ロファイル作成データ収集が可能になっているプログラムを変更した場合、その変更によってプログラムの 再作成が必要となる場合には、プロファイル作成データ・カウントが暗黙的にゼロになります。例えば、最 適化レベル \*FULL から最適化レベル 40 までのプロファイル作成データの収集が可能になったプログラム を変更すると、収集されたプロファイル作成データは、すべて暗黙的に消去されます。プロファイル作成デ ータの収集が可能になったプログラムを復元し、FRCOBJCVN(\*YES \*ALL) がオブジェクト復元 (RSTOBJ) コマンドで指定された場合も同様です。

同様に、プログラムの更新 (UPDPGM) またはサービス・プログラムの更新 (UPDSRVPGM) コマンドを使 用してプロファイル作成データの収集が可能になったプログラムを更新すると、その結果のプログラムがプ ロファイル作成データの収集が可能になったままの場合、プロファイル作成データ・カウントが暗黙的に消 去されます。例えば、プログラム P1 にはモジュール M1 および M2 が含まれているとします。P1 にバ インドされたモジュール M1 はプロファイル作成データ収集可能ですが、M2 はそうでないとします。モ ジュールの 1 つが可能になっている限り、モジュール M1 または M2 をもつプログラム P1 を更新する と、プロファイル作成データ収集可能のままのプログラムになります。プロファイル作成データ・カウント はすべて消去されます。しかし、モジュールの変更 (CHGMOD) コマンドのプロファイル作成データ (PRFDTA) パラメーターで \*NOCOL を指定してモジュール M1 がもはやプロファイル作成データ収集可

能でなくなるように変更された場合には、M1 を使用してプログラム P1 を更新すると、プログラム P1 は もはやプロファイル作成データ収集可能ではなくなります。

プログラム変更 (CHGPGM) またはサービス・プログラムの変更 (CHGSRVPGM) コマンドのプロファイル 作成データ (PRFDTA) パラメーターで \*CLR オプションを指定して、プログラムから明示的にプロファイ ル・カウントを消去することができます。\*CLR オプションを使用するには、プログラムを活動化してはな らないことに注意してください。

プログラムにプロファイル作成データを収集させる必要がなくなった場合は、以下のいずれかのアクション を実行できます。

- v プログラム変更 (CHGPGM) コマンドのプロファイル作成データ (PRFDTA) パラメーターに \*NOCOL を指定する。
- v サービス・プログラムの変更 (CHGSRVPGM) コマンドのプロファイル作成データ (PRFDTA) パラメー ターに \*NOCOL を指定する。

いずれかのアクションによって、プログラムはプロファイル作成データの収集が可能にされる前の状態に戻 ります。 CHGMOD コマンドまたはモジュールを再コンパイルして、モジュールの PRFDTA の値を \*NOCOL に変更して、モジュールをプログラムに再バインドすることもできます。

### プロファイル作成データが適用されたプログラムの管理

適用されたプロファイル作成データをもつプログラムが、プログラム変更 (CHGPGM) またはサービス・プ ログラムの変更 (CHGSRVPGM) コマンドを使用して変更された場合、以下の条件が両方とも当てはまるな らば、適用されたプロファイル作成データは失われます。

v 変更によってプログラムの再作成が必要となる。

注**:** プロファイル作成データが適用されているプログラムの最適化レベルは、30 未満に変更することは できません。これは、プロファイル作成データが最適化レベルによって異なるからです。

v 必要なプロファイル・プログラム識別情報が除去された。

さらに、プログラムをプロファイル作成データ収集可能にする変更要求の場合には、プロファイル・プログ ラム識別情報が除去されたかどうかにかかわらず、適用されたプロファイル作成データはすべて失われま す。このような要求によって、プログラムはプロファイル作成データ収集可能になります。

以下に例を挙げます。

- v プログラム A は、プロシージャー順およびブロック順のプロファイル作成データが適用されています。 \*BLKORD プログラム識別情報はプログラムから除去されましたが、\*PRCORD プログラム識別情報は 除去されていません。CHGPGM コマンドが実行されて、プログラム A のパフォーマンス収集属性が変 更され、また、プログラムの再作成も必要となります。この変更要求によって、プログラム A は、もは やブロック順にプロファイルは作成されません。しかし、プロシージャー順プロファイル作成データは 適用されたままです。
- プログラム A は、プロシージャー順およびブロック順のプロファイル作成データが適用されています。 \*BLKORD および \*PRCORD プログラム識別情報はプログラムから除去されています。 CHGPGM コマ ンドが実行されて、プログラム A のユーザー・プロファイル属性が変更され、また、プログラムの再作 成も必要となります。この変更要求によって、プログラム A はもはやブロック順またはプロシージャー 順にプロファイルが作成されていません。プログラム A は、プロファイル作成データが適用される前の 状態に戻ります。
- <span id="page-170-0"></span>• プログラム A は、ブロック順のプロファイル作成データが適用されています。 \*BLKORD プログラム 識別情報がプログラムから除去されました。CHGPGM コマンドが実行されて、プログラムのテキストが 変更されますが、プログラムを再作成する必要はありません。この変更の後でも、プログラム A のプロ ファイル作成はブロック順で行われます。
- v プログラム A は、プロシージャー順およびブロック順のプロファイル作成データが適用されています。 これは、プログラムから \*PRCORD および \*BLKORD のプログラム識別情報を除去しません。プログ ラムがプロファイル作成データを収集できるようにするために、CHGPGM コマンドを実行してください (これにより、プログラムが再作成されます)。この変更要求によって、プログラム A はもはやブロック 順またはプロシージャー順にプロファイルが作成されていません。これは、そのプログラムをプロファ イル作成データが適用されたことがなかった場合と同様の状態にします。これは、プロファイル作成デ ータのすべてのカウントを消去して、プログラムがプロファイル作成データを収集できるようにしま す。

(\*APYALL、\*APYBLKORD、または \*APYPRCORD を使用することによって) プロファイル作成データが 適用されているプログラムは、ただちに CHGPGM または CHGSRVPGM コマンドで PRFDTA(\*NOCOL) を指定して、プロファイルを作成しないプログラムに変更することはできません。このようになっているの は、プロファイル作成データを不注意によって喪失しないようにするための安全策です。本当にプロファイ ルを作成しないようにしたい場合には、まず最初にプログラムを PRFDTA(\*COL) に変更することによって 正しく既存プロファイルを除去してから、PRFDTA(\*NOCOL) に変更する必要があります。

# プログラムまたはモジュールのプロファイルが作成されているかまたは収集 が可能になっているかどうかを知る方法

プログラム・プロファイル作成データ属性を判別するには、プログラム表示 (DSPPGM) またはサービス・ プログラムの表示 (DSPSRVPGM) コマンドを DETAIL(\*BASIC) を指定して使用します。「プロファイル 作成データ」の値は、以下のいずれかです。

- v \*NOCOL プログラムは、プロファイル作成データ収集が可能になっていません。
- v \*COL プログラム内の 1 つ以上のモジュールのプロファイル作成データの収集が可能になっていま す。この値は、プロファイル作成データが実際に収集されたかどうかを示すものではありません。
- v \*APYALL ブロック順およびプロシージャー順プロファイル作成データがこのプログラムに適用されて います。プロファイル作成データの収集はもはや可能ではありません。
- v \*APYBLKORD ブロック順プロファイル作成データがこのプログラム内の 1 つ以上のバインドされた モジュールのプロシージャーに適用されています。 これが適用されるのは、既にプロファイル作成デー タの収集が可能になったバインド済みモジュールのみです。プロファイル作成データの収集はもはや可 能ではありません。
- v \*APYPRCORD プロシージャー順プログラム・プロファイル作成データがこのプログラムに適用されて います。プロファイル作成データの収集はもはや可能ではありません。

プログラムにプロシージャー順プロファイルだけを適用するには、以下のようにしてください。

- v まず、\*APYALL または \*APYPRCORD (これは \*APYALL と同じです) を指定してプロファイルを作 成します。
- v そして、\*BLKORD プログラム識別情報を除去して、プログラムを再作成します。

プログラムにバインドされたモジュールのプログラム・プロファイル作成データ属性を表示するには、 DSPPGM または DSPSRVPGM DETAIL(\*MODULE) を使用します。プログラムにバインドされたモジュー ルでオプション 5 を指定して、モジュール・レベルでこのパラメーターの値を調べてください。「プロフ ァイル作成データ」の値は、以下のいずれかです。

- <span id="page-171-0"></span>v \*NOCOL - このバインドされたモジュールは、プロファイル作成データの収集が可能になっていませ ん。
- \*COL このバインドされたモジュールは、プロファイル作成データの収集が可能になっています。この 値は、プロファイル作成データが実際に収集されたかどうかを示すものではありません。
- v \*APYBLKORD ブロック順プロファイル作成データがこのバインドされたモジュールの 1 つ以上のプ ロシージャーに適用されています。 プロファイル作成データの収集はもはや可能ではありません。

さらに DETAIL(\*MODULE) は、以下のフィールドを表示して、プログラム・プロファイル作成データ属 性によって影響されたプロシージャーの数を示します。

- v プロシージャーの数 モジュール内のプロシージャーの総数。
- v 再順序づけされたプロシージャー・ブロックの数 基本ブロック順にリオーダーされた該当モジュール 内のプロシージャーの数。
- v 測定されたプロシージャー・ブロック順序の数 ブロック順プロファイル作成データが適用されたと き、ブロック順プロファイル作成データを収集した、このバインドされたモジュール内のプロシージャ ーの数。ベンチマークの実行時に、あるプロシージャーがベンチマーク内で実行されなかったために、 その特定のプロシージャーのデータが収集されなかった可能性があります。したがって、このカウント はベンチマーク内で実行されたプロシージャーの数を反映しています。

DSPMOD コマンドを使用して、モジュールのプロファイル作成属性を判別します。「プロファイル作成デ ータ」の値は、以下のいずれかです。\*APYBLKORD を表示することは決してありません。基本ブロッ ク・データが適用できるのは、プログラムにバインドされたモジュールのみだからです。スタンドアロン・ モジュールには決して適用されません。

- v \*NOCOL モジュールは、プロファイル作成データの収集が可能になっていません。
- v \*COL モジュールは、プロファイル作成データの収集が可能になっています。

# プロシージャー間分析 **(IPA)**

このトピックでは、CRTPGM および CRTSRVPGM コマンドの IPA オプションを介して使用可能な、プ ロシージャー間分析 (IPA) 処理について概説します。

コンパイル時に、最適化変換プログラムは、プロシージャー内分析とプロシージャー間分析の両方を実行し ます。プロシージャー内分析は、コンパイル単位内の各関数の最適化を、その関数とコンパイル単位でのみ 使用可能な情報を使用して実行するメカニズムです。プロシージャー間分析は、関数の境界を超えて最適化 を実行するメカニズムです。最適化変換プログラムは、プロシージャー間分析を実行しますが、1 つのコン パイル単位内にのみ限定されます。IPA コンパイラー・オプションによって実行されるプロシージャー間 分析は、上記の限定されたプロシージャー間分析を改善しました。IPA オプションを介してプロシージャ ー間分析を実行すると、IPA はプログラム全体に渡って最適化を実行します。さらに、コンパイル時に最 適化変換プログラムを使用して、他の方法では実行できない最適化も実行します。最適化変換プログラムま たは IPA オプションは、以下のタイプの最適化を実行します。

- v 複数のコンパイル単位に渡るインライン化。インライン化は、特定の関数呼び出しを、関数の実際のコ ードと置換します。インライン化は、呼び出しのオーバーヘッドを除去するだけでなく、関数全体を呼 び出し元に露出することになるので、コンパイラーはコードをさらに最適化することができます。
- v プログラムの区画化。プログラムの区画化では、関数を再順序付けして、参照の局所性を活用すること によって、パフォーマンスを改善します。区画化では、頻繁に相互に呼び出しを行う関数をメモリー内 で接近させて置くようにします。プログラムの区画への分割の詳細については 162 [ページの『](#page-177-0)IPA によ [って作成される区画』を](#page-177-0)参照してください。
- v グローバル変数の合体。コンパイラーは、グローバル変数を 1 つ以上の構造に書き込んでおき、構造の 先頭からのオフセットを計算することで、これらの変数にアクセスしています。これにより、変数アク セスのためのコストを低減させ、データの局所性を活用できます。
- v コードの直線化。コードを直線化することにより、プログラムのフローが合理化されます。
- v 到達不能コードの除去。到達不能コードの除去によって、関数内の到達不能コードが除去されます。
- v 到達不能関数の呼び出しグラフのプルーニング。到達不能関数の呼び出しグラフのプルーニングによっ て、100% インライン化されているか、またはまったく参照されないコードが除去されます。
- v プロシージャー内での定数の伝搬および設定の伝搬。IPA は、浮動小数点定数と整数定数をその使用法 に合わせて伝搬し、定数式はコンパイル時に計算します。また、いくつかの定数のうちの 1 つであると 分かっている変数使用は、結果として、複数の条件とスイッチをフォールディングします。
- プロシージャー内ポインターの別名分析。IPA は、ポインターの使用法に対する定義を追跡して、ポイ ンター参照解除で使用または定義する可能性があるメモリー・ロケーションに関する情報がより詳細に なるようにしています。これにより、コンパイラーの他の部分が、このような参照解除に関連するコー ドをさらに最適化できるようになります。IPA は、データ・ポインターおよび関数ポインターの定義を 追跡します。ポインターが単一のメモリー・ロケーションまたは関数のみしか参照できない場合、IPA は、そのメモリー・ロケーションまたは関数を明示的に参照するようにポインターを書き直します。
- v プロシージャー内コピーの伝搬。IPA は、式を伝搬し、一部の変数は、変数の使用法を定義します。こ れによって、さらに定数式のフォールディングを行う機会が与えられます。これは、冗長な変数コピー も除去します。
- プロシージャー内到達不能コードおよび保管の除去。IPA は到達不能な変数の定義を、その定義を作成 するための計算と共に除去します。
- v 参照 *(*アドレス*)* 引数の値引数への変換。IPA は、仮パラメーターが呼び出し先プロシージャーで指定さ れていない場合に、参照 (アドレス) 引数を値引数へ変換します。
- v 静的変数の自動 *(*スタック*)* 変数への変換。IPA は、静的変数の使用が単一のプロシージャー呼び出しに 限定されている場合は、その静的変数を自動 (スタック) 変数に変換します。

通常、IPA を使用して最適化したコードの実行時間は、コンパイル時にのみ最適化したコードの実行時間 より速くなります。しかし、すべてのアプリケーションが IPA 最適化に適しているわけではありません。 また、IPA の使用によって実現されるパフォーマンスの向上は、アプリケーションによって異なります。 アプリケーションによっては、プロシージャー間分析を使用しても、パフォーマンスが向上しない可能性が あります。実際、まれには、プロシージャー間分析を使用すると、アプリケーションのパフォーマンスが低 下する場合があります。このような場合には、プロシージャー間分析を使用しないことをお勧めします。プ ロシージャー間分析によって実現されるパフォーマンス向上は、アプリケーションのタイプに依存します。 パフォーマンスが向上する可能性が高いアプリケーションは、以下の特性を持つアプリケーションです。

- v 多数の関数を含んでいる。
- v 多数のコンパイル単位を含んでいる。
- v 呼び出し元と同じコンパイル単位にない多数の関数を含んでいる。
- v 多数の入出力操作を実行しない。

プロシージャー間の最適化は、次の条件に該当する ILE プログラムやサービス・プログラムでのみ使用可 能です。

- v 特に V4R4M0 以降のリリースで、プログラムまたはサービス・プログラムにバインドされるモジュール を作成した場合。
- v 20 (\*BASIC) 以上の最適化レベルで、プログラムまたはサービス・プログラムにバインドされるモジュ ールをコンパイルした場合。
- <span id="page-173-0"></span>• プログラムまたはサービス・プログラムにバインドされるモジュールに、それに関連付けられている Ⅱ. データがある場合。中間言語 (IL) データをモジュールと一緒に保持するには、モジュール作成オプショ ン MODCRTOPT(\*KEEPILDTA) を使用してください。
- 注**:** 最適化の要件を満たすためには、プロシージャー間分析を使用する前に、完全にプログラムをデバッグ する必要があります。

### **IPA** を使用してプログラムを最適化する方法

IPA を使用して、プログラム・オブジェクトまたはサービス・プログラム・オブジェクトを最適化するに は、以下のステップを実行してください。

- 1. プログラムまたはサービス・プログラムに必要なすべてのモジュールを、MODCRTOPT(\*KEEPILDTA) および最適化レベル 20 以上 (できれば 40) を指定してコンパイルする。 DETAIL(\*BASIC) パラメー ターを指定して DSPMOD コマンドを使用することにより、単一のモジュールが正しいオプションを指 定してコンパイルされていることを確認できます。 IL データが存在している場合には、中間言語デー タ・フィールドに \*YES の値が入ります。最適化レベル・フィールドは、モジュールの最適化レベルを 示します。
- 2. CRTPGM または CRTSRVPGM コマンドで IPA(\*YES) を指定する。バインドの IPA 部分が実行して いる間、システムは IPA が進行中であることを示す状況メッセージを表示します。

IPA がプログラムを最適化する方法をさらに詳細に定義するには、以下のパラメーターを使用します。

v 追加の IPA サブオプション情報を提供するには、IPACTLFILE(*IPA-control-file*) を指定してください。制 御ファイル内で指定できるオプションのリストについては 『IPA 制御ファイルの構文』を参照してくだ さい。

CRTPGM コマンドで IPA(\*YES) を指定した場合には、プログラムに対する更新も可能にすることはでき ません (すなわち、ALWUPD(\*YES) を指定することはできません)。これは、CRTSRVPGM コマンドの ALWLIBUPD パラメーターに関しても同じです。IPA(\*YES) と一緒に指定する場合、このパラメーターは ALWLIBUPD(\*NO) でなければなりません。

# **IPA** 制御ファイルの構文

IPA 制御ファイルは、追加の IPA 処理ディレクティブを含むストリーム・ファイルです。制御ファイルは ファイルの 1 つのメンバーであってもよく、QSYS.LIB 命名規則を使用します (例え ば、/qsys.lib/mylib.lib/xx.file/yy.mbr)。 IPACTLFILE パラメーターは、このファイルのパス名を示し ます。

制御ファイルのディレクティブの構文が無効である場合、IPA はエラー・メッセージを出します。

制御ファイルの中で、以下のディレクティブを指定することができます。

#### **exits=name[,name]**

関数のリストを指定します。各関数は常にプログラムを終了させます。このような関数の呼び出し は、プログラムに戻ることがないので、最適化 (例えば、保管と復元の手順の除去) が可能です。 これらの関数は、IL データに関連しているプログラムの他の部分を呼び出すものであってはなり ません。

#### **inline=attribute**

インラインで処理させたい関数をコンパイラーに識別させる方法を指定します。このディレクティ ブに関して、以下の属性を指定することができます。

**auto** 関数をインライン化できるかどうかを、インラインしきい値およびインラインしきい値に

基づいて、インライン化プログラムが判断する必要があることを指定します。noinline ディ レクティブは、自動インライン化を指定変更します。これはデフォルトです。

**noauto** inline ディレクティブを使用して名前を指定した関数のみのインライン化を IPA が考慮す る必要があることを指定します。

### **name[,name]**

インライン化したい関数のリストを指定します。指定した関数が必ずしもインライン化さ れるわけではありません。

### **name[,name] from name[,name]**

関数が特定の関数または関数のリストから呼び出される場合に、インライン化の望ましい 候補である関数のリストを指定します。指定した関数が必ずしもインライン化されるわけ ではありません。

#### **inline-limit=num**

インライン化が停止するまでに関数が成長できる最大相対サイズを (抽象コード単位で) 指定しま す。抽象コード単位は、関数内の実行可能コードのサイズに比例します。この数値を大きくすれ ば、コンパイラーは、より大きなサブプログラムまたはより多くのサブプログラム呼び出し、ある いはその両方をインライン化することができます。このディレクティブは、inline=auto がオンの場 合のみ適用できます。デフォルト値は 8192 です。

#### **inline-threshold=size**

自動インライン化の候補にできる関数の最大相対サイズを (抽象コード単位で) 指定します。この ディレクティブは、inline=auto がオンの場合のみ適用できます。デフォルトのサイズは 1024 で す。

### **isolated=name[,name]**

isolated 関数のリストを指定します。isolated 関数は、可視の関数にアクセス可能なグローバル変数 を直接的に (あるいは、その呼び出しチェーン内の別の関数を介して間接的に) 参照または変更す ることのない関数です。IPA は、サービス・プログラムからバインドされた関数は、isolated 関数 であると想定します。

### **lowfreq=name[,name]**

頻繁に呼び出されないと予想される関数の名前を指定します。このような関数は一般的にはエラー 処理関数またはトレース関数です。IPA は、このような関数の呼び出しの最適化をあまり行わない ことによって、プログラムの他の部分をより高速にすることができます。

#### **missing=attribute**

*missing* 関数のプロシージャー間動作を指定します。 missing 関数は、IL データに関連付けられて いない関数で、unknown、safe、isolated、または pure ディレクティブに明示的に指定されていない 関数です。これらのディレクティブは、IL データに関連付けられていないライブラリー・ルーチ ンに対する呼び出しで、IPA が安全に実行できる最適化の程度を指定します。

IPA にとっては、これらの関数内のコードは可視ではありません。すべてのユーザー参照が、ユー ザー・ライブラリーまたは実行時ライブラリーを使用して確実に解決されるようにする必要があり ます。

このディレクティブのデフォルトの設定値は unknown です。 *unknown* は、IPA に、このような missing 関数への呼び出しを介して使用および変更する可能性があるデータに関して、また、この ような呼び出しを介して間接的に呼び出される可能性がある関数に関して、悲観的な想定を行うよ うに指定します。このディレクティブに関して、以下の属性を指定することができます。

#### **unknown**

missing 関数が ″unknown″ であることを指定します。下記の unknown ディレクティブの 説明を参照してください。これがデフォルトの属性です。

**safe** missing 関数が ″safe″ であることを指定します。下記の safe ディレクティブの説明を参照 してください。

#### **isolated**

missing 関数が ″isolated″ であることを指定します。上記の isolated ディレクティブの説明 を参照してください。

**pure** missing 関数が ″pure″ であることを指定します。下記の pure ディレクティブの説明を参 照してください。

#### **noinline=name[,name]**

コンパイラーがインライン化しない関数のリストを指定します。

#### **noinline=name[,name] from name[,name]**

関数が特定の関数または関数のリストから呼び出される場合に、コンパイラーがインライン化しな い関数のリストを指定します。

#### **partition=small| medium|large|unsigned-integer**

IPA が作成する各プログラム区画のサイズを指定します。区画のサイズは、リンクに必要な時間お よび生成されるコードの品質に直接比例します。区画サイズが大きい場合、リンクに必要な時間は 長くなりますが、生成されるコードの品質は一般的によりよくなります。

このディレクティブのデフォルトは medium です。

さらに詳細な度合いを求めるために、符号なしの整数値を使用して、区画サイズを指定することが できます。この整数は抽象コード単位であり、その意味はリリースごとに異なる可能性がありま す。この整数は、非常に短期間の調整作業で、または区画数を固定にする必要がある状況でのみ使 用してください。

#### **pure=name[,name]**

*pure* 関数のリストを指定します。これらの関数は safe および isolated である関数です。 pure 関 数の内部状態は監視不能です。これは、関数の特定の呼び出しの戻り値が、この関数の以前または 将来の呼び出しとは独立していることを意味します。

### **safe=name[,name]**

*safe* 関数のリストを指定します。これらの関数は、IL データが関連付けられている関数を直接的 または間接的に呼び出さない関数です。safe 関数はグローバル変数を参照および変更する可能性が あります。

### **unknown=name[,name]**

*unknown* 関数のリストを指定します。これらの関数は、safe、isolated、または pure でない関数で す。

### **IPA** の使用上の注意

- v IPA を使用した場合、バインド時間が増加する可能性があります。アプリケーションのサイズおよびプ ロセッサーの速度によっては、バインド時間が大幅に増加する可能性があります。
- v IPA によって、従来のバインディングと比較するとかなり大きなバインド済みのプログラムおよびサー ビス・プログラムが生成される可能性があります。
- IPA のプロシージャー間最適化によって、プログラムのパフォーマンスが大幅に向上する可能性があり ますが、エラーがあるにもかかわらずに機能していたプログラムが失敗する場合があります。
- v IPA は関数をインライン化してコンパイルするので、相対スタック・フレーム・オフセット (例えば、 QMHRCVPM) を受け入れる API を使用する場合には、注意が必要です。
- v 関数をインラインでコンパイルするために、IPA はそれ自身のインライナーを使用し、バックエンドの インライナーは使用しません。コンパイル・コマンドで INLINE オプションを使用するような、バック エンドのインライナーに指定されたパラメーターはすべて無視されます。IPA インライナーのためのパ ラメーターは、IPA 制御ファイルで指定されます。

# **IPA** の制約事項および制限

- v IPA が最適化したバインド済みのプログラムまたはサービス・プログラムには、UPDPGM または UPDSRVPGM を使用できません。
- v IPA が最適化したプログラムまたはサービス・プログラムを、通常のソース・デバッグ機能を使用して デバッグすることはできません。この理由は、IPA が IL データ内にデバッグ情報を保持しないからで す。実際には、出力区画の生成時にすべてのデバッグ情報が破棄されます。したがって、ソース・デバ ッガーは、IPA プログラムまたはサービス・プログラムを処理しません。
- 出力区画には 10,000 個という限界があります。この限界に達すると、バインドが失敗し、システムはメ ッセージを送信します。この限界に到達した場合には、CRTPGM または CRTSRVPGM コマンドを再び 実行して、より大きな区画サイズを指定してください。 158 ページの『IPA [制御ファイルの構文』の](#page-173-0) partition ディレクティブを参照してください。
- v プログラムに SQL データが含まれている場合、プログラムに適用される可能性がある、IPA に関する いくつかの制限があります。使用するコンパイラーが、IL データを保持するオプションを許可している 場合、これらの制限は適用されません。使用するコンパイラーが、IL データを保持するオプションを許 可しない場合、SQL データを含んでいるプログラムに IPA を使用するには、下記のステップを実行す る必要があります。例えば、SQL ステートメントが組み込まれている C プログラムがあるとします。 通常は、このソースを CRTSQLCI コマンドを使用してコンパイルしますが、このコマンドには MODCRTOPT(\*KEEPILDTA) オプションがありません。

以下のステップを実行して、SQL データと IL データの両方が組み込まれた \*MODULE を作成してく ださい。

- 1. SQL C ソース・ファイルを CRTSQLCI コマンドでコンパイルします。OPTION(\*NOGEN) および TOSRCFILE(QTEMP/QSQLTEMP) コンパイラー・オプションを指定してください。このステップ で、SQL ステートメントがプリコンパイルされ、SQL プリコンパイラー・データが、元のソース・ ファイルの関連するスペースに置かれます。このステップではさらに、C ソースが、一時ソース物理 ファイル QTEMP/QSQLTEMP 内の、同じ名前を持つメンバーに置かれます。
- 2. コンパイラー・コマンドに MODCRTOPT(\*KEEPILDTA) を指定して、QTEMP/QSQLTEMP 内の C ソー ス・ファイルをコンパイルします。このアクションによって、SQL C \*MODULE オブジェクトが作 成され、プリプロセッサー・データが、元のソース・ファイルの関連するスペースからモジュール・ オブジェクトに伝搬されます。この \*MODULE オブジェクトには IL データも含まれています。こ の時点で、IPA(\*YES) パラメーターを指定した CRTPGM または CRTSRVPGM コマンドに \*MODULE オブジェクトを指定することができます。
- v IPA は、最適化レベル 10 (\*NONE) でコンパイルしたモジュールを最適化できません。 IPA には、よ り高い最適化レベルでのみ使用可能な IL データ内の情報が必要です。
- v IPA は、IL データを含んでいないモジュールを最適化できません。このため、IPA は、 MODCRTOPT(\*KEEPILDTA) オプションを提供するコンパイラーを使用して作成されたモジュールのみ を最適化できます。 現在、これには、C および C++ コンパイラーが含まれます。
- v 一般的には main 関数であるプログラム・エントリー・ポイントのあるプログラム・モジュールの場 合、上記のような正しい属性を持っていなければなりません。さもないと、IPA は失敗します。サービ

<span id="page-177-0"></span>ス・プログラムの場合は、エクスポートされた関数が入っているモジュールの少なくとも 1 つが上記の ような正しい属性を持っている必要があります。さもないと、IPA は失敗します。プログラムまたはサ ービス・プログラム内の他のモジュールも正しい属性を持っていることが望ましいのですが、必須では ありません。 IPA は正しい属性を持たないすべてのモジュールを受け入れますが、それらは最適化され ません。

- v IPA は、C++ モジュールの作成 (CRTCPPMOD) コマンドまたはバインド C++ プログラムの作成 (CRTBNDCPP) コマンドのいずれかに RTBND(\*LLP64) オプションを指定してコンパイルされたモジュ ールについては、正しく最適化できない場合があります。モジュールに仮想関数が使用されていない場 合、IPA はそのモジュールを最適化できます。仮想関数が使用されている場合は、 MODCRTOPT(\*NOKEEPILDTA) オプションを指定する必要があります。
- v IPA は、10 進浮動小数点のデータまたは変数が含まれているモジュールについては、正しく最適化でき ない場合があります。
- v IPA は、スレッド・ローカル・ストレージ変数が含まれているモジュールについては、正しく最適化で きません。

# **IPA** によって作成される区画

IPA によって作成される最終的なプログラムまたはサービス・プログラムは、区画から構成されます。IPA は区画ごとに \*MODULE を作成します。区画には以下の 2 つの目的があります。

- v 区画は、関連するコードを同じストレージ領域に集めることによって、プログラム内の参照の局所性を 向上させます。
- v 区画は、区画のオブジェクト・コード生成時のメモリー要件を低減します。

区画には以下の 3 つのタイプがあります。

- v 初期設定区画。これには初期設定コードおよびデータが含まれます。
- v 1 次区画。これには、プログラムの 1 次入り口点に関する情報が含まれます。
- 2 次区画またはその他の区画。

IPA は、各タイプの区画の数を以下の方法で決定します。

- v IPACTLFILE パラメーターによって指定された、制御ファイル内の 'partition' ディレクティブ。このデ ィレクティブは、各区画の大きさを指示します。
- v プログラム呼び出しグラフ内の接続性。接続性とは、プログラム内の関数間の呼び出しの量のことで す。
- v 異なるコンパイル単位に指定されたコンパイラー・オプション間の競合の解決。 IPA は、すべてのコン パイル単位に共通のオプションを適用することによって、競合を解決します。この方法で解決できない 場合には、元のオプションの効果が個別の区画で維持されるようなコンパイル単位を強制します。

このような例の 1 つは、ライセンス内部コード・オプション (LICOPT) です。2 つのコンパイル単位の LICOPT が競合している場合、IPA は、このようなコンパイル単位からの関数を同じ出力区画に組み合 わせることができません。区画マップ (Partition Map) リスト・セクションの例については、 192 [ペー](#page-207-0) [ジの『区画マップ](#page-207-0) (Partition Map)』を参照してください。 IPA は一時ライブラリーに区画を作成し、関 連する \*MODULE をバインドして、最終的なプログラムまたはサービス・プログラムを作成します。 IPA は、ランダムな接頭部を使用して区画の \*MODULE 名を作成します (例えば、QD0068xxxx。この xxxx の範囲は 0000 から 9999)。

このため、DSPPGM または DSPSRVPGM 内のいくつかのフィールドが実行されない可能性がありま す。「プログラム入り口プロシージャー・モジュール」は、元の \*MODULE 名ではなく、\*MODULE <span id="page-178-0"></span>区画名を示します。そのモジュールの「ライブラリー」フィールドは、元のライブラリー名ではなく、 一時ライブラリー名を示します。さらに、プログラムまたはサービス・プログラムにバウンダリーされ た各モジュールの名前は、生成された区画名になります。 IPA によって最適化されたプログラムまたは サービス・プログラムの場合、DSPPGM または DSPSRVPGM によって表示される「プログラム属性」 フィールドは、そのプログラムまたはサービス・プログラムのすべてのバインド済みモジュールの属性 フィールドと同様で、IPA になります。

注**:** IPA が区画への分割を実行している場合、IPA は関数名またはデータ名の接頭部として @nnn@ または XXXX@nnn@ を付ける場合があります。ここで、XXXX は区画名、また nnn はソース・ファイル番号で す。これによって、静的関数名および静的データ名の固有性が維持されます。

### 引数の拡張最適化

引数の拡張最適化は、頻繁に実行されるプロシージャー呼び出しを含んだプログラム (主に非仮想メソッド 呼び出しを行う C++ アプリケーションなど) のパフォーマンスを向上させるために使用されるモジュール 間の最適化です。実行時パフォーマンスの向上は、変換プログラムおよびバインド・プログラムが、プログ ラムまたはサービス・プログラム内で呼び出されるプロシージャー間でのパラメーターの受け渡しや結果の リターンに、最も効率的なメカニズムを使用できるようにすることで実現されます。

### 引数の拡張最適化を使用する方法

引数の最適化 (ARGOPT) パラメーターは、引数の拡張最適化をサポートするために、CRTPGM コマンド |

および CRTSRVPGM コマンドで使用することができます。指定可能な値は、\*YES および \*NO です。 |

ARGOPT(\*YES) を指定すると、プログラムまたはサービス・プログラムが、引数の拡張最適化を使用して | 作成されます。デフォルトは \*NO です。 |

# 引数の拡張最適化を使用する際の考慮事項および制約事項

プログラムの作成時に ARGOPT(\*YES) を指定すると、引数の拡張最適化が適用されます。通常はこれに より、プログラム内のほとんどのプロシージャー呼び出しのパフォーマンスが向上します。しかし、引数の 拡張最適化の使用を決定する前に、以下の項目について考慮しておく必要があります。

• プラグマ・ベースの引数の最適化との相互関係

ARGOPT(\*YES) によって有効にした引数の最適化と、C および C++ のコンパイラーでサポートされて いる #pragma argopt ディレクティブによって有効にした引数の最適化は、重複した部分を持つ相補的な ものです。

コード内に既に #pragma argopt がある場合、それはそのままにして、ARGOPT(\*YES) を併用します。 重複する #pragma argopt は、後で除去しても、そのままにしても構いません。

コード内に #pragma argopt がない場合は、ARGOPT(\*YES) を使用すると、多くの場合役に立ちます。 引数の拡張最適化は関数ポインターによる呼び出しを最適化しないため、関数ポインターによってプロ シージャーを呼び出す場合には、#pragma argopt を使用する必要があるかもしれません。関数ポインタ ー呼び出しの例としては、C++ における仮想関数呼び出しがあります。

#pragma argopt ディレクティブについて詳しくは、「 ILE C/C++ コンパイラー参照 」を参照して ください。  $\blacksquare$ |

しかし、#pragma ディレクティブのソース・コードへの手動挿入が必要になるプラグマ・ベースの引数 の最適化と異なり、引数の拡張最適化は、ソース・コードを変更する必要もなく、自動的に適用されま す。また、引数の拡張最適化はどの言語で作成されたプログラムにも適用可能であるのに対し、プラグ マ・ベースの方法は C および C++ 専用です。

#pragma argopt ディレクティブは関数ポインターに適用可能ですが、引数の拡張最適化は仮想関数呼び 出しおよび関数ポインターを使用した呼び出しを自動的には最適化しません。したがって、間接呼び出 しを最適化する場合、argopt プラグマは、このように引数の拡張最適化と相補的な方法で使用すると便 利です。

• 16 バイト・ポインター

16 バイトのスペース・ポインター・パラメーターが最も役に立つのは、引数の最適化においてです。ス ペース・ポインターは、文字、数値、クラス、およびデータ構造体などのデータ・オブジェクト・タイ プを指します。 C および C++ におけるスペース・ポインターの例としては、char\* や int\* がありま す。しかし、システム・オブジェクトを指すポインターなど、IBM i に固有の他のタイプの 16 バイ ト・ポインターによって宣言されたパラメーターは、引数の最適化によって最適化されません。不完全 型を基にした C および C++ の void\* ポインターなど、オープン・ポインター・パラメーターも最適化 されません。

• DTAMDL(\*LLP64)

DTAMDL(\*LLP64) を使用して作成されたモジュールから構成される C および C++ のアプリケーショ ンは、デフォルトの DTAMDL(\*P128) を使用して作成されたものよりも、引数の最適化の利点が少なく なります。前者の場合、データへのポインターは 8 バイト長で、これらは常に最も効率的なメカニズム を使用してプロシージャー間で受け渡されます。後者の場合、データへのポインターは 16 バイト長 で、これらは引数の最適化の最有力候補です。

• ターゲットのリリース

ARGOPT(\*YES) を使用して作成されるプログラムは、V6R1M0 以降のターゲット・リリースを使用して 作成する必要もあります。

引数の拡張最適化を最大限活用するには、ARGOPT(\*YES) を使用して作成されたプログラムにバインド されるモジュールを、V6R1M0 以降のターゲット・リリースを使用して作成しなければなりません。こ れは、引数の拡張最適化は、V6R1M0 より前に作成されたモジュールに定義された関数との間で行われ る呼び出しを無視するためです。

• プログラム作成時間の増加

プログラム作成時に ARGOPT(\*YES) を指定すると、プログラム内のすべてのモジュールに対して追加 の分析が実行されます。数百または数千のモジュールから構成されるプログラムの場合、作成時間が大 幅に増加する可能性があります。

同様に、ARGOPT(\*YES) を使用して作成したプログラムを、プログラムの更新 (UPDPGM) コマンドま たはサービス・プログラムの更新 (UPDSRVPGM) コマンドを使用して更新する場合に、更新が完了する までの時間が増加する可能性があります。これは、すべてのモジュール間呼び出しが更新されるように するための追加の分析が必要になることがあるためです。プロシージャー・インターフェースに変更が ない場合、通常はこの追加の時間が短くなります。

• 特殊な呼び出し規約との相互関係

引数の拡張最適化は、動的プログラム呼び出しには適用されません。また、\_System キーワードを使用 して定義された C および C++ の関数は、引数の拡張最適化の候補にはなりません。
<span id="page-180-0"></span>• プログラム・プロファイル作成との相互関係

引数の拡張最適化とプログラム・プロファイル作成は、同時に使用することができます。

• プロシージャー間分析 (IPA) との相互関係

IPA によって実行されるモジュール間分析および最適化は、引数の拡張最適化と重複します。したがっ て、IPA を使用する場合、引数の拡張最適化を使用する必要はありません。

# ライセンス内部コードのオプション

ライセンス内部コード・オプション *(LICOPT)* はコンパイラー・オプションであり、コードの生成方法や パッケージ方法を制御するために、ライセンス内部コード (LIC) に渡されます。これらのオプションは、 モジュール用に生成されたコードを対象にします。一部のオプションは、コードの最適化を微調整するため に使用することができます。デバッグを補助するオプションもあります。このセクションでは、ライセンス 内部コードのオプションについて説明します。

# 現在定義されているオプション

現在定義されているライセンス内部コード・オプションは以下のとおりです。

#### **[No]CallTracingAtHighOpt**

このオプションを使用すると、最適化レベルが 40 の場合でも、スタックが必要なプロシージャーのプ ロローグとエピローグにそれぞれ呼び出しと戻りのトラップを挿入するように要求できます。呼び出し と戻りのトラップを挿入する利点は、ジョブ・トレースを使用できるようになることであり、欠点は実 行時のパフォーマンスが低下する可能性があることです。 6.1 より前のリリースではこのオプション がデフォルトでオフになっており、最適化レベルが 40 の場合に、呼び出しと戻りのトラップはプロシ ージャーに挿入されません。 6.1 以降ではこのオプションが無視され、最適化レベルが 40 の場合で も、スタックが必要なプロシージャーに呼び出しと戻りのトラップが無条件に挿入されます。

#### **[No]Compact**

このオプションを使用すれば、可能な場合に、実行速度を犠牲にして、コード・サイズを削減すること ができます。これは、コードを複製または拡張してインライン化するという最適化を禁止することによ って行われます。このオプションは、デフォルトではオフになっています。

#### **CodeGenTarget=**

CodeGenTarget オプションは、プログラムまたはモジュール・オブジェクトの作成ターゲット・モデル を指定します。作成ターゲット・モデルとは、そのオブジェクト用に生成されたコードが使用すること のできるハードウェア機能を示します。この LICOPT に指定可能な値については、以下の表を参照し てください。

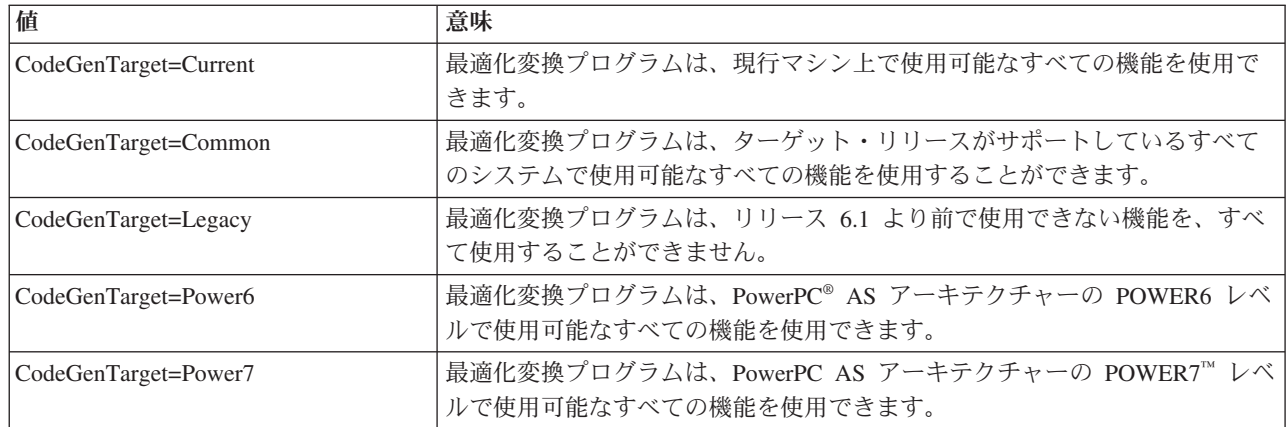

| |

このオプションについて詳しくは、 174 ページの『[CodeGenTarget LICOPT](#page-189-0)』を参照してください。

#### **[No]CreateSuperblocks**

このオプションは、スーパーブロックの形成を制御するものです。スーパーブロックとは、大規模な拡 張基本ブロックのことであり、スーパーブロック・ヘッダー以外に制御フロー項目が含まれません。こ のオプションはまた、トレース・アンローリングやトレース・ピーリングなどのような、スーパーブロ ックで行われる特定の最適化も制御します。スーパーブロックの形成や最適化が行われると、大量のコ ードが重複する可能性があります。この LICOPT を使用することにより、こうした最適化を使用不可 にすることができます。この LICOPT は、プロファイル・データが適用されているときにのみ有効で す。このオプションは、デフォルトではオンになっています。

#### **[No]DetectConvertTo8BytePointerError**

6.1 以降で稼働中のシステムでは、このオプションは無視されます。16 バイト・ポインターにテラス ペース・アドレスおよび NULL ポインター値が含まれていない場合、 16 バイト・ポインターから 8 バイト・ポインターへの変換が行われるたびに、MCH0609 例外がシグナル通知されます。

#### **[No]EnableInlining**

このオプションは、最適化変換プログラムにより、プロシージャーのインライン化を制御します。プロ シージャーのインライン化とは、プロシージャーへの呼び出しをプロシージャー・コードのインライ ン・コピーによって置き換えることです。このオプションは、デフォルトではオンになっています。

#### **[No]FoldFloat**

コンパイル時にシステムが浮動小数点の定数式の値を求めることが可能であることを指定します。この LICOPT は、「浮動小数点定数フォールディング」モジュール作成オプションを指定変更します。この LICOPT を指定しない場合には、このモジュール作成オプションが使用されます。

#### **LoopUnrolling=<option>**

LoopUnrolling オプションは、最適化変換プログラムによって実行されるループ・アンローリングの量 を制御するために使用します。有効な値は、0 (ループ・アンローリングを使用不可にする)、1 (コード の重複を削減することを重点にして小規模なループをアンロールする)、および 2 (ループを積極的にア ンロールする) です。オプション 2 を使用すると、生成されるコードのサイズが大幅に増大する可能 性があります。デフォルト値は 1 です。

#### **[No]Maf**

浮動小数点の乗算・加算命令の生成が可能です。この命令は、乗算と加算の演算を結合させて、中間結 果の丸め操作を行わないようにしたものです。実行パフォーマンスは改善されますが、計算結果に影響 を与えることがあります。この LICOPT は、「乗算・加算使用」モジュール作成オプションを指定変 更します。この LICOPT を指定しない場合には、このモジュール作成オプションが使用されます。

#### **[No]MinimizeTeraspaceFalseEAOs**

16 バイト・ポインターのアドレス算術演算の一部として、有効アドレス・オーバーフロー (EAO) 検 |

- 査が実行されます。生成された同じコードが、テラスペース・アドレスと単一レベル・ストレージ |
- (SLS) アドレスの両方を処理する必要があるため、コードが POWER6 より前のプロセッサー用に生成 |
- されていた場合、有効なテラスペースの使用によって、偽の EAO が発生する可能性があります。詳し |
- くは、 171 [ページの『適応コード生成』を](#page-186-0)参照してください。このような EAO 条件は問題を示してい |
- ませんが、このような条件の処理によって、処理オーバーヘッドが大幅に増加します。 |
- MinimizeTeraspaceFalseEAOs LICOPT によって、プログラムのために生成されるハードウェア命令シー ケンスに相違が生じます。通常のケースよりも若干速度の遅い別のアドレス算術命令シーケンスが生成 | |
- されますが、ほとんどの EAO が発生しなくなります。この LICOPT の使用が推奨される例として |
- は、モジュール内で実行されるほとんどのアドレス演算で、テラスペース・アドレスの計算結果が低い 値の 16 MB 領域になる場合です。このオプションは、デフォルトではオフになっています。 | |

#### **[No]OrderedPtrComp**

このオプションを使用すれば、符号なし整数値としてポインターを比較し、順序付け (等しい、より 小、より大) の結果を常に生成することができます。このオプションを使用した場合、異なるスペース を参照するポインターは、順序付け不能で比較されません。このオプションは、デフォルトではオフに なっています。

#### **[No]PredictBranchesInAbsenceOfProfiling**

プロファイル作成データが提供されていない場合、このオプションを使用して、コードの最適化をガイ ドする静的ブランチ予測を実行します。プロファイル作成データが提供されている場合には、このオプ ションの指定に関係なく、ブランチの可能性を予測するために、プロファイル作成データが使用されま す。このオプションは、デフォルトではオフになっています。

#### **[No]PtrDisjoint**

このオプションは、入力ベースの別名の積極的な微調整を可能にします。これにより最適化変換プログ ラムが冗長な負荷を大幅に除去できるようになり、実行時パフォーマンスが向上する場合があります。 ポインターの内容が非ポインター・タイプを通してアクセスされない場合は、アプリケーションは安全 にこのオプションを使用できます。以下の C の式は、ポインターの値に対する、アンセーフなアクセ ス方法を示したものです。

void\* spp;

 $\ldots$  = ((long long\*) &spp) [1]; // Access low order 8 bytes of 16-byte pointer

デフォルト: NoPtrDisjoint

#### **[No]ReassocForIndexedLdSt**

このオプションは、ロード命令または保管命令を出すアドレス指定式を、指標付けされたロード命令ま たは保管命令への変換の要件を満たすように関連付けし直すよう、最適化変換プログラムに指示しま す。ほとんどの場合、これは、変位がゼロであった場合に、指標付けされたロード命令または保管命令 に変形される可能性のある、ゼロ以外の変位を持つロード命令または保管命令を検索することを意味し ます。この場合、関連付けし直すことによって、アドレス式への変位の明示的な追加が行われ、ロード 命令または保管命令の変位がゼロになります。

このライセンス内部コードのデフォルトは、ReassocForIndexedLdSt です。

#### **[No]TailCallOptimizations**

このオプションは、最適化変換プログラムが最適化レベル 40 でコンパイルする際に、実行時呼び出し スタックで管理されているスタック・フレームの数を減らすために、テール呼び出し最適化を実行する ように指示します。この利点は、必要なスタック・フレームが少なくて済む場合があり、その場合、参 照の局所性が向上して、まれに、実行時にスタック・オーバーフローが発生する可能性を低減できると いうことです。欠点は、プログラムに障害が発生した場合、呼び出しスタック内にデバッグに使用でき る手掛かりがあまり残らないということです。この LICOPT は有効のままにしておくことをお勧めし ます。

テール呼び出し とは、リターンの直前に実行されるプロシージャー内の呼び出しのことです。これら の場合、最適化変換プログラムは、呼び出し元がスタック・フレームを割り振る必要性をなくし、スタ ックが無変更のままになるようにする、テール呼び出し最適化を実行しようとします。通常、スタッ ク・フレームは、呼び出し先がリターン・アドレスを保存および復元できるように、呼び出し元によっ て作成されます。これらの最適化を実行すると、テール呼び出しが、新規のリターン・アドレスを計算 しない単純な分岐操作に変更されます。元のリターン・アドレスはそのままにされるため、再び呼び出 し元のリターン・ロケーションを指すことになります。最適化により、呼び出し元と呼び出し先の間の 中間スタック・フレームがなくなるため、呼び出し先は呼び出し元の呼び出し元に戻ります。

例えば、関数 A が関数 B を呼び出し、関数 B がテール呼び出し最適化の有効になった関数 C に対 してテール呼び出しを実行した場合、関数 B はスタック・フレームを割り振るのではなく、関数 C

に分岐します。関数 C は、完了すると、関数 B への呼び出しに続いて直接関数 A に戻ります。テー ル呼び出し最適化を行わない場合、関数 C は関数 B に戻り、関数 B が即時に関数 A に戻ります。

呼び出し頻度の高いプロシージャーの場合は、テール呼び出し最適化を実行することで、不要なスタッ ク・フレームを作成して廃棄する操作が必要なくなるため、パフォーマンスを向上させることができま す。 LICOPT 値 NoTailCallOptimizations を指定した場合、これらの最適化は実行されません。

この LICOPT のデフォルトは、TailCallOptimizations です。

#### **TargetProcessorModel=<option>**

| | | | | | | | | | | | | | | | | | | |

 $\mathbf{I}$ 

TargetProcessorModel オプションは、指定されたプロセッサー・モデルに対する最適化を行なうよう 変換プログラムに指示します。このオプションを指定して作成されたプログラムは、サポートされるす べてのハードウェア・モデルで実行できますが、指定のプロセッサー・モデルでは概してより高速に実 行されます。有効な値は、Star プロセッサーの場合は 0、POWER4™ プロセッサーの場合は 2、 POWER5™ プロセッサーの場合は 3、POWER6 プロセッサーの場合は 4、POWER7 プロセッサーの場 合は 5 です。デフォルト値は、プログラム・オブジェクトと関連付けられたターゲット・リリースに よって異なります。 IBM i V5R2 および IBM i V5R3 のデフォルト値は 2 です。IBM i V5R4 のデ フォルト値は 3 です。IBM i 6.1 のデフォルト値は 4 です。IBM i 7.1 のデフォルト値は 5 です。 | | | | | | | |

TargetProcessorModel LICOPT は、モジュールの作成、モジュールまたはバインド済みモジュールの 変更、またはモジュールまたはバインド済みモジュールの再作成の際にターゲットとする必要があるプ ロセッサー・モデルを決定するいくつかの要因の 1 つです。モジュールとバインド済みモジュールの 両方に対しては、以下の規則が適用されます。

- v モジュールが作成または変更される際に、TargetProcessorModel LICOPT が指定されていると、そ のモジュールに生成されるコードは、CodeGenTarget LICOPT が指定されているかどうかに関わら ず、指定されたプロセッサー・モデルで最適のパフォーマンスが得られるように調整されます。
- v モジュールが作成または変更される際に、TargetProcessorModel LICOPT が指定されていないが、 CodeGenTarget LICOPT が POWER6 または POWER7 として指定されている場合、そのモジュール に生成されるコードは、指定されたプロセッサー・モデルで最適のパフォーマンスが得られるように 調整されます。
- v モジュールが作成または変更される際に、TargetProcessorModel LICOPT が指定されていないが、 CodeGenTarget LICOPT が Current として指定されている場合、そのモジュールに生成されるコード は、モジュールが常駐する区画で使用中のプロセッサーに最適のパフォーマンスが得られるように調 整されます。
- v モジュールが作成または変更される際に、TargetProcessorModel LICOPT が指定されていないが、 CodeGenTarget LICOPT が Common として指定されている場合、そのモジュールは、該当リリース のデフォルトのプロセッサー・モデルで最適のパフォーマンスが得られるように調整されます。デフ ォルトのプロセッサー・モデルは、リリース 7.1 の場合は POWER7 で、リリース 6.1 の場合は POWER6 で、それ以前にサポートされているリリースの場合は POWER5 です。
- v モジュールが作成または変更される際に、TargetProcessorModel LICOPT が指定されていないが、 CodeGenTarget LICOPT が Legacy として指定されている場合、そのモジュールは、POWER5 プロ セッサー・モデルで最適のパフォーマンスが得られるように調整されます。 | | |
- v モジュールが再作成される場合、そのモジュールが作成された時点または直前に変更された時点で指 定された TargetProcessorModel および CodeGenTarget LICOPT の値に関わらず、そのモジュール は、モジュールが常駐する区画で使用中のプロセッサーで最適のパフォーマンスが得られるように調 整されます。 | | | |

これらのオプションのほとんどには、肯定形と否定形の差異があることに注意してください。否定形は接頭 部 'no' で始まります。否定形のバリアントは、そのオプションが適用されないことを意味します。ブー ル・オプションには必ずこのように 2 つのバリアントがあり、オプションをオンにするだけでなく、明示

的にオフにすることができます。デフォルト・オプションがオンのものについては、オフにする機能が必要 です。 オプションのデフォルトは、いずれもリリースによって変更されることがあります。

# アプリケーション

ライセンス内部コード・オプション (LICOPT) は、モジュールの作成時に指定することができます。ま た、既存オブジェクトのオプションは、モジュールの変更 (CHGMOD) コマンド、プログラム変更 (CHGPGM) コマンド、およびサービス・プログラムの変更 (CHGSRVPGM) コマンドを使用して変更する ことができます。これらのコマンドでは、LICOPT ストリング全体を置き換えることも、既存のストリング に LICOPT を追加することもできます。変更対象のオブジェクトに別の LICOPT があり、その既存の LICOPT はそのまま残したいという場合には、既存のストリングに LICOPT を追加すると便利です。

以下は、ライセンス内部コードのオプションをモジュールに適用する例です。

> CHGMOD MODULE(TEST) LICOPT('maf')

CHGPGM または CHGSRVPGM で使用する場合は、システムは指定されたライセンス内部コードのオプシ ョンを、ILE プログラム・オブジェクトに含まれるすべてのモジュールに適用します。 以下は、ライセン ス内部コードのオプションを ILE プログラム・オブジェクトに適用する例です。

- > CHGPGM PGM(TEST) LICOPT('nomaf')
- 以下は、ライセンス内部コードのオプションをサービス・プログラムに適用する例です。
	- > CHGSRVPGM SRVPGM(TEST) LICOPT('maf')

既存のオブジェクトに LICOPT を追加するには、LICOPT パラメーターに \*ADD キーワードを使用しま す。例えば、LICOPT ('maf', \*ADD) のように指定すると、オブジェクトの既存の LICOPT はそのまま保持 され、新しい LICOPT が追加されます。

### 制約事項

ライセンス内部コードのオプションを適用するプログラムやモジュールのタイプにはいくつかの制限があり ます。

- v OPM プログラムにはライセンス内部コードのオプションを適用できません。
- v モジュール、ILE プログラム、またはサービス・プログラムのオブジェクトは、初めからリリース V4R5M0 以降用に作成されたものでなければなりません。
- v V4R5 以降のプログラムまたはサービス・プログラム内で、V4R5 より前の結合モジュールにライセンス 内部コードのオプションを適用することはできません。このことは、プログラム内で LICOPT が適用さ れた他の結合モジュールには影響しません。

## 構文

CHGMOD、CHGPGM、および CHGSRVPGM コマンドで、LICOPT パラメーター値の大文字小文字は区別 しません。例えば、以下の 2 つのコマンド呼び出しは同じ結果になります。

- > CHGMOD MODULE(TEST) LICOPT('nomaf')
- > CHGMOD MODULE(TEST) LICOPT('NoMaf')

複数のライセンス内部コード・オプションを一緒に指定する場合は、オプションをコンマで区切る必要があ ります。また、システムは、オプションの前後のスペースをすべて無視します。以下に例を挙げます。

- > CHGMOD MODULE(TEST) LICOPT('Maf,NoFoldFloat')
- > CHGMOD MODULE(TEST) LICOPT('Maf, NoFoldFloat')
- > CHGMOD MODULE(TEST) LICOPT(' Maf , NoFoldFloat ')

<span id="page-185-0"></span>ブール・オプションの場合、2 つの相反するバリアントを同時に指定することはできません。例えば、以下 のようなコマンドは指定できません。

> CHGMOD MODULE(TEST) LICOPT('Maf,NoMaf') <- NOT ALLOWED!

ただし、同じオプションを複数回指定することはできます。例えば、以下のものは有効です。 > CHGMOD MODULE(TEST) LICOPT('Maf, NoFoldFloat, Maf')

## リリースの互換性

このシステムでは、ライセンス内部コードのオプションを適用済みのモジュール、プログラム、およびサー ビス・プログラムを、V4R5M0 より前のどのリリースにも移すことはできません。実際に、オブジェクト をメディアまたは保管ファイルに保管しようとした場合、このシステムでは以前のターゲット・リリースを 指定することはできません。

IBM i では、新規のリリース (または所定のリリース内における PTF の適用) で、新規のライセンス内部 コードのオプションが定義されることがあります。新規のオプションは、それをサポートする最初のリリー ス、あるいはそれ以降のリリースのシステムで使用することができます。新規のオプションが適用されてい るモジュール、プログラム、およびサービス・プログラムはいずれも、そのオプションをサポートしていな いリリースへ移すことができます。コマンドの LICOPT パラメーターでそのオプションが指定されていな い場合、システムはそれを無視し、サポートされていないライセンス内部コードのオプションを変換対象オ ブジェクトに適用することはありません。 CHGMOD、CHGPGM、または CHGSRVPGM コマンドに LICOPT(\*SAME) を使用して再作成を行う場合、サポートされない LICOPT 値は無視されます。これらは また、システムがオブジェクトを自動変換する際の再作成でも無視されます。対照的に、CHGMOD、 CHGPGM、または CHGSRVPGM コマンドの LICOPT パラメーターにサポートされないオプションを指定 しようとした場合、それらはすべて失敗します。

# モジュールおよび **ILE** プログラムのライセンス内部コード・オプションの 表示

DSPMOD、DSPPGM、および DSPSRVPGM コマンドは、適用されたライセンス内部コードのオプション を表示します。 DSPMOD は「モジュール情報」セクションでそのオプションを表示します。例えば、以 下のようになります。

Licensed Internal Code options . . . . . . . . . . . : maf

DSPPGM および DSPSRVPGM は、プログラム内のそれぞれ独立したモジュールに適用されているライセ ンス内部コードのオプションを、「モジュール属性」セクションで各モジュールごとに表示します。

同じライセンス内部コードのオプションを何度も指定すると、最後のものを除いてすべて、そのオプション の頭に '+' 記号が付けられます。例えば、あるモジュール・オブジェクトにライセンス内部コードのオプ ションを適用するために、以下のようなコマンドを使用するとします。

> CHGMOD MODULE(TEST) LICOPT('maf, maf, Maf')

これによって、DSPMOD は以下のように表示します。

Licensed Internal Code options . . . . . . . . . . . : +maf,+maf,Maf

'+' は、ユーザーが同じオプションを重複して指定したことを示します。

ライセンス内部コードのオプションの頭に '\*' 記号が付いて表示される場合は、そのオプションがモジュ ールやプログラムに適用されることはありません。これは、オブジェクトの再作成を最後に行ったシステム <span id="page-186-0"></span>では、そのオプションがサポートされていなかったためです。詳細については 170 [ページの『リリースの](#page-185-0) [互換性』の](#page-185-0)セクションを参照してください。例えば、以下のコマンドを使用して、新しいオプションが最初 に N+1 リリースのシステムに適用されたとします。

> CHGMOD MODULE(TEST) LICOPT('NewOption')

モジュールをそのオプションをサポートしていないリリース N のシステムに戻し、その後、次のコマンド を使用してモジュール・オブジェクトをそこで再作成します。

> CHGMOD MODULE(TEST) FRCCRT(\*YES) LICOPT(\*SAME)

DSPMOD で表示されるライセンス内部コードのオプションは以下のようになります。

Licensed Internal Code options . . . . . . . . . . : \*NewOption

'\*' は、そのオプションがモジュールに適用されないことを意味します。

### 適応コード生成

通常、基本となるハードウェア・アーキテクチャーを時間とともにスムーズに変更するために、その詳細に ついて理解する必要はありません。アーキテクチャー変更には、単一のプロセッサー命令の追加から、プロ セッサーの命令セット全体の変更までさまざまなものがあります。オペレーティング・システムが、さまざ まなレベルの基本ハードウェアを持つプラットフォーム間で移行される際に、プログラムが引き続き正常に 実行されるようにするには、ハードウェアから独立した形式でプログラムを表現する抽象マシン・インター フェース (MI) を使用します。

最適化変換プログラムは、MI 表現からのハードウェア命令の生成を担当します。最適化変換プログラムは オペレーティング・システムのコンポーネントであるため、それぞれのリリースごとに、それぞれのバージ ョンの最適化変換プログラムが 1 つ存在します。しかし、あるリリースが、互いにわずかに異なるプロセ ッサー・ハードウェアを持った複数のシステム・モデルでサポートされることがあります。

6.1 より前のリリースの場合、ある 1 つのリリースの最適化変換プログラムは、そのリリースでサポート されるすべてのシステム・モデルで実行される命令のみを生成するように設計されていました。このポリシ ーの利点は、特定のリリース用にコンパイルされたプログラムは、同じリリースを実行するすべてのシステ ム上で、変更なしに実行できるということです。これにより、リリースごとにソフトウェアを作成し、配布 することが容易になります。しかし、大きなパフォーマンス上の利点が見込まれる重要な新規プロセッサー 機能の場合は、現行のリリースがサポートするすべてのシステムにそれらの機能が備わるまで、それらの機 能を使用することはできません。プロセッサー機能が使用できるようになった時期と、それがプログラム内 で使用されるようになった時期には、数年の開きがあることがあります。

6.1 の時点では、システム上のすべてのプロセッサー機能を利用することができます。同じリリースでサポ ートされている他のシステム・モデルにこれらの機能が存在するかどうかは関係ありません。また、元のマ シンで利用できたすべてのプロセッサー機能が新規のマシンに存在しなくても、あるシステム・モデルから 別のシステム・モデルにプログラムを移し、正常に実行することができます。これを可能にするテクノロジ ーを、適応コード生成と呼びます。適応コード生成 (ACG) は、ほとんどのシナリオにおいてユーザー介入 なしで動作可能です。ただし、さまざまなシステム・モデルで実行されるソフトウェアを作成して配布する 場合には、適応コード生成でどのプロセッサー機能を使用するかを、ある程度制御することが必要になる場 合があります。

### **ACG** の概念

適応コード生成 (ACG) の動作の仕組みを理解するには、以下の概念を理解することが役立ちます。

ハードウェア機能 は、IBM i がサポートするプロセッサーのファミリーに追加された機能です。例えば、 6.1 がサポートする一部のプロセッサーで利用できる 1 つの新規機能として、新規ハードウェアの 10 進 浮動小数点装置があります。ACG は、この装置を持つプロセッサーには 10 進浮動小数点機能があると見 なす一方、この装置を持たないプロセッサーには 10 進浮動小数点機能がないと見なします。 1 つのプロ セッサーにあるすべての追加機能の集合体を、そのプロセッサーの機能セットと呼びます。

ターゲット・モデル とは、同じ機能セットを持つすべてのプロセッサーを表す抽象概念です。ターゲッ ト・モデルの一例は、PowerPC AS アーキテクチャーの POWER6 レベルに準拠したすべてのプロセッサ ーです。

モジュールまたはプログラム・オブジェクトにもオブジェクトが必要とする機能を特定する機能セットがあ るため、変更なしでもオブジェクトが正常に実行されます。オブジェクトの機能セット内のすべての機能 が、ターゲット・モデルの機能セットにも存在するとき、そのオブジェクトとそのターゲット・モデルには 互換性があるということになります。

コード生成 とは、モジュールまたはプログラム・オブジェクト用のハードウェア命令を作成するプロセス のことです。コード生成は、最適化変換プログラムによって実行されます。

モジュールまたはプログラム・オブジェクトは、あるシステムから別のシステムへ移すことができます。オ ブジェクトの存在するシステムを、現行マシン と呼びます。

### 通常操作

C モジュールの作成 (CRTCMOD) などのコマンドを使用してモジュール・オブジェクトをコンパイルする 際、最適化変換プログラムは、システム上でどのプロセッサー機能が使用可能なのかを自動検出します。モ ジュール・オブジェクト用に生成されたハードウェア命令では、有用な任意のオプション・プロセッサー機 能を利用することができます。最適化変換プログラムは、モジュール・オブジェクトの中で使用される機能 セットを、そのオブジェクトの一部として格納します。

プログラムの作成 (CRTPGM) やサービス・プログラムの作成 (CRTSRVPGM) などのコマンドを使用して プログラム・オブジェクトを作成する際、バインド・プログラムは、そのプログラム・オブジェクト用の機 能セットを判別し、それをそのプログラム・オブジェクトの一部として格納します。ある機能が、プログラ ムが持っている各モジュールのいずれかの機能セットに含まれている場合、その機能はそのプログラムの機 能セットに含まれていることになります。

システムで最初にプログラム・オブジェクトが活動化される際、システムは、そのプログラム・オブジェク トに、システムと関連付けられたターゲット・モデルとの互換性があるか検査します。つまり、システム は、システム上で使用できない機能をプログラムが使用しないようにします。このシステムでコンパイルし たプログラム・オブジェクトは常にこの互換性検査を通過し、そのプログラムは正常に実行されます。

このプログラム・オブジェクトを、同じリリースを使用するが、ターゲット・モデルが異なる別のシステム にマイグレーションするとします。移行先のシステムで最初にそのプログラムを活動化する際に、システム は、このシステムのターゲット・モデルに対して互換性検査を実行します。プログラムにシステムとの互換 性があれば、プログラムは正常に実行されます。しかし、プログラムが、移行先のシステムがサポートして いないプロセッサー機能を必要としている場合、システムは自動的に最適化変換プログラムを呼び出して、 そのプログラムを互換性のあるものに変換します。変換プログラムは、新規のシステムでどの機能が使用可 能なのかを検出して、元のモジュール・オブジェクトが作成されたときと同様に、適用可能なすべての機能 を利用します。その後、要求に応じて、変換されたプログラムが活動化されます。

# 復元オプション

システムにモジュールおよびプログラム・オブジェクトを復元するときの適応コード生成の動作を変更する には、復元時の強制変換 (QFRCCVNRST) システム値およびオブジェクトの強制変換 (FRCOBJCVN) コマ ンド・パラメーターを設定します。 FRCOBJCVN パラメーターは、復元 (RST)、オブジェクト復元 (RSTOBJ)、およびライブラリー復元 (RSTLIB) コマンドで使用します。

# **QFRCCVNRST** システム値

復元時の強制変換 (QFRCCVNRST) システム値で使用可能な値は、以下のとおりです。

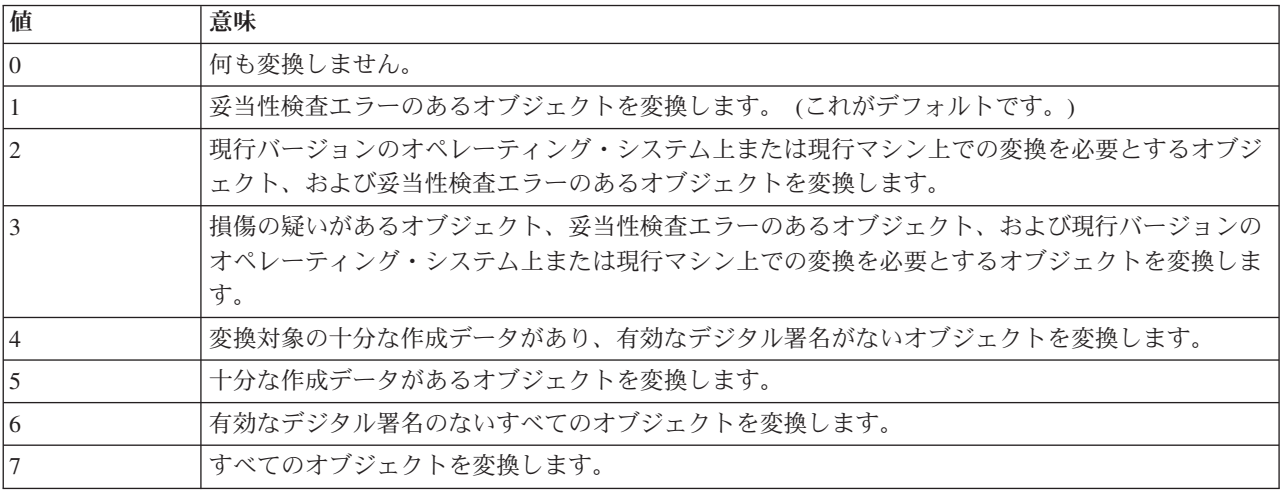

QFRCCVNRST を 2 または 3 に設定することによって、互換性のないプログラムおよびモジュール・オ ブジェクトを、最初の活動化時ではなく、復元コマンド (RST、RSTOBJ、RSTLIB) の処理時に即時に変換 するようにすることができます。プログラムの変換は長時間におよぶことがあるため (大きなプログラムや 高い最適化レベルでコンパイルされるプログラムの場合は特に)、場合によってはこのように設定する方が よい場合もあります。非互換の可能性があるシステムにプログラムを復元することが多い場合は、このシス テム値を変更することを検討してください。

# **FRCOBJCVN** パラメーター

復元 (RST)、オブジェクト復元 (RSTOBJ)、およびライブラリー復元 (RSTLIB) コマンドでオブジェクトの 強制変換 (FRCOBJCVN) パラメーターを使用することによって、適応コード生成を制御することができま す。以下の表は、これらのコマンドで使用可能な値を示したものです。例として、RSTOBJ コマンドを使 用します。

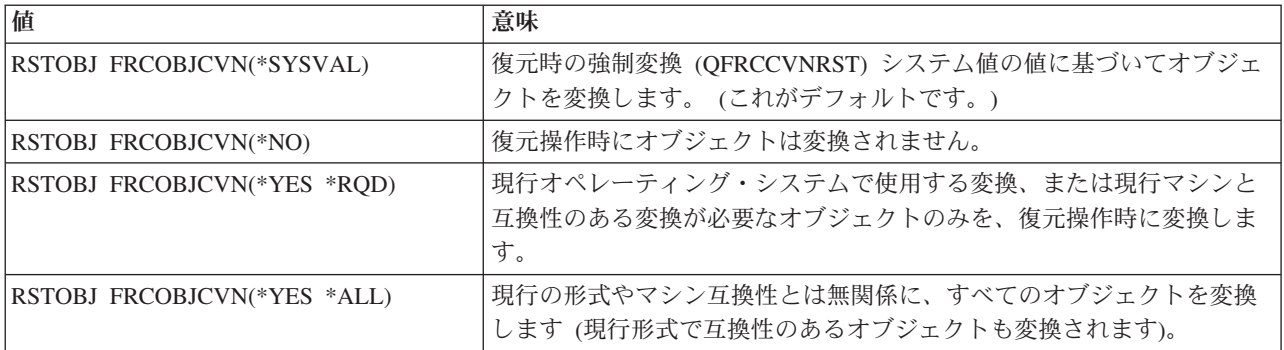

<span id="page-189-0"></span>オプション RSTOBJ FRCOBJCVN(\*YES \*RQD) を指定すると、復元される非互換のモジュールおよびプ ログラム・オブジェクトが、後で最初に活動化するときに再変換されるのではなく、即時に変換されるよう になります。 QFRCCVNRST システム値は変更したくないが、このコマンドによって復元されるすべての 非互換オブジェクトは即時に変換されるようにしたいという場合には、このオプションの使用を検討してく ださい。

# 作成オプション

モジュールおよびプログラム・オブジェクトを作成する際、現行マシン上で使用可能なすべての機能を使用 するというデフォルトの動作は、多くの場合、適切な動作となります。しかし、さまざまなシステムに配布 するソフトウェアを作成している場合は、プログラムでどの機能を使用すべきかを、より慎重に指定するこ とが必要になる場合があります。例えば、6.1 上で動作するソフトウェア・パッケージを販売する場合に、 そのプログラムおよびサービス・プログラムが顧客のマシン上で変換されることは望ましくないという場合 などです。こうしたことは、作成に使用したシステムが、一部の顧客のシステムよりも多くの機能を持って いる場合に発生することがあります。顧客のマシンで変換を行うことが望ましくない理由としては、以下の ことが挙げられます。

- v 顧客が、(復元や初回活動化時に) オブジェクトの変換に時間を費やすことを望んでいない。
- 変換されたプログラムに、元のプログラムのものとは異なるハードウェア命令が含まれている。このこ とにより、プログラムの機能が同じままであっても、カスタマー・サポートのプロセスに影響が出る場 合があります。

変換が行われないように、ターゲット・リリースがサポートしているすべてのシステムに共通の機能のみを 使用してプログラムを作成するように指定することができます。これは、以下のいずれかの方法によって行 うことができます。

- v モジュールおよびプログラム・オブジェクトの作成時に、CodeGenTarget ライセンス内部コード・オプシ ョン (LICOPT) を指定する。
- v プログラム変更 (CHGPGM) またはサービス・プログラムの変更 (CHGSRVPGM) コマンドに CodeGenTarget LICOPT を指定する。
- v 環境変数を設定して、どの機能を使用するかを制御する。

# **CodeGenTarget LICOPT**

C モジュールの作成 (CRTCMOD) やバインド C プログラムの作成 (CRTBNDC) などのモジュールやプロ グラムの作成コマンドの多くで、ライセンス内部コード・オプション (LICOPT) パラメーターを指定する ことができます。 LICOPT パラメーターは、最適化変換プログラムに、オブジェクトのハードウェア命令 を作成する際に、特定のオプションを使用するように、または使用しないように指示を出します。 LICOPT CodeGenTarget オプションを使用すると、適応コード生成によって選択される機能を制御することができま す。このオプションに指定可能なすべての値については、 165 ページの『[CodeGenTarget](#page-180-0)』を参照してくだ さい。

モジュールおよびプログラム・オブジェクトの作成時に CodeGenTarget=Common オプションを選択するこ とによって、顧客のマシン上に復元される際、または顧客が初めて使用する際に、ソフトウェア・プロダク トが変換されないようにすることができます。しかし、より多くのハードウェア機能を持つマシンであれば 得られたかもしれないパフォーマンスの向上が得られないこともあります。

ソフトウェアの作成には古いマシンを使用するが、ソフトウェアのデプロイには POWER6 プロセッサーを 使用したマシンを使用したいという場合は、CodeGenTarget=Power6 オプションが役に立つことがありま す。このオプションを使用すると、現行のマシンでは使用可能になっていない可能性がある場合でも、最適 化変換プログラムが POWER6 の機能を使用するようになります。その後このプログラムは、復元処理や最 初の活動化時に変換を行わなくても、 POWER6 システムにデプロイすることができます。しかし、作成し たマシンで変換を行わずにこのプログラムを活動化することはできません。作成したマシンではプログラム を活動化しないようにする必要があります。そうしないと、プログラムから POWER6 の機能が除去されて しまいます。

プログラム・オブジェクトの作成後、オブジェクトでどの機能が使用できるのかを指定すべきであったこと に気付く場合があります。プログラムを再作成する代わりに、プログラム変更 (CHGPGM) またはサービ ス・プログラムの変更 (CHGSRVPGM) コマンドを使用して、そのコマンドに CodeGenTarget LICOPT パ ラメーターを指定することができます。プログラムが変換され、最適化変換プログラムは指定された機能の みを使用します。

現在、新規機能は、PowerPC AS アーキテクチャーの POWER6 および POWER7 レベルでのみ使用する | ことができます。 IBM i 6.1 の場合、 POWER6 の機能は、CodeGenTarget=Power6 を使用して選択しま | す。 CodeGenTarget=Legacy または CodeGenTarget=Common では選択されません。 |

l CodeGenTarget=Current の効果は、POWER6 ハードウェア上で実行しているかどうかによって異なりま

す。 IBM i 7.1 の場合、 POWER6 の機能は、CodeGenTarget=Power6 を使用して選択します。 |

CodeGenTarget=Legacy または CodeGenTarget=Common では選択されません。 POWER7 の機能は、 |

CodeGenTarget=Power7 を使用して選択します。 CodeGenTarget=Power6、CodeGenTarget=Legacy、または |

CodeGenTarget=Common では選択されません。CodeGenTarget=Current の効果は、POWER7、POWER6 ま |

たは以前のハードウェア上で実行しているかどうかによって異なります。 POWER7 の機能には、POWER6 | | の機能がすべて含まれるということに注意してください。

POWER6 ハードウェアと関連付けられた機能には、以下のものがあります。

- ハードウェア 10 進浮動小数点装置
- v ILE ポインター処理用の高効率ハードウェア・サポート
- POWER7 ハードウェアと関連付けられた機能には、以下のものがあります。 |
- | 整数値と浮動小数点値との変換など、ある種の計算速度を高める多くの新規命令。

モジュール・オブジェクトの場合、DETAIL(\*BASIC) を指定したモジュールの表示 (DSPMOD) コマンド を使用すると、そのモジュールに適用されている LICOPT オプションが表示されます。プログラムまたは サービス・プログラム・オブジェクトの場合、LICOPT オプションは、そのプログラム内の各モジュールと 関連付けられています。 DETAIL(\*MODULE) を指定してプログラム表示 (DSPPGM) またはサービス・プ ログラムの表示 (DSPSRVPGM) コマンドを使用し、表示するモジュールにオプション 5 を指定します。 これらの表示画面の 1 つにあるライセンス内部コード・オプションの値において、一部のモデルに CodeGenTarget=model が含まれている場合があります。これは、LICOPT を直接指定するか、 QIBM\_BN\_CREATE\_WITH\_COMMON\_CODEGEN 環境変数を設定するかのいずれかによって、モジュール が作成されたときのデフォルトの動作を LICOPT が指定変更していることを示します。そのような LICOPT がない場合、デフォルトの動作は指定変更されていません。

ライセンス内部コード・オプションの表示方法について詳しくは、 170 [ページの『モジュールおよび](#page-185-0) ILE [プログラムのライセンス内部コード・オプションの表示』を](#page-185-0)参照してください。

# **QIBM\_BN\_CREATE\_WITH\_COMMON\_CODEGEN** 環境変数

大きなビルドの場合、すべてのモジュールおよびプログラムの作成コマンドに CodeGenTarget LICOPT を |

- 指定するのが不便なことがあります。また、オブジェクトの作成に使用するコマンドが、LICOPT パラメー | Ⅰ ターをサポートしていない場合もあります。これらの場合には、
- QIBM\_BN\_CREATE\_WITH\_COMMON\_CODEGEN 環境変数を使用して、ビルドにおける適応コード生成の |
- 動作を設定することができます。 |

環境変数を使用するには、環境変数の使用 (WRKENVVAR) コマンドを使用します。

QIBM\_BN\_CREATE\_WITH\_COMMON\_CODEGEN 環境変数で使用可能な値を、以下の表に示します。

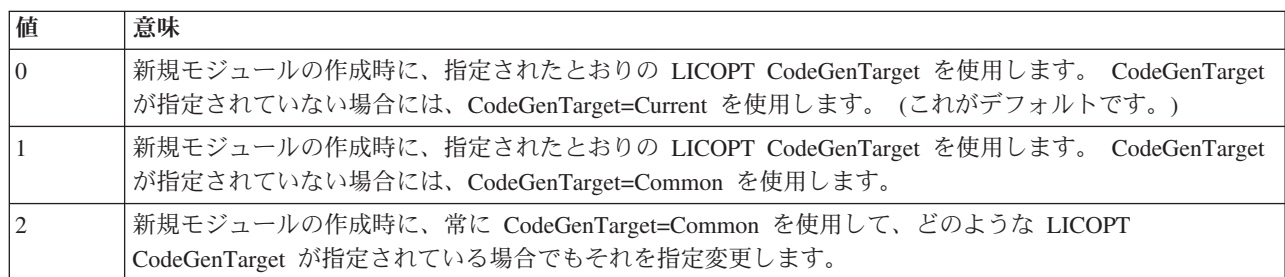

- 値 0 は、デフォルトの動作を示しています。
- v 値 1 は、ほとんどのパーツで共通の機能サブセットを使用する必要があるが、個々のパーツに関してこ れを指定変更したい場合に便利です。
- v 値 2 は、すべてのパーツを共通の機能サブセットを使用してビルドする必要がある場合に便利です。

注**:** この環境変数は、新規モジュールを作成する場合にのみ適用されます。プログラム変更 (CHGPGM) コ マンドなど、変更コマンドの場合には適用されません。オブジェクトの変換時にも適用されません。

## **ACG** 情報の表示

モジュールの表示 (DSPMOD)、プログラム表示 (DSPPGM)、およびサービス・プログラムの表示 (DSPSRVPGM) コマンドを使用して、モジュールおよびプログラム・オブジェクトに現行マシンとの互換 性があるかどうか、また、CodeGenTarget LICOPT を使用してデフォルトの ACG 動作を指定変更するかど うかを判別することができます。

### オブジェクトの互換性

DETAIL(\*BASIC) を指定したプログラム表示 (DSPPGM)、サービス・プログラムの表示 (DSPSRVPGM)、 またはモジュールの表示 (DSPMOD) コマンドを使用すると、モジュールまたはプログラム・オブジェクト が最初に変換を行わなくても正常に実行可能かどうかが判別されます。必須フィールド「変換」の値は、 \*YES または \*NO です。プログラム・オブジェクトで必須の「変換」の値が \*YES になっている場合、 そのプログラムは最初に活動化されたときに変換されます。あるいは、CHGPGM FRCCRT(\*YES) または オブジェクトの変換開始 (STROBJCVN) を使用して、都合のよいときに強制的に変換を実行することもで きます。これら 2 つのコマンドを使用できる状況について詳しくは、 177 [ページの『互換性のあるプログ](#page-192-0) [ラムの最適化』を](#page-192-0)参照してください。

モジュール・オブジェクトの必須フィールド「変換」の値が \*YES になっていて、かつ、そのモジュー ル・オブジェクトが古い形式 (以下の表の \*FORMAT を参照) になっていない場合、このモジュール・オ ブジェクトをプログラムまたはサービス・プログラムにバインドした結果のプログラム・オブジェクトでは 変換が必要になります。こうした結果になることは、作成システムよりも多くの機能を持ったシステムにデ プロイするプログラムを作成している場合に便利です。必須フィールド「変換」の値が \*NO の場合、プロ グラムまたはモジュール・オブジェクトは、すぐに使用できます。

モジュールまたはプログラム・オブジェクトが変換を必要とする理由は、「変換の詳細 (Conversion details)」フィールドで判別することができます。このフィールドには、以下のいずれかの値が入ります。

<span id="page-192-0"></span>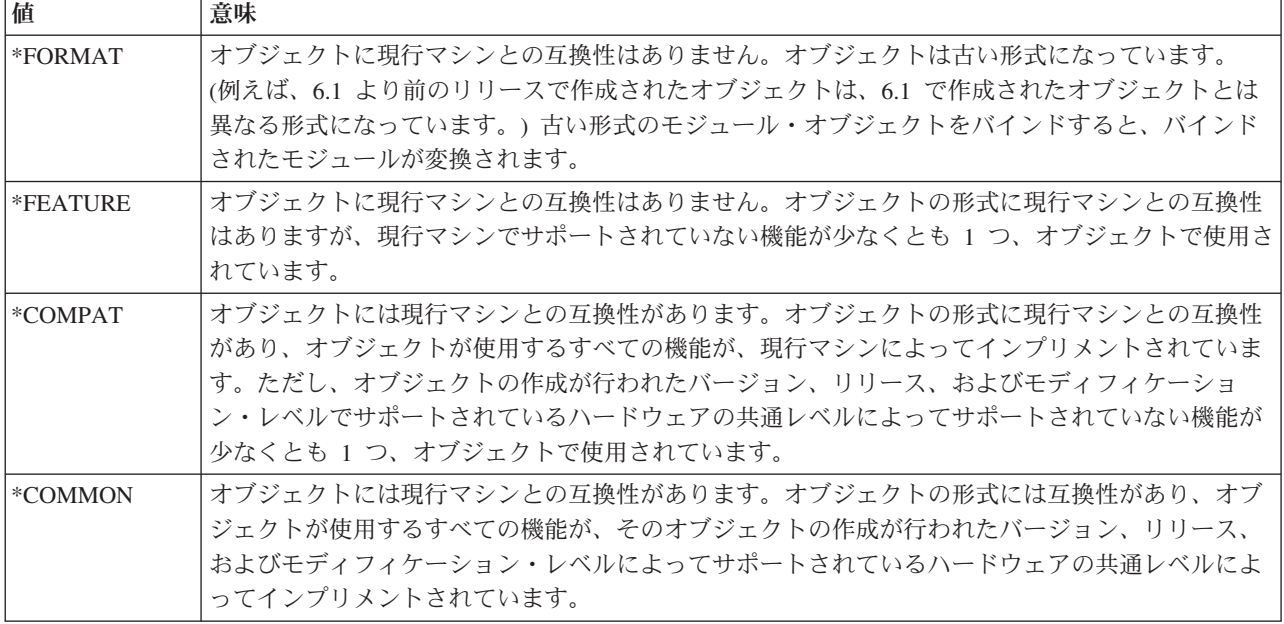

# リリース間の考慮事項

適応コード生成の動作は、モジュールまたはプログラム・オブジェクトの作成時に選択したターゲットのバ ージョン、リリース、およびモディフィケーション・レベルによって決まります。 ACG は、6.1 以降が稼 働しているシステム上でのみサポートされます。以前のターゲット・リリースのオブジェクトに CodeGenTarget LICOPT が指定されている場合、その LICOPT は許容はされますが、そのオブジェクトに 対して生成されたコードでは効果を持ちません。

LICOPT('CodeGenTarget=Common') の意味も、ターゲットのバージョン、リリース、およびモディフィケー ション・レベルによって決まります。この LICOPT を選択した場合の意味は、最適化変換プログラムが、 ターゲット・リリース (このターゲット・リリースは、プログラムまたはモジュール・オブジェクトが作成 されたリリースとは異なっている場合があります) がサポートしているすべてのマシン上で使用可能な機能 セットを使用する、ということです。したがって、より新しいバージョンのオペレーティング・システムが 稼働している作成マシンを使用して、前のバージョン (ただし、6.1 より前のバージョン以外) のオペレー ティング・システムが稼働しているすべてのマシン上で実行される共通コードを作成することができます。

注**:** 以前のバージョンにある最適化変換プログラムを使用して、より新しいバージョンで稼働する各マシン に共通のすべての機能を利用することはできません。

# 互換性のあるプログラムの最適化

互換性のあるオブジェクトをマシン上に復元する際、復元コマンドに FRCOBJCVN(\*YES \*ALL) パラメー ターを指定していない限り、通常は、それらのオブジェクトが変換されることはありません。これは、オブ ジェクトがマシンの機能を十分に活用しない可能性があるということです。一部の機能は、最適化変換プロ グラムによって使用されていない可能性があります。マシンを十分に活用するように、モジュールおよびプ ログラム・オブジェクトを更新することが必要になる場合があります。

モジュールおよびプログラム・オブジェクトですべての作成データが使用できるかどうかを確認する必要が あります。それには、DETAIL(\*BASIC) を指定してモジュールの表示 (DSPMOD)、プログラム表示 (DSPPGM)、またはサービス・プログラムの表示 (DSPSRVPGM) コマンドを使用します。

- v すべての作成データが使用可能で、識別することができる場合、「すべての作成データ (All creation data)」フィールドは \*YES になります。 FRCCRT(\*YES) を指定してモジュールの変更 (CHGMOD)、プ ログラム変更 (CHGPGM)、およびサービス・プログラムの変更 (CHGSRVPGM) コマンドを使用する と、強制的にオブジェクトを再作成することができます。
- v すべての作成データを使用することができるが、そのすべてが識別可能というわけではない場合、「す べての作成データ (All creation data)」フィールドは \*UNOBS になります。復元コマンドに FRCOBJCNV(\*YES \*ALL) パラメーターを指定すると、復元操作時にこれらのオブジェクトを強制的に 変換することができます。
- | すべての作成データを使用できるわけではない場合、「すべての作成データ」フィールドは \*NO にな ります。オブジェクトの変更のためには、何も行うことができません。このようにプログラムに作成デ |
- ータが欠落している場合、6.1 以降のリリースで実行できるように、プログラムをソースから再作成する 必要があります。 | |

# **ACG** と論理区画

複数の論理区画を持つシステムの場合、物理的に取り付けられているプロセッサー以外のプロセッサーを持 つシステムを模倣するように区画を構成することができます。適応コード生成の目的上、このような区画 は、模倣されるプロセッサー上で実行されているものとして扱われます。プログラム内に模倣されたプロセ ッサーで使用できない機能がある場合、基礎となる物理プロセッサーではそれらの機能が使用できるとして も、その模倣されたプロセッサーで実行できるようにプログラムを強制的に変換しなければならなくなりま す。

# 第 **14** 章 共用ストレージの同期

共用ストレージは、並行して実行している複数のスレッド間の通信に対し、効率のよい手段を提供します。 この章では、共用ストレージに関連する多くの問題について説明しています。説明の主な焦点は、共用スト レージにアクセスする場合に生じる可能性があるデータの同期の問題と、その解決方法です。

共用ストレージに関連するプログラミングの問題は ILE に特有の問題ではありませんが、オリジナルの MI 言語よりも高い頻度で生じる可能性があります。これは、ILE におけるマルチプログラミングのアプリ ケーション・プログラミング・インターフェースに関する広範なサポートによります。

# 共用ストレージ

ここでの説明で共用ストレージ という用語は、複数のスレッドからアクセスされる何らかのスペース・デ ータを指しています。この定義には、個々のバイトにまで直接アクセス可能なストレージが含まれ、また以 下のクラスのストレージを含めることができます。

- MI スペース・オブジェクト
- 他の MI オブジェクトの 1 次関連スペース
- POSIX 共用メモリー・セグメント
- v 暗黙のプロセス・スペース、すなわち、自動ストレージ、静的ストレージ、および活動ベースのヒー プ・ストレージ
- v テラスペース

これらのスペースの存続期間に関係なく、並行処理が可能な複数のスレッドによってアクセスされると、シ ステムはこれらのスペースを共用ストレージであると想定します。

# 共用ストレージの問題

共用ストレージを活用するアプリケーションを作成する場合には、予期しないデータ値をもたらす 2 つの タイプの問題、すなわち、競合状態 とストレージ・アクセス順序付け問題 を回避しなければなりません。

v 競合状態は、プログラムの種々の結果が連携して機能する 2 つまたはそれ以上のスレッドの相対的なタ イミングにのみ依存する可能性がある場合に生じます。

競合状態は、予測可能で、しかも正しく機能するよう、相互作用するスレッドの処理を同期化すること により避けることができます。本章では、ストレージの同期化を中心に説明していますが、スレッド実 行の同期化とストレージの同期化の技法は、大きな範囲で重なり合っています。このような理由で、本 章で後述する問題の例では、競合状態については手短に触れています。

v ストレージ・アクセス順序付け問題は、ストレージ同期またはメモリー整合性の問題としても知られて います。このような問題が生じるのは、連携して機能する 2 つまたはそれ以上のスレッドが、共用スト レージに対する更新が特定の順序で行われることに依存し、しかも各ストレージへのアクセスが同期化 されていない場合です。例えば、あるスレッドが 2 つの共用変数に値を保管し、別のスレッドが、それ らの値の更新を特定の順序で監視することに暗黙的に依存する場合です。

共用ストレージ・アクセスの順序付けの問題は、共用ストレージを読み書きするスレッドに対して、シ ステムがストレージ同期化のアクションを確実に行うことにより回避することができます。これらのア クションのいくつかについて、以下のトピックで説明します。

# 共用ストレージ・アクセスの順序付け

複数のスレッドがストレージを共用する場合、1 つのスレッドによって行われた共用ストレージのアクセス (読み取りおよび書き込み) を、他のスレッドが行われた順序で監視できる保証はありません。このこと は、共用ストレージに対して読み取りまたは書き込みを行うスレッドにある形式の明示的なストレージの同 期化を行わせることによって、防止することができます。

ストレージの同期が必要なのは、2 つまたはそれ以上のスレッドが共用ストレージに並行してアクセスを試 み、しかもそれらのスレッドのロジックが、共用ストレージへのアクセスに一定の順序付けが必要であるこ とを意味している場合です。共用ストレージの更新が監視される順序が重要でない場合、ストレージの同期 は必要ではありません。1 つのスレッドは常にそれ自体のストレージ (共用または非共用のストレージ) の 更新を順序どおりに監視します。オーバーラップしている共用ストレージのロケーションをアクセスするす べてのスレッドは、同じ順序でそれぞれのアクセスを監視するはずです。

競合状態とストレージのアクセス順序付けの問題が、どのように予期しない結果を生むかを示している次の 単純な例について考えてみます。

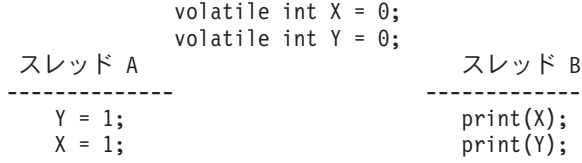

以下の表は、スレッド B によって印刷される可能性がある結果を要約しています。

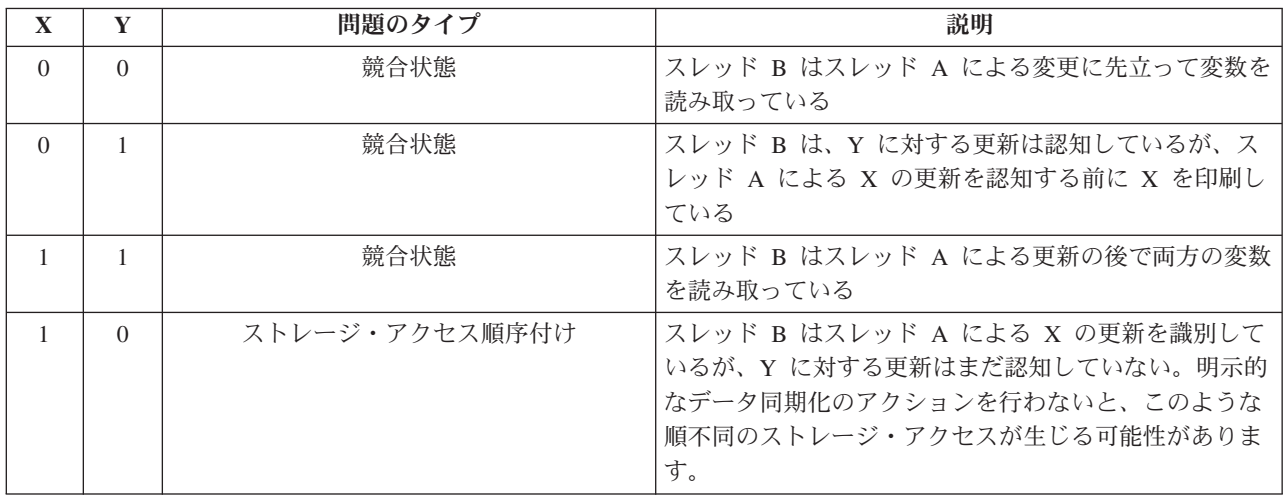

### 問題の例 **1: 1** つの書き込みと複数の読み取り

通常、順序の狂った共用ストレージ・アクセスの可能性は、マルチスレッドのプログラム・ロジックの正確 性に影響しません。ただし、場合によっては、スレッドが他のスレッドによるストレージの更新を認知する 順序が、プログラムの正確さにとって重大であることがあります。

ある形式の明示的なデータ同期化を必要とする典型的な場合を考えてみます。共用ストレージのあるロケー ション (オーバーラップしていない) へのアクセスの制御に、共用ストレージの他のロケーションの状態が 使用される (プログラム・ロジックの規則に基づいて) 場合です。例えば、1 つのスレッドがいくつかの共 用データ (DATA) を初期化すると想定します。さらに、そのスレッドは次に共用フラグ (FLAG) を設定し て、他のすべてのスレッドに対して共用データが初期化されていることを示すものと想定します。

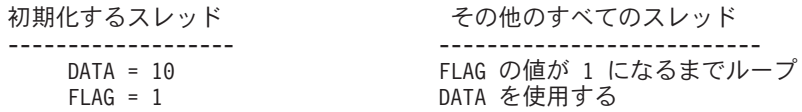

このような場合、共用を行うスレッドは、共用ストレージのアクセスに関して順序の強制が必要になりま す。これを行わないと、他のスレッドは、初期化を行うスレッドによる共用ストレージの更新を正しくない 順序で認知することがあります。これにより、他のスレッドの一部またはすべてが、DATA から消去され ていない値を読み取ることになります。

## 例 **1** のソリューション

前述の例の問題を解決する望ましい方式は、データとフラグの値との間の依存性を回避することです。より 堅固なスレッド同期化スキームを使用して、これを行うことができます。スレッド同期化の多くの技法を採 用することができますが、この問題に最も適しているのはセマフォーの使用です。

以下のロジックは、次の想定に該当する場合に当てはまります。

- v プログラムは、連携するスレッドの開始に先立ってそのセマフォーを作成している。
- v プログラムは、そのセマフォーを 1 のカウントに初期化している。

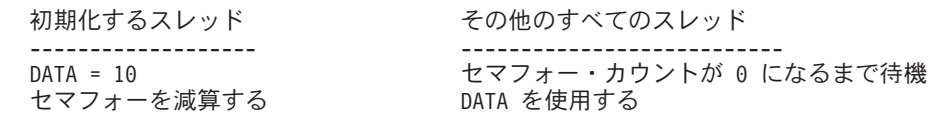

# ストレージ同期化のアクション

共用ストレージのアクセスの順序付けが必要な場合、順序付けの制約が必要なすべてのスレッドは、明示的 なアクションを行って、共用ストレージ・アクセスを同期化しなければなりません。このようなアクション を、ストレージ同期化アクション と呼びます。

スレッドで行われる同期化アクションにより、そのスレッドのロジック・フローのコードでその同期化アク ションよりも前に現れる共用ストレージ・アクセスは、その同期化アクションよりも後に現れる共用ストレ ージ・アクセスに先立って完了することが保証されます。これは、他のスレッドにおける同期化アクション について当てはまります。言い換えると、1 つのスレッドが 2 つの共用ロケーションに 2 つの書き込みを 行い、しかもそれらの書き込みが同期化アクションで分離されている場合、システムは以下を行います。す なわち、最初の書き込みは、次の同期化アクションの時点以前で、しかも 2 番目の書き込みが使用可能に なる時点に先立って、他のスレッドに対して使用可能になることが保証されます。

2 つの共用ロケーションからの 2 つの読み取りがストレージの同期化アクションで分離されている場合に は、2 番目の読み取りは最初の読み取りとほとんど同じ時点の値を読み取ります。これは、他のスレッドが 共用ストレージに書き込みを行う際に順序付けを強制する場合にのみ当てはまります。

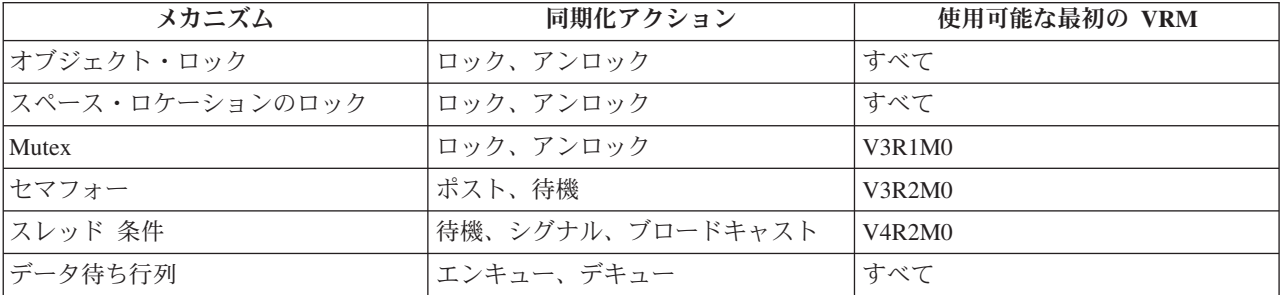

以下のスレッドの同期化アクションは、ストレージ同期化アクションでもあります。

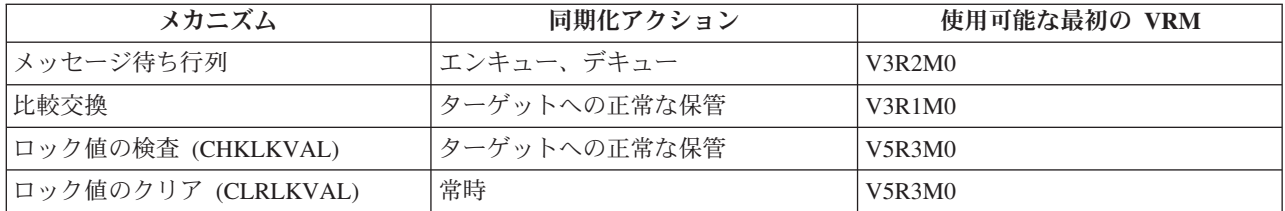

さらに、次の MI 命令は、ストレージ同期化アクションを構成しますが、同期化スレッドには使用できま せん。

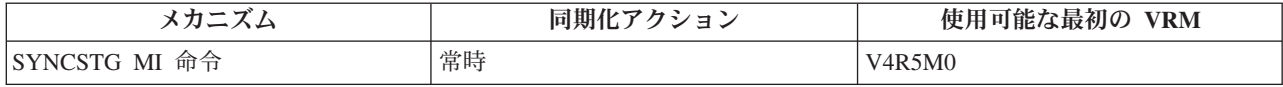

複数のスレッド間で共用ストレージ・アクセスの順序付けを完全に行うためには、アクセスの順序付けに依 存するすべてのスレッドで適切な同期化アクションを使用する必要があるということを忘れないでくださ い。 これは、共用データの読み取りおよび書き込みの両方に当てはまります。 読み取りと書き込み間のこ の合意により、基盤のマシンで用いる最適化がどのようなものであっても、アクセスの順序はそのままで、 変わることはありません。

## 問題の例 **2: 2** つの競合する書き込みまたは読み取り

同期化を必要とする共通する他の問題は、以下の例のように、複数のスレッドが形式どおりでないロック・ プロトコルの強制を試みる場合の問題です。この例では、2 つのスレッドが共用ストレージのデータを操作 しています。両方のスレッドは、アクセスを逐次化する目的で共用フラグを使用して、2 つの共用データ項 目の読み取りと書き込みを繰り返して試みます。

スレッド A スレッド B

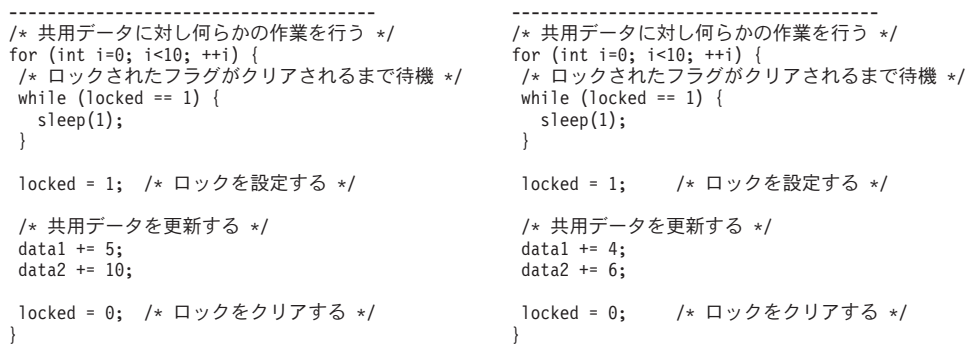

この例は、共用メモリーに関する 2 つの問題を示しています。

#### 競合状態

ここで使用されているロック・プロトコルは、データ競合状態を回避していません。両方のジョブ は同時に、ロック・フラグがクリアの状態であると認識することがあり、その結果、両方のジョブ はデータを更新するロジックに進むことがあります。そのような場合、どのようなデータ値が読み 取られ、増分され、書き込まれるかについては何らの保証もありません。種々の結果が生じる可能 性があります。

#### ストレージ・アクセスの順序付けの問題

上述の競合状態は、しばらく無視してください。両方のジョブによって使用されているロックと共 用データの更新のロジックには、フィールドの更新についての暗黙の順序付けに関する前提条件が 含まれている点に注意してください。特に、各スレッドは、他のスレッドはデータに対する変更を 認識する前に、ロック・フラグは 1 に設定されているのを認識するはずであるという想定を前提

としています。さらに、各スレッドは、0 のロック・フラグの値を認識する前にデータの変更を認 識するはずであるという想定を前提としています。本章で前述したように、このような前提は無効 です。

### 例 **2** のソリューション

競合状態を回避し、ストレージ・アクセスの順序付けを強制するには、上で列挙した同期化メカニズムのい ずれかによって共用データへのアクセスを逐次化しなければなりません。複数のスレッドが共用リソースを 競合するこの例の場合には、何らかの形式のロックの使用が適しています。以下では、スペース・ロケーシ ョンのロックを使用するソリューションについて説明し、その後でロック値の検査およびロック値のクリア を使用する代替ソリューションを示します。

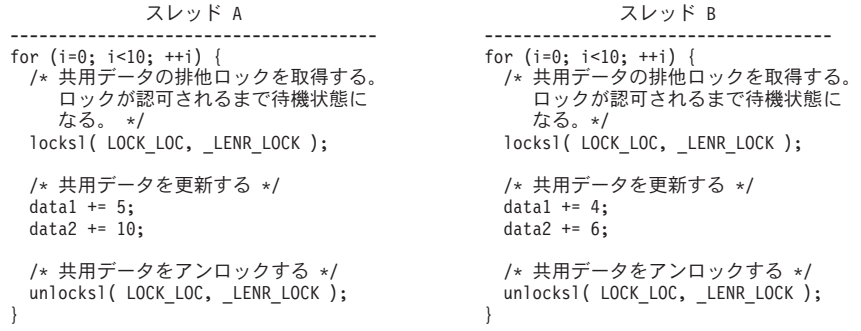

ロックを用いて共用データへのアクセスを制限することにより、1 時点で該当のデータにアクセスできるの は、確実に 1 つだけのスレッドになります。これで、競合状態は解決します。共用ストレージの 2 つのロ ケーション間の順序付けに関する依存性はもはや存在しないので、このソリューションは、ストレージ・ア クセスの順序付けの問題も解決しています。

### 代替ソリューション**:** ロック値の検査**/**ロック値のクリアの使用

最初のソリューションで使用されたスペース・ロケーションのロックには、このような単純な例では必要と しない多くの機能が含まれています。例えば、スペース・ロケーションのロックは、ある時間間隔内でその ロックを入手できない場合に、処理の再開を許すタイムアウトの値をサポートしています。また、スペー ス・ロケーションのロックは、共用ロックのいくつもの組み合わせをサポートしています。これらは重要な 機能ですが、ある程度のパフォーマンスのオーバーヘッドの犠牲を伴います。

代替方法として、ロック値の検査 およびロック値のクリア を使用する方法があります。これら 2 つの MI 命令を一緒に使用すると、特にロックの競合がそれほど多くない場合には、非常に簡単で高速なロック 手順を実装することができます。

このソリューションでは、システムは CHKLKVAL を使用してロックの取得を試みます。 (ロックが既に 使用中であることをシステムが検出したために) その試みが失敗すると、スレッドは、しばらく待機してか ら再度取得を試みることを、ロックが取得できるまで繰り返します。システムは、共用データを更新した後 で、CLRLKVAL を使用してロックを解放します。この例では、スレッドが共用データ項目に加えて、8 バ イトのロケーションによるアドレスも共用しているものと想定しています。このコードでは、そのロケーシ ョンを変数 LOCK で参照しています。さらに、ロックは、静的初期化またはなんらかの同期化前初期化に よりゼロに初期設定されていると想定しています。

-------------------------------- --------------------------------- /\* 共用データに対し何らかの作業を行う \*/ /\* 共用データに対し何らかの作業を行う \*/ for  $(i=0; i<10; ++i)$  { for  $(i=0; i<10; ++i)$  {

スレッド A スレッド B /\* Attempt to acquire the lock using  $\overline{a}$  /\* Attempt to acquire the lock using CHKLKVAL. By convention, use value CHKLKVAL. By convention, use value<br>1 to indicate locked, 0 to indicate  $\begin{array}{ccc} 1 & 1 & 1 \end{array}$  to indicate locked, 0 to indicate 1 to indicate locked, 0 to indicate<br>
unlocked. \*/<br>
unlocked. \*/ unlocked. \*/ while ( $CHKLKVAL(8LOCK, 0, 1) == 1)$  { while ( $CHKLKVAL(8LOCK, 0, 1) == 1)$  {

```
sleep(1); /* wait a bit and try again */ sleep(1); /* wait a bit and try again */
 } }
 /* 共用データを更新する */<br>data1 += 5;                        data1 += 4;                  data1 += 4;
                                                    data1 += 4;<br>data2 += 6;
 data2 += 10;/* Unlock the shared data. Use of /* Unlock the shared data. Use of
                                                      CLRLKVAL ensures other jobs/threads<br>see update to shared data prior to
   see update to shared data prior to
 release of the lock. */<br>CLRLKVAL(&LOCK, 0);<br>CLRLKVAL(&LOCK, 0);
                                                  _CLRLKVAL(&LOCK, 0); _CLRLKVAL(&LOCK, 0);
} }
```
ここで、スレッドは、ロック値の検査を使用してロック変数が競合していないかどうかをテストし、更新を 行ってから、ロック値のクリアを使用してロック変数をアンロック状態にリセットしています。これは、当 初の問題で経験した競合状態を解決します。また、ストレージ・アクセスの順序付けの問題も処理していま す。既に述べたように、ロック値の検査およびロック値のクリアをこのような方法で使用すると、アクショ ンが同期化されます。共用データの読み取りに先立ってロック値の検査を使用してロックを設定すると、ス レッドが最新の更新データを必ず読み取るようになります。共用データの更新後に、ロック値のクリアを使 用してロックをクリアすると、その更新は、次に同期化アクションが行われた後で、どのスレッドでも読み 取れるようになります。

# 付録 **A. CRTPGM**、**CRTSRVPGM**、**UPDPGM**、または **UPDSRVPGM** コマンドからの出力リスト

この付録では、バインド・プログラム (バインダー) のリストの例を示し、バインド・プログラム言語の使 用の結果として起こり得るエラーについて説明します。

# バインド・プログラムのリスト

プログラムの作成 (CRTPGM)、サービス・プログラムの作成 (CRTSRVPGM)、プログラムの更新 (UPDPGM)、およびサービス・プログラムの更新 (UPDSRVPGM) の各コマンドのバインド・プログラムの リストは、ほとんど同じです。この付録では 86 [ページの『バインド・プログラム言語の例』の](#page-101-0)サービス・ プログラム FINANCIAL の作成に使用された CRTSRVPGM コマンドからのバインド・プログラムのリス トを示します。

CRTPGM、CRTSRVPGM、UPDPGM、または UPDSRVPGM の各コマンドの DETAIL パラメーターに は、次の 3 つのタイプのリストを指定することができます。

\*BASIC \*EXTENDED \*FULL

# 基本リスト

CRTPGM、CRTSRVPGM、UPDPGM、または UPDSRVPGM の各コマンドに DETAIL(\*BASIC) を指定す ると、そのリストは以下によって構成されます。

- v CRTPGM、CRTSRVPGM、UPDPGM、または UPDSRVPGM コマンドに指定された値
- v 簡略要約表
- v バインディング・プロセスのいくつかの処理に要した時間を示すデータ

[図](#page-201-0) 46[、図](#page-201-0) 47、および 187 [ページの図](#page-202-0) 48 は、これらの情報を示しています。

<span id="page-201-0"></span>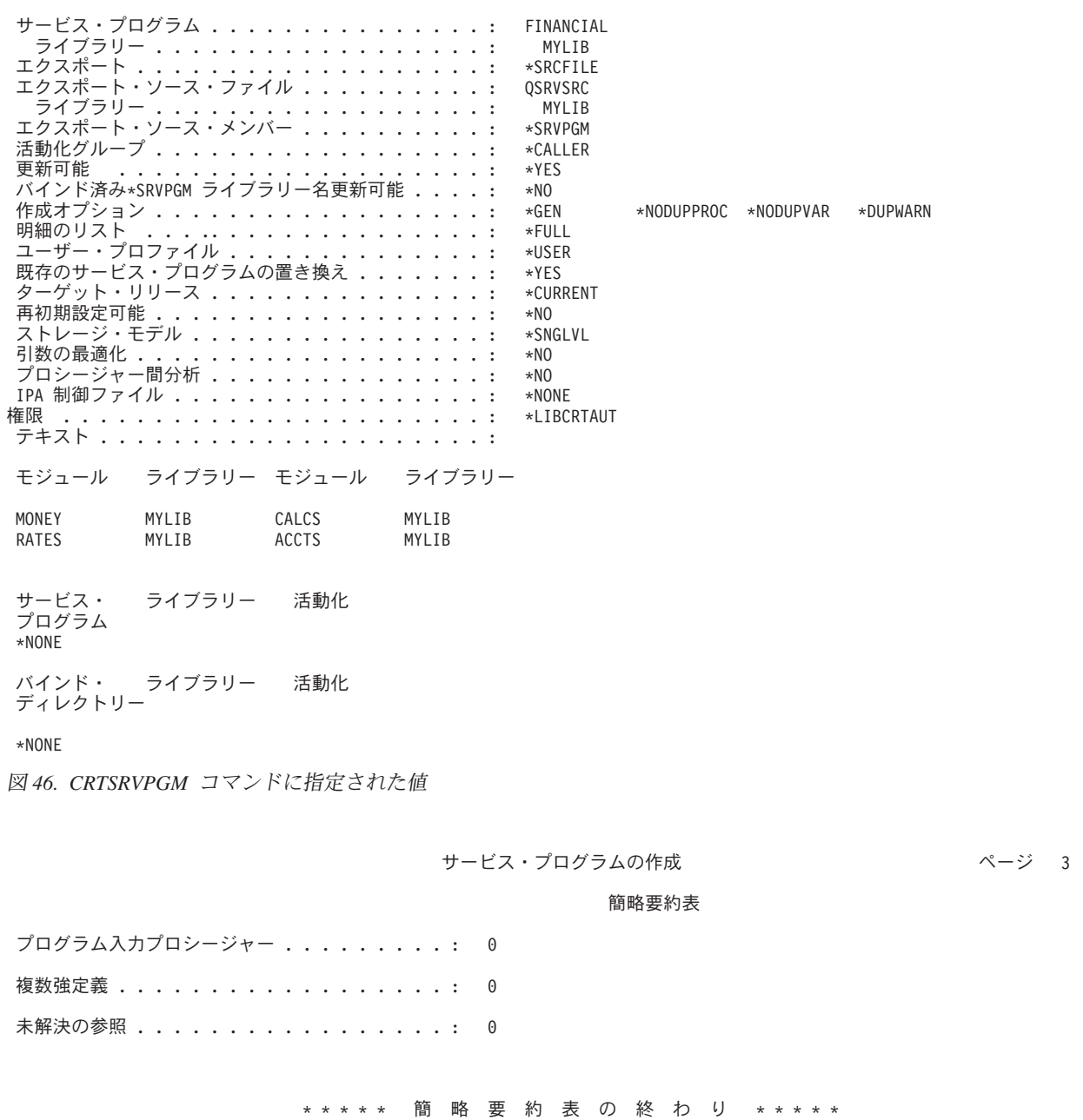

図 *47.* 簡略要約表

### サービス・プログラムの作成 マンクラン ページ 23

#### バインド統計

<span id="page-202-0"></span>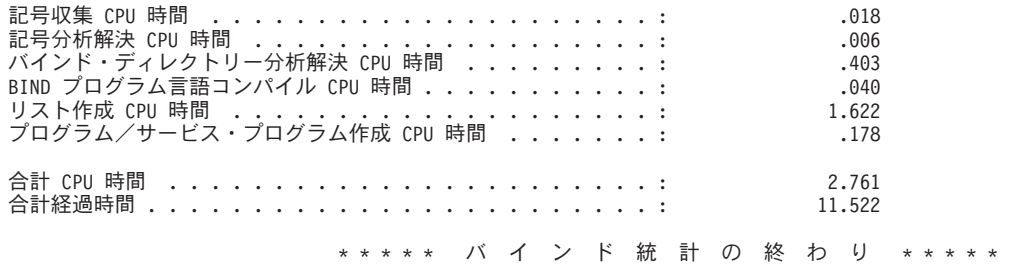

\*CPC5D0B - サービス・プログラム FINANCIAL がライブラリー MYLIB に作成された。

\*\*\*\*\* サービス・プログラム作成リストの終わり \*\*\*\*\*

図 *48.* バインディング統計

## 拡張リスト

CRTPGM、CRTSRVPGM、UPDPGM、または UPDSRVPGM の各コマンドに DETAIL(\*EXTENDED) を指 定すると、リストには DETAIL(\*BASIC) によって示されるすべての情報に加えて拡張要約表が含まれま す。拡張要約表には、解決されたインポート (参照) の数、および処理されたエクスポート (定義) の数が 示されます。 CRTSRVPGM または UPDSRVPGM コマンドの場合、このリストには、使用されたバイン ド・プログラム言語、生成されたシグニチャー、およびどのインポート (参照) がどのエクスポート (定義) に一致したかについても示されます。図 49、 188 [ページの図](#page-203-0) 50、および 189 [ページの図](#page-204-0) 51 は追加のデー タの例を示しています。

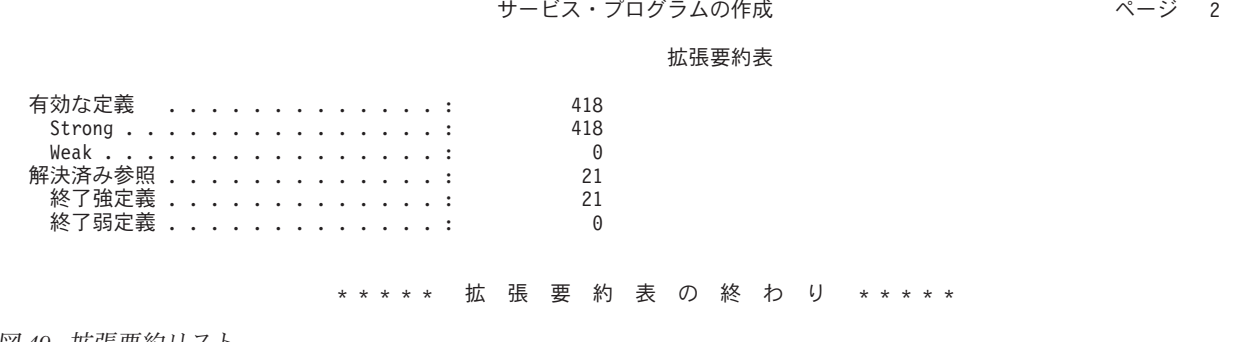

図 *49.* 拡張要約リスト

#### BIND プログラムの情報リスト

<span id="page-203-0"></span>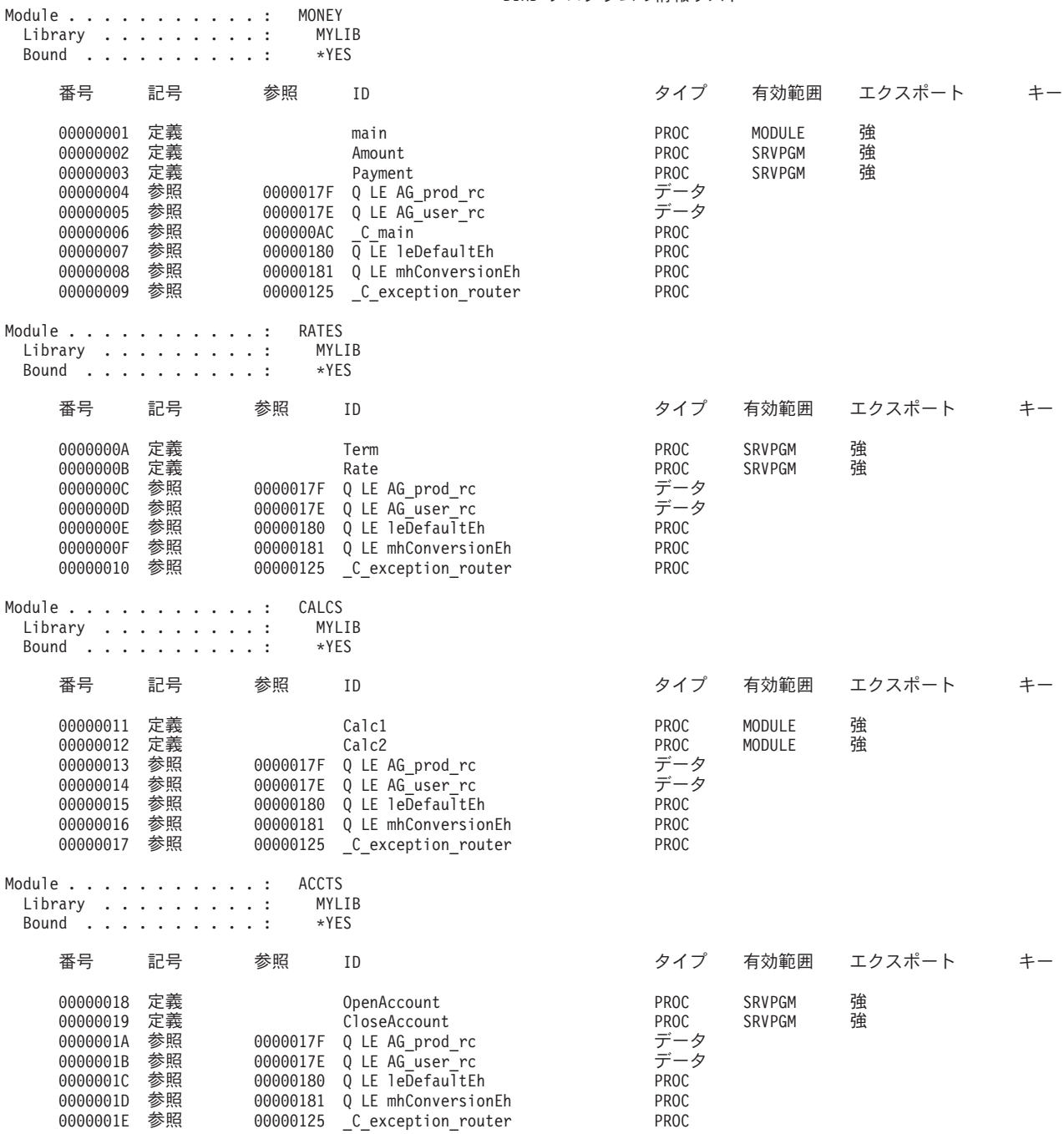

図 *50.* バインド・プログラム情報リスト *(1/2)*

<span id="page-204-0"></span>サービス・プログラム ....: QC2SYS Library .........: \*LIBL Bound . . . . . . . . . . : \*NO 番号 記号 参照 ID タイプ 有効範囲 エクスポート キー 0000001F 定義 system PROC 強 サービス・プログラム ....: QLEAWI Library  $\dots \dots \dots$ : Bound ..........: \*YES 番号 記号 参照 ID タイプ 有効範囲 エクスポート キー 0000017E 定義 Q LE AG\_user\_rc データ 強 0 LE AG\_prod\_rc データ 強<br>0 LE 1eDefaultEh PROC 強 00000180 定義 Q LE leDefaultEh PROC 強 Q LE mhConversionEh

図 *50.* バインド・プログラム情報リスト *(2/2)*

サービス・プログラムの作成 ページ 14

BIND プログラム言語のリスト

STRPGMEXP PGMLVL(\*CURRENT) EXPORT SYMBOL('Term') EXPORT SYMBOL('Rate') EXPORT SYMBOL('Amount') EXPORT SYMBOL('Payment') EXPORT SYMBOL('OpenAccount') EXPORT SYMBOL('CloseAccount') ENDPGMEXP \*\*\*\*\*\*\*\* エクスポート・インターフェース識別値: 00000000ADCEFEE088738A98DBA6E723 STRPGMEXP PGMLVL(\*PRV) EXPORT SYMBOL('Term') EXPORT SYMBOL('Rate') EXPORT SYMBOL('Amount') EXPORT SYMBOL('Payment') ENDPGMEXP \*\*\*\*\*\*\*\* エクスポート・インターフェース識別値: 000000000000000000ADC89D09E0C6E7

```
* * * * * B I N D プ ロ グ ラ ム 言 語 リ ス ト の 終 わ り * * * * *
```
図 *51.* バインド・プログラム言語リスト

## フル・リスト

CRTPGM、CRTSRVPGM、UPDPGM、または UPDSRVPGM の各コマンドに DETAIL(\*FULL) を指定する と、リストには DETAIL(\*EXTENDED) によって示されるすべての詳細情報に加えて相互参照リストが含 まれます。 190 [ページの図](#page-205-0) 52 は、追加されるデータの例を示しています。

サービス・プログラムの作成 けんしょう かんしゃ ページ 14

<span id="page-205-0"></span>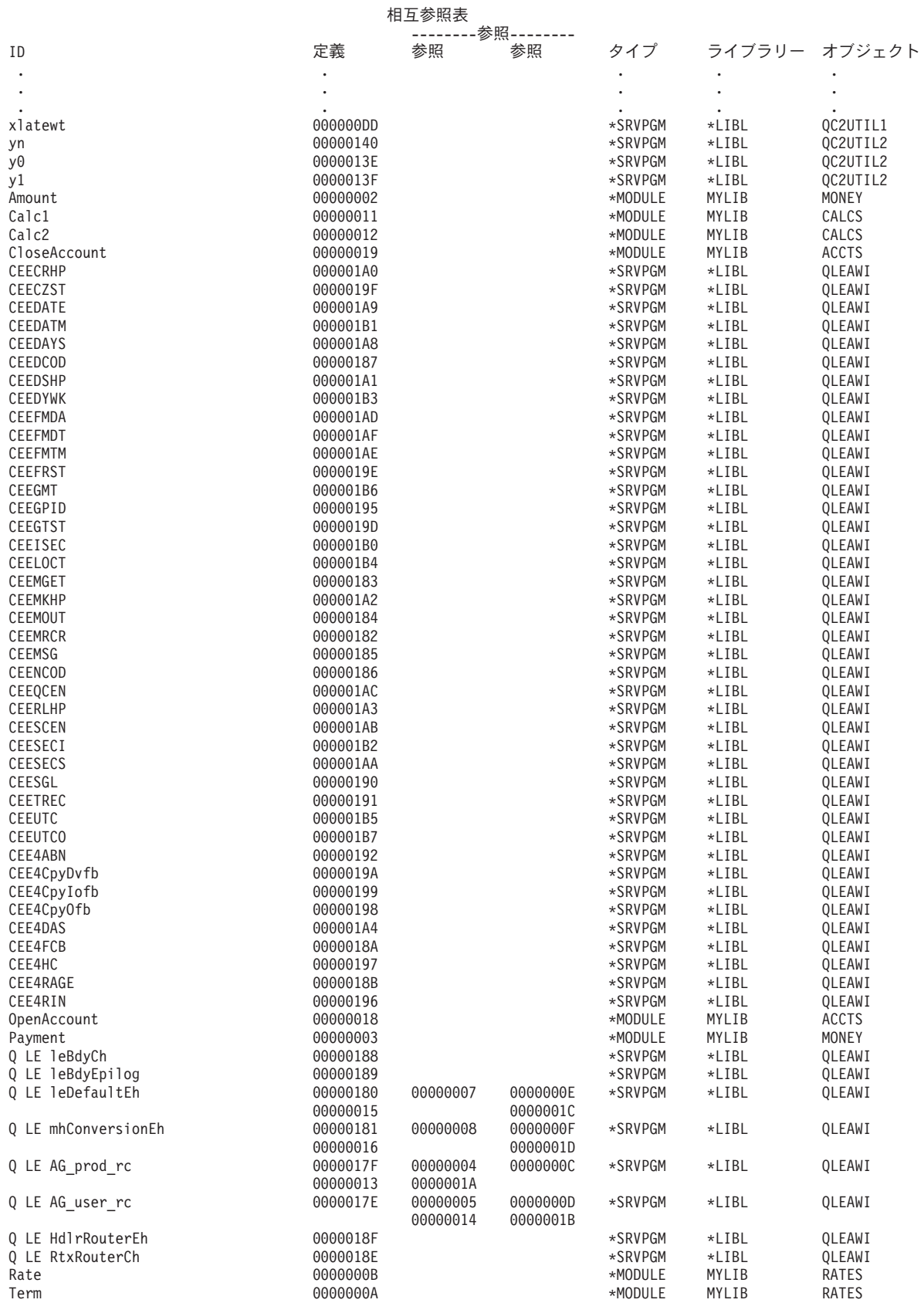

図 *52.* 相互参照リスト

# **IPA** リストの構成要素

以下のセクションで、リストの IPA 構成要素について説明します。

- v オブジェクト・ファイル・マップ (Object File Map)
- v コンパイラー・オプション・マップ (Compiler Options Map)
- v インライン報告書 (Inline Report)
- v グローバル記号マップ (Global Symbols Map)
- 区画マップ (Partition Map)
- v ソース・ファイル・マップ (Source File Map)
- メッセージ (Messages)
- メッセージの要約 (Message Summary)

IPA(\*YES) および DETAIL(\*BASIC または \*EXTENDED) を指定した場合、CRTPGM または CRTSRVPGM コマンドは、インライン報告書 (Inline Report) を除く上記のすべてのセクションを生成しま す。IPA(\*YES) および DETAIL(\*FULL) を指定した場合のみ、CRTPGM または CRTSRVPGM コマンド は、インライン報告書 (Inline Report) を生成します。

# オブジェクト・ファイル・マップ **(Object File Map)**

オブジェクト・ファイル・マップ (Object File Map) は、IPA への入力として使用されたオブジェクト・フ ァイルの名前を表示します。ソース・ファイル・マップ (Source File Map) などの他のリスト・セクション では、このリスト・セクションに表示される FILE ID 番号を使用します。

### コンパイラー・オプション・マップ **(Compiler Options Map)**

コンパイラー・オプション・マップ (Compiler Options Map) リスト・セクションは、処理される各コンパ イル単位について、IL データ内に指定されたコンパイラー・オプションを示します。それぞれのコンパイ ル単位ごとに、IPA 処理に関係のあるオプションを表示します。コンパイラー・オプション、#pragma デ ィレクティブを介して、またはデフォルト値として、これらのオプションを指定することができます。

### インライン報告書 **(Inline Report)**

インライン報告書 (Inline Report) リスト・セクションは、IPA インライン化プログラムによって実行され るアクションについて記述します。この報告書で、「サブプログラム」という用語は C/C++ 関数または C++ メソッドと同じことです。この要約には、以下の情報が含まれます。

- v 各定義済みサブプログラムの名前。 IPA は、サブプログラム名をアルファベット順にソートします。
- サブプログラムに対するアクションの理由。
	- サブプログラムに #pragma noinline が指定された。
	- サブプログラムに #pragma inline が指定された。
	- IPA がサブプログラムに自動インライン化を実行した。
	- サブプログラムにインライン化を実行する理由がなかった。
	- 区画の競合があった。

### – IL データが存在していなかったので、IPA がサブプログラムにインライン化を実行できなかった。

- v サブプログラムに対するアクション。
	- IPA がサブプログラムにインライン化を少なくとも 1 回実行した。
	- 初期サイズ制約のために、IPA がサブプログラムにインライン化を実行しなかった。
- サイズ制約を超える拡張のために、IPA がサブプログラムにインライン化を実行しなかった。
- サブプログラムがインライン化の候補であったが、IPA はインライン化を実行しなかった。
- サブプログラムがインライン化の候補であったが、参照されなかった。
- サブプログラムが直接再帰プログラムであるか、またはパラメーターが一致していない呼び出しがあ った。
- インライン化後の元のサブプログラムの状況。
	- サブプログラムはもう参照されないためまた、静的で内部であると定義されているので、IPA がサブ プログラムを廃棄した。
	- IPA が以下のさまざまな理由でサブプログラムを廃棄しなかった。
		- サブプログラムが外部である。(サブプログラムがコンパイル単位の外側から呼び出される可能性が ある。)
		- このサブプログラムに対するサブプログラム呼び出しが残っている。
		- サブプログラムのアドレスが使用されている。
- v サブプログラムの初期相対サイズ (抽象コード単位で)。
- v インライン化後のサブプログラムの最終相対サイズ (抽象コード単位で)。
- v サブプログラム内の呼び出しの数、および IPA がサブプログラム内へインライン化したこれらの呼び出 しの数。
- v コンパイル単位内でサブプログラムが他のサブプログラムによって呼び出された回数、および IPA がサ ブプログラムをインライン化した回数。
- v 選択されているモード、および指定されたしきい値と限界の値。アプリケーション全体の中では固有で ない可能性がある静的関数の名前には、接頭部として @nnn@ または XXXX@nnn@ が付けられます。ここ で、XXXX は区画名、また nnn はソース・ファイル番号です。

詳細呼び出し構造には、以下のような各サブプログラムに固有の情報が含まれます。

- v 当該サブプログラムが呼び出すサブプログラム。
- v 当該サブプログラムを呼び出すサブプログラム。
- v 当該サブプログラムがインライン化される先のサブプログラム。

インライン化プログラムを、選択したモードで使用する必要がある場合には、これらの情報によって、プロ グラムをよりよく分析することができます。この報告書内のカウントには、IPA 以外のプログラムからの IPA プログラムの呼び出しは含まれません。

### グローバル記号マップ **(Global Symbols Map)**

グローバル記号マップ (Global Symbols Map) リスト・セクションは、グローバル変数の合体最適化処理に よって、グローバル・データ構造のメンバーにグローバル記号がマップされる方法を示します。このセクシ ョンには、記号情報とファイル名情報が含まれます (ファイル名情報は正確でない場合があります)。さら に、行番号情報も使用可能である場合があります。

### 区画マップ **(Partition Map)**

区画マップ (Partition Map) リスト・セクションは、IPA が作成する各オブジェクト・コード区画について 説明します。このセクションは以下の情報を提供します。

- v 各区画を生成するための理由。
- v オブジェクト・コードを生成するために使用されたオプション。
- 区画に含まれている関数およびグローバル・データ。

• 区画を作成するために使用されたソース・ファイル。

### ソース・ファイル・マップ **(Source File Map)**

ソース・ファイル・マップ (Source File Map) リスト・セクションは、オブジェクト・ファイルに組み込ま れたソース・ファイルを示します。

### メッセージ **(Messages)**

IPA は、エラーまたはエラーの可能性を検出すると、1 つ以上の診断メッセージを発行し、メッセージ (Messages) リスト・セクションを生成します。このリスト・セクションには、IPA 処理中に発行されたメ ッセージの要約が含まれます。メッセージは重大度別にソートされます。メッセージ (Messages) リスト・ セクションは、各メッセージが最初に表示されたリスト・ページ番号を表示します。このセクションは、メ ッセージ・テキスト、およびオプショナルで、ファイル名、行 (既知の場合)、および桁 (既知の場合) に関 する情報も表示します。

#### メッセージの要約 **(Message Summary)**

メッセージの要約 (Message Summary) リスト・セクションは、メッセージの合計数および重大度レベル別 のメッセージ数を表示します。

# サービス・プログラムの例のリスト

187 [ページの図](#page-202-0) 48、 188 [ページの図](#page-203-0) 50、および 190 [ページの図](#page-205-0) 52 は 91 [ページの図](#page-106-0) 35 のサービス・プ ログラム FINANCIAL を作成する際に DETAIL(\*FULL) を指定した場合に生成されるリストのデータの一 部を示しています。各図は、バインディング統計、バインド・プログラム情報リスト、および相互参照リス トを示しています。

### サービス・プログラムの例のバインド・プログラム情報リスト

バインド・プログラム情報リスト ( 188 [ページの図](#page-203-0) 50) には、以下のデータおよび列見出しが示されます。 v 処理されたモジュールまたはサービス・プログラムの名前とライブラリー。

バインドの欄の値が、モジュール・オブジェクトに関して \*YES の場合、そのモジュールがコピーによ ってバインドされること示します。バインド の欄の値がサービス・プログラムに関して \*YES の場合、 そのサービス・プログラムが参照によってバインドされることを示します。バインド の欄の値がモジュ ール・オブジェクトまたはサービス・プログラムに関して \*NO の場合、そのオブジェクトがバインド に組み込まれないことを示します。その理由は、そのオブジェクトが未解決のインポートを満足するエ クスポートを提供しなかったからです。

v 数値

処理された各モジュールまたはサービス・プログラムごとに、各エクスポート (定義) またはインポート (参照) に関連付けられた固有の ID を示します。

v 記号

この欄はエクスポート (定義) またはインポート (参照) としての記号名を示します。

• 参照

この欄に示される番号は、インポート要求を満たすエクスポート (定義) の固有の ID です。 例えば 188 [ページの図](#page-203-0) 50 で、インポート 00000005 の固有の ID は、エクスポート 0000017E の固有の ID に 一致します。

v ID

これは、エクスポートまたはインポートされる記号の名前です。固有の ID 00000005 でインポートされ る記号名は Q LE AG\_user\_rc です。 固有の ID 0000017E でエクスポートされる記号名も Q LE AG user rc です。

• タイプ

記号名がプロシージャーの場合には、Proc として、また 記号名がデータ項目の場合には、Data として 示されます。

• 有効範囲

モジュールの場合、この欄は、エクスポートされた記号名がモジュール・レベルでアクセスされるか、 またはサービス・プログラムへの共通インターフェースでアクセスされるかを示します。プログラムを 作成している場合、エクスポートされた記号名は、モジュール・レベルでのみアクセス可能です。サー ビス・プログラムを作成している場合、エクスポートされた記号名は、モジュール・レベルでもサービ ス・プログラム (SrvPgm) レベルでもアクセス可能です。エクスポートされた記号が共通インターフェー スの一部である場合、有効範囲 *(Scope)* 欄の値は SrvPgm でなければなりません。

• エクスポート

この欄は、モジュールまたはサービス・プログラムからエクスポートされたデータ項目の強さを示しま す。

v キー

この欄には、ウイーク・エクスポートに関する追加情報が入ります。通常、この欄はブランクです。

### サービス・プログラムの例の相互参照リスト

190 [ページの図](#page-205-0) 52 の相互参照リストは、バインド・プログラム情報に示されるデータに関する別の表示方 法です。 相互参照リストには以下の列見出しがあります。

 $\cdot$  ID

記号解決時に処理されたエクスポートの名前です。

v 定義

各エクスポートに関連する固有の ID です。

• 参照

この欄の番号は、該当のエクスポート (定義) に解決されたインポート (参照) の固有の ID を示しま す。

• タイプ

そのエクスポートのエクスポート元が \*MODULE オブジェクトであるか、または \*SRVPGM オブジェ クトであるかを示します。

v ライブラリー

コマンドまたはバインディング・ディレクトリーに指定されたライブラリー名です。

• オブジェクト

エクスポート (定義) を提供したオブジェクトの名前です。

## サービス・プログラムの例のバインディング統計

187 [ページの図](#page-202-0) 48 は、サービス・プログラム FINANCIAL の作成に関する一連の統計を示しています。 統計は、バインド・プログラムが作成要求を処理した際の各処理の所要時間を示します。このセクションに 示されるデータについては間接的な制御しか行うことができません。処理のオーバーヘッドには測定できな い部分があります。したがって、合計 *CPU* 時間 の欄にリストされる値は、それよりも前の各欄にリスト された時間の合計よりも大きくなります。

# バインド・プログラム言語のエラー

システムがサービス・プログラムの作成の過程でバインド・プログラム言語を処理する際、エラーが発生す ることがあります。 サービス・プログラムの作成 (CRTSRVPGM) コマンドに DETAIL(\*EXTENDED) ま たは DETAIL(\*FULL) を指定すると、スプール・ファイルにエラーが記録されます。

以下の通知メッセージが出されることがあります。

- インターフェース識別値が埋め込まれました
- インターフェース識別値が切り捨てられました

以下の警告エラーが出されることがあります。

- 現行エクスポート・ブロック限界インターフェース。
- 重複エクスポート・ブロック。
- v 前のエクスポートでの重複記号。
- v レベル検査は複数回停止できない。無視される。
- v 複数の「現行」エクスポート・ブロックは使用できず、「前」と見なされる。

以下の重大エラーが発生することがあります。

- v 現行エクスポート・ブロックが空である。
- v エクスポート・ブロックが完了していない。ENDPGMEXP の前にファイルの終わりが見つかった。
- v エクスポート・ブロックは開始していない。STRPGMEXP が必要である。
- v エクスポート・ブロックはネストできない。ENDPGMEXP が抜けている。
- v エクスポートはエクスポート・ブロックの中に存在しなければならない。
- v 異なるエクスポート・ブロックのインターフェース識別値が同じです。エクスポートを変更する必要が あります。
- ワイルドカード仕様と一致するものが複数ある。
- v 「現行」エクスポート・ブロックがない。
- v ワイルドカード仕様と一致するものがない。
- v 前のエクスポート・ブロックが空である。
- インターフェース識別値に可変文字が入っている。
- v LVLCHK(\*NO) では、SIGNATURE(\*GEN) が必要。
- インターフェース識別値構文が正しくない。
- v 記号名が必要である。
- v 記号がサービス・プログラム・エクスポートとして許可されない。
- 記号が定義されていない。
- 構文が正しくない。

# インターフェース識別値が埋め込まれました

図 53 は、このメッセージを含むバインド・プログラム言語リストを示しています。

BIND プログラム言語のリスト

STRPGMEXP PGMLVL(\*CURRENT) SIGNATURE('SHORT SIGNATURE') \*\*\*\*\*\*\*\*\* インターフェース識別値が埋め込まれた<br>EXPORT SYMBOL('PROC 2') SYMBOL('PROC 2') ENDPGMEXP

\*\*\*\*\*\*\*\* エクスポート・インターフェース識別値: E2889699A340A289879581A3A4998540

\* \* \* \* \* B I N D プ コ グ ラ ム 言 語 リ ス ト の 終 わ り \* \* \* \* \*

図 *53.* 与えられたインターフェース識別値は *16* バイトより短いので埋め込まれました

これは通知メッセージです。

### 訂正処置

変更は必要ありません。

このメッセージを避けるためには、インターフェース識別値の長さを正確に 16 バイトにします。

# インターフェース識別値が切り捨てられた

図 54 は、このメッセージを含むバインド・プログラム言語リストを示しています。

#### BIND プログラム言語のリスト

STRPGMEXP PGMLVL(\*CURRENT) SIGNATURE('THIS SIGNATURE IS VERY LONG') \*\*\*\*\*\*\*\*\* インターフェース識別値が切り捨てられた<br>EXPORT SYMBOL('PROC 2') SYMBOL('PROC 2') ENDPGMEXP

\*\*\*\*\*\*\*\* エクスポート・インターフェース識別値: E38889A240A289879581A3A499854089

\* \* \* \* \* B I N D プ ロ グ ラ ム 言 語 リ ス ト の 終 わ り \* \* \* \* \*

図 *54.* 与えられたデータの最初の *16* バイトだけがインターフェース識別値として使用されます

これは通知メッセージです。

### 訂正処置

変更は必要ありません。

このメッセージを避けるためには、インターフェース識別値の長さを正確に 16 バイトにします。

## 現行エクスポート・ブロック限界インターフェース

197 [ページの図](#page-212-0) 55 は、このエラーを含むバインド・プログラム言語リストを示しています。

BIND プログラム言語のリスト

<span id="page-212-0"></span>STRPGMEXP PGMLVL(\*CURRENT) EXPORT SYMBOL(A) EXPORT SYMBOL(B) ENDPGMEXP \*\*\*\*\*\*\*\* エクスポート・インターフェース識別値: 00000000000000000000000000000CD2 STRPGMEXP PGMLVL(\*PRV) EXPORT SYMBOL(A) EXPORT SYMBOL(B) EXPORT SYMBOL(C) ENDPGMEXP \*\*\*\*\*\*\*\* エクスポート・インターフェース識別値: 0000000000000000000000000000CDE3 \*\*\*\*\*\*\*\* 現行エクスポート・ブロック限界インターフェース。

\* \* \* \* \* B I N D プ ロ グ ラ ム 言 語 リ ス ト の 終 わ り \* \* \* \* \*

図 *55. PGMLVL(\*PRV)* は *PGMLVL(\*CURRENT)* よりも多い記号をエクスポートしています

これは警告エラーです。

PGMLVL(\*PRV) エクスポート・ブロックが、PGMLVL(\*CURRENT) エクスポート・ブロックよりも多い 記号を指定しました。

他のエラーがなければ、サービス・プログラムは作成されます。

以下のいずれにも該当する場合、

- v PGMLVL(\*PRV) が C という名前のプロシージャーを以前にサポートしていた。
- v 新しいサービス・プログラムのもとでは、プロシージャー C は、もはやサポートされていない。

このサービス・プログラムのプロシージャー C を呼び出す ILE プログラムまたはサービス・プログラム はいずれも、実行時にエラーを生じます。

#### 訂正処置

- 1. PGMLVL(\*CURRENT) エクスポート・ブロックに、PGMLVL(\*PRV) エクスポート・ブロックより多く のエクスポートされる記号があることを確認してください。
- 2. CRTSRVPGM コマンドを再実行します。

この例では、EXPORT SYMBOL(C) が誤って STRPGMEXP PGMLVL(\*CURRENT) ブロックではなく、 PGMLVL(\*PRV) ブロックに追加されています。

### 重複エクスポート・ブロック

198 [ページの図](#page-213-0) 56 は、このエラーを含むバインド・プログラム言語リストを示しています。

BIND プログラム言語のリスト

<span id="page-213-0"></span>STRPGMEXP PGMLVL(\*CURRENT) EXPORT SYMBOL(A) EXPORT SYMBOL(B) ENDPGMEXP \*\*\*\*\*\*\*\* エクスポート・インターフェース識別値: 00000000000000000000000000000CD2 STRPGMEXP PGMLVL(\*PRV) EXPORT SYMBOL(A) EXPORT SYMBOL(B) ENDPGMEXP \*\*\*\*\*\*\*\* エクスポート・インターフェース識別値: 00000000000000000000000000000CD2 \*\*\*\*\*\*\*\* 重複エクスポート・ブロック。

\* \* \* \* \* B I N D プ ロ グ ラ ム 言 語 リ ス ト の 終 わ り \* \* \* \* \*

図 *56.* 重複する *STRPGMEXP-ENDPGMEXP* ブロック

これは警告エラーです。

複数の STRPGMEXP-ENDPGMEXP ブロックが同じ順序で同じ記号をエクスポートしました。

他のエラーがなければ、サービス・プログラムは作成されます。重複するインターフェース識別値は、作成 されるサービス・プログラムに 1 回だけ組み込まれます。

### 訂正処置

- 1. 以下のいずれかの訂正処置を行います。
	- v PGMLVL(\*CURRENT) エクスポート・ブロックが正しいかどうかを確認します。必要ならば、更新 します。
	- v 重複するエクスポート・ブロックを除去します。

2. CRTSRVPGM コマンドを再実行します。

この例では、PGMLVL(\*CURRENT) が指定されている STRPGMEXP コマンドの EXPORT SYMBOL(B) の後に以下のソース行を追加します。

EXPORT SYMBOL(C)

### 前のエクスポートでの重複記号

図 57 は、重複記号エラーを含むバインド・プログラム言語リストを示しています。

BIND プログラム言語のリスト

STRPGMEXP PGMLVL(\*CURRENT) EXPORT SYMBOL(A) EXPORT SYMBOL(B) EXPORT SYMBOL(A) \*\*\*\*\*\*\*\* 前のエクスポートでの重複記号 EXPORT SYMBOL(C) ENDPGMEXP \*\*\*\*\*\*\*\* エクスポート・インターフェース識別値: 000000000000000000000000000CDED3

\* \* \* \* \* B I N D プ ロ グ ラ ム 言 語 リ ス ト の 終 わ り \* \* \* \* \*

図 *57.* 重複するエクスポート記号

これは警告エラーです。

サービス・プログラムからエクスポートされる記号が 1 つの STRPGMEXP-ENDPGMEXP ブロックに複数 回指定されています。

他のエラーがなければ、サービス・プログラムは作成されます。最初の重複する記号だけが、サービス・プ ログラムからエクスポートされます。すべての重複する記号が、生成されるインターフェース識別値に影響 します。

#### 訂正処置

1. 重複するソース行の 1 つを、バインド・プログラム言語ソース・ファイルから除去します。

2. CRTSRVPGM コマンドを再実行します。

この例では、2 番目の EXPORT SYMBOL(A) を除去します。

### レベル検査は複数回停止できない。無視される。

図 58 は、このエラーを含むバインド・プログラム言語リストを示しています。

BIND プログラム言語のリスト

STRPGMEXP PGMLVL(\*CURRENT) LVLCHK(\*NO) EXPORT SYMBOL(A) EXPORT SYMBOL(B) ENDPGMEXP \*\*\*\*\*\*\*\* エクスポート・インターフェース識別値: 00000000000000000000000000000000 STRPGMEXP PGMLVL(\*PRV) LVLCHK(\*NO) \*\*\*\*\*\*\*\* レベル検査は複数回停止できない-無視される。 EXPORT SYMBOL(A) ENDPGMEXP \*\*\*\*\*\*\*\* エクスポート・インターフェース識別値: 000000000000000000000000000000C1

\* \* \* \* \* B I N D プ ロ グ ラ ム 言 語 リ ス ト の 終 わ り \* \* \* \* \*

図 *58.* 複数の *STRPGMEXP* コマンドに *LVLCHK(\*NO)* が指定されています

これは警告エラーです。

複数の STRPGMEXP ブロックで LVLCHK(\*NO) が指定されました。

他のエラーがなければ、サービス・プログラムは作成されます。2 番目以降の LVLCHK(\*NO) は LVLCHK(\*YES) であると想定されます。

#### 訂正処置

1. 1 つの STRPGMEXP ブロックだけに LVLCHK(\*NO) を指定したことを確認してください。

2. CRTSRVPGM コマンドを再実行します。

この例では、PGMLVL(\*PRV) エクスポート・ブロックが、LVLCHK(\*NO) を指定する唯一のエクスポー ト・ブロックであるべきです。PGMLVL(\*CURRENT) エクスポート・ブロックから LVLCHK(\*NO) の値 を除去します。

## 複数の現行エクスポート・ブロックは使用できず、「前」と見なされる

200 [ページの図](#page-215-0) 59 は、このエラーを含むバインド・プログラム言語リストを示しています。

BIND プログラム言語のリスト

<span id="page-215-0"></span>STRPGMEXP PGMLVL(\*CURRENT) EXPORT SYMBOL(A) EXPORT SYMBOL(B) EXPORT SYMBOL(C) ENDPGMEXP \*\*\*\*\*\*\*\* エクスポート・インターフェース識別値: 0000000000000000000000000000CDE3 STRPGMEXP EXPORT SYMBOL(A) \*\*\*\*\*\*\*\* 複数の「現行」エクスポート・ブロックは使用できず,「前」と見なされる EXPORT SYMBOL(B) ENDPGMEXP \*\*\*\*\*\*\*\* エクスポート・インターフェース識別値: 00000000000000000000000000000CD2

\* \* \* \* \* B I N D プ ロ グ ラ ム 言 語 リ ス ト の 終 わ り \* \* \* \* \*

図 *59.* 複数の *PGMLVL(\*CURRENT)* の値の指定

これは警告エラーです。

複数の STRPGMEXP コマンドで、PGMLVL(\*CURRENT) の値が指定されているか、またはデフォルトと して PGMLVL(\*CURRENT) が指定されています。 PGMLVL(\*CURRENT) の値をもつ 2 番目以降のエク スポート・ブロックは PGMLVL(\*PRV) であると想定されます。

他のエラーがなければ、サービス・プログラムは作成されます。

### 訂正処置

- 1. 該当するソース・テキストを STRPGMEXP PGMLVL(\*PRV) に変更します。
- 2. CRTSRVPGM コマンドを再実行します。

この例では、2 番目の STRPGMEXP が変更すべきソース・テキストです。

# 現行エクスポート・ブロックが空である

図 60 は、このエラーを含むバインド・プログラム言語リストを示しています。

BIND プログラム言語のリスト

STRPGMEXP PGMLVL(\*CURRENT) ENDPGMEXP \*\*\*\*\*\*\*\* エクスポート・インターフェース識別値: 00000000000000000000000000000000 \*\*\*ERROR 現行エクスポート・ブロックが空である。

\* \* \* \* \* B I N D プ ロ グ ラ ム 言 語 リ ス ト の 終 わ り \* \* \* \* \*

図 *60. STRPGMEXP PGMLVL(\*CURRENT)* ブロックからエクスポートされる記号がありません

これは重大エラーです。

\*CURRENT エクスポート・ブロックからエクスポートすべき記号がありません。

サービス・プログラムは作成されません。
#### 訂正処置

- 1. 以下のいずれかの訂正処置を行います。
	- v エクスポートすべき記号名を追加します。
	- v 空の STRPGMEXP-ENDPGMEXP ブロックを除去し、PGMLVL(\*CURRENT) として別の STRPGMEXP-ENDPGMEXP ブロックを作成します。
- 2. CRTSRVPGM コマンドを実行します。

この例では、バインド・プログラム言語ソース・ファイルの STRPGMEXP コマンドと ENDPGMEXP コマ ンドの間に以下のソース行を追加します。

EXPORT SYMBOL(A)

### エクスポート・ブロックが完了していない。**ENDPGMEXP** の前にファイル の終わりが見つかった

図 61 は、このエラーを含むバインド・プログラム言語リストを示しています。

#### BIND プログラム言語のリスト

STRPGMEXP PGMLVL(\*CURRENT) \*\*\*ERROR 構文が正しくない。

\*\*\*ERROR エクスポート・ブロックが完了していないー ENDPGMEXP の前にファイルの終りが見つかった。

\* \* \* \* \* B I N D プ ロ グ ラ ム 言 語 リ ス ト の 終 わ り \* \* \* \* \*

図 *61. ENDPGMEXP* コマンドが見つかる前に、ソース・ファイルの終わりが検出されました

これは重大エラーです。

ファイルの終わりに到達する前に、ENDPGMEXP が検出されませんでした。

サービス・プログラムは作成されません。

#### 訂正処置

- 1. 以下のいずれかの訂正処置を行います。
	- v 適切な場所に ENDPGMEXP コマンドを追加します。
	- v 対応する ENDPGMEXP コマンドをもたない STRPGMEXP コマンドを除去し、エクスポートを指定 したすべて記号名を除去します。
- 2. CRTSRVPGM コマンドを実行します。

この例では、STRPGMEXP コマンドの後に以下の行を追加します。

EXPORT SYMBOL(A) ENDPGMEXP

### エクスポート・ブロックは開始していない。**STRPGMEXP** が必要である。

202 [ページの図](#page-217-0) 62 は、このエラーを含むバインド・プログラム言語リストを示しています。

#### BIND プログラム言語のリスト

<span id="page-217-0"></span>ENDPGMEXP

\*\*\*ERROR エクスポート・ブロックは開始していない- STRPGMEXP が必要である。 \*\*\*ERROR 「現行」エクスポート・ブロックがない。

\* \* \* \* \* B I N D プ コ グ ラ ム 言 語 リ ス ト の 終 わ り \* \* \* \* \*

図 *62. STRPGMEXP* コマンドが欠落しています

これは重大エラーです。

ENDPGMEXP コマンドの前に STRPGMEXP コマンドがありません。

サービス・プログラムは作成されません。

#### 訂正処置

- 1. 以下のいずれかの訂正処置を行います。
	- STRPGMEXP コマンドを追加します。
	- v エクスポートされるすべての記号と ENDPGMEXP コマンドを除去します。
- 2. CRTSRVPGM コマンドを実行します。

この例では、バインド・プログラム言語ソース・ファイルの ENDPGMEXP コマンドの前に、以下の 2 つ のソース行を追加します。

STRPGMEXP EXPORT SYMBOL(A)

### エクスポート・ブロックはネストできない。**ENDPGMEXP** が抜けている

図 63 は、このエラーを含むバインド・プログラム言語リストを示しています。

BIND プログラム言語のリスト

STRPGMEXP PGMLVL(\*CURRENT) EXPORT SYMBOL(A) EXPORT SYMBOL(B) STRPGMEXP PGMLVL(\*PRV) \*\*\*ERROR エクスポート・ブロックはネストできない- ENDPGMEXP が抜けている。 EXPORT SYMBOL(A) ENDPGMEXP \*\*\*\*\*\*\*\* エクスポート・インターフェース識別値: 000000000000000000000000000000C1

\* \* \* \* \* B I N D プ ロ グ ラ ム 言 語 リ ス ト の 終 わ り \* \* \* \* \*

図 *63. ENDPGMEXP* コマンドが欠落しています

これは重大エラーです。

2 番目の STRPGMEXP コマンドの前に ENDPGMEXP コマンドがありません。

サービス・プログラムは作成されません。

#### 訂正処置

1. 以下のいずれかの訂正処置を行います。

v 2 番目の STRPGMEXP コマンドの前に ENDPGMEXP コマンドを追加します。

- v STRPGMEXP コマンドとエクスポートする記号名を除去します。
- 2. CRTSRVPGM コマンドを実行します。

この例では、バインド・プログラム・ソース・ファイルの 2 番目の STRPGMEXP コマンドの前に ENDPGMEXP コマンドを追加します。

### エクスポートはエクスポート・ブロックの中に存在しなければならない

図 64 は、このエラーを含むバインド・プログラム言語リストを示しています。

BIND プログラム言語のリスト

STRPGMEXP PGMLVL(\*CURRENT) EXPORT SYMBOL(A) EXPORT SYMBOL(B) ENDPGMEXP \*\*\*\*\*\*\*\* エクスポート・インターフェース識別値: 00000000000000000000000000000CD2 EXPORT SYMBOL(A) \*\*\*ERROR エクスポートはエクスポート・ブロックの中に存在しなければならない。

\* \* \* \* \* B I N D プ ロ グ ラ ム 言 語 リ ス ト の 終 わ り \* \* \* \* \*

図 *64.* エクスポートすべき記号名が *STRPGMEXP-ENDPGMEXP* ブロックの外側にあります

これは重大エラーです。

エクスポートすべき記号が、STRPGMEXP-ENDPGMEXP ブロック内に定義されていません。

サービス・プログラムは作成されません。

#### 訂正処置

- 1. 以下のいずれかの訂正処置を行います。
	- v エクスポートすべき記号を移動して、STRPGMEXP-ENDPGMEXP ブロック内に入れます。
	- v 当該記号を除去します。
- 2. CRTSRVPGM コマンドを実行します。

この例では、エラーのソース行をバインド・プログラム言語ソース・ファイルから除去します。

### 異なるエクスポート・ブロックのインターフェース識別値が同じです。エク スポートを変更する必要があります

これは重大エラーです。

異なる記号をエクスポートする複数の STRPGMEXP-ENDPGMEXP ブロックから同じインターフェース識 別値が生成されました。このエラー条件はほとんど発生しません。 エクスポートされるかなりの数の記号 のセットに対して、このエラーは 3.4E28 回の試行ごとに 1 回しか発生しません。

サービス・プログラムは作成されません。

#### 訂正処置

1. 以下のいずれかの訂正処置を行います。

v PGMLVL(\*CURRENT) ブロックからエクスポートする他の記号を追加します。

推奨する方法は、既にエクスポート済みの記号を指定することです。これによって、重複記号に関す る警告エラーが出されますが、インターフェース識別値は確実に固有のものになります。 別の方法 は、エクスポート済みでない別のエクスポート記号を追加することです。

- v モジュールからエクスポートすべき記号の名前を変更し、対応する変更をバインド・プログラム言語 ソース・ファイルに行います。
- v プログラム・エクスポート・リストの開始 (STRPGMEXP) コマンドに SIGNATURE パラメーターを 使用してインターフェース識別値を指定します。
- 2. CRTSRVPGM コマンドを実行します。

### ワイルドカード仕様と一致するものが複数ある

図 65 は、このエラーを含むバインド・プログラム言語リストを示しています。

BIND プログラム言語のリスト

STRPGMEXP PGMLVL(\*CURRENT) EXPORT ("A"<<<) \*\*\*ERROR エラー-ワイルドカード仕様と一致するものが複数ある EXPORT ("B"<<<) ENDPGMEXP \*\*\*\*\*\*\*\* エクスポート・インターフェース識別値: 0000000000000000000000000000FFC2

\* \* \* \* \* B I N D プ ロ グ ラ ム 言 語 リ ス ト の 終 わ り \* \* \* \* \*

図 *65.* ワイルドカードの指定と複数のエクスポート記号が一致します

これは重大エラーです。

エクスポートに対し指定されたワイルドカードが、エクスポート可能な複数の記号と一致します。

サービス・プログラムは作成されません。

#### 訂正処置

1. 一致するエクスポートが 1 つだけになるように、ワイルドカードの指定をより特定化します。

2. CRTSRVPGM コマンドを実行します。

### 現行エクスポート・ブロックがない

図 66 は、このエラーを含むバインド・プログラム言語リストを示しています。

#### BIND プログラム言語のリスト

STRPGMEXP PGMLVL(\*PRV) EXPORT SYMBOL(A) ENDPGMEXP \*\*\*\*\*\*\*\* エクスポート・インターフェース識別値: 000000000000000000000000000000C1 \*\*\*ERROR 「現行」エクスポート・ブロックがない。

\* \* \* \* \* B I N D プ コ グ ラ ム 言 語 リ ス ト の 終 わ り \* \* \* \* \*

図 *66. PGMLVL(\*CURRENT)* エクスポート・ブロックがありません

これは重大エラーです。

バインド・プログラム言語ソース・ファイルに STRPGMEXP PGMLVL(\*CURRENT) がありません。

**204** ILE 概念 IBM i 7.1

サービス・プログラムは作成されません。

#### 訂正処置

- 1. 以下のいずれかの訂正処置を行います。
	- v PGMLVL(\*PRV) を PGMLVL(\*CURRENT) に変更します。
	- v 正しい \*CURRENT エクスポート・ブロックである STRPGMEXP-ENDPGMEXP ブロックを追加し ます。
- 2. CRTSRVPGM コマンドを実行します。

この例では、PGMLVL(\*PRV) を PGMLVL(\*CURRENT) に変更します。

### ワイルドカード仕様と一致するものがない

図 67 は、このエラーを含むバインド・プログラム言語リストを示しています。

#### BIND プログラム言語のリスト

STRPGMEXP PGMLVL(\*CURRENT) EXPORT ("Z"<<<) \*\*\*ERROR エラーーワイルドカード仕様と一致するものがない EXPORT  $("B"<<")$ ENDPGMEXP \*\*\*\*\*\*\*\* エクスポート・インターフェース識別値: 0000000000000000000000000000FFC2

\* \* \* \* \* B I N D プ コ グ ラ ム 言 語 リ ス ト の 終 わ り \* \* \* \* \*

図 *67.* ワイルドカードの指定と一致するエクスポート記号がありません

これは重大エラーです。

エクスポートに対し指定されたワイルドカードと一致するエクスポート可能な記号はありません。

サービス・プログラムは作成されません。

#### 訂正処置

1. エクスポートしたい記号と一致するワイルドカードを指定します。

2. CRTSRVPGM コマンドを実行します。

### 前のエクスポート・ブロックが空である

206 [ページの図](#page-221-0) 68 は、このエラーを含むバインド・プログラム言語リストを示しています。

BIND プログラム言語のリスト

<span id="page-221-0"></span>STRPGMEXP PGMLVL(\*CURRENT) EXPORT SYMBOL(A) EXPORT SYMBOL(B) ENDPGMEXP \*\*\*\*\*\*\*\* エクスポート・インターフェース識別値: 00000000000000000000000000000CD2 STRPGMEXP PGMLVL(\*PRV) ENDPGMEXP \*\*\*\*\*\*\*\* エクスポート・インターフェース識別値: 00000000000000000000000000000000 \*\*\*ERROR 前のエクスポート・ブロックが空である。

\* \* \* \* \* B I N D プ ロ グ ラ ム 言 語 リ ス ト の 終 わ り \* \* \* \* \* 図 *68. PGMLVL(\*CURRENT)* エクスポート・ブロックがありません

これは重大エラーです。

STRPGMEXP PGMLVL(\*PRV) がありますが、記号が指定されていません。

サービス・プログラムは作成されません。

#### 訂正処置

- 1. 以下のいずれかの訂正処置を行います。
	- 空の STRPGMEXP-ENDPGMEXP ブロックに記号を追加します。
	- v 空の STRPGMEXP-ENDPGMEXP ブロックを除去します。
- 2. CRTSRVPGM コマンドを実行します。

この例では、バインド・プログラム言語ソース・ファイルから空の STRPGMEXP-ENDPGMEXP ブロック を除去します。

### インターフェース識別値に可変文字が入っている

図69 は、このエラーを含むバインド・プログラム言語リストを示しています。

BIND プログラム言語のリスト

STRPGMEXP SIGNATURE('\!CDEFGHIJKLMNOP') \*\*\*ERROR インターフェース識別値に可変文字が入っている SYMBOL('PROC 2') ENDPGMEXP

\*\*\*\*\*\*\*\* エクスポート・インターフェース識別値: E05A8384858687888991929394959697

\* \* \* \* \* B I N D プ ロ グ ラ ム 言 語 リ ス ト の 終 わ り \* \* \* \* \*

図 *69.* インターフェース識別値に可変文字が入っている

これは重大エラーです。

インターフェース識別値はすべてのコード化文字セット ID (CCSID) にない文字を含んでいます。

サービス・プログラムは作成されません。

#### 訂正処置

- 1. 可変文字を除去します。
- 2. CRTSRVPGM コマンドを実行します。

この場合には、¥! を除去する必要があります。

### **LVLCHK(\*NO)** では **SIGNATURE(\*GEN)** が必要

図70 は、このエラーを含むバインド・プログラム言語リストを示しています。

BIND プログラム言語のリスト

STRPGMEXP SIGNATURE('ABCDEFGHIJKLMNOP') LVLCHK(\*NO) EXPORT SYMBOL('PROC 2') \*\*\*ERROR LVLCHK(\*NO) ではSIGNATURE(\*GEN) が必要 ENDPGMEXP

\*\*\*\*\*\*\*\* エクスポート・インターフェース識別値: C1C2C3C4C5C6C7C8C9D1D2D3D4D5D6D7

\* \* \* \* \* B I N D プ ロ グ ラ ム 言 語 リ ス ト の 終 わ り \* \* \* \* \*

図 *70. LVLCHK(\*NO)* が指定されると、明示的インターフェース識別値は無効です

これは重大エラーです。

LVLCHK(\*NO) が指定されると、SIGNATURE(\*GEN) が必要となります。

サービス・プログラムは作成されません。

#### 訂正処置

- 1. 以下のいずれかの訂正処置を行います。
	- v SIGNATURE(\*GEN) を指定します。
	- v LVLCHK(\*YES) を指定します。
- 2. CRTSRVPGM コマンドを実行します。

### インターフェース識別値構文が正しくない

図 71 は、このエラーを含むバインド・プログラム言語リストを示しています。

BIND プログラム言語のリスト

STRPGMEXP SIGNATURE('"ABCDEFGHIJKL "') \*\*\*ERROR インターフェース識別値構文が正しくない \*\*\*ERROR インターフェース識別値構文が正しくない \*\*\*ERROR 構文が正しくない。 \*\*\*ERROR 構文が正しくない。<br>EXPORT SY SYMBOL('PROC 2') ENDPGMEXP

\* \* \* \* \* B I N D プ コ グ ラ ム 言 語 リ ス ト の 終 わ り \* \* \* \* \*

図 *71.* インターフェース識別値として指定された値が無効です

これは重大エラーです。

インターフェース識別値が無効な文字を含んでいます。

サービス・プログラムは作成されません。

#### 訂正処置

1. インターフェース識別値から無効な文字を除去します。

2. CRTSRVPGM コマンドを実行します。

この場合、シグニチャー・フィールドから文字 ″ を除去します。

#### 記号名が必要である

図72 は、このエラーを含むバインド・プログラム言語リストを示しています。

BIND プログラム言語のリスト

STRPGMEXP PGMLVL(\*CURRENT) EXPORT SYMBOL(A) EXPORT SYMBOL(') \*\*\*ERROR 記号名が必要である。 ENDPGMEXP \*\*\*\*\*\*\*\* エクスポート・インターフェース識別値: 000000000000000000000000000000C1

\*\*\*\*\* END OF BINDER LANGUAGE LISTING \*\*\*\*\*

図 *72.* エクスポートすべき記号がありません

これは重大エラーです。

サービス・プログラムからエクスポートすべき記号名が見つかりません。

サービス・プログラムは作成されません。

#### 訂正処置

- 1. 以下のいずれかの訂正処置を行います。
	- v エラーがある行をバインド・プログラム言語ソース・ファイルから除去します。
	- v サービス・プログラムからエクスポートすべき記号名を追加します。
- 2. CRTSRVPGM コマンドを実行します。

この例では、バインド・プログラム言語ソース・ファイルからソース行 EXPORT SYMBOL("") を除去し ます。

### 記号がサービス・プログラム・エクスポートとして許可されない

209 [ページの図](#page-224-0) 73 は、このエラーを含むバインド・プログラム言語リストを示しています。

BIND プログラム言語のリスト

<span id="page-224-0"></span>STRPGMEXP PGMLVL(\*CURRENT) EXPORT SYMBOL(A) \*\*\*ERROR 記号がサービス・プログラム・エクスポートとして許可されない。 EXPORT SYMBOL(D) ENDPGMEXP \*\*\*\*\*\*\*\* エクスポート・インターフェース識別値: 00000000000000000000000000000CD4

\*\*\*\*\* END OF BINDER LANGUAGE LISTING \*\*\*\*\*

図 *73.* サービス・プログラムからのエクスポートとして適切な記号名ではありません

これは重大エラーです。

サービス・プログラムからエクスポートすべき記号が、コピーによってバインドされるモジュールのいずれ からもエクスポートされません。通常、サービス・プログラムからのエクスポートを指定された記号は、実 際には、サービス・プログラムによるインポートが必要な記号です。

サービス・プログラムは作成されません。

#### 訂正処置

1. 以下のいずれかの訂正処置を行います。

- v エラーである記号を、バインド・プログラム言語ソース・ファイルから除去します。
- v CRTSRVPGM コマンドの MODULE パラメーターに、エクスポートすべき記号をもっているモジュ ールを指定します。
- v コピーによってバインドされるモジュールのいずれかにこの記号を追加し、モジュール・オブジェク トを再作成します。
- 2. CRTSRVPGM コマンドを実行します。

この例では、バインド・プログラム言語ソース・ファイルからソース行 EXPORT SYMBOL(A) を除去しま す。

#### 記号が定義されていない

図74 は、このエラーを含むバインド・プログラム言語リストを示しています。

BIND プログラム言語のリスト

STRPGMEXP PGMLVL(\*CURRENT) EXPORT SYMBOL(A) EXPORT SYMBOL(Q) \*\*\*ERROR 記号が定義されていない。 ENDPGMEXP \*\*\*\*\*\*\*\* エクスポート・インターフェース識別値: 00000000000000000000000000000CE8

\*\*\*\*\* END OF BINDER LANGUAGE LISTING \*\*\*\*\*

図 *74.* コピーによってバインドされるモジュールに記号が見つかりません

これは重大エラーです。

サービス・プログラムからエクスポートすべき記号が、コピーによってバインドされるモジュールにありま せん。

サービス・プログラムは作成されません。

#### 訂正処置

- 1. 以下のいずれかの訂正処置を行います。
	- v 定義されていない記号をバインド・プログラム言語ソース・ファイルから除去します。
	- v CRTSRVPGM コマンドの MODULE パラメーターに、エクスポートすべき記号をもっているモジュ ールを指定します。
	- v コピーによってバインドされるモジュールのいずれかにこの記号を追加し、モジュール・オブジェク トを再作成します。
- 2. CRTSRVPGM コマンドを実行します。

この例では、バインド・プログラム言語ソース・ファイルからソース行 EXPORT SYMBOL(Q) を除去しま す。

### 構文が正しくない

これは重大エラーです。

ソース・メンバーのステートメントが無効なバインド・プログラム言語ステートメントです。

サービス・プログラムは作成されません。

#### 訂正処置

- 1. 有効なバインド・プログラム言語ステートメントを含むソース・メンバーに訂正してください。
- 2. CRTSRVPGM コマンドを実行します。

### <span id="page-226-0"></span>付録 **B.** 最適化プログラムにおける例外

場合によっては、最適化レベル 30 (\*FULL) または 40 を指定してコンパイルしたプログラムで、 MCH3601 例外メッセージが出ることがまれにあります。この付録では、このメッセージが出される 1 つ の例について説明します。同じプログラムを最適化レベル 10 (\*NONE) または 20 (\*BASIC) を指定して コンパイルした場合には、MCH3601 例外メッセージは出されません。この例でメッセージが出されるか否 かは、ILE HLL コンパイラーが配列にストレージを割り振る方法によって決まります。この例は、言語に よっては発生しないことがあります。

最適化レベル 30 (\*FULL) または 40 を要求すると、ILE はループの外側で配列の指標参照を計算するこ とによってパフォーマンスの改善を試みます。ループで配列を参照する場合、配列のすべての要素を順番に アクセスすることは珍しいことではありません。前のループの反復からの最後の配列要素アドレスを保管す ることによって、パフォーマンスを改善することができます。このパフォーマンスの改善を行うために、 ILE は最初の配列要素アドレスをループ外で計算し、その値を保管してループ内で使用します。

以下に例を示します。

DCL ARR[1000] INTEGER; DCL I INTEGER;

I = init expression; /\* init expression が -1 と評価され、 それが I に割り当てられると想定する \*/

/\* この間にいくつかのステートメントがある \*/

WHILE (  $I <$  limit expression )

 $I = I + 1;$ 

/\* WHILE ループの中の一部のステートメント \*/

ARR[I] = some expression;

/\* WHILE ループの中のその他のステートメント \*/

END;

ARR[init\_expression] への参照が正しくない配列の指標を作ると、この例では、MCH3601 例外が起きる可 能性があります。これは、ILE が、WHILE ループに入る前に最初の配列要素アドレスの計算を試みたこと が原因です。

最適化レベル 30 (\*FULL) または 40 で MCH3601 例外が出された場合には、以下の状態になっていない か調べてください。

- 1. 配列要素の指標としての変数を使用する前に、その変数を増分するループがある。
- 2. ループに入った時点で、指標変数の初期値が負である。
- 3. 変数の初期値を使用した配列の参照が無効である。

上記の条件に該当する場合には以下を行うことにより、最適化レベル 30 (\*FULL) または 40 が使用でき るようになることがあります。

1. 該当の変数を増分するプログラムの部分を、ループの最下部に移す。

2. 必要に応じてその変数に対する参照を変更する。

前の例は次のように変更します。

```
I = init_expression + 1;
```

```
WHILE ( I < limit_expression + 1 )
```

```
ARR[I] = some_expression;
```

```
I = I + 1;
```
END;

このような変更が不能な場合には、最適化レベルを 30 (\*FULL) または 40 から 20 (\*BASIC) または 10 (\*NONE) に変更します。

# <span id="page-228-0"></span>付録 **C. ILE** オブジェクトに使用される **CL** コマンド

以下のテーブルは、ILE の各オブジェクトに使用される CL コマンドを示しています。

### モジュールに使用される **CL** コマンド

表 *14.* モジュールに使用される *CL* コマンド

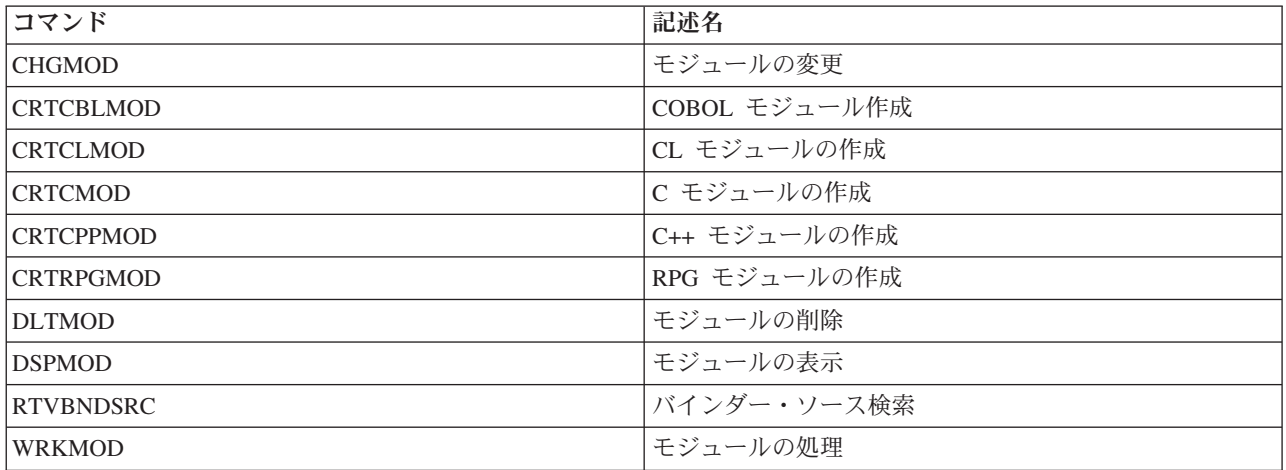

# プログラム・オブジェクトに使用される **CL** コマンド

表 *15.* プログラム・オブジェクトに使用される *CL* コマンド

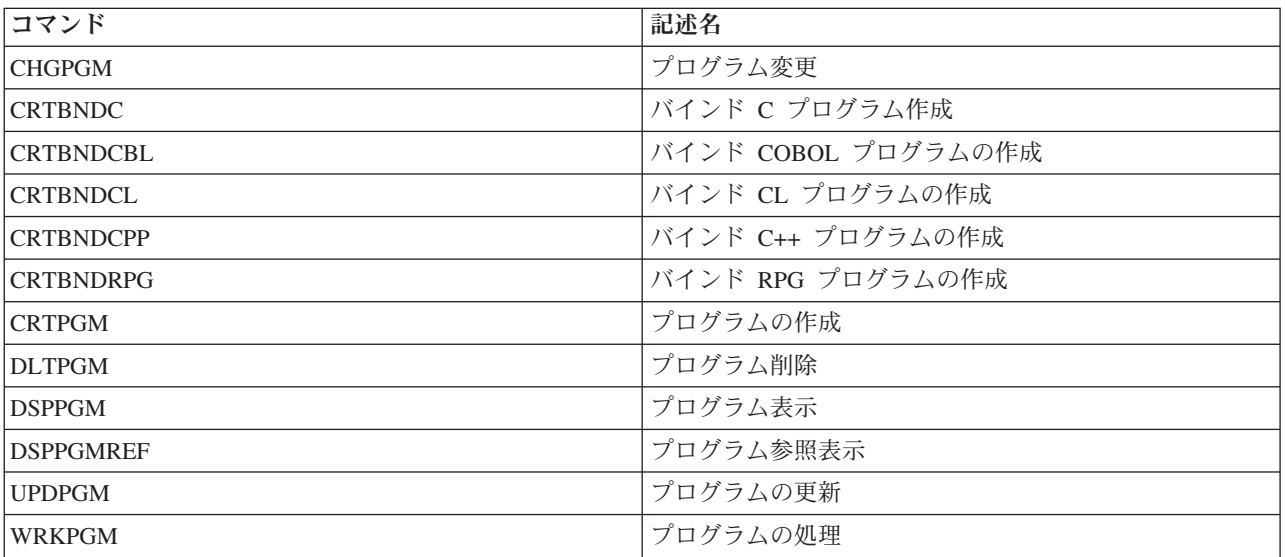

# <span id="page-229-0"></span>サービス・プログラムに使用される **CL** コマンド

表 *16.* サービス・プログラムに使用される *CL* コマンド

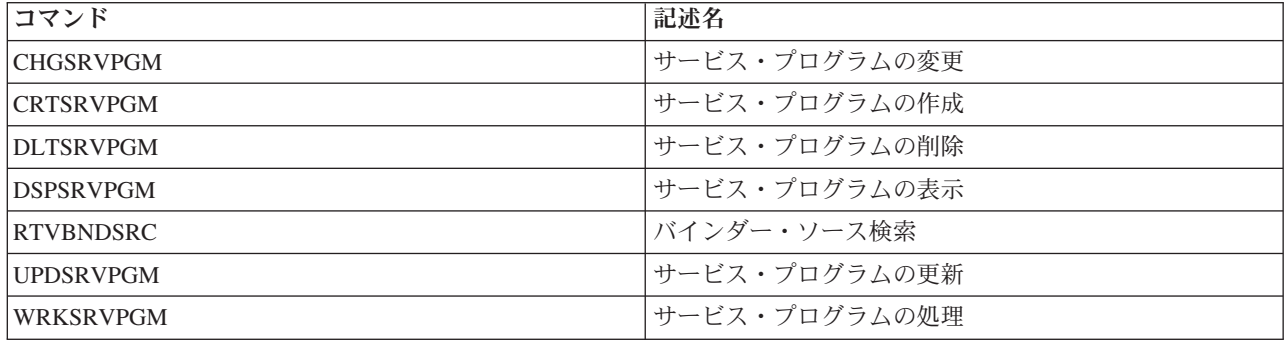

# バインディング・ディレクトリーに使用される **CL** コマンド

表 *17.* バインディング・ディレクトリーに使用される *CL* コマンド

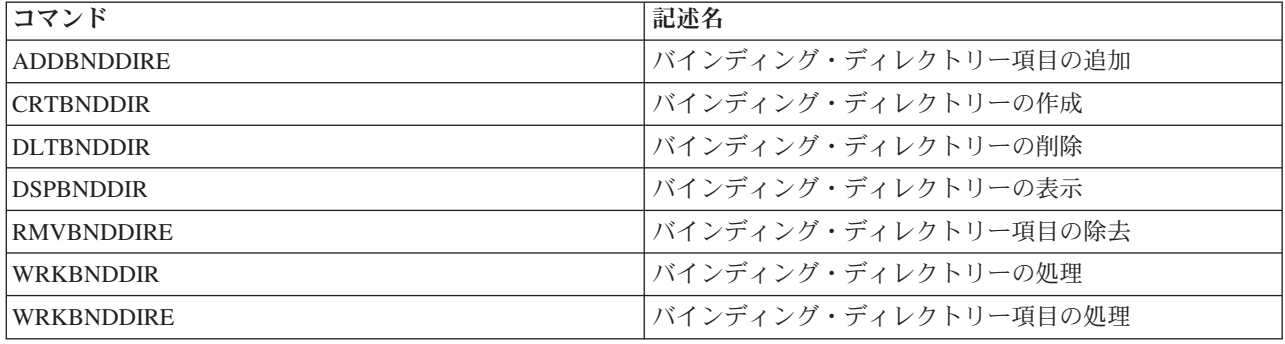

# 構造化照会言語に使用される **CL** コマンド

表 *18.* 構造化照会言語に使用される *CL* コマンド

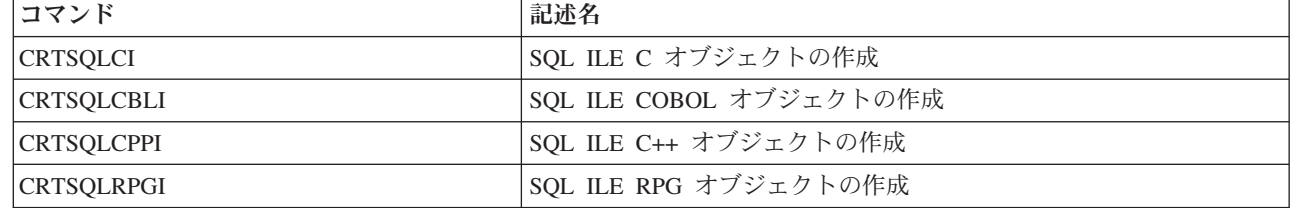

# **CICS** に使用される **CL** コマンド

表 *19. CICS* に使用される *CL* コマンド

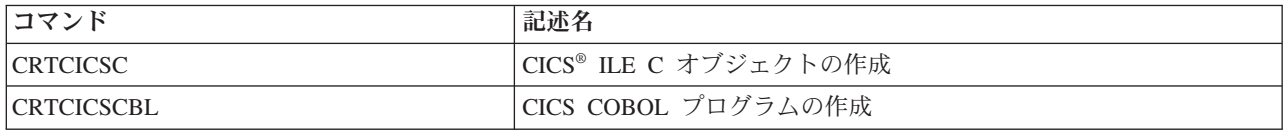

 $\|$ 

## <span id="page-230-0"></span>ソース・デバッガーに使用される **CL** コマンド

表 *20.* ソース・デバッガーに使用される *CL* コマンド

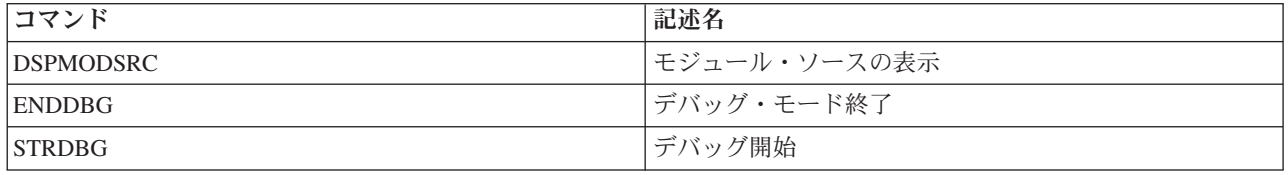

# バインド・プログラム言語ソース・ファイルの編集に使用される **CL** コマ ンド

表 *21.* バインド・プログラム言語ソースの編集に使用される *CL* コマンド

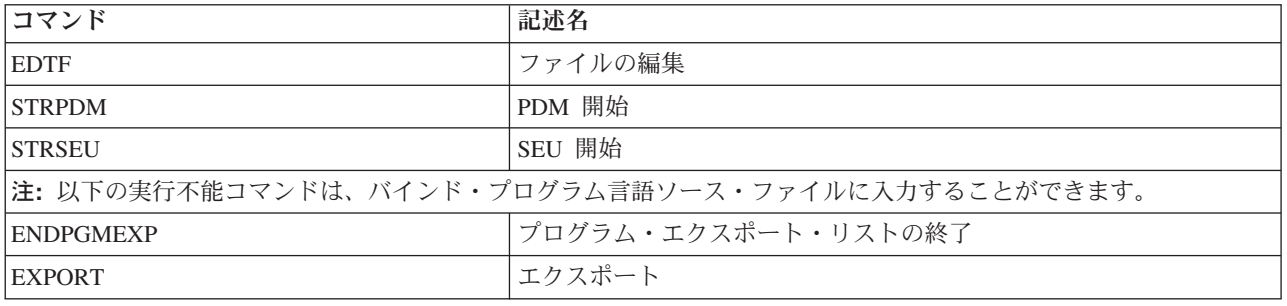

### 付録 **D.** 特記事項

本書は米国 IBM が提供する製品およびサービスについて作成したものです。

本書に記載の製品、サービス、または機能が日本においては提供されていない場合があります。日本で利用 可能な製品、サービス、および機能については、日本 IBM の営業担当員にお尋ねください。本書で IBM 製品、プログラム、またはサービスに言及していても、その IBM 製品、プログラム、またはサービスのみ が使用可能であることを意味するものではありません。これらに代えて、IBM の知的所有権を侵害するこ とのない、機能的に同等の製品、プログラム、またはサービスを使用することができます。ただし、IBM 以外の製品とプログラムの操作またはサービスの評価および検証は、お客様の責任で行っていただきます。

IBM は、本書に記載されている内容に関して特許権 (特許出願中のものを含む) を保有している場合があ ります。本書の提供は、お客様にこれらの特許権について実施権を許諾することを意味するものではありま せん。実施権についてのお問い合わせは、書面にて下記宛先にお送りください。

〒242-8502 神奈川県大和市下鶴間1623番14号 日本アイ・ビー・エム株式会社 法務・知的財産 知的財産権ライセンス渉外

以下の保証は、国または地域の法律に沿わない場合は、適用されません。 IBM およびその直接または間接 の子会社は、本書を特定物として現存するままの状態で提供し、商品性の保証、特定目的適合性の保証およ び法律上の瑕疵担保責任を含むすべての明示もしくは黙示の保証責任を負わないものとします。国または地 域によっては、法律の強行規定により、保証責任の制限が禁じられる場合、強行規定の制限を受けるものと します。

この情報には、技術的に不適切な記述や誤植を含む場合があります。本書は定期的に見直され、必要な変更 は本書の次版に組み込まれます。 IBM は予告なしに、随時、この文書に記載されている製品またはプログ ラムに対して、改良または変更を行うことがあります。

本書において IBM 以外の Web サイトに言及している場合がありますが、便宜のため記載しただけであ り、決してそれらの Web サイトを推奨するものではありません。それらの Web サイトにある資料は、こ の IBM 製品の資料の一部ではありません。それらの Web サイトは、お客様の責任でご使用ください。

IBM は、お客様が提供するいかなる情報も、お客様に対してなんら義務も負うことのない、自ら適切と信 ずる方法で、使用もしくは配布することができるものとします。

本プログラムのライセンス保持者で、(i) 独自に作成したプログラムとその他のプログラム(本プログラム を含む)との間での情報交換、および (ii) 交換された情報の相互利用を可能にすることを目的として、本 プログラムに関する情報を必要とする方は、下記に連絡してください。

IBM Corporation Software Interoperability Coordinator, Department YBWA 3605 Highway 52 N Rochester, MN 55901 U.S.A.

本プログラムに関する上記の情報は、適切な使用条件の下で使用することができますが、有償の場合もあり ます。

本書で説明されているライセンス・プログラムまたはその他のライセンス資料は、IBM 所定のプログラム 契約の契約条項、IBM プログラムのご使用条件、IBM 機械コードのご使用条件、またはそれと同等の条項 に基づいて、IBM より提供されます。

この文書に含まれるいかなるパフォーマンス・データも、管理環境下で決定されたものです。そのため、他 の操作環境で得られた結果は、異なる可能性があります。一部の測定が、開発レベルのシステムで行われた 可能性がありますが、その測定値が、一般に利用可能なシステムのものと同じである保証はありません。さ らに、一部の測定値が、推定値である可能性があります。実際の結果は、異なる可能性があります。お客様 は、お客様の特定の環境に適したデータを確かめる必要があります。

IBM 以外の製品に関する情報は、その製品の供給者、出版物、もしくはその他の公に利用可能なソースか ら入手したものです。IBM は、それらの製品のテストは行っておりません。したがって、他社製品に関す る実行性、互換性、またはその他の要求については確証できません。 IBM 以外の製品の性能に関する質問 は、それらの製品の供給者にお願いします。

IBM の将来の方向または意向に関する記述については、予告なしに変更または撤回される場合があり、単 に目標を示しているものです。

本書には、日常の業務処理で用いられるデータや報告書の例が含まれています。より具体性を与えるため に、それらの例には、個人、企業、ブランド、あるいは製品などの名前が含まれている場合があります。こ れらの名称はすべて架空のものであり、名称や住所が類似する企業が実在しているとしても、それは偶然に すぎません。

#### 著作権使用許諾:

本書には、様々なオペレーティング・プラットフォームでのプログラミング手法を例示するサンプル・アプ リケーション・プログラムがソース言語で掲載されています。お客様は、サンプル・プログラムが書かれて いるオペレーティング・プラットフォームのアプリケーション・プログラミング・インターフェースに準拠 したアプリケーション・プログラムの開発、使用、販売、配布を目的として、いかなる形式においても、 IBM に対価を支払うことなくこれを複製し、改変し、配布することができます。このサンプル・プログラ ムは、あらゆる条件下における完全なテストを経ていません。従って IBM は、これらのサンプル・プログ ラムについて信頼性、利便性もしくは機能性があることをほのめかしたり、保証することはできません。サ ンプル・プログラムは特定物として現存するままの状態で提供されるものであり、いかなる保証も提供され ません。 IBM は、このサンプル・プログラムの使用から生ずるいかなる損害に対しても責任を負いませ ん。

それぞれの複製物、サンプル・プログラムのいかなる部分、またはすべての派生的創作物にも、次のよう に、著作権表示を入れていただく必要があります。

© (お客様の会社名) (西暦年). このコードの一部は、IBM Corp. のサンプル・プログラムから取られていま す。 © Copyright IBM Corp. \_年を入れる\_. All rights reserved.

この情報をソフトコピーでご覧になっている場合は、写真やカラーの図表は表示されない場合があります。

### プログラミング・インターフェース情報

本書には、プログラムを作成するユーザーが IBM i のサービスを使用するためのプログラミング・インタ ーフェースが記述されています。

### 商標

IBM、IBM ロゴ、および ibm.com® は、世界の多くの国で登録された International Business Machines Corp. の商標です。他の製品名およびサービス名は、IBM または各社の商標である場合があります。現時 点での IBM の商標リストについては、[www.ibm.com/legal/copytrade.shtml](http://www.ibm.com/legal/copytrade.shtml) をご覧ください。

Linux は、Linus Torvalds の米国およびその他の国における商標です。

Microsoft、Windows、Windows NT®、および Windows ロゴは、Microsoft Corporation の米国およびその他 の国における商標です。

Java およびすべての Java 関連の商標およびロゴは、Sun Microsystems, Inc. の米国およびその他の国にお ける商標です。

UNIX® は The Open Group の米国およびその他の国における登録商標です。

## <span id="page-236-0"></span>参考文献

IBM i オペレーティング・システムの ILE 環境の トピックについての関連情報は、以下の資料を参 照してください。

- バックアップおよび回復カテゴリーでは、バッ クアップと回復のストラテジーの立案に関する 情報、およびシステム・データの保管と復元に 使用できるさまざまなタイプのメディアに関す る情報を提供し、ジャーナルを使用してデータ ベース・ファイルに対して行われた変更を記録 する方法、およびシステム回復のためにその情 報を使用する方法について説明しています。こ の資料は、ユーザーの補助ストレージ・プール (ASP)、ミラー保護、およびチェックサムを計画 し設定する方法とともに、他の使用可能な回復 に関するトピックについて説明しています。ま た、バックアップをもとにシステムを再びイン ストールする方法についても説明しています。
- CL プログラミング資料は、オブジェクトとラ イブラリー、CL プログラミング、プログラム 間の制御の流れと連絡、CL プログラムでのオ ブジェクトの処理、および CL プログラムの作 成についての概要説明など、プログラミングに 関するトピックを広範囲にわたって説明してい ます。他のトピックには、事前定義メッセージ と即時メッセージおよびメッセージ処理、ユー ザー定義コマンドとメニューの定義と作成、ア プリケーションのテスト (デバッグ・モード、 停止点、トレース機能、および表示機能を含む) があります。
- **•** 「[Communications Management](http://publib.boulder.ibm.com/infocenter/iseries/v6r1m0/topic/books_web/sc415406.pdf)」 は、通信環 境における実行管理、通信状況、通信上の問題 のトレースと診断、エラー処理と回復、パフォ ーマンス、および特定の回線速度とサブシステ ム・ストレージに関する情報を提供します。
- 「[ICF Programming](http://publib.boulder.ibm.com/infocenter/iseries/v6r1m0/topic/dm/sc415442.pdf)」 は、通信機能および システム間通信機能を使用するアプリケーショ ン・プログラムを作成するのに必要な情報につ いて説明しています。この資料には、データ記 述仕様 (DDS) キーワード、システム提供形式、 戻りコード、ファイル転送サポートおよびプロ グラム例に関する情報も含まれています。
- 「ILE C/C++ [プログラマーの手引き」](http://publib.boulder.ibm.com/infocenter/iseries/v6r1m0/topic/rzaha/sc092712.pdf) ❤️ で は、ILE C および ILE C++ プログラムを作 成、コンパイル、デバッグ、および実行するた めの方法を説明しています。このガイドには、 ILE および IBM i のプログラミング機能、フ ァイル・システム、装置、および機能、入出力 操作、ローカライズ、プログラムのパフォーマ ンス、および C++ のランタイム・タイプ情報 (RTTI) に関する情報が記載されています。
- **Frational<sup>®</sup>** Development Studio for i: ILE

C/C++ 解説書」 では、「プログラミング言 語 *- C*」標準および「プログラミング言語 *- C++*」標準に準拠した言語が説明されていま す。

Rational Development Studio for i: ILE C/C++

コンパイラー参照」 どには、IBM i および Qshell 環境で使用されるプリプロセッサー・ス テートメント、マクロ、pragma、およびコマン ド行、そして入出力の考慮事項など、ILE C/C++ コンパイラーに関する参照情報が記載さ れています。

「ILE C/C++ ランタイム・ライブラリー関数」 には、ILE C/C++ 、ランタイム・ライブラ リー関数、インクルード・ファイル、および実 行時の考慮事項に関する参照情報が記載されて

FRational Development Studio for i: ILE

います。

COBOL プログラマーの手引き」 は、IBM i オペレーティング・システムにおける ILE COBOL プログラムの作成、コンパイル、バイ ンド、実行、デバッグ、および保守の方法につ いて説明しています。この資料は、他の ILE COBOL プログラムや ILE COBOL 以外のプロ グラムを呼び出す方法、他のプログラムとデー タを共用する方法、ポインターを使用する方 法、および例外を処理する方法に関するプログ ラミング情報を提供します。この資料は、ま た、外部接続装置、データベース・ファイル、

表示装置ファイル、および ICF ファイルで入出 力操作を行う方法を説明しています。

• Frational Development Studio for i: ILE

COBOL 言語解説書」 は、ILE COBOL プ ログラム言語について説明しています。この資 料は、ILE COBOL プログラム言語の構造およ び ILE COBOL ソース・プログラムの構造に関 する情報を提供します。 この資料は、また、す べての Identification Division 段落、Environment Division 文節、Data Division 段落、Procedure Division ステートメント、およびコンパイラー 指示ステートメントについて説明しています。

v 「Rational Development Studio for i: ILE RPG

プログラマーの手引き」 は、IBM i オペレ ーティング・システムで統合化言語環境 (ILE) に ILE RPG をインプリメントしたものであ る、RPG IV プログラム言語を使用するための 手引書です。 この資料は、プロシージャー呼び 出しとプログラム間プログラミングを考慮した プログラムの作成と実行に関する情報を含みま す。また、デバッグと例外処理および、RPG プ ログラムでの IBM i のファイルと装置の使用方 法を説明しています。付録には、RPG IV への 移行に関する情報およびコンパイラー・リスト 例が含まれています。この資料は、読者が、デ ータ処理概念と RPG 言語についての基礎的理 解を持っていることを前提にしています。

**Frational Development Studio for i: ILE RPG** 

言語解説書」 は、RPG IV プログラム言語 を使用して、IBM i オペレーティング・システ ムのプログラムを作成するために必要な情報に ついて説明しています。この資料は、すべての RPG 仕様への有効な入力を、桁ごとに、またキ ーワードごとに説明します。また、すべての命 令コードと組み込み関数を詳細に説明していま す。また、この資料は、RPG の論理サイクル、 配列とテーブル、編集機能、および標識に関す る情報を含みます。

**[Intrasystem Communications Programming](http://publib.boulder.ibm.com/infocenter/iseries/v6r1m0/topic/books_web/sc415447.pdf)」** 

●は、同じシステムにおける 2 つのアプリケ ーション・プログラム間の対話式通信について 説明しています。この資料は、他のプログラム と通信するためにシステム内通信サポートを使 用するプログラムにコーディングできる通信操

作について説明しています。また、システム間 通信機能を使用するシステム間通信アプリケー ション・プログラムの開発に関する情報も提供 します。

- 「機密保護解説書」 ゆ は、正当な許可を受け ていないユーザーにシステムとデータを使用さ れないようにするため、データを故意または偶 発的な損傷または消滅から保護するため、セキ ュリティー情報を常に最新にするため、または システムにセキュリティーを設定するために、 システム・セキュリティー・サポートを使用す る方法について説明しています。
- IBM i Information Center のシステム管理カテゴ リーの中の実行管理のトピックは、実行管理環 境の作成および変更の方法について説明してい ます。他のトピックとして、システムの調整、 パフォーマンス・データ (レコード形式に関す る情報および収集中のデータの内容を含む) の 収集、システムの全体的な操作を制御または変 更するためのシステム値の使用、および誰がシ ステムを使用し、どのリソースが使用されてい るか判定するためのデータを収集する方法に関 する説明が含まれます。

## 索引

日本語, 数字, 英字, 特殊文字の 順に配列されています。なお, 濁 音と半濁音は清音と同等に扱われ ています。

### [ア行] アクション

[ストレージ同期化](#page-196-0) 181 アクセス順序付け [共用ストレージ](#page-195-0) 180 [値によって間接に、引数の引き渡し](#page-126-0) 111 [値によって直接に、引数の引き渡し](#page-126-0) 111 アプリケーション 複数の [同じジョブで実行される](#page-118-0) 103 アプリケーション・プログラミング・イン ターフェース (API) 異常終了 [\(CEE4ABN\) 129](#page-144-0) [エラー処理](#page-162-0) 147 [オリジナル・プログラム・モデル](#page-131-0) (OPM) と [ILE 116](#page-131-0) [活動化グループ](#page-160-0) 145 [サービス](#page-17-0) 2 [再開カーソル移動](#page-142-0) (CEEMRCR) 127 [時刻](#page-161-0) 146 [条件管理](#page-160-0) 14[5, 147](#page-162-0) 条件シグナル (CEESGL) [記述](#page-58-0) 43 [条件トークン](#page-145-0) 13[0, 133](#page-148-0) [条件トークン作成](#page-145-0) (CEENCOD) 130 [省略された引数のテスト](#page-128-0) [\(CEETSTA\) 113](#page-128-0) [数学](#page-161-0) 146 [ストリング情報入手](#page-130-0) (CEEGSI) 115 [ストレージ管理](#page-162-0) 147 [制御フロー](#page-160-0) 145 [ソース・デバッガー](#page-162-0) 147 [操作記述子の情報検索](#page-130-0) [\(CEEDOD\) 115](#page-130-0) [デバッガー](#page-162-0) 147 [動的画面マネージャー](#page-163-0) (DSM) 148 [日付](#page-161-0) 146 [プログラム呼び出し](#page-162-0) 147 [プログラム・メッセージ送信](#page-58-0) [\(QMHSNDPM\) 43](#page-58-0)[, 125](#page-140-0) [プロシージャー呼び出し](#page-162-0) 147 [命名規則](#page-160-0) 145 [メッセージ処理](#page-162-0) 147 メッセージ入手 [\(CEEMGET\) 133](#page-148-0)

アプリケーション・プログラミング・イン 入り口点 *(*続き*)* ターフェース (API) *(*続き*)* メッセージ入手 / [フォーマット設定](#page-148-0) / ディスパッチ [\(CEEMSG\) 133](#page-148-0) [メッセージ・ディスパッチ](#page-148-0) [\(CEEMOUT\) 133](#page-148-0) [メッセージ・プロモート](#page-143-0) [\(QMHPRMM\) 128](#page-143-0) [ユーザー作成条件ハンドラー登録](#page-61-0) [\(CEEHDLR\) 46](#page-61-0)[, 125](#page-140-0) [ユーザー作成条件ハンドラー抹消](#page-61-0) [\(CEEHDLU\) 46](#page-61-0) [リスト](#page-160-0) 14[5, 148](#page-163-0) [例外管理](#page-160-0) 14[5, 147](#page-162-0) [例外メッセージ変更](#page-142-0) [\(QMHCHGEM\) 127](#page-142-0) [CEE4ABN \(](#page-144-0)異常終了) 129 CEEDOD ([操作記述子情報検索](#page-130-0)) 115 CEEGSI ([ストリング情報入手](#page-130-0)) 115 CEEHDLR ([ユーザー作成条件ハンドラ](#page-61-0) [ー登録](#page-61-0)) 4[6, 125](#page-140-0) CEEHDLU ([ユーザー作成条件ハンドラ](#page-61-0) [ー抹消](#page-61-0)) 46 CEEMGET ([メッセージ入手](#page-148-0)) 133 CEEMOUT ([メッセージ・ディスパッ](#page-148-0) チ[\) 133](#page-148-0) CEEMRCR ([再開カーソル移動](#page-142-0)) 127 CEEMSG ([メッセージ入手](#page-148-0) / フォーマ ット設定 / [ディスパッチ](#page-148-0)) 133 CEENCOD ([条件トークン作成](#page-145-0)) 130 CEESGL (条件シグナル) [記述](#page-58-0) 43 [条件トークン](#page-145-0) 13[0, 133](#page-148-0) CEETSTA ([省略された引数のテスト](#page-128-0)) [113](#page-128-0) HLL [からの独立性](#page-160-0) 145 HLL [固有の実行時ライブラリーを補足](#page-160-0) [する](#page-160-0) 145 [QCAPCMD 106](#page-121-0) QMHCHGEM ([例外メッセージ変更](#page-142-0)) [127](#page-142-0) QMHPRMM ([メッセージ・プロモート](#page-143-0)) [128](#page-143-0) QMHSNDPM ([プログラム・メッセー](#page-58-0) [ジ送信](#page-58-0)) 4[3, 125](#page-140-0) 異常終了 (CEE4ABN) [バインド可能](#page-144-0) [API 129](#page-144-0) 入り口点 [オリジナル・プログラム・モデル](#page-21-0)  $(OPM)$  6 [拡張プログラム・モデル](#page-23-0) (EPM) 8

ILE [プログラム入り口プロシージャー](#page-27-0) (PEP) [との比較](#page-27-0) 12 インポート [ウイーク](#page-96-0) 81 [解決および未解決の](#page-85-0) 70 [ストロング](#page-96-0) 81 [定義](#page-27-0) 12 [プロシージャー](#page-29-0) 14 [ウイーク・エクスポート](#page-93-0) 7[8, 81](#page-96-0)[, 194](#page-209-0) エクスポート [ウイーク](#page-93-0) 7[8, 81](#page-96-0)[, 194](#page-209-0) [順序](#page-87-0) 72 [ストロング](#page-93-0) 7[8, 81](#page-96-0)[, 194](#page-209-0) [定義](#page-27-0) 12 エクスポート記号 [ワイルドカード文字](#page-100-0) 85 [エクスポート記号のワイルドカード文字](#page-100-0) [85](#page-100-0) エスケープ (\*ESCAPE) [例外メッセージ・](#page-58-0) [タイプ](#page-58-0) 43 エラー [最適化実行時の](#page-226-0) 211 [バインド・プログラム言語](#page-210-0) 195 エラー処理 [アーキテクチャー](#page-41-0) 2[6, 42](#page-57-0) [回復](#page-59-0) 44 [言語に固有の](#page-58-0) 43 [再開点](#page-59-0) 44 [デバッグ・モード](#page-153-0) 138 [デフォルト・アクション](#page-59-0) 4[4, 128](#page-143-0) [ネストされた例外](#page-144-0) 129 バインド可能 API ([アプリケーショ](#page-160-0) [ン・プログラミング・インターフェ](#page-160-0) ース[\) 145](#page-160-0)[, 147](#page-162-0) [優先順位の例](#page-61-0) 46 エラー・メッセージ [MCH3203 70](#page-85-0) [MCH4439 70](#page-85-0) [沿革、](#page-21-0)ILE の 6 オープン・データ・パス (ODP) [有効範囲指定](#page-63-0) 48 [オープン・ファイル操作](#page-154-0) 139 [同じジョブで実行される複数のアプリケー](#page-118-0) [ション](#page-118-0) 103 オリジナル・プログラム・モデル (OPM) [入り口点](#page-21-0) 6 [活動化グループ](#page-49-0) 34 [記述](#page-21-0) 6 [データ共用](#page-22-0) 7 [デフォルトの例外処理](#page-59-0) 44

オリジナル・プログラム・モデル (OPM) *(*続き*)* [動的バインディング](#page-22-0) 7 [動的プログラム呼び出し](#page-21-0) [6, 113](#page-128-0) [特性](#page-22-0) 7 [バインディング](#page-22-0) 7 [プログラム入り口点](#page-21-0) 6 [例外ハンドラーのタイプ](#page-61-0) 46 ILE [との比較](#page-26-0) 1[1, 13](#page-28-0) [オリジナル・プログラム・モデル](#page-131-0) (OPM) と ILE API [のサポート](#page-131-0) 116

# [カ行]

カーソル [再開](#page-140-0) 125 [処理](#page-140-0) 125 解決、記号の [説明](#page-85-0) 70 例 [74](#page-89-0)[, 76](#page-91-0) [解決されたインポート](#page-85-0) 70 回復 [例外処理](#page-59-0) 44 [外部メッセージ待ち行列](#page-57-0) 42 [拡張概念](#page-44-0) 29 [拡張プログラム・モデル](#page-23-0) (EPM) 8 [拡張リスト](#page-202-0) 187 活動化 [記述](#page-39-0) 24 [サービス・プログラム](#page-52-0) 3[7, 110](#page-125-0) [動的プログラム呼び出し](#page-129-0) 114 [プログラム](#page-44-0) 29 [プログラムの活動化](#page-52-0) 37 活動化グループ [同じジョブで実行される複数のアプリ](#page-118-0) [ケーション](#page-118-0) 103 [オリジナル・プログラム・モデル](#page-49-0) [\(OPM\) 34](#page-49-0) [管理](#page-118-0) 103 [共用オープン・データ・パス](#page-18-0) (ODP) [の例](#page-18-0) 3 コミットメント制御 [有効範囲指定](#page-156-0) 141 [例](#page-19-0) 4 [サービス・プログラム](#page-121-0) 106 [再利用](#page-50-0) 35 [削除](#page-50-0) 35 [作成](#page-48-0) 33 [システム指定](#page-48-0) 3[3, 35](#page-50-0) 制御境界 [活動化グループの削除](#page-50-0) 35 例 [39](#page-54-0) [データ管理機能の有効範囲指定](#page-65-0) 5[0,](#page-156-0) [141](#page-156-0) [デフォルト](#page-49-0) 34

活動化グループ *(*続き*)* バインド可能 API ([アプリケーショ](#page-160-0) [ン・プログラミング・インターフェ](#page-160-0) ース[\) 145](#page-160-0) ユーザー指定 [記述](#page-48-0) 3[3, 103](#page-118-0) [削除](#page-50-0) 35 [有効範囲指定](#page-65-0) 5[0, 141](#page-156-0) [呼び出しスタックの例](#page-45-0) 30 [リソース](#page-46-0) 31 [リソースの再利用](#page-119-0) 10[4, 106](#page-121-0) [リソースの有効範囲指定の利点](#page-18-0) 3 [リソース分離](#page-46-0) 31 ACTGRP (活動化グループ) パラメー ター [活動化グループの作成](#page-45-0) 30 [プログラムの活動化](#page-45-0) 3[0, 33](#page-48-0) [\\*CALLER](#page-121-0) 値 106 COBOL [と他の言語との混合](#page-20-0) 5 [活動化グループ内のプログラム分離](#page-46-0) 31 [活動化グループの再利用](#page-51-0) (RCLACTGRP) [コマンド](#page-51-0) 3[6, 106](#page-121-0) [監視サポート](#page-152-0) 137 [監視されていない例外](#page-153-0) 138 [記号のエクスポート](#page-98-0) (EXPORT)、バイン [ド・プログラム言語](#page-98-0) 83 記号の解決 [定義](#page-85-0) 70 [複製](#page-87-0) 72 例 [74](#page-89-0)[, 76](#page-91-0) 記号名 [ワイルドカード文字](#page-100-0) 85 [既存のアプリケーションとの共存](#page-18-0) 3 機能 ID [コンポーネント、 条件トークン](#page-146-0) の [131](#page-146-0) 機能チェック [制御境界](#page-143-0) 128 [例外メッセージ・タイプ](#page-58-0) 43 (CPF9999) [例外メッセージ](#page-59-0) 44 [基本リスト](#page-200-0) 185 [競合状態](#page-197-0) 182 [共通プログラミング・インターフェース](#page-155-0) (CPI) [通信、データ管理](#page-155-0) 140 [共用オープン・データ・パス](#page-18-0) (ODP) の例 [3](#page-18-0) [共用ストレージ](#page-194-0) 179 [その問題](#page-194-0) 179 [共用ストレージの同期](#page-194-0) 179 [共用ストレージ・アクセスの順序付け](#page-195-0) [180](#page-195-0) [クリア、ロック値](#page-198-0) 183 [ケース・コンポーネント、条件トークンの](#page-146-0) [131](#page-146-0) 言語 プロシージャー・ベース

[特性](#page-23-0) 8

言語間対話 [制御](#page-19-0) 4 [整合性のあるエラー処理](#page-60-0) 45 [データの互換性](#page-129-0) 114 [言語間のデータの互換性](#page-129-0) 114 言語に固有の [エラー処理](#page-58-0) 43 [例外処理](#page-58-0) 43 [例外ハンドラー](#page-61-0) 4[6, 125](#page-140-0) [検査、ロック値](#page-198-0) 183 コード最適化 [エラー](#page-226-0) 211 パフォーマンス [オリジナル・プログラム・モデル](#page-21-0) (OPM) [との比較](#page-21-0) 6 [モジュールのプログラム識別情報](#page-151-0) [136](#page-151-0) [レベル](#page-42-0) 27 [レベル](#page-151-0) 136 構造、ILE [プログラムの](#page-26-0) 11 構造化照会言語 (SQL) [接続、データ管理機能](#page-155-0) 140 CL ([制御言語](#page-229-0)) コマンド 214 コマンド、CL [サービス・プログラムの更新](#page-111-0) [\(UPDSRVPGM\) 96](#page-111-0) [プログラムの更新](#page-111-0) (UPDPGM) 96 CALL ([動的プログラム呼び出し](#page-128-0)) 113 CRTPGM ([プログラム作成](#page-82-0)) 67 CRTSRVPGM ([サービス・プログラム](#page-82-0) [の作成](#page-82-0)) 67 ENDCMTCTL ([コミットメント制御終](#page-156-0) 了[\) 141](#page-156-0) OPNDBF ([データベース・ファイル・](#page-154-0) [オープン](#page-154-0)) 139 [OPNQRYF \(QUERY](#page-154-0) ファイル・オープ ン[\) 139](#page-154-0) RCLACTGRP ([活動化グループの再利](#page-51-0) 用[\) 36](#page-51-0) RCLRSC ([リソース再利用](#page-119-0)) 104 STRCMTCTL ([コミットメント制御開](#page-154-0) 始[\) 139](#page-154-0)[, 141](#page-156-0) STRDBG ([デバッグ開始](#page-150-0)) 135 コマンド、CL (制御言語) CHGMOD ([モジュールの変更](#page-151-0)) 136 RCLACTGRP ([活動化グループの再利](#page-121-0) 用[\) 106](#page-121-0) RCLRSC (リソース再利用) ILE [プログラムにおける](#page-121-0) 106 OPM [プログラムのための](#page-121-0) 106 コミットメント制御 [活動化グループ](#page-156-0) 141 [コミット操作](#page-155-0) 140 [コミットメント定義](#page-156-0) 141 [終了](#page-157-0) 142 [トランザクション](#page-155-0) 140

コミットメント制御 *(*続き*)* [有効範囲](#page-155-0) 14[0, 141](#page-156-0) [例](#page-19-0) 4 [ロールバック操作](#page-155-0) 140 [コミットメント制御開始](#page-154-0) (STRCMTCTL) [コマンド](#page-154-0) 13[9, 141](#page-156-0) [コミットメント制御終了](#page-156-0) (ENDCMTCTL) [コマンド](#page-156-0) 141 [コミットメント定義](#page-154-0) 13[9, 141](#page-156-0) コンポーネント 再使用可能な ILE [の利点](#page-17-0) 2

# [サ行]

サービス・プログラム [活動化](#page-52-0) 3[7, 110](#page-125-0) [記述](#page-24-0) 9 [作成のヒント](#page-114-0) 99 [シグニチャー](#page-94-0) 7[9, 83](#page-98-0) [静的プロシージャー呼び出し](#page-125-0) 110 [定義](#page-31-0) 16 [バインド・プログラム・リストの例](#page-208-0) [193](#page-208-0) CL ([制御言語](#page-229-0)) コマンド 214 [サービス・プログラムの更新](#page-111-0) [\(UPDSRVPGM\)](#page-111-0) コマンド 96 サービス・プログラムの作成 (CRTSRVPGM) コマンド [サービス・プログラムの活動化](#page-53-0) 38 [出力リスト](#page-200-0) 185 ACTGRP (活動化グループ) パラメー ター [プログラムの活動化](#page-45-0) 3[0, 33](#page-48-0) [\\*CALLER](#page-121-0) 値 106 ALWLIBUPD ([ライブラリー更新許可](#page-112-0)) [パラメーター](#page-112-0) 97 ALWUPD (更新許可) [パラメーター](#page-112-0) [97](#page-112-0) BNDDIR [パラメーター](#page-86-0) 71 CRTPGM ([プログラム作成](#page-82-0)) コマンド [との比較](#page-82-0) 67 DETAIL パラメーター [\\*BASIC](#page-200-0) 値 185 [\\*EXTENDED](#page-202-0) 値 187 [\\*FULL](#page-204-0) 値 189 EXPORT [パラメーター](#page-94-0) 7[9, 80](#page-95-0) MODULE [パラメーター](#page-86-0) 71 SRCFILE ([ソース・ファイル](#page-95-0)) パラメ [ーター](#page-95-0) 80 SRCMBR ([ソース・メンバー](#page-95-0)) パラメ [ーター](#page-95-0) 80 再開カーソル [定義](#page-140-0) 125 [例外からの回復](#page-59-0) 44

[再開カーソル移動](#page-142-0) (CEEMRCR) バインド 可能 [API 127](#page-142-0) 再開点 [例外処理](#page-59-0) 44 最大幅 SRCFILE [パラメーターのファイル](#page-95-0) 80 最適化 [エラー](#page-226-0) 211 コード [モジュールのプログラム識別情報](#page-151-0) [136](#page-151-0) [レベル](#page-42-0) 27 [プロシージャー間分析](#page-171-0) 156 [レベル](#page-151-0) 136 ILE [の利点](#page-21-0) 6 最適化技法 [プログラム・プロファイル作成](#page-164-0) 149 [最適化変換プログラム](#page-21-0) [6, 27](#page-42-0) 再利用 [活動化グループ](#page-50-0) 35 [コンポーネント](#page-17-0) 2 削除 [活動化グループ](#page-50-0) 35 作成 [サービス・プログラム](#page-114-0) 99 [デバッグ・データ](#page-151-0) 136 [プログラム](#page-82-0) 6[7, 99](#page-114-0) [プログラムの活動化](#page-45-0) 30 [モジュール](#page-114-0) 99 [参考文献](#page-236-0) 221 [参照によって、引数の引き渡し](#page-127-0) 112 [シグニチャー](#page-98-0) 83 EXPORT [パラメーター](#page-94-0) 79 時刻 バインド可能 API ([アプリケーショ](#page-161-0) [ン・プログラミング・インターフェ](#page-161-0) ース[\) 146](#page-161-0) システム値 借用権限の使用 (QUSEADPAUT) [記述](#page-83-0) 68 [変更のリスク](#page-83-0) 68 QUSEADPAUT (借用権限の使用) [記述](#page-83-0) 68 [変更のリスク](#page-83-0) 68 [システム指定活動化グループ](#page-48-0) 3[3, 35](#page-50-0) [実行時サービス](#page-17-0) 2 [指定変更、データ管理機能](#page-154-0) 139 [自動ストレージ](#page-134-0) 119 借用権限の使用 (QUSEADPAUT) システ ム値 [説明](#page-83-0) 68 [変更のリスク](#page-83-0) 68 [重大度コンポーネント、条件トークンの](#page-146-0) [131](#page-146-0)

出力リスト [サービス・プログラムの更新](#page-200-0) [\(UPDSRVPGM\)](#page-200-0) コマンド 185 [サービス・プログラムの作成](#page-200-0) [\(CRTSRVPGM\)](#page-200-0) コマンド 185 [プログラムの更新](#page-200-0) (UPDPGM) コマン ド [185](#page-200-0) [プログラムの作成](#page-200-0) (CRTPGM) コマン ド [185](#page-200-0) 順序付けの問題 [ストレージ・アクセス](#page-197-0) 182 状況 (\*STATUS) [例外メッセージ・タイプ](#page-58-0) [43](#page-58-0) 条件 [管理](#page-140-0) 125 バインド可能 API ([アプリケーショ](#page-160-0) [ン・プログラミング・インターフ](#page-160-0) ェース[\) 145](#page-160-0)[, 147](#page-162-0) [定義](#page-63-0) 48 [メッセージとの関係](#page-147-0) 132 条件 ID [コンポーネント、 条件トークン](#page-146-0) の [131](#page-146-0) 条件シグナル (CEESGL) バインド可能 API [記述](#page-58-0) 43 [条件トークン](#page-145-0) 13[0, 133](#page-148-0) [条件トークン](#page-145-0) 130 機能 ID [コンポーネント](#page-146-0) 131 [ケース・コンポーネント](#page-146-0) 131 [重大度コンポーネント](#page-146-0) 131 条件 ID [コンポーネント](#page-146-0) 131 [制御コンポーネント](#page-146-0) 131 [定義](#page-63-0) 4[8, 130](#page-145-0) [テスト](#page-146-0) 131 バインド可能 API [の呼び出し時のフ](#page-147-0) [ィードバック・コード](#page-147-0) 132 [メッセージ重大度コンポーネント](#page-146-0) 131 [メッセージとの関係](#page-147-0) 132 [メッセージ番号コンポーネント](#page-146-0) 131 MsgSev [コンポーネント](#page-146-0) 131 Msg\_No [コンポーネント](#page-146-0) 131 [条件トークン作成](#page-145-0) (CEENCOD) バインド 可能 [API 130](#page-145-0) [省略された引数](#page-128-0) 113 [省略された引数のテスト](#page-128-0) (CEETSTA) バ [インド可能](#page-128-0) API 113 ジョブ [同じジョブで実行される複数のアプリ](#page-118-0) [ケーション](#page-118-0) 103 [ジョブ・メッセージ待ち行列](#page-57-0) 42 [ジョブ・レベルの有効範囲指定](#page-66-0) 51 処理カーソル [定義](#page-140-0) 125

数学 バインド可能 API ([アプリケーショ](#page-161-0) [ン・プログラミング・インターフェ](#page-161-0) ース[\) 146](#page-161-0) [スタック、呼び出し](#page-124-0) 109 [ストリング情報入手](#page-130-0) (CEEGSI) バインド 可能 [API 115](#page-130-0) ストレージ [共用の](#page-194-0) 179 [ストレージ解放](#page-137-0) (CEEFRST) バインド可能 [API 122](#page-137-0) [ストレージ管理](#page-134-0) 119 [自動ストレージ](#page-134-0) 119 [静的ストレージ](#page-119-0) 10[4, 119](#page-134-0) [動的ストレージ](#page-134-0) 119 バインド可能 API ([アプリケーショ](#page-162-0) [ン・プログラミング・インターフェ](#page-162-0) ース[\) 147](#page-162-0) [ヒープ](#page-134-0) 119 [ストレージ再割り振り](#page-137-0) (CEECZST) バイン ド可能 [API 122](#page-137-0) ストレージ同期化 [アクション](#page-196-0) 181 [ストレージ同期化のアクション](#page-196-0) 181 [ストレージの同期、共用の](#page-194-0) 179 ストレージ・アクセス [順序付けの問題](#page-197-0) 182 [ストレージ・アクセスの順序付けの問題](#page-197-0) [182](#page-197-0) ストレージ・モデル [単一レベル・ストレージ](#page-69-0) 54 [テラスペース](#page-69-0) 54 [ストロング・エクスポート](#page-93-0) 7[8, 81](#page-96-0)[, 194](#page-209-0) [スレッド・ローカル・ストレージ](#page-138-0) [\(TLS\) 123](#page-138-0) 制御境界 活動化グループ 例 [39](#page-54-0) [機能チェック](#page-143-0) 128 [定義](#page-54-0) 39 [デフォルトの活動化グループの例](#page-55-0) 40 [未処理の例外](#page-143-0) 128 [用途](#page-56-0) 41 [制御コンポーネント、条件トークンの](#page-146-0) [131](#page-146-0) 制御フロー バインド可能 API ([アプリケーショ](#page-160-0) [ン・プログラミング・インターフェ](#page-160-0) ース[\) 145](#page-160-0) [静的ストレージ](#page-134-0) 119 静的プロシージャー呼び出し [サービス・プログラム](#page-125-0) 110 [サービス・プログラムの活動化](#page-53-0) 38 [定義](#page-38-0) 23 [呼び出しスタック](#page-124-0) 109 例 [23](#page-38-0)[, 111](#page-126-0)

[静的変数](#page-44-0) 2[9, 103](#page-118-0) 制約 デバッグ [グローバリゼーション](#page-153-0) 138 [ソース・デバッガー](#page-18-0) 3 [記述](#page-42-0) 27 [考慮事項](#page-150-0) 135 バインド可能 API ([アプリケーショ](#page-162-0) [ン・プログラミング・インターフェ](#page-162-0) ース[\) 147](#page-162-0) CL ([制御言語](#page-230-0)) コマンド 215 相互参照リスト [サービス・プログラムの例](#page-209-0) 194 [操作記述子](#page-129-0) 11[4, 116](#page-131-0) [操作記述子情報検索](#page-130-0) (CEEDOD) バインド 可能 [API 115](#page-130-0) 総称障害 (CEE9901) [例外メッセージ](#page-60-0) 45 送信 [例外メッセージ](#page-58-0) 43 その問題 [共用ストレージ](#page-194-0) 179

# [タ行]

[単一ヒープのサポート](#page-136-0) 121 [単一レベル・ストレージ・モデル](#page-69-0) 54 [重複記号](#page-87-0) 72 直接モニター [例外ハンドラーのタイプ](#page-61-0) 4[6, 125](#page-140-0) 通知 (\*NOTIFY) [例外メッセージ・タイプ](#page-58-0) [43](#page-58-0) データ管理機能の有効範囲指定 [オープン・データ・リンク](#page-155-0) 140 [オープン・ファイル管理](#page-155-0) 140 [オープン・ファイル操作](#page-154-0) 139 [階層ファイル・システム](#page-155-0) 140 [活動化グループ・レベル](#page-65-0) 5[0, 141](#page-156-0) [規則](#page-63-0) 48 [共通プログラミング・インターフェー](#page-155-0) ス [\(CPI\)](#page-155-0) 通信 140 [コミットメント定義](#page-154-0) 139 [指定変更](#page-154-0) 139 [ジョブ・レベル](#page-66-0) 5[1, 141](#page-156-0) [ユーザー・インターフェース・マネー](#page-155-0) ジャー [\(UIM\) 140](#page-155-0) [呼び出しレベル](#page-64-0) 4[9, 104](#page-119-0) [リソース](#page-154-0) 139 リモート SQL ([構造化照会言語](#page-155-0)) 接続 [140](#page-155-0) ローカル SQL ([構造化照会言語](#page-154-0)) カー [ソル](#page-154-0) 139 SQL ([構造化照会言語](#page-154-0)) カーソル 139 データ共用 [オリジナル・プログラム・モデル](#page-22-0) [\(OPM\) 7](#page-22-0) [データの互換性](#page-129-0) 114

[データベース・ファイル・オープン](#page-154-0) [\(OPNDBF\)](#page-154-0) コマンド 139 [データ・リンク](#page-155-0) 140 [適応コード生成](#page-186-0) (ACG) 171 [テスト、条件トークンの](#page-146-0) 131 デバッガー [記述](#page-42-0) 27 [考慮事項](#page-150-0) 135 バインド可能 API ([アプリケーショ](#page-162-0) [ン・プログラミング・インターフェ](#page-162-0) ース[\) 147](#page-162-0) CL ([制御言語](#page-230-0)) コマンド 215 デバッグ [エラー処理](#page-153-0) 138 [監視されていない例外](#page-153-0) 138 グローバリゼーション [制約](#page-153-0) 138 [最適化](#page-151-0) 136 [ジョブ間の](#page-152-0) 137 バインド可能 API ([アプリケーショ](#page-162-0) [ン・プログラミング・インターフェ](#page-162-0) ース[\) 147](#page-162-0) [プログラム識別情報](#page-151-0) 136 [モジュールのビュー](#page-151-0) 136 [CCSID 290 138](#page-153-0) CCSID 65535 [およびデバイス](#page-153-0) CHRID [290 138](#page-153-0) CL ([制御言語](#page-230-0)) コマンド 215 ILE [プログラム](#page-29-0) 14 [デバッグ開始](#page-150-0) (STRDBG) コマンド 135 デバッグ環境 [ILE 135](#page-150-0) [OPM 135](#page-150-0) [デバッグに関するグローバリゼーション上](#page-153-0) [の制約事項](#page-153-0) 138 デバッグ・サポート [ILE 137](#page-152-0) [OPM 137](#page-152-0) デバッグ・データ [作成](#page-151-0) 136 [定義](#page-27-0) 12 [REMOVAL 136](#page-151-0) [デバッグ・データの除去](#page-151-0) 136 デバッグ・モード [追加、プログラムの](#page-150-0) 135 [定義](#page-150-0) 135 デフォルトの活動化グループ [オリジナル・プログラム・モデル](#page-49-0) (OPM) および ILE [プログラム](#page-49-0) 34 [制御境界の例](#page-55-0) 40 [テラスペース](#page-49-0) 34 [デフォルトのヒープ](#page-135-0) 120 デフォルトの例外処理 [オリジナル・プログラム・モデル](#page-59-0) (OPM) [との比較](#page-59-0) 44 [テラスペース](#page-68-0) 53

[テラスペース](#page-68-0) *(*続き*)* [インターフェースでのポインター・サ](#page-76-0) [ポート](#page-76-0) 61 [各プログラム・タイプに許可されるス](#page-70-0) [トレージ・モデル](#page-70-0) 55 [互換性のある活動化グループの選択](#page-70-0) [55](#page-70-0) [使用上の注意](#page-75-0) 60 [使用するプログラムまたはサービス・](#page-72-0) [プログラムの変換](#page-72-0) 57 [ストレージ・モデルとしての指定](#page-69-0) 54 [ストレージ・モデルの選択](#page-69-0) 54 [単一レベル・ストレージとテラスペー](#page-71-0) [ス・ストレージ・モデルの相互作用](#page-71-0) [56](#page-71-0) [特性](#page-68-0) 53 [プログラムでの使用可能化](#page-68-0) 53 [ポインターの変換](#page-74-0) 59 8 [バイト・ポインターの使用](#page-73-0) 58 [テラスペースの特性](#page-68-0) 53 [テラスペース・ストレージ・モデル](#page-69-0) 54 [テラスペース・ストレージ・モデル用の活](#page-70-0) [動化グループの選択](#page-70-0) 55 動的画面マネージャー (DSM) バインド可能 API ([アプリケーショ](#page-163-0) [ン・プログラミング・インターフェ](#page-163-0) ース[\) 148](#page-163-0) [動的ストレージ](#page-134-0) 119 動的バインディング [オリジナル・プログラム・モデル](#page-22-0) [\(OPM\) 7](#page-22-0) 動的プログラム呼び出し [オリジナル・プログラム・モデル](#page-21-0) [\(OPM\) 6](#page-21-0)[, 113](#page-128-0) [活動化](#page-129-0) 114 [サービス・プログラムの活動化](#page-52-0) 37 [定義](#page-37-0) 22 [プログラムの活動化](#page-45-0) 30 [呼び出しスタック](#page-124-0) 109 例 [22](#page-37-0) [CALL CL \(](#page-128-0)制御言語) コマンド 113 [登録、例外ハンドラーの](#page-61-0) 46 トランザクション [コミットメント制御](#page-155-0) 140

# [ナ行]

[ネストされた例外](#page-144-0) 129

# [ハ行]

パーコレーション [例外メッセージ](#page-59-0) 44 [バインダー・ソース検索](#page-94-0) (RTVBNDSRC) [コマンド](#page-94-0) 79

バインディング [オリジナル・プログラム・モデル](#page-22-0) [\(OPM\) 7](#page-22-0) [多数のモジュール](#page-86-0) 71 ILE [の利点](#page-16-0) 1 バインディング統計 [サービス・プログラムの例](#page-210-0) 195 バインディング・ディレクトリー [定義](#page-33-0) 18 CL ([制御言語](#page-229-0)) コマンド 214 バインド [コピーによる](#page-35-0) 2[0, 71](#page-86-0) [参照によって](#page-35-0) 2[0, 71](#page-86-0) バインド可能 API [サービス](#page-17-0) 2 バインド可能 API (アプリケーション・プ ログラミング・インターフェース) 異常終了 [\(CEE4ABN\) 129](#page-144-0) [エラー処理](#page-162-0) 147 [オリジナル・プログラム・モデル](#page-131-0) (OPM) と [ILE 116](#page-131-0) [活動化グループ](#page-160-0) 145 [再開カーソル移動](#page-142-0) (CEEMRCR) 127 [時刻](#page-161-0) 146 [条件管理](#page-160-0) 14[5, 147](#page-162-0) 条件シグナル (CEESGL) [記述](#page-58-0) 43 [条件トークン](#page-145-0) 13[0, 133](#page-148-0) [条件トークン作成](#page-145-0) (CEENCOD) 130 [省略された引数のテスト](#page-128-0) [\(CEETSTA\) 113](#page-128-0) [数学](#page-161-0) 146 [ストリング情報入手](#page-130-0) (CEEGSI) 115 [ストレージ管理](#page-162-0) 147 [制御フロー](#page-160-0) 145 [ソース・デバッガー](#page-162-0) 147 [操作記述子の情報検索](#page-130-0) [\(CEEDOD\) 115](#page-130-0) [デバッガー](#page-162-0) 147 [動的画面マネージャー](#page-163-0) (DSM) 148 [日付](#page-161-0) 146 [プログラム呼び出し](#page-162-0) 147 [プロシージャー呼び出し](#page-162-0) 147 [命名規則](#page-160-0) 145 [メッセージ処理](#page-162-0) 147 メッセージ入手 [\(CEEMGET\) 133](#page-148-0) メッセージ入手 / [フォーマット設定](#page-148-0) / ディスパッチ [\(CEEMSG\) 133](#page-148-0) [メッセージ・ディスパッチ](#page-148-0) [\(CEEMOUT\) 133](#page-148-0) [ユーザー作成条件ハンドラー登録](#page-61-0) [\(CEEHDLR\) 46](#page-61-0)[, 125](#page-140-0) [ユーザー作成条件ハンドラー抹消](#page-61-0) [\(CEEHDLU\) 46](#page-61-0) [リスト](#page-160-0) 14[5, 148](#page-163-0) [例外管理](#page-160-0) 14[5, 147](#page-162-0)

バインド可能 API (アプリケーション・プ ログラミング・インターフェース) *(*続 き*)* [CEE4ABN \(](#page-144-0)異常終了) 129 CEEDOD ([操作記述子情報検索](#page-130-0)) 115 CEEGSI ([ストリング情報入手](#page-130-0)) 115 CEEHDLR ([ユーザー作成条件ハンドラ](#page-61-0) [ー登録](#page-61-0)) 4[6, 125](#page-140-0) CEEHDLU ([ユーザー作成条件ハンドラ](#page-61-0) [ー抹消](#page-61-0)) 46 CEEMGET ([メッセージ入手](#page-148-0)) 133 CEEMOUT ([メッセージ・ディスパッ](#page-148-0) チ[\) 133](#page-148-0) CEEMRCR ([再開カーソル移動](#page-142-0)) 127 CEEMSG ([メッセージ入手](#page-148-0) / フォーマ ット設定 / [ディスパッチ](#page-148-0)) 133 CEENCOD ([条件トークン作成](#page-145-0)) 130 CEESGL (条件シグナル) [記述](#page-58-0) 43 [条件トークン](#page-145-0) 13[0, 133](#page-148-0) CEETSTA ([省略された引数のテスト](#page-128-0)) [113](#page-128-0) HLL [からの独立性](#page-160-0) 145 HLL [固有の実行時ライブラリーを補足](#page-160-0) [する](#page-160-0) 145 [バインド・プログラム](#page-35-0) 20 バインド・プログラム言語 [エラー](#page-210-0) 195 [定義](#page-97-0) 82 例 [86](#page-101-0)[, 95](#page-110-0) ENDPGMEXP ([プログラム・エクスポ](#page-98-0) [ート終了](#page-98-0)) コマンド 8[3, 84](#page-99-0) EXPORT ([記号のエクスポート](#page-98-0)) 8[3,](#page-100-0) [85](#page-100-0) STRPGMEXP ([プログラム・エクスポ](#page-98-0) [ート開始](#page-98-0)) 83 LVLCHK [パラメーター](#page-100-0) 85 PGMLVL [パラメーター](#page-99-0) 84 SIGNATURE [パラメーター](#page-99-0) 84 STRPGMEXP ([プログラム・エクスポ](#page-99-0) [ート開始](#page-99-0)) コマンド 84 バインド・プログラム情報リスト [サービス・プログラムの例](#page-208-0) 193 バインド・プログラムのリスト [拡張](#page-202-0) 187 [基本](#page-200-0) 185 [サービス・プログラムの例](#page-208-0) 193 [フル](#page-204-0) 189 パフォーマンス 最適化 [エラー](#page-226-0) 211 [モジュールのプログラム識別情報](#page-151-0) [136](#page-151-0) [レベル](#page-42-0) 2[7, 136](#page-151-0) ILE [の利点](#page-21-0) 6

ヒープ [定義](#page-134-0) 119 [デフォルト](#page-135-0) 120 [特性](#page-134-0) 119 [ユーザー作成の](#page-135-0) 120 [割り振りのストラテジー](#page-136-0) 121 ヒープ解放 (CEERLHP) [バインド可能](#page-136-0) [API 121](#page-136-0)[, 122](#page-137-0) ヒープ作成 (CEECRHP) [バインド可能](#page-136-0) [API 121](#page-136-0)[, 122](#page-137-0) ヒープ廃棄 (CEEDSHP) [バインド可能](#page-135-0) [API 120](#page-135-0)[, 122](#page-137-0) [ヒープ割り振りストラテジー定義](#page-137-0) (CEE4DAS) [バインド可能](#page-137-0) API 122 [ヒープ割り振りのストラテジー](#page-136-0) 121 [ヒープ・サポート](#page-137-0) 122 [ヒープ・ストレージ入手](#page-137-0) (CEEGTST) バ [インド可能](#page-137-0) API 122 [ヒープ・マーク付け](#page-135-0) (CEEMKHP) バイン ド可能 [API 120](#page-135-0)[, 122](#page-137-0) 引数 引き渡し [混合言語アプリケーションでの](#page-129-0) [114](#page-129-0) 引数の引き渡し [値によって、間接に](#page-126-0) 111 [値によって、直接に](#page-126-0) 111 [言語間の](#page-129-0) 114 [混合言語アプリケーションでの](#page-129-0) 114 [参照によって](#page-127-0) 112 [省略された引数](#page-128-0) 113 [プログラムへの](#page-129-0) 114 [プロシージャーへの](#page-126-0) 111 日付 バインド可能 API ([アプリケーショ](#page-161-0) [ン・プログラミング・インターフェ](#page-161-0) ース[\) 146](#page-161-0) ヒント [モジュール、プログラム、およびサー](#page-114-0) [ビス・プログラムの作成](#page-114-0) 99 [ファイル・システム、データ管理](#page-155-0) 140 フィードバック・コード・オプション バインド可能 API [への呼び出し](#page-147-0) 132 [フル・リスト](#page-204-0) 189 プログラム [アクセス](#page-93-0) 78 [活動化](#page-44-0) 29 作成 [処理](#page-82-0) 67 [ヒント](#page-114-0) 99 例 [74](#page-89-0)[, 76](#page-91-0) [引数の引き渡し](#page-129-0) 114 CL (制御言語) [コマンド](#page-228-0) 213 ILE [とオリジナル・プログラム・モデ](#page-28-0) ル (OPM) [の比較](#page-28-0) 13

プログラム入り口点 [オリジナル・プログラム・モデル](#page-21-0)  $(OPM)$  6 [拡張プログラム・モデル](#page-23-0) (EPM) 8 ILE [プログラム入り口プロシージャー](#page-27-0) (PEP) [との比較](#page-27-0) 12 プログラム入り口プロシージャー (PEP) [定義](#page-27-0) 12 [呼び出しスタックの例](#page-124-0) 109 CRTPGM ([プログラム作成](#page-93-0)) コマンド [での指定](#page-93-0) 78 [プログラム構造](#page-26-0) 11 [プログラム識別情報](#page-151-0) 136 [プログラムでのテラスペースの使用可能化](#page-68-0) [53](#page-68-0) プログラムの活動化 [活動化](#page-45-0) 30 [作成](#page-45-0) 30 [動的プログラム呼び出し](#page-45-0) 30 [プログラムの更新](#page-111-0) 96 モジュールにより置き換えられるモジ ュール [より多いインポート](#page-113-0) 98 [より多いエクスポート](#page-114-0) 99 [より少ないインポート](#page-113-0) 98 [より少ないエクスポート](#page-114-0) 99 [プログラムの更新](#page-111-0) (UPDPGM) コマンド [96](#page-111-0) プログラムの作成 (CRTPGM) コマンド [サービス・プログラムの活動化](#page-53-0) 38 [出力リスト](#page-200-0) 185 [プログラム作成](#page-29-0) 14 ACTGRP (活動化グループ) パラメー ター [活動化グループの作成](#page-48-0) 33 [プログラムの活動化](#page-45-0) 3[0, 33](#page-48-0) ALWLIBUPD ([ライブラリー更新許可](#page-112-0)) [97](#page-112-0) ALWUPD (更新許可) [パラメーター](#page-111-0) [96](#page-111-0)[, 97](#page-112-0) BNDDIR [パラメーター](#page-86-0) 71 CRTSRVPGM ([サービス・プログラム](#page-82-0) の作成) [コマンドとの比較](#page-82-0) 67 DETAIL パラメーター [\\*BASIC](#page-200-0) 値 185 [\\*EXTENDED](#page-202-0) 値 187 [\\*FULL](#page-204-0) 値 189 ENTMOD ([入り口モジュール](#page-93-0)) パラメ [ーター](#page-93-0) 78 MODULE [パラメーター](#page-86-0) 71 プログラムの使用可能化 [プロファイル作成データの収集](#page-165-0) 150 プログラム呼び出し [定義](#page-37-0) 22

プログラム呼び出し *(*続き*)* バインド可能 API ([アプリケーショ](#page-162-0) [ン・プログラミング・インターフェ](#page-162-0) ース[\) 147](#page-162-0) [プロシージャー呼び出しとの比較](#page-124-0) 109 [呼び出しスタック](#page-124-0) 109 例 [22](#page-37-0) [プログラム・エクスポート開始](#page-99-0) [\(STRPGMEXP\)](#page-99-0) コマンド 84 [プログラム・エクスポート開始](#page-98-0) (STRPGMEXP)[、バインド・プログラム](#page-98-0) [言語](#page-98-0) 83 [プログラム・エクスポート終了](#page-99-0) [\(ENDPGMEXP\)](#page-99-0) コマンド 84 [プログラム・エクスポート終了](#page-98-0) (ENDPGMEXP)[、バインド・プログラム](#page-98-0) [言語](#page-98-0) 83 [プログラム・プロファイル作成](#page-165-0) 150 [プログラム・メッセージ送信](#page-58-0) [\(QMHSNDPM\) API 43](#page-58-0)[, 125](#page-140-0) プロシージャー [定義](#page-23-0) [8, 12](#page-27-0) [引数の引き渡し](#page-126-0) 111 [プロシージャー間分析](#page-171-0) 156 [使用上の注意](#page-175-0) 160 [制約事項および制限](#page-176-0) 161 [によって作成される区画](#page-177-0) 162 IPA [制御ファイルの構文](#page-173-0) 158 プロシージャー呼び出し 静的 [定義](#page-38-0) 23 [呼び出しスタック](#page-124-0) 109 例 [23](#page-38-0) バインド可能 API ([アプリケーショ](#page-162-0) [ン・プログラミング・インターフェ](#page-162-0) ース[\) 147](#page-162-0) [プログラム呼び出しとの比較](#page-37-0) 2[2, 109](#page-124-0) プロシージャー・ベースの言語 [特性](#page-23-0) 8 [プロシージャー・ポインター呼び出し](#page-124-0) [109](#page-124-0)[, 111](#page-126-0) [プロファイル作成のタイプ](#page-164-0) 149 変換プログラム [コード最適化](#page-21-0) [6, 27](#page-42-0) 変数 [静的](#page-44-0) 2[9, 103](#page-118-0) ポインター [テラスペース使用可能プログラムでの](#page-74-0) [変換](#page-74-0) 59 [長さ](#page-73-0) 58 8 バイトと 16 [バイトの比較](#page-73-0) 58 API [におけるサポート](#page-76-0) 61 C および C++ [コンパイラーにおける](#page-74-0) [サポート](#page-74-0) 59

# [マ行]

[未解決インポート](#page-85-0) 70 未処理の例外 [デフォルト・アクション](#page-59-0) 44 メッセージ [キュー](#page-57-0) 42 バインド可能 API [のフィードバッ](#page-147-0) [ク・コード](#page-147-0) 132 [例外のタイプ](#page-58-0) 43 ILE [条件の関係](#page-147-0) 132 [メッセージ重大度](#page-146-0) (MsgSev) コンポーネン [ト、条件トークンの](#page-146-0) 131 メッセージ処理 バインド可能 API ([アプリケーショ](#page-162-0) [ン・プログラミング・インターフェ](#page-162-0) ース[\) 147](#page-162-0) [メッセージ入手](#page-148-0) (CEEMGET) バインド可 能 [API 133](#page-148-0) メッセージ入手 / [フォーマット設定](#page-148-0) / デ ィスパッチ (CEEMSG) [バインド可能](#page-148-0) [API 133](#page-148-0) [メッセージ番号](#page-146-0) (Msg\_No) コンポーネン [ト、条件トークンの](#page-146-0) 131 メッセージ待ち行列 [ジョブ](#page-57-0) 42 [メッセージ・ディスパッチ](#page-148-0) (CEEMOUT) [バインド可能](#page-148-0) API 133 [メッセージ・プロモート](#page-143-0) (QMHPRMM) [API 128](#page-143-0) モジュール性 ILE [の利点](#page-16-0) 1 モジュールにより置き換えられるモジュー ル [より多いインポート](#page-113-0) 98 [より多いエクスポート](#page-114-0) 99 [より少ないインポート](#page-113-0) 98 [より少ないエクスポート](#page-114-0) 99 [モジュールの置き換え](#page-111-0) 96 モジュールのビュー [デバッグ](#page-151-0) 136 [モジュールの変更](#page-151-0) (CHGMOD) コマンド [136](#page-151-0) モジュール・オブジェクト [記述](#page-27-0) 12 [作成のヒント](#page-114-0) 99 CL ([制御言語](#page-228-0)) コマンド 213

[ヤ行]

ユーザー入り口プロシージャー (UEP) [定義](#page-27-0) 12 [呼び出しスタックの例](#page-124-0) 109 [ユーザー作成条件ハンドラー登録](#page-61-0) (CEEHDLR) [バインド可能](#page-61-0) API 4[6, 125](#page-140-0) [ユーザー作成条件ハンドラー抹消](#page-61-0) (CEEHDLU) [バインド可能](#page-61-0) API 46 ユーザー指定活動化グループ [記述](#page-48-0) 3[3, 103](#page-118-0) [削除](#page-50-0) 35 [ユーザー・インターフェース・マネージャ](#page-155-0) ー (UIM)[、データ管理](#page-155-0) 140 有効範囲 [コミットメント制御](#page-156-0) 141 有効範囲指定、データ管理機能の [オープン・データ・リンク](#page-155-0) 140 [オープン・ファイル管理](#page-155-0) 140 [オープン・ファイル操作](#page-154-0) 139 [階層ファイル・システム](#page-155-0) 140 [活動化グループ・レベル](#page-65-0) 5[0, 141](#page-156-0) [規則](#page-63-0) 48 [共通プログラミング・インターフェー](#page-155-0) ス [\(CPI\)](#page-155-0) 通信 140 [コミットメント定義](#page-154-0) 139 [指定変更](#page-154-0) 139 [ジョブ・レベル](#page-66-0) 5[1, 141](#page-156-0) [ユーザー・インターフェース・マネー](#page-155-0) ジャー [\(UIM\) 140](#page-155-0) [呼び出しレベル](#page-64-0) 4[9, 104](#page-119-0) [リソース](#page-154-0) 139 リモート SQL ([構造化照会言語](#page-155-0)) 接続 [140](#page-155-0) ローカル SQL ([構造化照会言語](#page-154-0)) カー [ソル](#page-154-0) 139 SQL ([構造化照会言語](#page-154-0)) カーソル 139 優先順位 [例外ハンドラーの例](#page-61-0) 46 呼び出し [プログラム](#page-37-0) 2[2, 109](#page-124-0) [プロシージャー](#page-37-0) 2[2, 109](#page-124-0) [プロシージャー・ポインター](#page-124-0) 109 [呼び出し可能サービス](#page-160-0) 145 呼び出しスタック [活動化グループの例](#page-45-0) 30 [定義](#page-124-0) 109 例 [静的プロシージャー呼び出し](#page-124-0) 109 [動的プログラム呼び出し](#page-124-0) 109 [呼び出しメッセージ待ち行列](#page-57-0) 42 [呼び出しレベルの有効範囲指定](#page-64-0) 49

# [ラ行]

[ライセンス内部コードのオプション](#page-180-0) [\(LICOPT\) 165](#page-180-0) [現在定義されているオプション](#page-180-0) 165 [構文](#page-184-0) 169 [指定](#page-184-0) 169 [制約事項](#page-184-0) 169 [表示](#page-185-0) 170 [リリースの互換性](#page-185-0) 170

[ライセンス内部コード・オプションの構文](#page-184-0) [規則](#page-184-0) 169 [ライセンス内部コード・オプションの指定](#page-184-0) [169](#page-184-0) リスト、バインド・プログラムの [拡張](#page-202-0) 187 [基本](#page-200-0) 185 [サービス・プログラムの例](#page-208-0) 193 [フル](#page-204-0) 189 [リソース、データ管理機能の](#page-154-0) 139 [リソース再利用](#page-119-0) (RCLRSC) コマンド 104 ILE [プログラムにおける](#page-121-0) 106 OPM [プログラムのための](#page-121-0) 106 [リソース制御](#page-18-0) 3 [リソース分離、活動化グループ内の](#page-46-0) 31 [例外管理](#page-140-0) 125 例外処理 [アーキテクチャー](#page-41-0) 2[6, 42](#page-57-0) [回復](#page-59-0) 44 [言語に固有の](#page-58-0) 43 [再開点](#page-59-0) 44 [デバッグ・モード](#page-153-0) 138 [デフォルト・アクション](#page-59-0) 4[4, 128](#page-143-0) [ネストされた例外](#page-144-0) 129 バインド可能 API ([アプリケーショ](#page-160-0) [ン・プログラミング・インターフェ](#page-160-0) ース[\) 145](#page-160-0)[, 147](#page-162-0) [優先順位の例](#page-61-0) 46 例外ハンドラー [タイプ](#page-61-0) 46 [優先順位の例](#page-61-0) 46 [例外メッセージ](#page-58-0) 4[3, 132](#page-147-0) [監視されていない](#page-153-0) 138 機能チェック [\(CPF9999\) 44](#page-59-0) [処理](#page-58-0) 43 総称障害 [\(CEE9901\) 45](#page-60-0) [送信](#page-58-0) 43 [タイプ](#page-58-0) 43 [デバッグ・モード](#page-153-0) 138 [パーコレーション](#page-59-0) 44 C [シグナル](#page-58-0) 43 [CEE9901 \(](#page-60-0)総称障害) 45 CPF9999 ([機能チェック](#page-59-0)) 44 [ILE C raise\(\)](#page-58-0) 関数 43 ILE [条件の関係](#page-147-0) 132 例外メッセージ体系 [エラー処理](#page-57-0) 42 [例外メッセージ変更](#page-142-0) (QMHCHGEM) [API 127](#page-142-0) [レベル番号](#page-119-0) 104 ロールバック操作 [コミットメント制御](#page-155-0) 140

# **A**

[ACTGRP 98](#page-113-0) ACTGRP ([活動化グループ](#page-48-0)) パラメーター [33](#page-48-0) [活動化グループの作成](#page-48-0) 33 [プログラムの活動化](#page-45-0) 3[0, 33](#page-48-0) [\\*CALLER](#page-121-0) 値 106 ALWLIBUPD パラメーター CRTPGM [コマンドの](#page-112-0) 97 [CRTSRVPGM](#page-112-0) コマンドの 97 ALWUPD パラメーター CRTPGM [コマンドの](#page-112-0) 97 [CRTSRVPGM](#page-112-0) コマンドの 97 API (アプリケーション・プログラミン グ・インターフェース) 異常終了 [\(CEE4ABN\) 129](#page-144-0) [エラー処理](#page-162-0) 147 [オリジナル・プログラム・モデル](#page-131-0) (OPM) と [ILE 116](#page-131-0) [活動化グループ](#page-160-0) 145 [サービス](#page-17-0) 2 [再開カーソル移動](#page-142-0) (CEEMRCR) 127 [時刻](#page-161-0) 146 [条件管理](#page-160-0) 14[5, 147](#page-162-0) 条件シグナル (CEESGL) [記述](#page-58-0) 43 [条件トークン](#page-145-0) 13[0, 133](#page-148-0) [条件トークン作成](#page-145-0) (CEENCOD) 130 [省略された引数のテスト](#page-128-0) [\(CEETSTA\) 113](#page-128-0) [数学](#page-161-0) 146 [ストリング情報入手](#page-130-0) (CEEGSI) 115 [ストレージ管理](#page-162-0) 147 [制御フロー](#page-160-0) 145 [ソース・デバッガー](#page-162-0) 147 [操作記述子の情報検索](#page-130-0) [\(CEEDOD\) 115](#page-130-0) [デバッガー](#page-162-0) 147 [動的画面マネージャー](#page-163-0) (DSM) 148 [日付](#page-161-0) 146 [プログラム呼び出し](#page-162-0) 147 [プログラム・メッセージ送信](#page-58-0) [\(QMHSNDPM\) 43](#page-58-0)[, 125](#page-140-0) [プロシージャー呼び出し](#page-162-0) 147 [命名規則](#page-160-0) 145 [メッセージ処理](#page-162-0) 147 メッセージ入手 [\(CEEMGET\) 133](#page-148-0) メッセージ入手 / [フォーマット設定](#page-148-0) / ディスパッチ [\(CEEMSG\) 133](#page-148-0) [メッセージ・ディスパッチ](#page-148-0) [\(CEEMOUT\) 133](#page-148-0) [メッセージ・プロモート](#page-143-0) [\(QMHPRMM\) 128](#page-143-0) [ユーザー作成条件ハンドラー登録](#page-61-0) [\(CEEHDLR\) 46](#page-61-0)[, 125](#page-140-0)

API (アプリケーション・プログラミン グ・インターフェース) *(*続き*)* [ユーザー作成条件ハンドラー抹消](#page-61-0) [\(CEEHDLU\) 46](#page-61-0) [リスト](#page-160-0) 14[5, 148](#page-163-0) [例外管理](#page-160-0) 14[5, 147](#page-162-0) [例外メッセージ変更](#page-142-0) [\(QMHCHGEM\) 127](#page-142-0) [CEE4ABN \(](#page-144-0)異常終了) 129 CEEDOD ([操作記述子情報検索](#page-130-0)) 115 CEEGSI ([ストリング情報入手](#page-130-0)) 115 CEEHDLR ([ユーザー作成条件ハンドラ](#page-61-0) [ー登録](#page-61-0)) 4[6, 125](#page-140-0) CEEHDLU ([ユーザー作成条件ハンドラ](#page-61-0) [ー抹消](#page-61-0)) 46 CEEMGET ([メッセージ入手](#page-148-0)) 133 CEEMOUT ([メッセージ・ディスパッ](#page-148-0) チ[\) 133](#page-148-0) CEEMRCR ([再開カーソル移動](#page-142-0)) 127 CEEMSG ([メッセージ入手](#page-148-0) / フォーマ ット設定 / [ディスパッチ](#page-148-0)) 133 CEENCOD ([条件トークン作成](#page-145-0)) 130 CEESGL (条件シグナル) [記述](#page-58-0) 43 [条件トークン](#page-145-0) 13[0, 133](#page-148-0) CEETSTA ([省略された引数のテスト](#page-128-0)) [113](#page-128-0) HLL [からの独立性](#page-160-0) 145 HLL [固有の実行時ライブラリーを補足](#page-160-0) [する](#page-160-0) 145 [QCAPCMD 106](#page-121-0) QMHCHGEM ([例外メッセージ変更](#page-142-0)) [127](#page-142-0) QMHPRMM ([メッセージ・プロモート](#page-143-0)) [128](#page-143-0) QMHSNDPM ([プログラム・メッセー](#page-58-0) [ジ送信](#page-58-0)) 4[3, 125](#page-140-0)

### **C**

C [シグナル](#page-58-0) 43 CEE4ABN (異常終了) [バインド可能](#page-144-0) [API 129](#page-144-0) CEE4DAS ([ヒープ割り振りストラテジー](#page-137-0) 定義) [バインド可能](#page-137-0) API 122 CEE9901 [機能チェック](#page-58-0) 43 CEE9901 (総称障害) [例外メッセージ](#page-60-0) 45 CEECRHP [バインド可能](#page-136-0) API 121 CEECRHP (ヒープ作成) [バインド可能](#page-136-0) [API 121](#page-136-0)[, 122](#page-137-0) CEECZST ([記憶域再割り振り](#page-137-0)) バインド可 能 [API 122](#page-137-0) CEEDOD ([操作記述子情報検索](#page-130-0)) バインド 可能 [API 115](#page-130-0) CEEDSHP (ヒープ廃棄) [バインド可能](#page-135-0) [API 120](#page-135-0)[, 122](#page-137-0)

CEEFRST ([ストレージ解放](#page-137-0)) バインド可能 [API 122](#page-137-0) CEEGSI ([ストリング情報入手](#page-130-0)) バインド 可能 [API 115](#page-130-0) CEEGTST ([ヒープ・ストレージ入手](#page-137-0)) バ [インド可能](#page-137-0) API 122 CEEHDLR ([ユーザー作成条件ハンドラー](#page-61-0) 登録) [バインド可能](#page-61-0) API 4[6, 125](#page-140-0) CEEHDLU ([ユーザー作成条件ハンドラー](#page-61-0) 抹消) [バインド可能](#page-61-0) API 46 CEEMGET ([メッセージ入手](#page-148-0)) バインド可 能 [API 133](#page-148-0) CEEMKHP ([ヒープ・マーク付け](#page-135-0)) バイン ド可能 [API 120](#page-135-0)[, 122](#page-137-0) CEEMOUT ([メッセージ・ディスパッチ](#page-148-0)) [バインド可能](#page-148-0) API 133 CEEMRCR ([再開カーソル移動](#page-142-0)) バインド 可能 [API 127](#page-142-0) CEEMSG ([メッセージ入手](#page-148-0) / フォーマッ ト設定 / ディスパッチ) [バインド可能](#page-148-0) [API 133](#page-148-0) CEENCOD ([条件トークン作成](#page-145-0)) バインド 可能 [API 130](#page-145-0) CEERLHP (ヒープ解放) [バインド可能](#page-136-0) [API 121](#page-136-0)[, 122](#page-137-0) CEESGL (条件シグナル) バインド可能 API [記述](#page-58-0) 43 [条件トークン](#page-145-0) 13[0, 133](#page-148-0) [CEETREC API 35](#page-50-0)[, 39](#page-54-0)[, 41](#page-56-0) CEETSTA ([省略された引数のテスト](#page-128-0)) バ [インド可能](#page-128-0) API 113 CHGMOD ([モジュールの変更](#page-151-0)) コマンド [136](#page-151-0) CICS CL ([制御言語](#page-229-0)) コマンド 214 CL (制御言語) コマンド CHGMOD ([モジュールの変更](#page-151-0)) 136 RCLACTGRP ([活動化グループの再利](#page-121-0) 用[\) 106](#page-121-0) RCLRSC (リソース再利用) ILE [プログラムにおける](#page-121-0) 106 OPM [プログラムのための](#page-121-0) 106 CPF9999 [機能チェック](#page-58-0) 43 CPF9999 (機能チェック) [例外メッセージ](#page-59-0) [44](#page-59-0) CRTPGM [BNDSRVPGM](#page-86-0) パラメーター 71 CRTPGM (プログラム作成) コマンド [出力リスト](#page-200-0) 185 [プログラム作成](#page-29-0) 14 CRTSRVPGM ([サービス・プログラム](#page-82-0) の作成) [コマンドとの比較](#page-82-0) 67 DETAIL パラメーター [\\*BASIC](#page-200-0) 値 185 [\\*EXTENDED](#page-202-0) 値 187

CRTPGM (プログラム作成) コマンド *(*続 き*)* DETAIL パラメーター *(*続き*)* [\\*FULL](#page-204-0) 値 189 ENTMOD ([入り口モジュール](#page-93-0)) パラメ [ーター](#page-93-0) 78 CRTSRVPGM [BNDSRVPGM](#page-86-0) パラメーター 71 CRTSRVPGM (サービス・プログラムの作 成) コマンド [出力リスト](#page-200-0) 185 ACTGRP (活動化グループ) パラメー ター [\\*CALLER](#page-121-0) 値 106 CRTPGM ([プログラム作成](#page-82-0)) コマンド [との比較](#page-82-0) 67 DETAIL パラメーター [\\*BASIC](#page-200-0) 値 185 [\\*EXTENDED](#page-202-0) 値 187 [\\*FULL](#page-204-0) 値 189 EXPORT [パラメーター](#page-94-0) 7[9, 80](#page-95-0) SRCFILE ([ソース・ファイル](#page-95-0)) パラメ [ーター](#page-95-0) 80 SRCMBR ([ソース・メンバー](#page-95-0)) パラメ [ーター](#page-95-0) 80

# **D**

DSM (動的画面マネージャー) バインド可能 API ([アプリケーショ](#page-163-0) [ン・プログラミング・インターフェ](#page-163-0) ース[\) 148](#page-163-0)

# **E**

ENDCMTCTL ([コミットメント制御終了](#page-156-0)) [コマンド](#page-156-0) 141 ENDPGMEXP ([プログラム・エクスポート](#page-98-0) 終了)[、バインド・プログラム言語](#page-98-0) 83 ENTMOD ([入り口モジュール](#page-93-0)) パラメータ [ー](#page-93-0) 78 EPM ([拡張プログラム・モデル](#page-23-0)) 8 EXPORT ([記号のエクスポート](#page-100-0)) 85 EXPORT ([記号のエクスポート](#page-98-0))、バイン [ド・プログラム言語](#page-98-0) 83 EXPORT パラメーター [サービス・プログラム・シグニチャー](#page-94-0) [79](#page-94-0) SRCFILE および [SRCMBR](#page-95-0) のパラメ [ーターとともに使用](#page-95-0) 80

# **H**

HLL 固有の [エラー処理](#page-58-0) 43 HLL 固有の *(*続き*)* [例外処理](#page-58-0) 43 [例外ハンドラー](#page-61-0) 4[6, 125](#page-140-0)

### **I**

ILE [沿革](#page-21-0) 6 [概要](#page-16-0) 1 [基本概念](#page-26-0) 11 [定義](#page-16-0) 1 比較 [オリジナル・プログラム・モデル](#page-23-0) [\(OPM\) 8](#page-23-0)[, 11](#page-26-0) [拡張プログラム・モデル](#page-23-0) (EPM) 8 [プログラム構造](#page-26-0) 11 ILE 条件ハンドラー [例外ハンドラーのタイプ](#page-61-0) 4[6, 125](#page-140-0) ILE の利点 [既存のアプリケーションとの共存](#page-18-0) 3 [共通実行時サービス](#page-17-0) 2 [言語間対話の制御](#page-19-0) 4 [コード最適化](#page-21-0) 6 [再使用可能なコンポーネント](#page-17-0) 2 [ソース・デバッガー](#page-18-0) 3 [バインディング](#page-16-0) 1 [モジュール性](#page-16-0) 1 [リソース制御](#page-18-0) 3 IPA [によって作成される区画](#page-177-0) 162 IPA [の制御ファイルの構文](#page-173-0) 158 IPA [を使用するプログラムの最適化](#page-173-0) 158

# **L**

LICOPT ([ライセンス内部コードのオプシ](#page-180-0) ョン[\) 165](#page-180-0)

**M**

MCH3203 [エラー・メッセージ](#page-85-0) 70 MCH4439 [エラー・メッセージ](#page-85-0) 70

### **O**

ODP (オープン・データ・パス) [有効範囲指定](#page-63-0) 48 OPM (オリジナル・プログラム・モデル) [入り口点](#page-21-0) 6 [活動化グループ](#page-49-0) 34 [記述](#page-21-0) 6 [データ共用](#page-22-0) 7 [デフォルトの例外処理](#page-59-0) 44 [動的バインディング](#page-22-0) 7 [動的プログラム呼び出し](#page-128-0) 113 [特性](#page-22-0) 7

OPM (オリジナル・プログラム・モデル) *(*続き*)* [バインディング](#page-22-0) 7 [プログラム入り口点](#page-21-0) 6 [例外ハンドラーのタイプ](#page-61-0) 46 ILE [との比較](#page-26-0) 1[1, 13](#page-28-0) OPNDBF ([データベース・ファイル・オー](#page-154-0) プン) [コマンド](#page-154-0) 139 OPNQRYF (QUERY [ファイル・オープン](#page-154-0)) [コマンド](#page-154-0) 139

## **P**

PEP (プログラム入り口プロシージャー) [定義](#page-27-0) 12 [呼び出しスタックの例](#page-124-0) 109 CRTPGM ([プログラム作成](#page-93-0)) コマンド [での指定](#page-93-0) 78

# **Q**

[QCAPCMD API 106](#page-121-0) QMHCHGEM ([例外メッセージ変更](#page-142-0)) [API 127](#page-142-0) QMHPRMM ([メッセージ・プロモート](#page-143-0)) [API 128](#page-143-0) QMHSNDPM ([プログラム・メッセージ送](#page-58-0) 信[\) API 43](#page-58-0)[, 125](#page-140-0) Query [ファイル・オープン](#page-154-0) (OPNQRYF) [コマンド](#page-154-0) 139 QUSEADPAUT (借用権限の使用) システ ム値 [説明](#page-83-0) 68 [変更のリスク](#page-83-0) 68

# **R**

RCLACTGRP ([活動化グループの再利用](#page-51-0)) [コマンド](#page-51-0) 3[6, 106](#page-121-0) RCLRSC ([リソース再利用](#page-119-0)) コマンド 104 ILE [プログラムにおける](#page-121-0) 106 OPM [プログラムのための](#page-121-0) 106

## **S**

SQL (構造化照会言語) [接続、データ管理機能](#page-155-0) 140 CL ([制御言語](#page-229-0)) コマンド 214 SRCFILE ([ソース・ファイル](#page-95-0)) パラメータ  $-80$  $-80$ ファイル [最大幅](#page-95-0) 80 SRCMBR ([ソース・メンバー](#page-95-0)) パラメータ ー [80](#page-95-0)

STRCMTCTL ([コミットメント制御開始](#page-154-0)) [コマンド](#page-154-0) 13[9, 141](#page-156-0) STRDBG ([デバッグ開始](#page-150-0)) コマンド 135 STRPGMEXP [コマンドのシグニチャー](#page-99-0) ([インターフェース識別値](#page-99-0)) パラメーター [84](#page-99-0) STRPGMEXP [コマンドのプログラム・レ](#page-99-0) [ベル・パラメーター](#page-99-0) 84 STRPGMEXP [コマンドのレベル検査パラ](#page-100-0) [メーター](#page-100-0) 85 STRPGMEXP ([プログラム・エクスポート](#page-98-0) 開始)[、バインド・プログラム言語](#page-98-0) 83  $-C_TS$ \_malloc64() 62  $\_C\_TS\_malloc()$  61 [\\_C\\_TS\\_realloc\(\) 62](#page-77-0)

# **U**

UEP (ユーザー入り口プロシージャー) [定義](#page-27-0) 12 [呼び出しスタックの例](#page-124-0) 109 UPDPGM および [UPDSRVPGM](#page-113-0) コマンド [のパラメーター](#page-113-0) 98 UPDPGM コマンド BNDDIR [パラメーター](#page-113-0) 98 [BNDSRVPGM](#page-113-0) パラメーター 98 MODULE [パラメーター](#page-113-0) 98 RPLLIB [パラメーター](#page-113-0) 98 UPDPGM [コマンドの](#page-113-0) BNDDIR パラメー [ター](#page-113-0) 98 UPDPGM コマンドの [BNDSRVPGM](#page-113-0) パラ [メーター](#page-113-0) 98 UPDPGM [コマンドの](#page-113-0) MODULE パラメー [ター](#page-113-0) 98 UPDPGM [コマンドの](#page-113-0) RPLLIB パラメー [ター](#page-113-0) 98 UPDSRVPGM コマンド BNDDIR [パラメーター](#page-113-0) 98 [BNDSRVPGM](#page-113-0) パラメーター 98 MODULE [パラメーター](#page-113-0) 98 RPLLIB [パラメーター](#page-113-0) 98 [UPDSRVPGM](#page-113-0) コマンドの BNDDIR パラ [メーター](#page-113-0) 98 UPDSRVPGM コマンドの [BNDSRVPGM](#page-113-0) [パラメーター](#page-113-0) 98 [UPDSRVPGM](#page-113-0) コマンドの MODULE パラ [メーター](#page-113-0) 98 [UPDSRVPGM](#page-113-0) コマンドの RPLLIB パラ [メーター](#page-113-0) 98 [UPDSRVPGM](#page-113-0) コマンドの [SRVPGMLIB 98](#page-113-0)

## [特殊文字]

\_CEE4ALC [割り振りストラテジー・タイ](#page-136-0) プ [121](#page-136-0) [\\_C\\_TS\\_calloc\(\) 62](#page-77-0)  $C_TS_free()$  62

**232** ILE 概念 IBM i 7.1

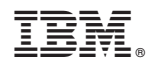

Printed in U.S.A.

SD88-5033-09

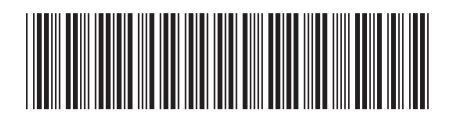

日本アイビーエム株式会社 〒103-8510 東京都中央区日本橋箱崎町19-21